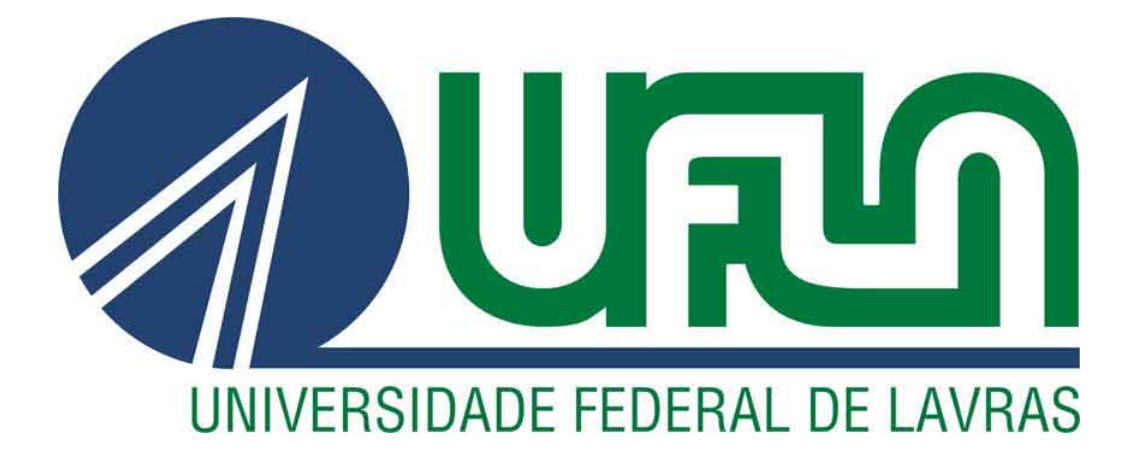

# VINÍCIUS MAURO DE SOUZA SANTOS

# *MODEL UPDATING* DE MODELOS DE ELEMENTOS FINITOS E IDENTIFICAÇÃO DE PARÂMETROS MODAIS EXPERIMENTAIS PELO MÉTODO DE EWINS-GLEESON

LAVRAS – MG

2020

# VINÍCIUS MAURO DE SOUZA SANTOS

# *MODEL UPDATING* DE MODELOS DE ELEMENTOS FINITOS E IDENTIFICAÇÃO DE PARÂMETROS MODAIS EXPERIMENTAIS PELO MÉTODO DE EWINS-GLEESON

Monografia apresentada à Universidade Federal de Lavras, como parte das exigências para a obtenção do título de Bacharel em Engenharia Mecânica.

Prof. Dr. Henrique Leandro Silveira Orientador

> LAVRAS – MG 2020

# Ficha catalográfica elaborada pela Coordenadoria de Processos Técnicos

# da Biblioteca Universitária da UFLA

Santos, Vinícius Mauro de Souza

*Model Updating* de Modelos de Elementos Finitos e Identificação de Parâmetros Modais Experimentais pelo Método de Ewins-Gleeson / Vinícius Mauro de Souza Santos. – Lavras : UFLA, 2020.

[164](#page-166-0) p. : il.

TCC–Universidade Federal de Lavras, 2020. Orientador: Prof. Dr. Henrique Leandro Silveira. Bibliografia.

1. TCC. 2. Monografia. 3. Dissertação. 4. Tese. 5. Trabalho Científico – Normas. I. Universidade Federal de Lavras. II. Título.

# VINÍCIUS MAURO DE SOUZA SANTOS

# *MODEL UPDATING* DE MODELOS DE ELEMENTOS FINITOS E IDENTIFICAÇÃO DE PARÂMETROS MODAIS EXPERIMENTAIS PELO MÉTODO DE EWINS-GLEESON

Monografia apresentada à Universidade Federal de Lavras, como parte das exigências para a obtenção do título de Bacharel em Engenharia Mecânica.

APROVADA em 21 de Julho de 2020.

Prof. Dr. Francisco Scinocca DEG-UFLA Prof. Dr. Wander Gustavo Rocha Vieira DEG-UFLA

> Prof. Dr. Henrique Leandro Silveira Orientador

> > LAVRAS – MG 2020

*Aos meus pais, Andrinéia e Mauro, e ao meu irmão, Gabriel.*

### AGRADECIMENTOS

Aos meus pais, Andrinéia e Mauro, e ao meu irmão, Gabriel, pelo apoio, incentivo, inspiração e amor incondicional.

À Bianca, pelo companheirismo, paciência, incentivo e pelos bons momentos.

Ao professor Henrique, meu orientador, por toda paciência e conhecimento compartilhado. Pela inspiração e motivação. Pela oportunidade de ser seu orientado. Pelas boas conversas e risadas. Pelo símbolo de profissionalismo e dedicação. Pela amizade.

Ao professor Wander, pela receptividade, pelos incontáveis auxílios à IC, pela paciência, pelos cafés e conselhos.

Ao professor Francisco, por todo conhecimento compartilhado, pela paciência, conselhos e incontáveis auxílios à IC.

Ao professor Belisário, pela amizade, pelas conversas, pelos incontáveis cafés, conselhos e ensinamentos.

Ao professor Maurício, pela oportunidade de monitoria, pelos incontáveis auxílios à IC, pelos cafés e pela paciência.

Ao professor Fábio, pela receptividade e empenho em resolver as coisas. Pelas brincadeiras e inúmeras vezes que encontrei o "escritório" bagunçado.

Aos professores, Adriano, Bruna, Carlos, Dimas, Filipe, Joelma, L. Eduardo, Leonardo, Márcio e Sandro por todo conhecimento compartilhado.

Aos colegas do Laboratório de Mecânica Aplicada, Matheus, Lucas, Cozol, Yuri, Godonhoto e Daniel, pelas horas de convivência, pelos bons momentos, companhia, risadas e cafés.

Aos amigos do apartamento, Rodrigo, Jean e Michel, pela companhia, amizade e às vezes relativo estresse.

Às amizades do Hybrid, Ricota, Macedo, Jonas, Daud, Otávio, Dudu, Daniel, Eugênio, Bioca, Mancim, Octávio e Matheus.

Aos amigos Pedrosa, Pão, Gabriel Ribeiro, Vinícius V., Maria Vitória e Paulo Sérgio, pelos momentos vividos, conversas, trabalhos em grupo. Às demais amizades da graduação.

À Torque Jr e todos os colegas.

*So if you feel you are in a black hole, don't give up. There's a way out. (Stephen Hawking)*

# RESUMO

Este trabalho apresenta o estudo das características dinâmicas de uma estrutura de placa de aço. A estrutura é modelada por elementos finitos e os modelos espacial, modal e de resposta são obtidos. Métodos de redução de modelo são introduzidos, discutidos e implementados. Em seguida é realizado análise modal experimental no componente estudado utilizando martelo de impacto e *shaker*. São obtidos experimentalmente os autovalores e autovetores, através das funções de resposta em frequência, utilizando o método de extração paramétrica de Ewins-Gleeson. Devido às discrepâncias entre predição numérica e teste modal, é aplicado um método de atualização de modelo para estruturas não amortecidas, usando dados teóricos e experimentais. As frequências naturais, autovetores e FRF's teóricas-experimentais são comparadas antes e após a atualização de modelo utilizando o método gráfico, MAC e CSF, respectivamente. O modelo de placa atualizado aproximou significativamente do experimental, todavia, foram detectadas imperfeições geométricas que depreciaram a atualização. Para comparar o desempenho do algoritmo em estruturas complexas e simples, um estudo semelhante foi realizado em uma viga com dimensões bem definidas e o modelo atualizado representou a dinâmica da estrutura com maior precisão. Em todos os casos avaliados o amortecimento não pode ser negligenciado, todavia, devido à natureza do método de *model updating* implementado, não pôde ser considerado na atualização. Os modelos de elementos finitos atualizados foram simulados com amortecimento histerético e a correlação entre modelo atualizado com e sem amortecimento aumentou. Todas dificuldades teóricas e experimentais são detalhadamente descritas.

Palavras-chave: método dos elementos finitos, análise modal teórica e experimental, identificação paramétrica, Ewins-Glesson, atualização de modelo.

# ABSTRACT

This research presents the dynamic study of a steel plate structure. The structure is modeled by finite elements thus the spatial, modal and response model are obtained. Model reduction methods are introduced, discussed and implemented. Then experimental modal analysis is performed on the plate structure using hammer and shaker. Eigenvalues and eigenvectors are experimentally obtained, through frequency response functions, using Ewins-Gleeson parametric extraction method. Because of the discrepancies between experimental and theoretical results, a model updating method is applied for undamped structures, using theoretical and experimental data. Theoretical and experimental natural frequencies, eigenvectors and FRF's are compared before and after to update the numerical model using the graphic method, MAC and CSF, respectively. The updated plate model has improved to experimental, however, geometric defects were detected that corrupted the updating technique. To compare the algorithm performance in complex and simple strucutures, a similar study was carried out on a beam with well-defined dimensions and the updated model represented the dynamics of the structure with greater precision. In all the evaluated cases, damping can not be neglected, but, because off technique used, it can not be considered in the update. The updated finite element models were simulated incorporating hysteretic damping and the correlation between updated damped and purely updated model increased. All the theoretical and experimental difficulties are described in detail.

Keywords: finite element method, theoretical and experimental modal analysis, parametric identification, Ewins-Glesson, model updating.

# LISTA DE FIGURAS

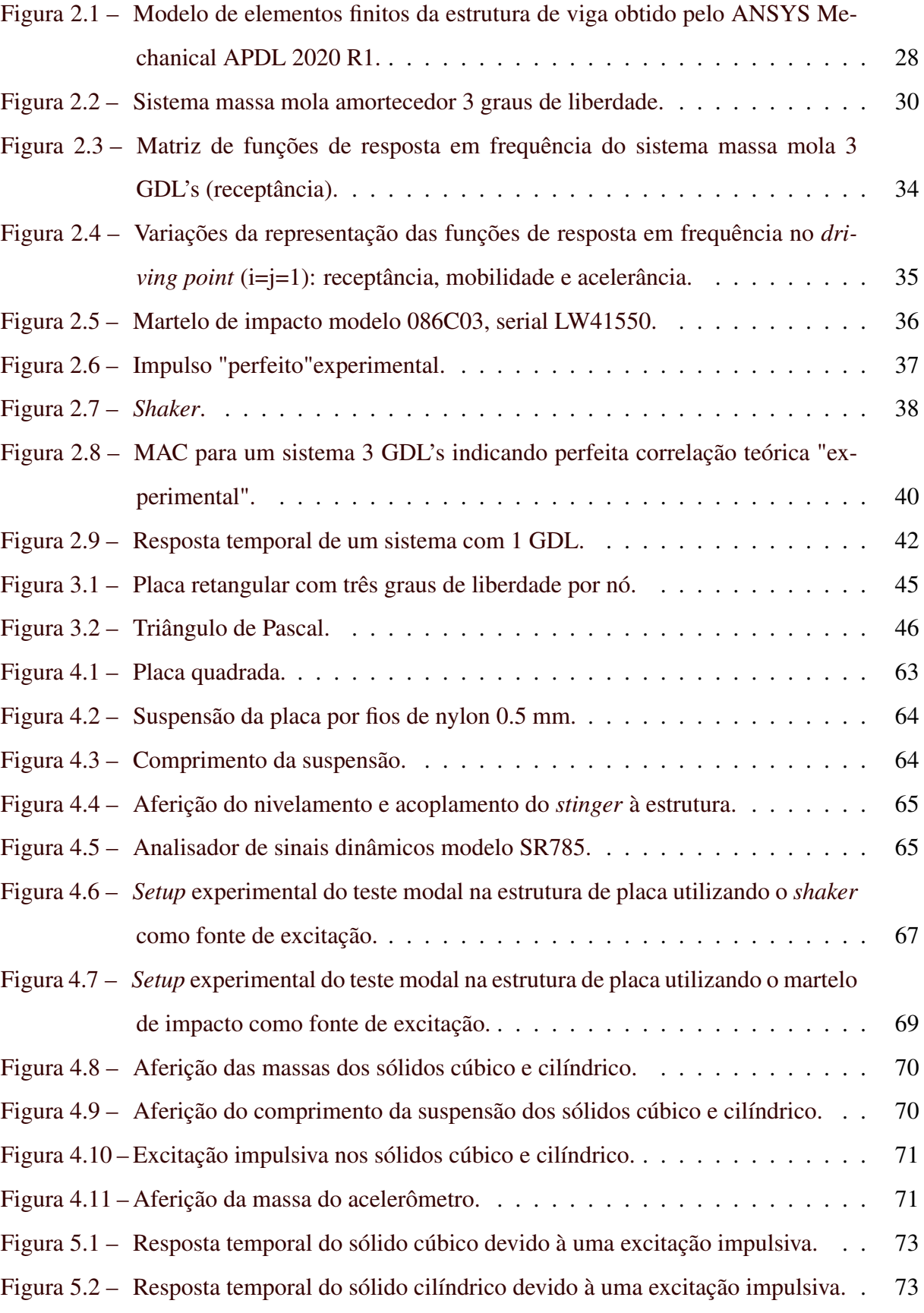

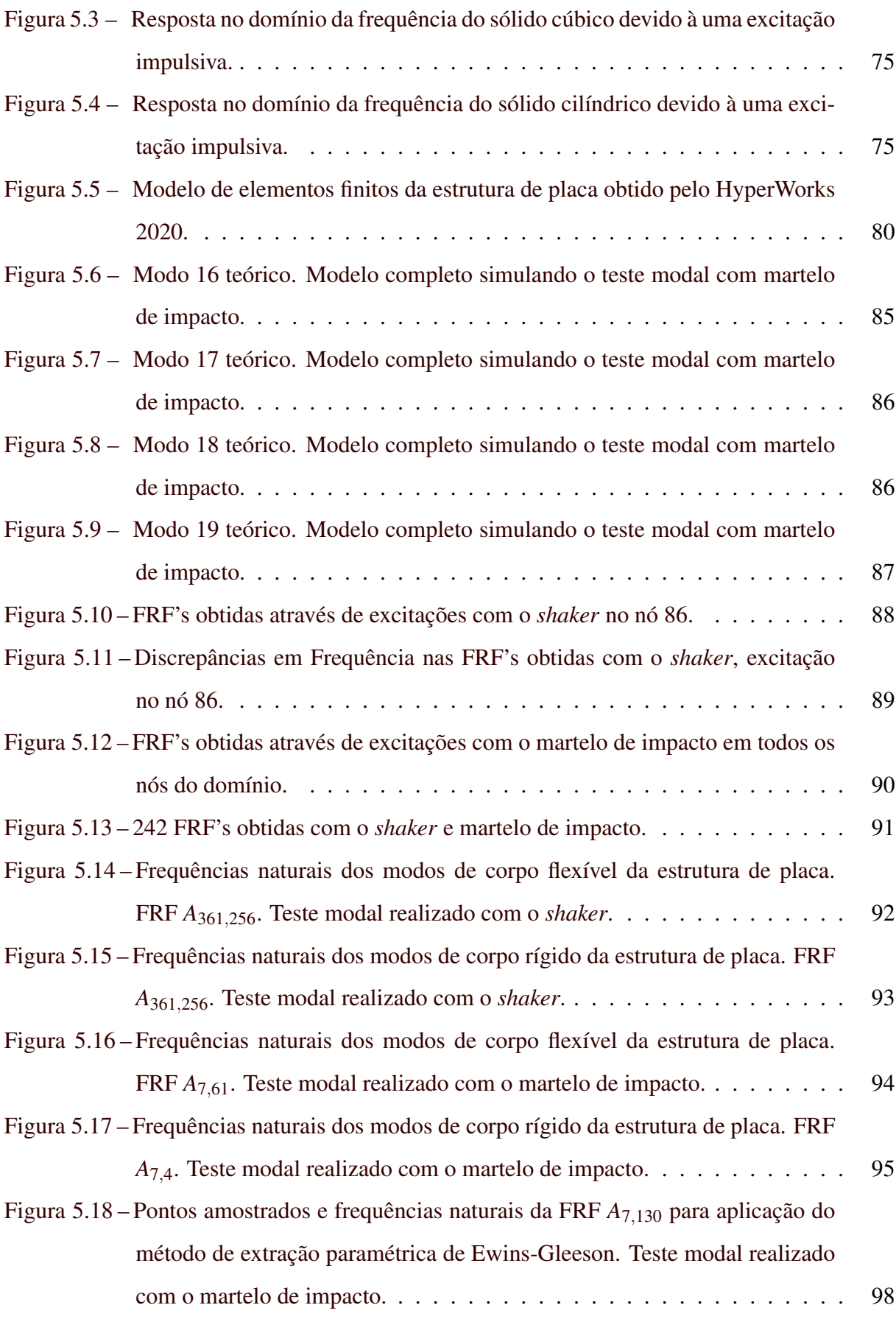

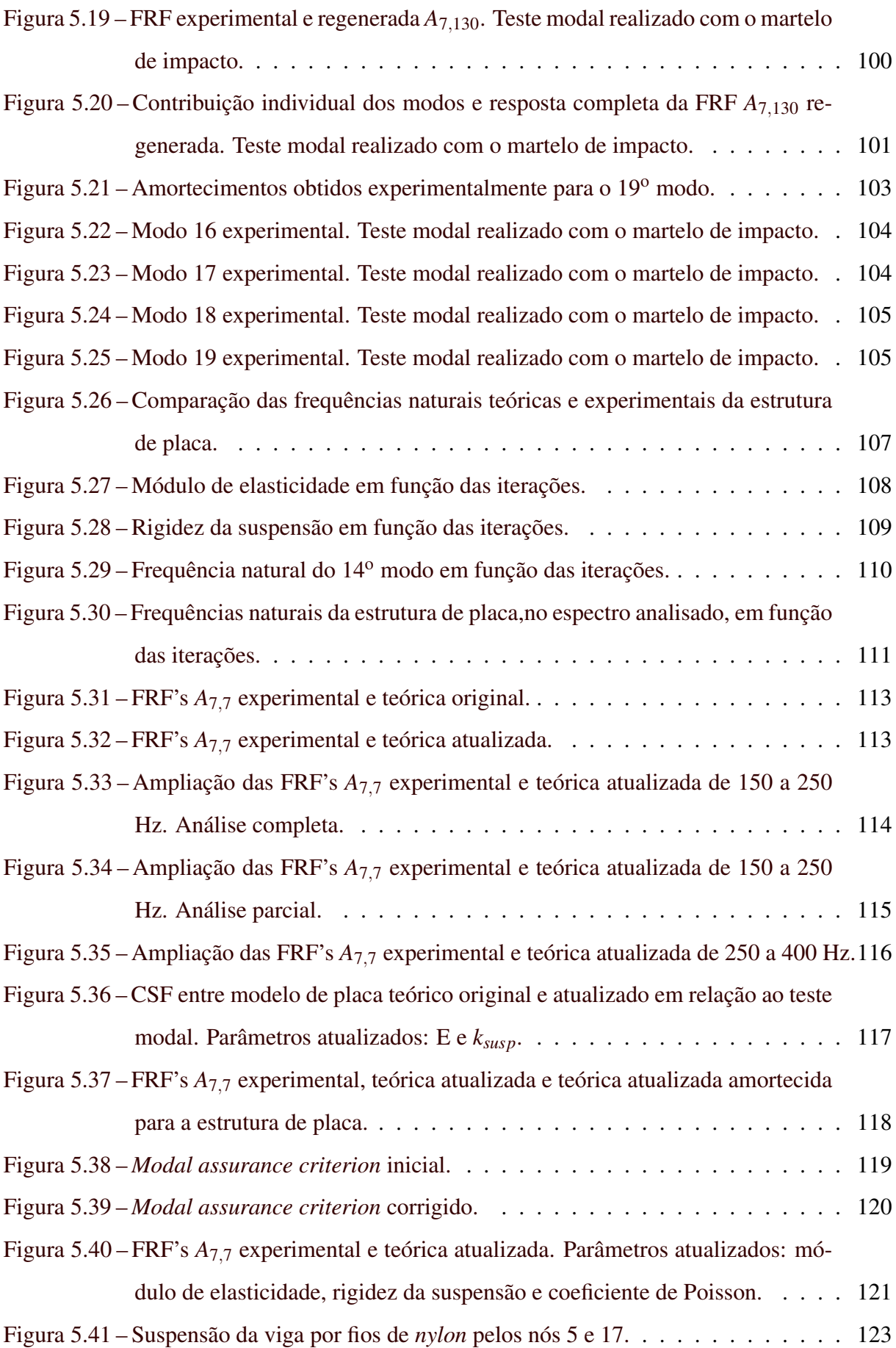

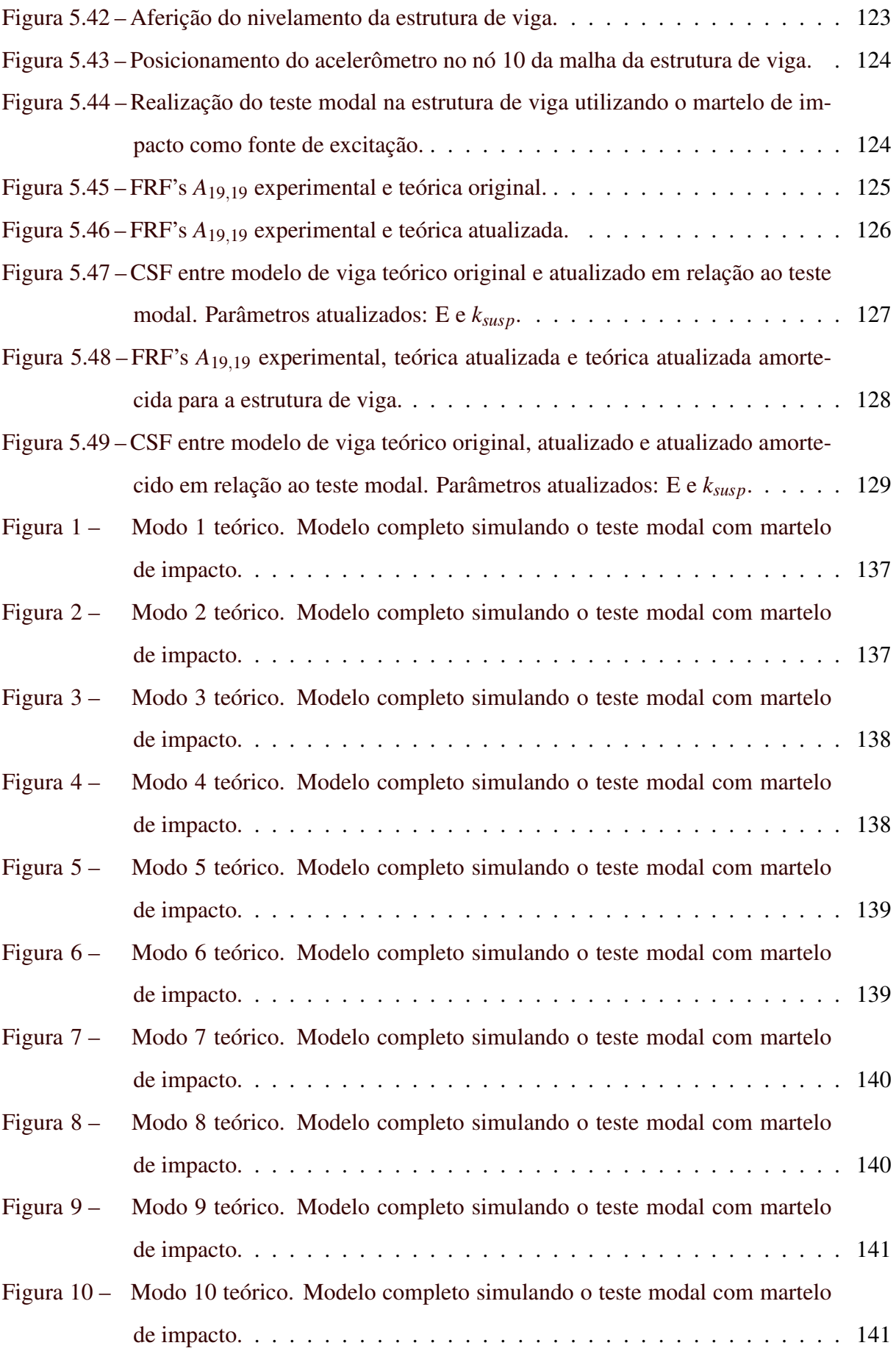

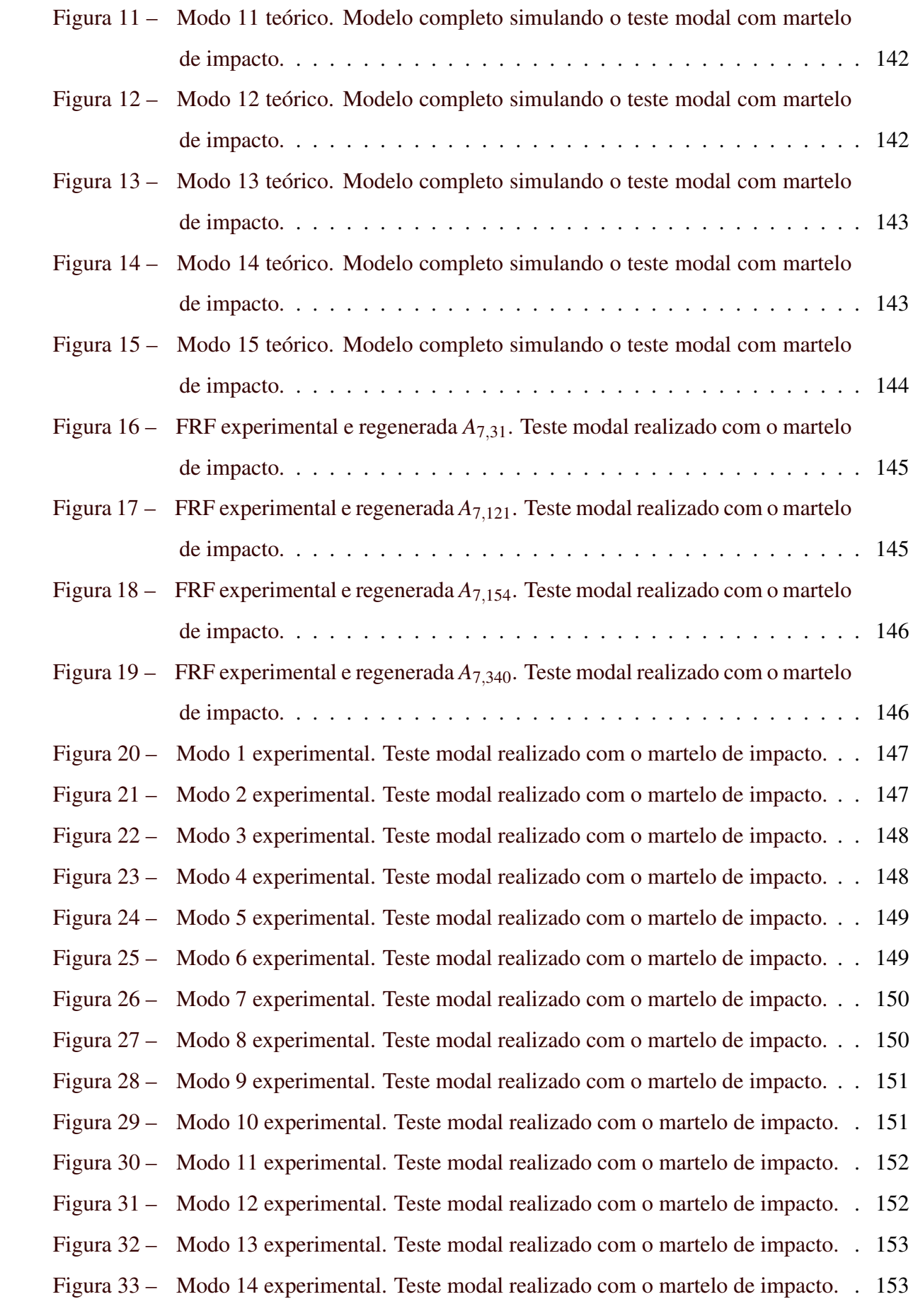

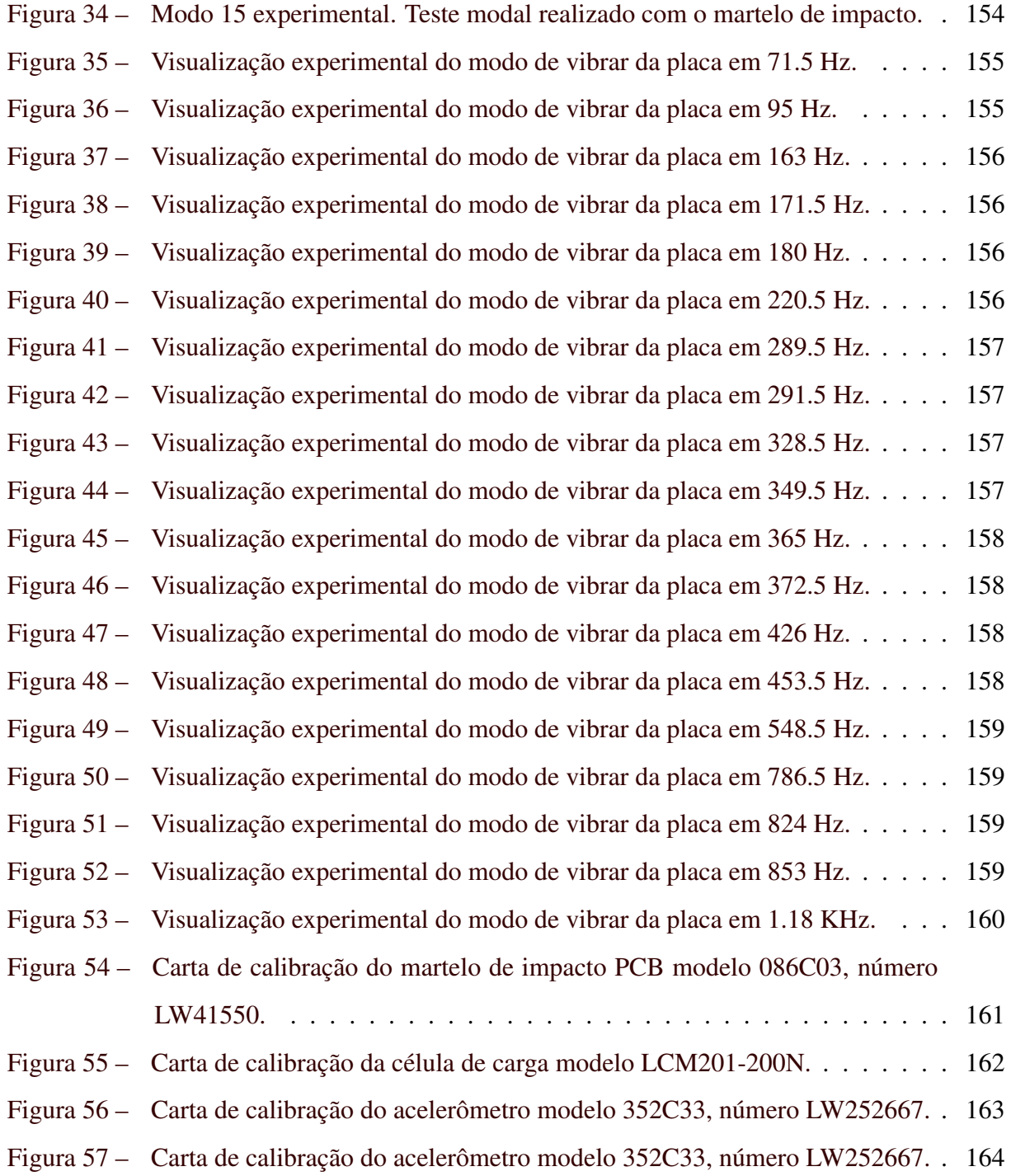

# LISTA DE TABELAS

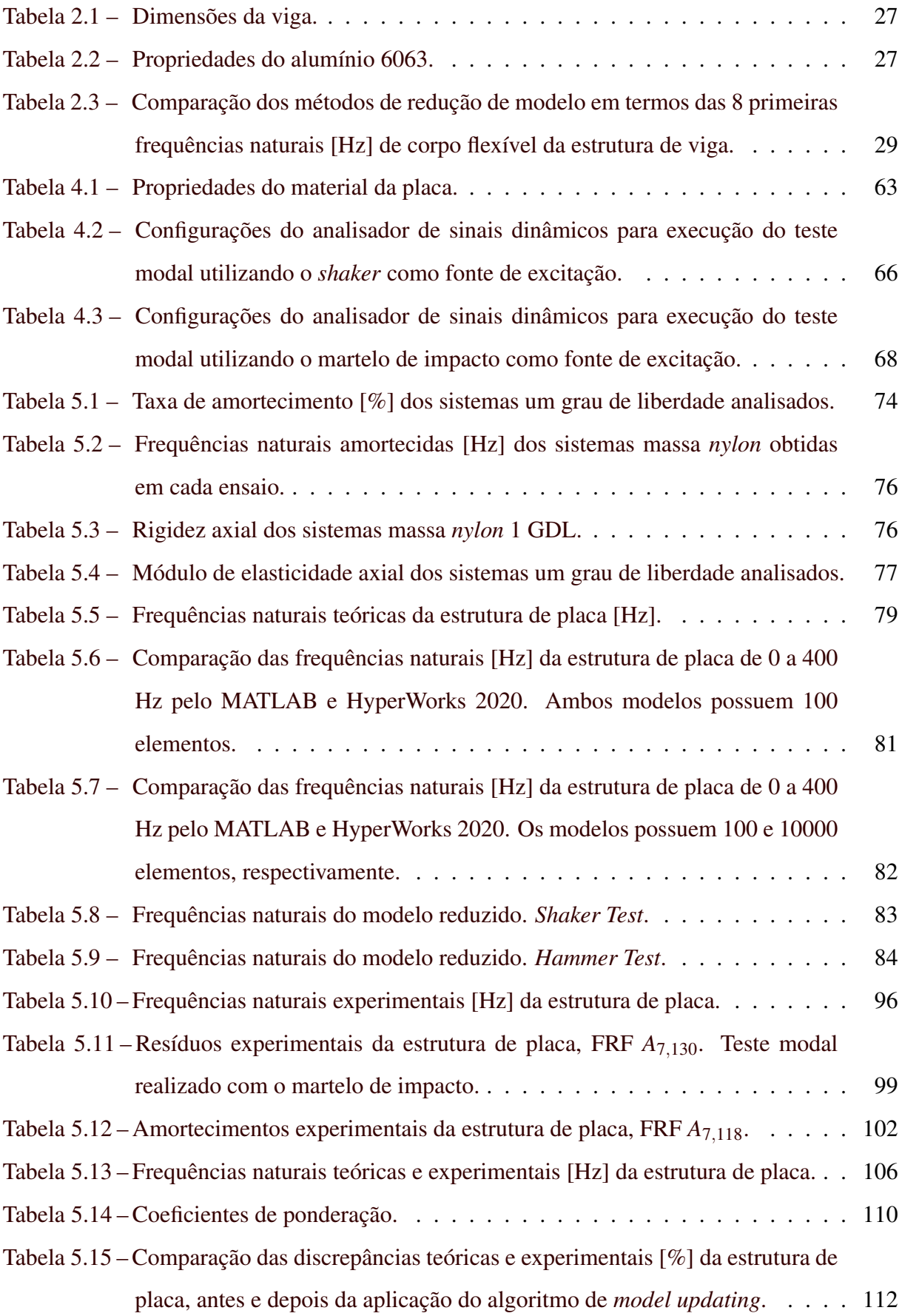

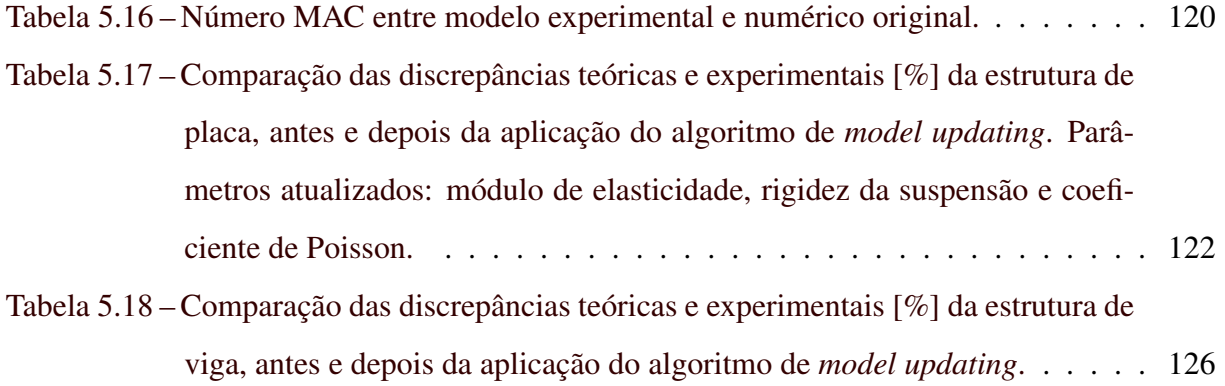

# SUMÁRIO

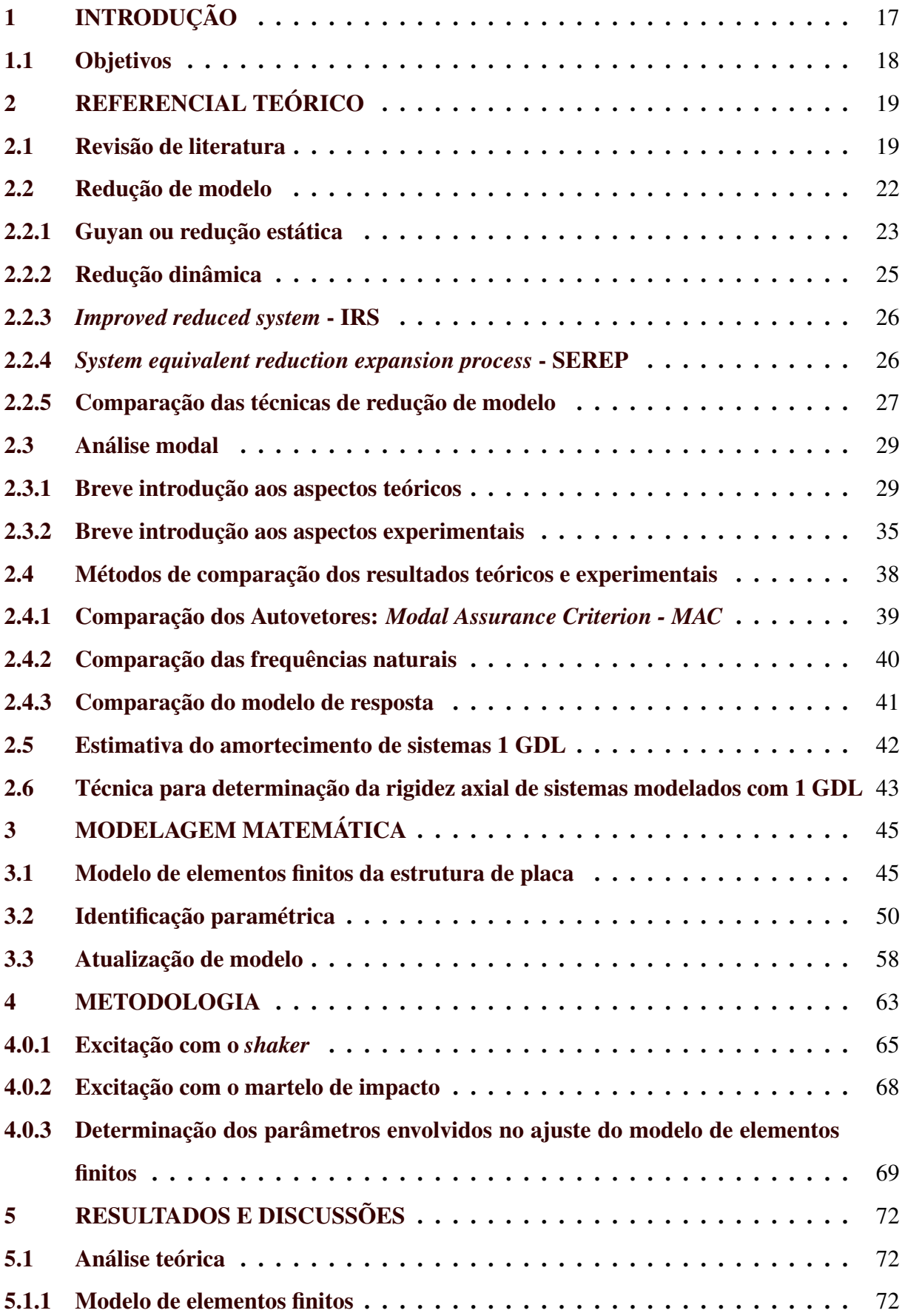

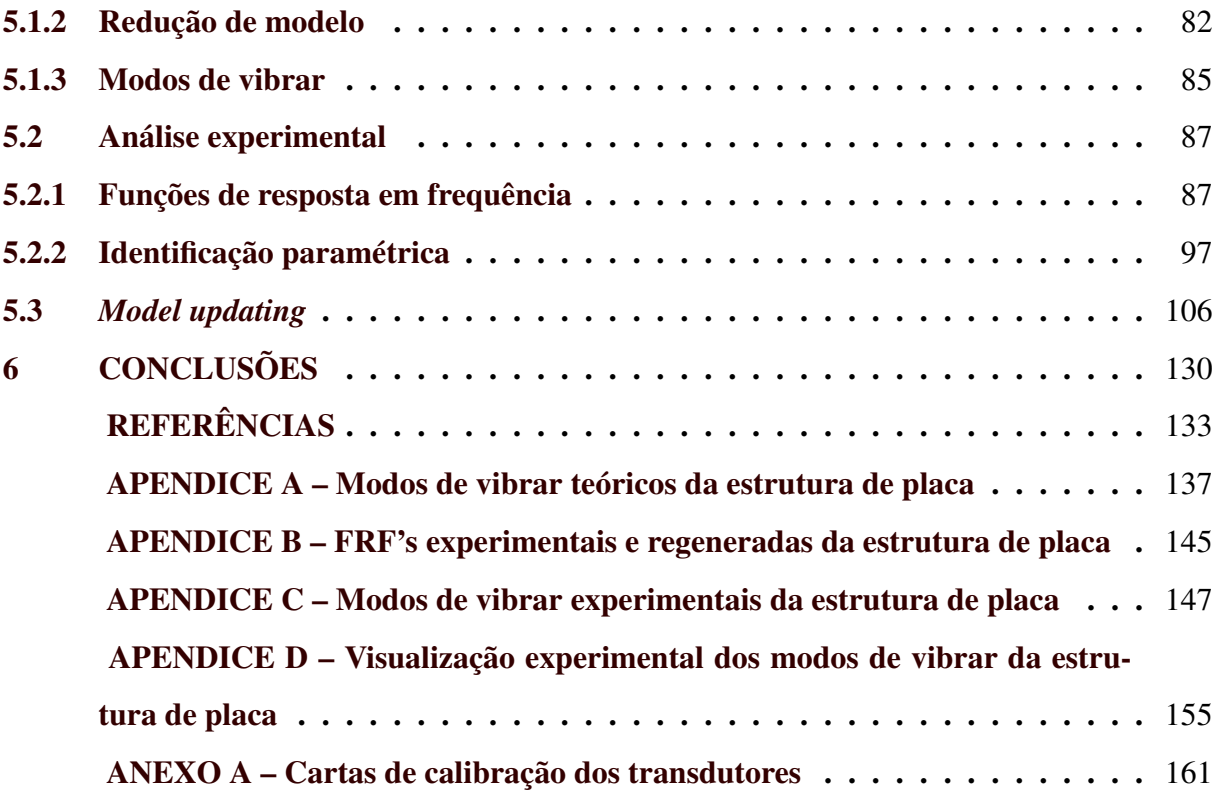

# <span id="page-19-0"></span>1 INTRODUÇÃO

O método dos elementos finitos é utilizado para modelar a dinâmica de estruturas e componentes mecânicos. À medida que resultados de interesse são obtidos via predição numérica, é necessário validação teórico-experimental para assegurar a validade do modelo diante da representação da estrutura, incluindo hipóteses simplificadoras e propriedades. Portanto, uma vez que podem existir discrepâncias entre modelo numérico e experimental, a atualização de modelo é ferramenta chave para validação teórico-experimental do objeto de estudo.

Modelos numéricos bem correlacionados com o experimental podem ser utilizados em diversas análises, principalmente as associadas ao controle e redução de vibração e ruído. Além disso, um modelo numérico atualizado pode prever fenômenos não contemplados na análise experimental, seja por imperícia do analista ou deficiência dos equipamentos e transdutores utilizados.

O auxílio de análises numéricas na tomada de decisões é recorrente e promissor tanto para indústria, como no meio acadêmico, pois, reduz custos e tempo de execução de experimentos. Todavia, esses resultados podem ser questionados caso exista baixa correlação entre modelo de elementos finitos e resultados experimentais.

Neste trabalho, inicialmente foi proposto dois modelos de elementos finitos para simular dois *setups* experimentais distintos para a estrutura de placa: o *shaker test* e *hammer test*. Foram obtidos os autovalores e autovetores, através da solução do autoproblema. As frequências naturais de ambos modelos numéricos foram comparadas e os modos de vibrar simulando o *setup* experimental com o martelo de impacto foram representados espacialmente. Técnicas de redução de modelo, como guyan, redução dinâmica, IRS (*Improved Reduced System*) e SEREP (*System Equivalent Reduction Expansion Process*), foram implementadas, aplicadas e investigadas em ambos modelos numéricos.

Foi realizado análise modal experimental na estrutura de placa utilizando dois métodos de excitação: o *shaker* e martelo de impacto. As funções de resposta em frequência (FRF's) foram obtidas na forma complexa de ambos os casos e analisadas. Resultados teóricos e experimentais foram comparados, através da sobreposição das FRF's.

O método de extração paramétrica de Ewins-Gleeson foi detalhadamente explicado, levando-se em consideração aspectos práticos e teóricos. Foram obtidos experimentalmente os resíduos complexos de cada FRF para cada modo, bem como os amortecimentos modais. A matriz modal foi calculada a partir dos resíduos e a comparação teórico-experimental dos autovetores foi realizada através do cálculo do número MAC (Modal Assurance Criterion).

As frequências naturais dos modelos teórico e experimental foram comparadas. O modelo de elementos finitos foi atualizado através de uma técnica paramétrica de atualização para estruturas não amortecidas e o modelo atualizado foi comparado ao experimental através do CSF (Cross Signature Scale Factor).

Análises semelhantes foram realizadas em uma estrutura de viga, pra reforçar hipóteses e conclusões obtidas na análise da estrutura de placa.

Ao longo do trabalho, foram realizados exemplos numéricos para elucidar a teoria, demonstrar e discutir resultados e comparar métodos. Todas as dificuldades e técnicas experimentais e teóricas foram descritas.

#### <span id="page-20-0"></span>1.1 Objetivos

Os principais objetivos deste trabalho foram estudar, implementar, aplicar, analisar e simular atualização de modelo em estruturas não amortecidas utilizando dados teóricos e experimentais, bem como apresentar todos desafios teórico práticos vivenciados. Inevitavelmente, diversos tópicos sobre dinâmica estrutural, como elementos finitos, redução de modelo, análise modal teórica e experimental, identificação paramétrica, técnicas de correlação de modelos, foram contemplados e discutidos ao longo do trabalho.

### <span id="page-21-0"></span>2 REFERENCIAL TEÓRICO

#### <span id="page-21-1"></span>2.1 Revisão de literatura

Análise modal é o processo de descrição de uma estrutura ou componente mecânico em termos de suas propriedades dinâmicas, como frequências naturais, amortecimentos e modos de vibrar. Esta técnica tem sido largamente empregada dentro da engenharia como ferramenta para extrair propriedades experimentais de estruturas e componentes mecânicos [\(AVITABILE,](#page-135-1) [2017;](#page-135-1) [FU; HE,](#page-136-0) [2001;](#page-136-0) [MAIA; SILVA,](#page-137-0) [1997;](#page-137-0) [INMAN; SINGH,](#page-137-1) [2014\)](#page-137-1).

Além disso, a análise modal é ferramenta básica no estudo de sub estruturação de sistemas mecânicos, *model updating*, validação teórico-experimental de resultados, correção de modelos para aplicação de controle, monitoramento da integridade estrutural (*Structural Health Monitoring* - SHM), detecção de dano estrutural, determinação confiável das propriedades de amortecimento, dentre outras aplicações. Supostamente, o primeiro estudo publicado sobre dinâmica de estruturas foi no ano de 1947 [\(KENNEDY; PANCU,](#page-137-2) [1947\)](#page-137-2), sendo o principal objetivo identificar, descrever quantitativamente e validar os modos normais de vibração de aeronaves para estudo do fenômeno *flutter* [\(DOROSTI et al.,](#page-135-2) [2014;](#page-135-2) [GARCíA-PALENCIA;](#page-136-1) [SANTINI-BELL,](#page-136-1) [2013;](#page-136-1) [LIN; ZHU,](#page-137-3) [2006\)](#page-137-3).

O método dos elementos finitos (FEM) é uma ferramenta utilizada para encontrar a solução de problemas complexos, e até mesmo sem solução do ponto de vista analítico, fragmentando o domínio em elementos discretos, que possuem graus de liberdade de acordo com as necessidades da modelagem e física do problema. Portanto, uma vez que são utilizados um número limitado de equações em busca da solução, esta é aproximada, porém, observase que aumentando-se o esforço computacional, a solução do problema converge para o valor real, como obtido diretamente nas soluções analíticas [\(LOGAN,](#page-137-4) [2016;](#page-137-4) [BITTENCOURT,](#page-135-3) [2010;](#page-135-3) [SORIANO,](#page-138-0) [2009;](#page-138-0) [HUGHES,](#page-136-2) [2012;](#page-136-2) [RAO,](#page-138-1) [2010\)](#page-138-1).

Resultados experimentais e predições numéricas via modelo de elementos finitos podem não estar bem correlacionados. Essas discrepâncias ocorrem devido à diversos fatores, como: incompatibilidade da modelagem em relação à estrutura real, incerteza nos parâmetros que descrevem o sistema no modelo de elementos finitos (FE), aplicação incoerente das condições de contorno no modelo FE, imperícia na execução do experimento, presença de ruído no sinal, modelagem incorreta de juntas e dificuldade de estabelecer um modelo de amortecimento adequado à dinâmica da estrutura [\(FRISWELL; MOTTERSHEAD,](#page-136-3) [2013;](#page-136-3) [ARORA,](#page-135-4) [2011\)](#page-135-4).

O grande interesse da aplicação das técnicas de *model updating* é que o modelo atualizado possa replicar com precisão e acurácia os resultados obtidos no teste experimental, tornando o modelo numérico confiável para aplicações posteriores [\(FRISWELL; MOTTERSHEAD,](#page-136-3) [2013;](#page-136-3) [LEVIN,](#page-137-5) [1998;](#page-137-5) [BERMAN,](#page-135-5) [1983\)](#page-135-5).

Por definição, *model updating* é o aperfeiçoamento do modelo teórico através do uso de dados experimentais. Na maioria dos casos, os trabalhos são reportados verificando a compatibilidade das FRF's, em termos de amplitude e frequências naturais. Assim, atualização de modelo tornou-se uma área usual na modelagem dinâmica de estruturas, para aumentar a correlação entre modelo de elementos finitos e experimental. Portanto, a partir de modificações nas matrizes de massa, rigidez e amortecimento ou nos parâmetros que caracterizam o sistema, o modelo numérico é capaz de reproduzir com precisão os resultados experimentais [\(SILVA;](#page-138-2) [MAIA; BARBOSA,](#page-138-2) [2012;](#page-138-2) [FRISWELL; INMAN; PILKEY,](#page-136-4) [1998;](#page-136-4) [MOTTERSHEAD,](#page-137-6) [1993;](#page-137-6) [FRISWELL; MOTTERSHEAD,](#page-136-3) [2013\)](#page-136-3).

A atualização de modelo pode ser realizada essencialmente por dois modos: os métodos diretos ou iterativos. Os métodos diretos não fazem o uso de iterações e usualmente realizam alterações pontuais nas matrizes de massa, rigidez e amortecimento do componente estudado, buscando aproximar o modelo numérico ao experimental. Geralmente, os resultados obtidos com a implementação dessas técnicas não possuem significado físico, então, surgem diversos questionamentos sobre à validade prática do modelo atualizado [\(FRISWELL; MOT-](#page-136-3)[TERSHEAD,](#page-136-3) [2013;](#page-136-3) [BARUCH,](#page-135-6) [1978;](#page-135-6) [WEI,](#page-138-3) [1989\)](#page-138-3).

Por outro lado, os métodos iterativos buscam reconciliar os resultados teóricos e experimentais a partir de algum algoritmo que reavalia o modelo numérico, usualmente descrito pelas matrizes de massa, rigidez e amortecimento, no decorrer das iterações, sendo *FRF Based Methods* e *Eigensensitivity Methods* os mais comuns, aplicados a problemas reais e simulados. O primeiro, também conhecido como *Response Function Method* (RFM), pode ser sub-dividido em diversas metodologias e utiliza informações diretamente das FRF's no processo de ajuste modelo, enquanto o segundo, calcula previamente a sensibilidade da estrutura em relação aos parâmetros a serem atualizados, para auxiliar na convergência adequada das variáveis envolvidas no processo [\(PRANDHAN; MODAK,](#page-137-7) [2012\)](#page-137-7).

Dentro dos métodos iterativos, existe a atualização paramétrica, que busca a determinação dos parâmetros físicos que descrevem a estrutura como módulo de elasticidade, dimensões, coeficiente de poisson, coeficientes de proporcionalidade da matriz de amortecimento ( $\alpha \in \beta$ ), rigidez à flexão (EI), torcional ou axial, dentre outros. A decisão sobre as variáveis a serem atualizadas, dependem do grau de incerteza das mesmas no modelo numérico original. Em suma, comparativamente os métodos diretos geralmente requerem mais informações sobre a estrutura, sejam elas teóricas e/ou experimentais, porém, o esforço computacional é muito menor quando comparado com métodos iterativos [\(FARHAT; HEMEZ,](#page-136-5) [1993;](#page-136-5) [PRANDHAN; MODAK,](#page-137-7) [2012\)](#page-137-7).

A utilização direta de FRF's na atualização de modelo pode significar redução de erros nos resultados obtidos para os parâmetros atualizados. Além disso, existem diversas vantagens, como: nenhum procedimento de identificação paramétrica para obtenção do modelo modal é requerido, pode-se atualizar modelos com alta densidade modal ou altamente amortecidos, há a possibilidade de utilizar técnicas estatísticas para interpretar os resultados obtidos em diferentes atualizações [\(GARCíA-PALENCIA; SANTINI-BELL,](#page-136-1) [2013;](#page-136-1) [IMREGUN; VISSER; EWINS,](#page-137-8) [1995;](#page-137-8) [SILVA; MAIA; BARBOSA,](#page-138-2) [2012\)](#page-138-2).

Posteriormente ao surgimento dos métodos convencionais, surgiram técnicas avançadas na reconciliação teórico-experimental, previamente estudadas em outras linhas do conhecimento, como redes neurais e algoritmos genéticos, que geram excelentes resultados na atualização de modelos estruturais [\(MAIA; SILVA,](#page-137-0) [1997;](#page-137-0) [GAUKROGER; SKINGLE; HERON,](#page-136-6) [1973;](#page-136-6) [ATALLA; INMAN,](#page-135-7) [1998\)](#page-135-7).

As técnicas de *model updating* necessitam comparação entre resultados experimentais e numéricos, assim, é inevitável a ocorrência de *model incompleteness*. Do ponto de vista matemático, um modelo numérico acessível possui mais graus de liberdade que a estrutura em teste, o que não é uma verdade absoluta na visão da engenharia experimental. Essa incompatibilidade do número de graus de liberdade ocorre principalmente devido à dificuldade de medir a resposta de graus de liberdade rotacionais, por exemplo, ou nós que estão no interior da estrutura devido à inacessibilidade. Diante disso, o modelo numérico precisa ser reduzido ou o experimental expandido [\(SILVA; MAIA; BARBOSA,](#page-138-2) [2012;](#page-138-2) [FARHAT; HEMEZ,](#page-136-5) [1993\)](#page-136-5).

As técnicas mais comuns de redução de modelo são Guyan ou redução estática, redução dinâmica, IRS (*Improved Reduced System*) e SEREP (System Equivalent Reduction Expansion Process). Na expansão do modelo experimental, por exemplo, pode-se aplicar uma versão modificada do método de Kidder, que utiliza as FRF's obtidas experimentalmente e informações do modelo numérico. As matrizes de massa, rigidez e amortecimento também podem ser expandidas através do particionamento das coordenadas generalizadas em graus de liberdade *masters* e *slaves*. É obtida a autosolução do problema, em termos dos autovalores e

autovetores e a relação de expansão é encontrada. Todavia, redução de modelo é mais usada para contornar os problemas numéricos operacionais na análise de estruturas e realizar o *model matching*. A metodologia basicamente consiste na escolha dos graus de liberdade medidos como *masters* e redução do modelo FE via matriz de condensação (ou transformação) [\(HU-](#page-136-7)[EBNER et al.,](#page-136-7) [2001;](#page-136-7) [FRISWELL; MOTTERSHEAD,](#page-136-3) [2013;](#page-136-3) [KIDDER,](#page-137-9) [1972;](#page-137-9) [SILVA; MAIA;](#page-138-2) [BARBOSA,](#page-138-2) [2012;](#page-138-2) [YUAN; YU,](#page-138-4) [2015;](#page-138-4) [FARHAT; HEMEZ,](#page-136-5) [1993;](#page-136-5) [BISMARCK-NASR,](#page-135-8) [1993;](#page-135-8) [GALLAGHER,](#page-136-8) [1975\)](#page-136-8).

Um modelo numérico com parâmetros fisicamente consistentes e confiáveis é capaz de predizer o comportamento da estrutura na faixa de frequência de interesse, reproduzindo o teste experimental com precisão. Porém, a determinação do modelo que representa o sistema, bem como das hipóteses simplificadoras devem ser consistentes com a física e os fenômenos do objeto de estudo. Outro problema recai que na maioria dos casos, o amortecimento é negligenciado na modelagem de estruturas, ou quando incorporado não é dinamicamente coerente, assim, inevitavelmente espera-se que ocorrerá discrepâncias entre resultados numéricos e experimentais. A incorporação de amortecimento na modelagem da estrutura é um grande desafio e está diretamente relacionado à qualidade dos resultados numéricos [\(SILVA; MAIA; BAR-](#page-138-2)[BOSA,](#page-138-2) [2012\)](#page-138-2).

Assim, as técnicas de *model updating* precisam ser estendidas para contemplar estruturas amortecidas, todavia, os algoritmos de atualização de modelo, baseados inicialmente na análise de sensibilidade da estrutura, geralmente encontram dificuldades no cálculo da matriz de sensibilidade do problema. Em contrapartida, os métodos para calcular as derivadas do modelo espacial de estruturas não amortecidas estão muito bem definidos e estabilizados na literatura. De acordo com um trabalho publicado recentemente, métodos de *model updating*, no ano da publicação, possuem carência na atualização dos parâmetros de amortecimento de estruturas, devido à dificuldade de modelar e medir as propriedades de amortecimento precisamente, além disso, muitas pesquisas realizadas apresentam apenas resultados simulados, com ausência de investigação experimental [\(LIN; ZHU,](#page-137-3) [2006;](#page-137-3) [FRISWELL; ADHIKARI,](#page-136-9) [2000;](#page-136-9) [YUAN; YU,](#page-138-4) [2015;](#page-138-4) [FARHAT; HEMEZ,](#page-136-5) [1993\)](#page-136-5).

#### <span id="page-24-0"></span>2.2 Redução de modelo

Do ponto de vista matemático, incompatibilidade na comparação de resultados teóricos e experimentais surgem devido à diferenças nos tamanhos das matrizes que descrevem a estrutura, sejam elas no modelo espacial, matrizes de massa [M], rigidez [K] e amortecimento [C], ou modal, matrizes de autovetores  $[\Phi]$  e autovalores  $[\lambda]$ . Neste trabalho, a incompatibilidade ocorre no cálculo do número MAC (apresentado na Seção [2.4.1\)](#page-41-0) entre modelo modal experimental e teórico.

Na maioria dos casos, o modelo de elementos finitos possui mais graus de liberdade que a malha proposta experimentalmente para modelar a estrutura, além disso, tratando-se do modelo de placa, por exemplo, mesmo que o número de elementos na direção x seja igual em y, a resposta de graus de liberdade rotativos não é aferida devido à dificuldade de conduzir o processo. Estendendo a análise para modelagens em componentes com elementos tridimensionais, existirão nós internos no domínio da estrutura os quais a aferição da resposta é impossível devido simplesmente à inacessibilidade. Portanto, sempre existirão diferenças no número de graus de liberdade entre modelo numérico e experimental. Deste modo, aplica-se a metodologia conhecida como redução de modelo, em inglês *model reduction*, sendo que o interesse é reduzir o número de equações, ou graus de liberdade, que descrevem a estrutura, porém, o modelo reduzido deve representar com acurácia e precisão o completo [\(FRISWELL; MOTTERSHEAD,](#page-136-3) [2013\)](#page-136-3).

Tratando-se da otimização de rotinas, a redução de modelo pode auxiliar na diminuição de esforços computacionais, reduzindo o tempo de processamento e aumentando a *performance* do algoritmo. As técnicas mais comuns utilizadas na redução de modelo serão apresentadas nas Seções [2.2.1](#page-25-0) a [2.2.4.](#page-28-1)

#### <span id="page-25-0"></span>2.2.1 Guyan ou redução estática

A redução estática é um dos métodos mais usados na condensação de modelos e provavelmente o mais simples para reduzir o número de equações que descrevem uma estrutura. Foi proposto por Guyan e consiste em subdividir os vetores de força {f}, deslocamento {X}, matrizes de massa [M] e rigidez [K] em subvetores e submatrizes, de acordo com os graus de liberdade *masters* e *slaves*, na tradução literal mestres e escravos, subscritos m e s, respectivamente. Para elucidar a teoria, é apresentada a equação de movimento na forma canônica de um sistema multi-graus de liberdade na Equação [2.1,](#page-26-0) desconsiderando o amortecimento ([C]=[0]). Esta metodologia é válida desde que nenhuma força seja aplicada nos graus de liberdade escravos ({ *fs*} = {0}) [\(GUYAN,](#page-136-10) [1965;](#page-136-10) [FRISWELL; MOTTERSHEAD,](#page-136-3) [2013\)](#page-136-3).

<span id="page-26-0"></span>
$$
\begin{bmatrix}\n[M_{m,m}] & [M_{m,s}] \\
[M_{s,m}] & [M_{s,s}]\n\end{bmatrix}\n\begin{Bmatrix}\n\{\ddot{X}_m\} \\
\{\ddot{X}_s\}\n\end{Bmatrix}\n+\n\begin{bmatrix}\n[K_{m,m}] & [K_{m,s}]\n\end{bmatrix}\n\begin{Bmatrix}\n\{X_m\} \\
\{X_s\}\n\end{Bmatrix}\n=\n\begin{Bmatrix}\n\{f_m\} \\
\{f_s\}\n\end{Bmatrix}
$$
\n(2.1)

O raciocínio para interpretação da Equação [2.1](#page-26-0) é análogo ao caso padrão. Observase as matrizes de massa e rigidez, bem como os vetores de aceleração, deslocamento e força, porém, reescritos na configuração adequada para implementar a redução do modelo. Além dos subscritos m e s fazerem referência à mestres e escravos, indicam os graus de liberdade associados às linhas e colunas no caso das matrizes e linhas dos vetores.

Define-se como graus de liberdade (GDL's) mestres aqueles os quais é de interesse "deixá-los presentes" no modelo reduzido. Em contrapartida, os graus de liberdade escravos, são aqueles que as contribuições de massa, rigidez e amortecimento se necessário, serão distribuídas nos graus de liberdade mestres, ou seja, ocorrerá uma condensação dos GDL's *slaves* nos *masters*.

Negligenciando a inércia do sistema, [M]=[0], a Equação [2.1,](#page-26-0) pode ser expandida de acordo com as Equações [2.2](#page-26-1) e [2.3.](#page-26-2) Nessa abordagem, apenas as forças elásticas são incorporadas na metodologia [\(FRISWELL; MOTTERSHEAD,](#page-136-3) [2013;](#page-136-3) [GUYAN,](#page-136-10) [1965\)](#page-136-10).

<span id="page-26-1"></span>
$$
[K_{m,m}]\{X_m\} + [K_{m,s}]\{X_s\} = \{f_m\}
$$
\n(2.2)

<span id="page-26-2"></span>
$$
[K_{s,m}]\{X_m\} + [K_{s,s}]\{X_s\} = 0
$$
\n(2.3)

Isolando *X<sup>s</sup>* (Equação [2.4\)](#page-26-3) a partir da Equação [2.3](#page-26-2) e substituindo-o na Equação [2.2,](#page-26-1) obtêm-se a Equação [2.5.](#page-26-4)

<span id="page-26-3"></span>
$$
\{X_s\} = -[K_{s,s}]^{-1}[K_{s,m}]\{X_m\} \tag{2.4}
$$

<span id="page-26-4"></span>
$$
\{f_m\} = ([K_{m,m}] - [K_{m,s}][K_{s,s}]^{-1}[K_{s,m}])\{X_m\}
$$
\n(2.5)

Analogamente à uma análise linear estática, como  $[F] = [K] \{X\}$ , tem-se por semelhança que a matriz de rigidez reduzida é [*K*] = ([*Km*,*m*] − [*Km*,*<sup>s</sup>* ][*Ks*,*<sup>s</sup>* ] −1 [*Ks*,*m*]). Portanto, a matriz de transformação entre o modelo completo e o reduzido, é obtida através da Equação [2.6.](#page-27-1)

<span id="page-27-1"></span>
$$
\left\{\begin{aligned}\n\{X_m\} \\
\{X_s\}\n\end{aligned}\right\} = \begin{bmatrix}\n[I] \\
-[K_{s,s}]^{-1}[K_{s,m}]\n\end{bmatrix}\n\left\{X_m\right\} = \begin{bmatrix}\nT_s\n\end{bmatrix}\n\left\{X_m\right\}\n\tag{2.6}
$$

Sendo [*I*] a matriz identidade, na mesma ordem de [*Km*,*m*]=[*Mm*,*m*] e [*T<sup>s</sup>* ] a matriz de transformação estática entre o modelo completo e o reduzido, respectivamente.

As matrizes de massa e rigidez do modelo reduzido são obtidas através das Equações [2.7](#page-27-2) e [2.8,](#page-27-3) respectivamente.

<span id="page-27-2"></span>
$$
\left[M_r\right] = \left[T_s\right]^T \left[M\right] \left[T_s\right] \tag{2.7}
$$

<span id="page-27-3"></span>
$$
\left[K_r\right] = \left[T_s\right]^T \left[K\right] \left[T_s\right] \tag{2.8}
$$

Os termos [*M<sup>r</sup>* ], [*K<sup>r</sup>* ], [M] e [K] são as matrizes de massa e rigidez reduzidas, massa e rigidez do modelo completo, respectivamente.

#### <span id="page-27-0"></span>2.2.2 Redução dinâmica

A redução estática pode apresentar problemas em altas frequências, pois com o aumento do espectro de frequência, os termos referentes à inércia, negligenciados na metodologia de Guyan, tornam-se significantes na resposta do modelo. Deste modo, a redução estática pode ser modificada para as matrizes reduzidas reproduzirem com maior precisão o modelo completo, especialmente em alta frequência, método conhecido como redução dinâmica [\(FRISWELL;](#page-136-3) [MOTTERSHEAD,](#page-136-3) [2013\)](#page-136-3).

Na formulação da redução dinâmica, acrescenta-se os termos referentes à inércia do modelo nas Equações [2.2](#page-26-1) e [2.3.](#page-26-2) A transformação do modelo completo para o reduzido é apresentada na Equação [2.9,](#page-27-4) de modo muito semelhante à Equação [2.6,](#page-27-1) porém contabilizando a inércia da estrutura [\(FRISWELL; MOTTERSHEAD,](#page-136-3) [2013;](#page-136-3) [PAZ,](#page-137-10) [1984\)](#page-137-10).

<span id="page-27-4"></span>
$$
\left\{\begin{aligned}\n\{X_m\} \\
\{X_s\}\n\end{aligned}\right\} = \begin{bmatrix}\n\begin{bmatrix}I\n\end{bmatrix} \\
-\left(\begin{bmatrix}K_{s,s}\end{bmatrix} - \omega_0^2 [M_{s,s}]\right)^{-1} \left(\begin{bmatrix}K_{s,m}\end{bmatrix} - \omega_0^2 [M_{s,m}]\right)\n\end{bmatrix}\n\left\{\begin{bmatrix}X_m\end{bmatrix} = \begin{bmatrix}T_d\end{bmatrix}\n\left\{\begin{bmatrix}X_m\end{bmatrix} \tag{2.9}\right\}
$$

Sendo [I] a matriz identidade na ordem  $[K_{m,m}]=[M_{m,m}]$  e  $[T_d]$  a matriz de transformação dinâmica entre o modelo completo e o reduzido. O termo  $\omega_0$  é uma constante e por convenção é a frequência central da faixa analisada, de modo que frequências naturais e padrões de deformação próximos de  $\omega_0$  são reproduzidos com maior precisão. Se  $\omega_0$  for zero, pode-se observar que a matriz de transformação dinâmica é exatamente igual à estática, pois a parcela da Equação [2.9](#page-27-4) referente à inércia da estrutura torna-se nula [\(FRISWELL; MOTTERSHEAD,](#page-136-3) [2013\)](#page-136-3).

As matrizes de massa e rigidez reduzidas são obtidas de modo análogo à redução estática, através das Equações [2.7](#page-27-2) e [2.8,](#page-27-3) respectivamente, porém, [*T<sup>s</sup>* ] é substituído por [*Td*].

#### <span id="page-28-0"></span>2.2.3 *Improved reduced system* - IRS

A técnica de redução de modelo conhecida como *Improved Reduced System* (IRS) foi apresentada em 1989 como uma proposta de melhoria da redução estática. De modo superficial, os termos associados a inércia do sistema são incorporados como pseudo forças estáticas. A matriz de transformação [*T<sup>i</sup>* ] do modelo completo para o reduzido é apresentada na Equação [2.10](#page-28-2) [\(FRISWELL; MOTTERSHEAD,](#page-136-3) [2013\)](#page-136-3).

<span id="page-28-2"></span>
$$
[T_i] = [T_s] + [S][M][T_s][M_r]^{-1}[K_r]
$$
\n(2.10)

Sendo a matriz [S] apresentada na Equação [2.11.](#page-28-3)

<span id="page-28-3"></span>
$$
\begin{bmatrix} S \end{bmatrix} = \begin{bmatrix} [0] & [0] \\ [0] & [K_{s,s}]^{-1} \end{bmatrix} \tag{2.11}
$$

Os termos [*M<sup>r</sup>* ] e [*K<sup>r</sup>* ] são as matrizes de massa e rigidez reduzidas pelo método de Guyan, respectivamente.

As matrizes de massa e rigidez reduzidas pelo método IRS são obtidas de modo análogo à redução estática, através das Equações [2.7](#page-27-2) e [2.8,](#page-27-3) respectivamente, porém, [*T<sup>s</sup>* ] é substituído por [*T<sup>i</sup>* ].

#### <span id="page-28-1"></span>2.2.4 *System equivalent reduction expansion process* - SEREP

O método de redução de modelo conhecido como *System Equivalent Reduction Expansion Process* (SEREP) utiliza a matriz de auto-vetores obtida através da reorganização do modelo de elementos finitos em graus de liberdade *masters* e *slaves*. Uma matriz modal ([Φ]) obtida em um autoproblema genérico é apresentada na Equação [2.12.](#page-29-3)

<span id="page-29-3"></span>
$$
[\Phi] = \left[\begin{array}{cc} [\phi_{m,m}] & [\phi_{m,s}] \\ [\phi_{s,m}] & [\phi_{s,s}] \end{array}\right]
$$
(2.12)

A matriz de transformação [*Tu*] para o método SEREP é apresentada na Equação [2.13.](#page-29-4) As matrizes de massa e rigidez reduzidas pelo método de SEREP são obtidas de modo análogo à redução estática, através das Equações [2.7](#page-27-2) e [2.8,](#page-27-3) respectivamente, porém, [*T<sup>s</sup>* ] é substituído por [*Tu*]. Utilizando a formulação SEREP, o modelo reduzido é capaz de reproduzir o completo, tratando-se das frequências naturais e modos de vibrar, com altíssima precisão [\(FRISWELL;](#page-136-3) [MOTTERSHEAD,](#page-136-3) [2013\)](#page-136-3).

<span id="page-29-4"></span>
$$
[T_u] = \begin{bmatrix} [I] \\ [\phi_{s,m}][\phi_{m,m}]^{-1} \end{bmatrix}
$$
 (2.13)

#### <span id="page-29-2"></span>2.2.5 Comparação das técnicas de redução de modelo

Para ilustrar e comparar a eficiência dos métodos de redução de modelo, em termos da inalteração das frequências naturais da estrutura reduzido, as metodologias explicadas nas Seções [2.2.1](#page-25-0) a [2.2.4](#page-28-1) serão aplicadas em uma estrutura de viga de alumínio 6063.

<span id="page-29-0"></span>O modelo de elementos finitos possui dois graus de liberdade por nó, sendo uma translação na direção y e uma rotação no eixo z. As características geométricas e propriedades do material são apresentadas nas Tabelas [2.1](#page-29-0) e [2.2](#page-29-1) [\(RAO,](#page-138-1) [2010;](#page-138-1) [BITTENCOURT,](#page-135-3) [2010;](#page-135-3) [SIVA-](#page-138-5)[SANKARAN,](#page-138-5) [2017\)](#page-138-5).

Tabela 2.1 – Dimensões da viga.

| Parâmetro     | Valor    | <b>Unidade</b> |  |
|---------------|----------|----------------|--|
| Comprimento   |          | m              |  |
| Largura       | 0.0254   | m              |  |
| <b>Altura</b> | 0.003175 | m              |  |

Fonte: Do autor (2020).

<span id="page-29-1"></span>Tabela 2.2 – Propriedades do alumínio 6063.

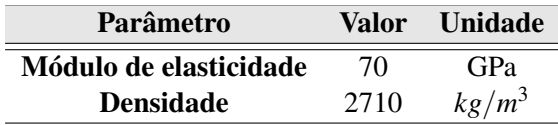

Fonte: Do autor (2020).

O modelo completo possui 99 elementos, ou seja, 200 graus de liberdade. Assim, cada elemento possuí aproximadamente 1 cm. A Figura [2.1](#page-30-0) apresenta o modelo da estrutura de viga obtido através do software ANSYS Mechanical APDL 2020 R1 (licença estudantil) para fins ilustrativos.

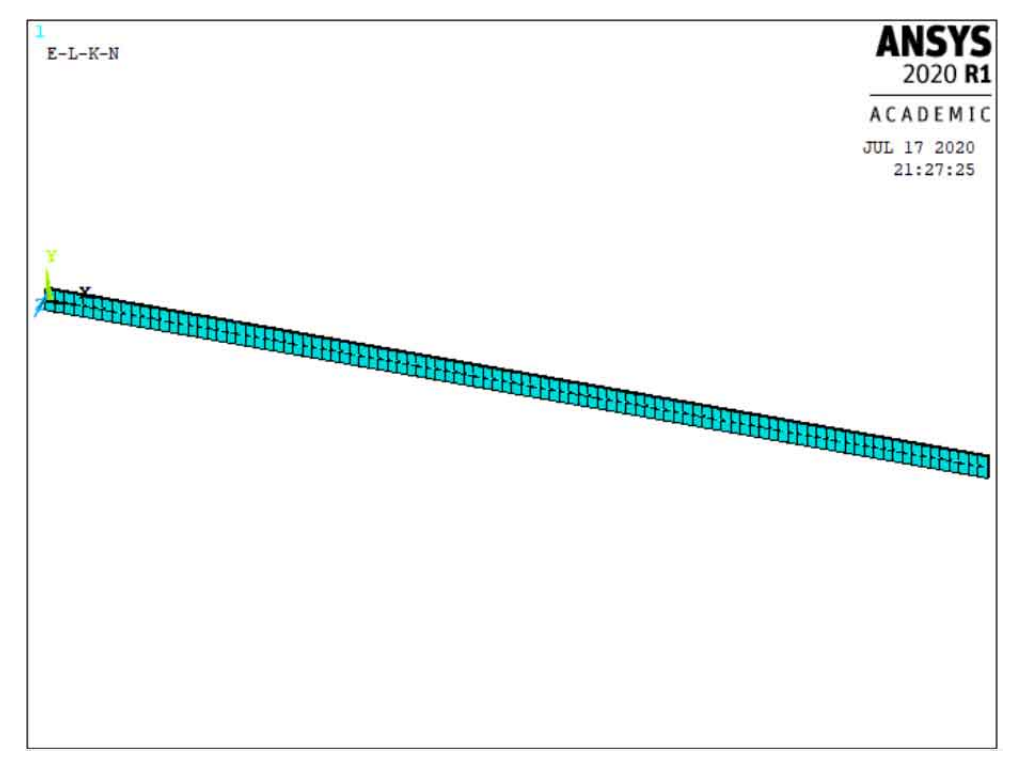

<span id="page-30-0"></span>Figura 2.1 – Modelo de elementos finitos da estrutura de viga obtido pelo ANSYS Mechanical APDL 2020 R1.

Fonte: Do autor (2020).

As frequências naturais da estrutura foram calculadas simulando a condição livre-livre. Os GDL's translacionais são considerados mestres e os rotacionais escravos. Assim, utilizando as matrizes de transformações apresentadas nas Equações [2.6,](#page-27-1) [2.9,](#page-27-4) [2.10](#page-28-2) e [2.13,](#page-29-4) obtêm-se os modelos espaciais reduzidos da estrutura. A partir da solução do autoproblema, são obtidos os autovetores e autovalores. Os resultados para as 8 primeiras frequências naturais de corpo flexível da estrutura de viga são apresentados na Tabela [2.3,](#page-31-0) bem como àqueles obtidos com o modelo completo [\(AVITABILE,](#page-135-1) [2017\)](#page-135-1).

| <b>Modo</b> | <b>Modelo Completo</b> | Guyan  | Redução Dinâmica | <b>IRS</b> | <b>SEREP</b> |
|-------------|------------------------|--------|------------------|------------|--------------|
|             | 16.58                  | 16.58  | 16.58            | 16.58      | 16.58        |
| 2           | 45.72                  | 45.72  | 45.72            | 45.72      | 45.72        |
| 3           | 89.63                  | 89.63  | 89.63            | 89.63      | 89.63        |
| 4           | 148.17                 | 148.17 | 148.17           | 148.17     | 148.17       |
| 5           | 221.34                 | 221.34 | 221.34           | 221.34     | 221.34       |
| 6           | 309.15                 | 309.15 | 309.15           | 309.15     | 309.15       |
| 7           | 411.59                 | 411.59 | 411.59           | 411.59     | 411.59       |
| 8           | 528.66                 | 528.66 | 528.66           | 528.66     | 528.66       |

<span id="page-31-0"></span>Tabela 2.3 – Comparação dos métodos de redução de modelo em termos das 8 primeiras frequências naturais [Hz] de corpo flexível da estrutura de viga.

Fonte: Do autor (2020).

Assim, pode-se observar que na faixa de frequência de interesse, as frequências naturais dos modelos reduzidos são exatamente iguais às do modelo completo. Portanto, a estrutura reduzida é capaz de modelar com precisão os autovalores do modelo completo. Os autovetores não foram investigados, porém, teoricamente os modos permanecem inalterados após a redução do modelo. Análises preliminares foram realizadas em uma estrutura de placa e os padrões de deformação do modelo reduzido são iguais ao completo.

Provavelmente a maior inviabilidade da aplicação dos métodos de redução de modelo, deve-se ao fato da necessidade de inversão das submatrizes do problema. Além de ser computacionalmente exigente para problemas multi graus de liberdade, a operação pode ser mal condicionada, especialmente após a aplicação das condições de contorno do problema, todavia, redução de modelo é extensivamente usado na dinâmica estrutural. Problemas mal condicionados podem ser contornados com a aplicação das condições de contorno diretamente no modelo reduzido [\(GHANNADI; KOUREHLI,](#page-136-11) [2018\)](#page-136-11).

#### <span id="page-31-1"></span>2.3 Análise modal

#### <span id="page-31-2"></span>2.3.1 Breve introdução aos aspectos teóricos

O processo de descrição completa das características dinâmicas de um sistema mecânico, sejam elas no modelo espacial, modal ou de resposta é conhecido como análise modal. No modelo espacial, o sistema é descrito pelas matrizes de massa, rigidez e amortecimento, denotadas por [M], [K] e [C], respectivamente, no modal pela matriz espectral, correspondente ao quadrado da frequência natural, fatores de amortecimentos e modos de vibrar, denotadas por [λ], [ζ ] e [Φ], respectivamente e no modelo de resposta pelas FRF's [\(AVITABILE,](#page-135-1) [2017;](#page-135-1) [LEI](#page-137-11) [et al.,](#page-137-11) [2015;](#page-137-11) [MAIA; SILVA,](#page-137-0) [1997\)](#page-137-0).

Comumente, obtêm-se experimentalmente o modelo de resposta da estrutura, seja ele uma das diversas formas de representação da FRF, como receptância, mobilidade ou acelerância. Assim, a partir dos ensaios experimentais e identificação paramétrica é estimado o modelo modal, que permite a aplicação de diversas técnicas de pós processamento, como atualização de modelo utilizando os autovetores e/ou autovalores, obtenção dos padrões de deformação da estrutura, cálculo do número MAC para validação teórico-experimental dos modos de vibrar, fatores de amortecimento e frequências naturais. A partir do modelo modal, o espacial também pode ser obtido, o qual é aplicado em diversas técnicas como subestruturação e modificação estrutural [\(INMAN; SINGH,](#page-137-1) [2014\)](#page-137-1).

A Figura [2.2](#page-32-0) apresenta um sistema massa mola amortecedor com três graus de liberdade, tipicamente utilizado nos estudos e compreensão de vibrações mecânicas [\(UDWADIA,](#page-138-6) [2013\)](#page-138-6).

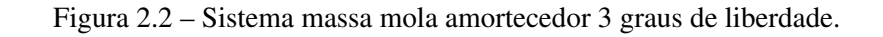

<span id="page-32-0"></span>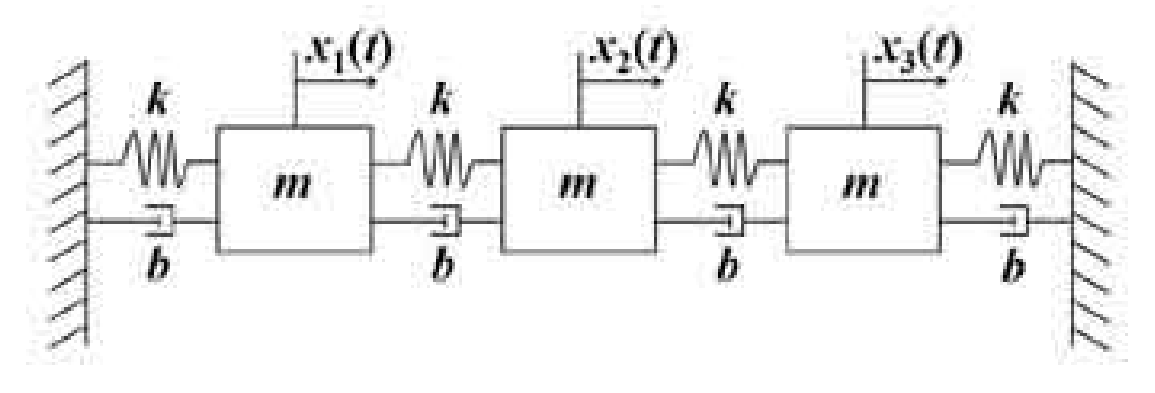

Fonte: Udwadia, (2013).

Um sistema com n graus de liberdade pode ser descrito pela Equação [2.14,](#page-32-1) denominada equação de movimento.

<span id="page-32-1"></span>
$$
[M]_{n,n} \left\{ \ddot{X} \right\}_{n,1} + [C]_{n,n} \left\{ \dot{X} \right\}_{n,1} + [K]_{n,n} \left\{ X \right\}_{n,1} = \left\{ F \right\}_{n,1} \tag{2.14}
$$

Deste modo, as equações de movimento do sistema massa mola amortecedor apresen-tado na Figura [2.2,](#page-32-0) considerando que em cada grau de liberdade,  $X_1(t)$ ,  $X_2(t)$  e  $X_3(t)$ , pode ser aplicado uma força externa f, é apresentada na Equação [2.15.](#page-33-0)

<span id="page-33-0"></span>
$$
\begin{bmatrix} m & 0 & 0 \ 0 & m & 0 \ 0 & 0 & m \end{bmatrix} \begin{Bmatrix} \ddot{X}_1 \\ \ddot{X}_2 \\ \ddot{X}_3 \end{Bmatrix} + \begin{bmatrix} 2b & -b & 0 \\ -b & 2b & -b \\ 0 & -b & 2b \end{bmatrix} \begin{Bmatrix} \dot{X}_1 \\ \dot{X}_2 \\ \dot{X}_3 \end{Bmatrix} + \begin{bmatrix} 2k & -k & 0 \\ -k & 2k & -k \\ 0 & -k & 2k \end{bmatrix} \begin{Bmatrix} X_1 \\ X_2 \\ X_3 \end{Bmatrix} = \begin{Bmatrix} f \\ f \\ f \\ f \end{Bmatrix}
$$
(2.15)

Para ilustrar a teoria, supõe-se que m=0.1 kg,  $b = 10$  Ns/m, k=1000 N/m e  $f = 1$  N, obtendo-se a Equação [2.16.](#page-33-1)

<span id="page-33-1"></span>
$$
\begin{bmatrix}\n0.1 & 0 & 0 \\
0 & 0.1 & 0 \\
0 & 0 & 0.1\n\end{bmatrix}\n\begin{bmatrix}\n\ddot{X}_1 \\
\ddot{X}_2 \\
\ddot{X}_3\n\end{bmatrix} +\n\begin{bmatrix}\n2000 & -1000 & 0 \\
-1000 & 2000 & -1000 \\
0 & -1000 & 2000\n\end{bmatrix}\n\begin{bmatrix}\n\dot{X}_1 \\
\dot{X}_2 \\
\dot{X}_3\n\end{bmatrix} +\n\begin{bmatrix}\n2000 & -1000 & 0 \\
-1000 & 2000 & -1000 \\
0 & -1000 & 2000\n\end{bmatrix}\n\begin{bmatrix}\nX_1 \\
X_2 \\
X_3\n\end{bmatrix} =\n\begin{bmatrix}\n1 \\
1 \\
1\n\end{bmatrix}
$$
\n(2.16)

Para determinar a vibração livre do sistema 3 graus de liberdade, ou seja, os auto-valores, correspondentes às frequências naturais ao quadrado, e auto-vetores, também chamados de modos de vibrar, deve-se considerar que todas as forças externas são nulas (*f* = 0). Além disso, como o intuito desta breve introdução sobre análise modal é entender e apresentar os conceitos básicos, será considerado o caso mais simples, sendo o amortecimento do sistema nulo  $(b = 0)$ [\(RAO,](#page-137-12) [1995;](#page-137-12) [INMAN,](#page-137-13) [2018\)](#page-137-13).

<span id="page-33-2"></span>
$$
\begin{bmatrix} 0.1 & 0 & 0 \ 0 & 0.1 & 0 \ 0 & 0 & 0.1 \end{bmatrix} \begin{Bmatrix} \ddot{X}_1 \\ \ddot{X}_2 \\ \ddot{X}_3 \end{Bmatrix} + \begin{bmatrix} 2000 & -1000 & 0 \ -1000 & 2000 & -1000 \ 0 & -1000 & 2000 \end{bmatrix} \begin{Bmatrix} X_1 \\ X_2 \\ X_3 \end{Bmatrix} = \begin{Bmatrix} 0 \\ 0 \\ 0 \end{Bmatrix}
$$
(2.17)

É indiscutível que em modelagens de estruturas reais, o amortecimento exerce papel fundamental na dinâmica da estrutura e omiti-lo pode significar discrepâncias entre modelo numérico e experimental. O amortecimento proporcional, por exemplo, é bastante simples e comumente utilizado apenas em análises teóricas. Na prática, o fator de amortecimento dos modos pode variar com a frequência, uma limitação evidente do modelo de amortecimento proporcional. Em contrapartida, utilizando o amortecimento histerético pode-se encontrar resultados satisfatórios na modelagem de estruturas reais [\(PRANDHAN; MODAK,](#page-137-7) [2012\)](#page-137-7).

Supondo uma solução exponencial complexa da forma  $\{X(t)\} = \{X\}e^{i\omega t}$  e sabendo que {*X*<sup>( $t$ </sup>)} = −ω<sup>2</sup>{*X*}*e*<sup>*i*ω*t*</sup>, a Equação [2.17](#page-33-2) pode ser rescrita conforme apresentado na Equação [2.18.](#page-34-0)

<span id="page-34-0"></span>
$$
\begin{bmatrix} 0.1 & 0 & 0 \ 0 & 0.1 & 0 \ 0 & 0 & 0.1 \end{bmatrix} \begin{Bmatrix} X_1 \ X_2 \ X_3 \end{Bmatrix} (-\omega^2 e^{i\omega t}) + \begin{bmatrix} 2000 & -1000 & 0 \ -1000 & 2000 & -1000 \ 0 & -1000 & 2000 \end{bmatrix} \begin{Bmatrix} X_1 \ X_2 \ X_3 \end{Bmatrix} (e^{i\omega t}) = \begin{Bmatrix} 0 \ 0 \ 0 \end{Bmatrix}
$$
(2.18)

É importante observar que o tipo de solução {*X*(*t*)} adotado para descrever a resposta do conjunto massa mola da Figura [2.2,](#page-32-0) presume que todo o sistema é capaz de vibrar em uma frequência específica ω. Rearranjando os termos da Equação [2.18,](#page-34-0) pode-se organizá-los conforme apresentado na Equação [2.19.](#page-34-1)

<span id="page-34-1"></span>
$$
\begin{bmatrix} -0.1\omega^2 + 2000 & -1000 & 0 \\ -1000 & -0.1\omega^2 + 2000 & -1000 \\ 0 & -1000 & -0.1\omega^2 + 2000 \end{bmatrix} \begin{bmatrix} X_1 \\ X_2 \\ X_3 \end{bmatrix} e^{i\omega t} = \begin{Bmatrix} 0 \\ 0 \\ 0 \end{Bmatrix}
$$
 (2.19)

De modo simplificado, reescreve-se a Equação acima conforme apresentado na Equação [2.20.](#page-34-2)

<span id="page-34-2"></span>
$$
\left[A\right] \left\{X\right\} e^{i\omega t} = \left\{0\right\} \tag{2.20}
$$

O determinante da matriz [A], Equação [2.21,](#page-34-3) é um polinômio do sexto grau e suas raízes são as frequências naturais do sistema massa mola da Figura [2.2.](#page-32-0) Os modos de vibrar para cada frequência natural é obtido substituindo-se sucessivamente as raízes do polinômio no termo ω da Equação [2.19.](#page-34-1)

<span id="page-34-3"></span>
$$
\frac{\omega^6}{1000} + 60\omega^4 - 1000000\omega^2 + 4000000000
$$
 (2.21)

Portanto, o quadrado das frequências naturais, matriz  $[\lambda]$ , e os modos de vibrar, matriz [Φ], normalizados pela matriz de massa, são apresentados nas Equações [2.22](#page-35-0) e [2.23,](#page-35-1) respectivamente.

<span id="page-35-0"></span>
$$
\begin{bmatrix} \lambda \end{bmatrix} = \begin{bmatrix} 5857.9 & 0 & 0 \\ 0 & 20000 & 0 \\ 0 & 0 & 34142 \end{bmatrix}
$$
 (2.22)  
\n
$$
\Phi = \begin{bmatrix} 1.5811 & -2.2631 & -1.5811 \\ 2.2361 & -0.0000 & 2.2361 \\ 1.5811 & 2.2361 & -1.5811 \end{bmatrix}
$$
 (2.23)

As passagens descritas anteriormente podem ser facilmente calculadas pelo MATLAB c através do comando "eig()", com sintaxe  $[\Phi, \lambda] = eig(K, M)$ . Assim, podem ser obtidas as matrizes modal e espectral para qualquer estrutura, desde que sejam conhecidas as matrizes de massa e rigidez. Os autovetores obtidos no MATLAB $\circ$  são normalizados pela matriz de massa [\(GILAT,](#page-136-12) [2009\)](#page-136-12).

<span id="page-35-1"></span> $\sqrt{ }$ 

Como as frequências naturais do sistema massa mola 3 graus de liberdade é a raiz da diagonal principal da matriz  $[\lambda]$ , tem-se 76, 141, 184 rad/s ou 12, 22 e 29 Hz, aproximadamente.

De posse do modelo modal, pode-se calcular o modelo de resposta da estrutura, também denominado funções de resposta em frequência. Tratando-se da receptância  $(\alpha(\omega))$ , as FRF's de estruturas não amortecidas podem ser obtidas aplicando-se a Equação [2.24](#page-35-2) [\(EWINS,](#page-135-9) [1994\)](#page-135-9).

<span id="page-35-2"></span>
$$
\alpha_{j,k}(\omega) = \sum_{r=1}^{N} \frac{(\phi_{j,r})(\phi_{k,r})}{(\omega_r^2 - \omega^2)}
$$
(2.24)

Os termos  $\phi_{i,r}$  e  $\phi_{k,r}$  são componentes da matriz de autovetores [Φ]. O subscrito r refere-se às colunas da matriz [Φ], ou seja, aos componentes da matriz de autovetor de cada modo de vibrar da estrutura.  $ω<sub>r</sub><sup>2</sup>$  são os termos da diagonal principal da matriz espectral e ω representa a faixa de frequência de interesse para análise da FRF. Os subscritos j e k são os GDL's de excitação (*input*) e medição (*output*), respectivamente.

Portanto, a matriz de FRF's do sistema 3 GDL's apresentado na Figura [2.2,](#page-32-0) desconsiderando o amortecimento, é apresentada na Figura [2.3.](#page-36-0) Nessa configuração, os subscritos j e k variaram de 1 a 3 para todas combinações possíveis, ou seja, todos os graus de liberdade da
estrutura foram excitados individualmente, assim como todas respostas foram aferidas devido à cada *input* isolado.

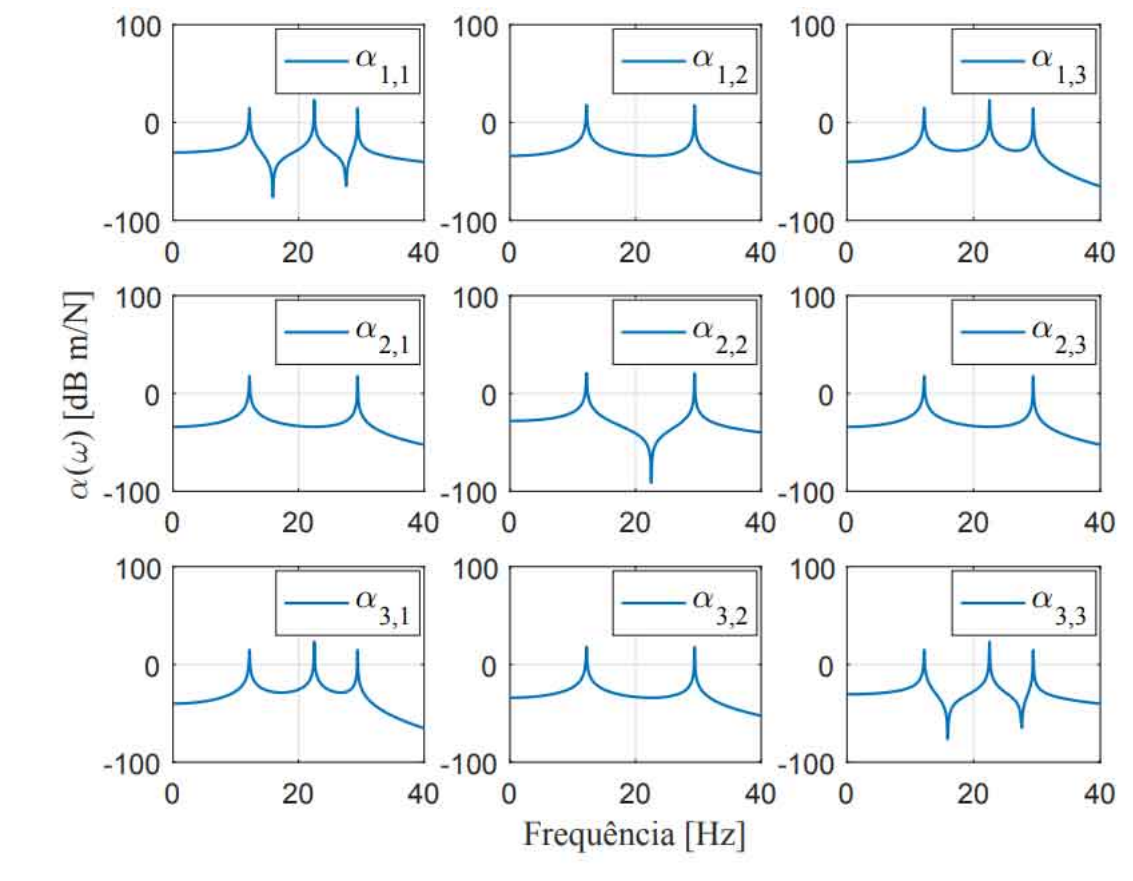

<span id="page-36-2"></span>Figura 2.3 – Matriz de funções de resposta em frequência do sistema massa mola 3 GDL's (receptância).

Fonte: Do autor (2020).

Pode-se também apresentar outros tipos de FRF além da receptância, Equação [2.24,](#page-35-0) como a mobilidade e acelerância. As relações entre os modelos de resposta, são apresentadas pelas Equações [2.25](#page-36-0) e [2.26.](#page-36-1)

<span id="page-36-0"></span>
$$
Y(\omega) = \frac{v}{f} = i\omega\alpha(\omega)
$$
 (2.25)

<span id="page-36-1"></span>
$$
A(\omega) = -\frac{a}{f} = -i\omega^2 \alpha(\omega)
$$
 (2.26)

Sendo v e a velocidade e aceleração do sistema, respectivamente.

Portanto, a partir da receptância, α(ω), pode-se obter a mobilidade, *Y*(ω), e acelerância, *A*(ω). Os resultados da aplicação das Equações [2.25](#page-36-0) e [2.26,](#page-36-1) a partir do cálculo da receptância, Equação [2.24,](#page-35-0) são apresentados na Figura [2.4.](#page-37-0) Essa FRF representa o *driving point*, sendo tanto resposta como excitação no mesmo grau de liberdade, nesse caso, i=j=1. Pode-se notar que sempre entre duas ressonâncias, existe uma antiressonância, característica das funções de resposta em frequência obtidas no *driving point*.

<span id="page-37-0"></span>Figura 2.4 – Variações da representação das funções de resposta em frequência no *driving point* (i=j=1): receptância, mobilidade e acelerância.

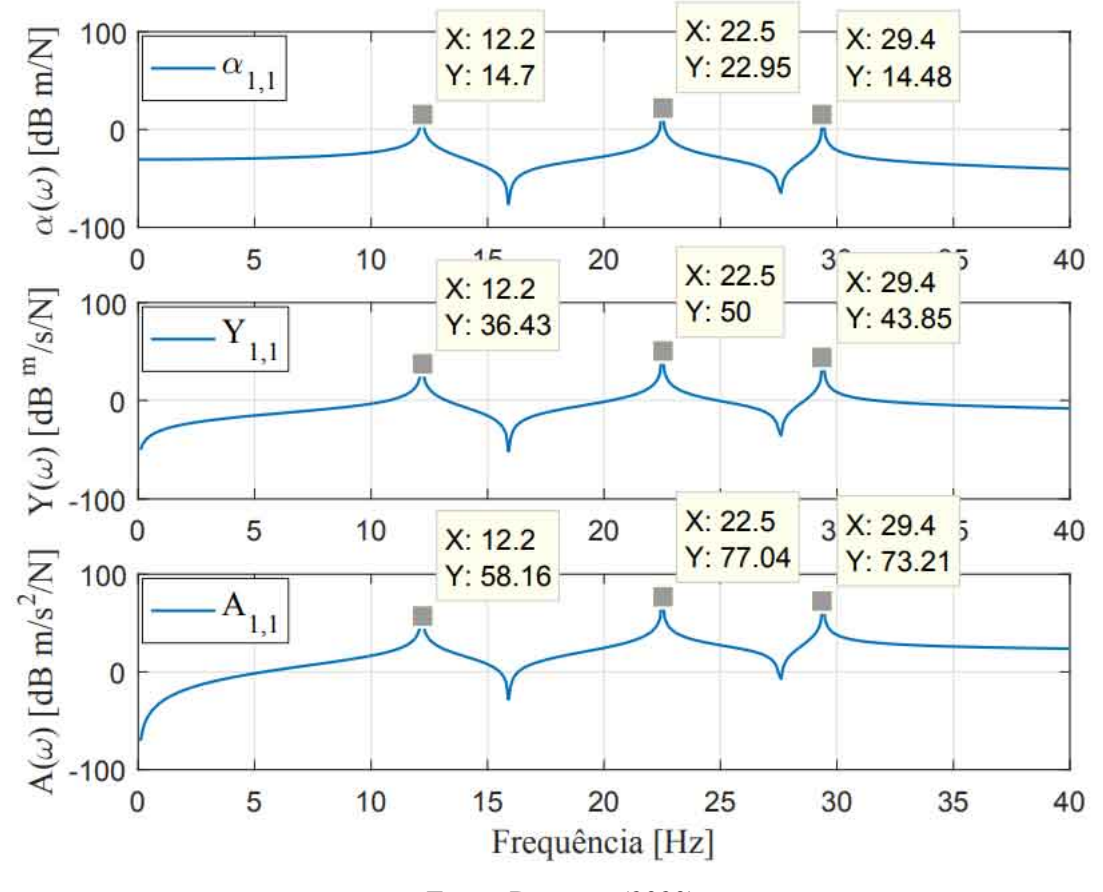

Fonte: Do autor (2020).

## 2.3.2 Breve introdução aos aspectos experimentais

Essencialmente, as técnicas experimentais de excitação utilizadas na análise modal necessitam de dois instrumentos: *shaker* ou martelo de impacto. Os testes executados com o martelo são muito mais simples, tratando-se do aparato experimental envolvido e, portanto, podem ser realizados em análises rápidas, com pouco esforço operacional e baixo tempo de realização. Por outro lado, a excitação com o *shaker* envolve um número maior de equipamentos como gerador de sinais e transdutor de força. Cada método de excitação possui vantagens e desvantagens, bem como podem ser aplicados em *setups* experimentais distintos.

O martelo de impacto é um instrumento bastante versátil e robusto. Quanto mais rígida for sua ponta, maior será o espectro de frequência analisado, ou seja, a frequência de corte da análise, *fc*, tende ao infinito. Em contrapartida, modificando-se a ponta do martelo, obtêm-se <span id="page-38-0"></span>alta qualidade da resposta concentrada em regiões de baixa frequência. A Figura [2.5](#page-38-0) ilustra o martelo de impacto PCB modelo 086C03, serial LW41550, bem como algumas pontas auxiliares.

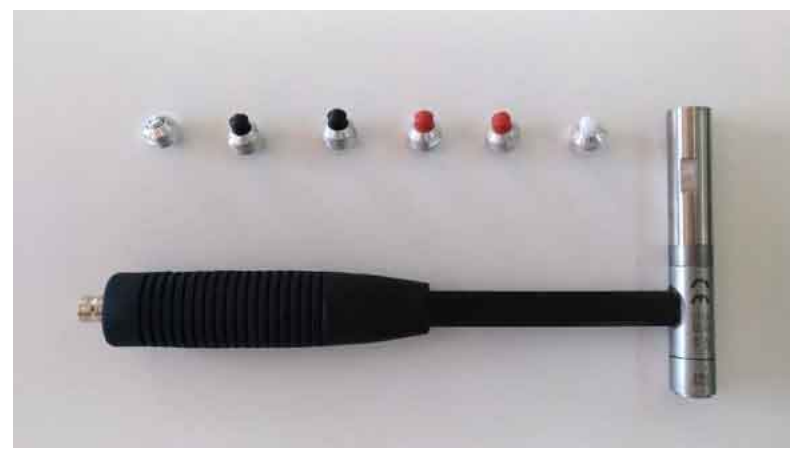

Figura 2.5 – Martelo de impacto modelo 086C03, serial LW41550.

Fonte: Do autor (2020).

De modo geral, o teste de impacto consiste em excitar o sistema com um impulso, de modo que a superfície da ponta do martelo seja exatamente perpendicular à região excitada. São aferidas tanto a aceleração dos graus de liberdade no domínio da estrutura, utilizando-se um acelerômetro, como a força imposta ao sistema. A força é aferida através de um transdutor piezoelétrico contido na ponta do martelo de impacto.

Apesar da robustez do instrumento na obtenção das FRF's, inevitavelmente há a interferência do usuário na qualidade do experimento. A quantidade de energia imposta à estrutura pode variar a cada teste modal, além disso, não linearidades podem ser potencializadas caso o ensaio seja inadequado.

A maior dificuldade de execução do teste modal com o martelo de impacto é alcançar o impulso perfeito. Na prática, as excitações podem ser previamente visualizadas no domínio do tempo para verificar a qualidade do *input*. Caso seja evidenciado um impulso no menor δ*<sup>t</sup>* do analisador, há fortes indícios que a função de resposta em frequência experimental seja de qualidade. Todavia, como o menor δ*t* pode atingir valores menor que 1 ms, garantir que a superfície do martelo toque a estrutura excitada em apenas 1 ponto é bastante trabalhoso e requer excelente controle do usuário na execução da excitação.

A Figura [2.6](#page-39-0) ilustra um impulso "perfeito" obtido experimentalmente com o martelo de impacto. Essa afirmação é válida de acordo com a discretização no tempo do analisador, porém,

<span id="page-39-0"></span>não é garantido que não existam duplos impactos em um intervalo de tempo menor que 0.9765 ms, por exemplo.

Figura 2.6 – Impulso "perfeito"experimental.

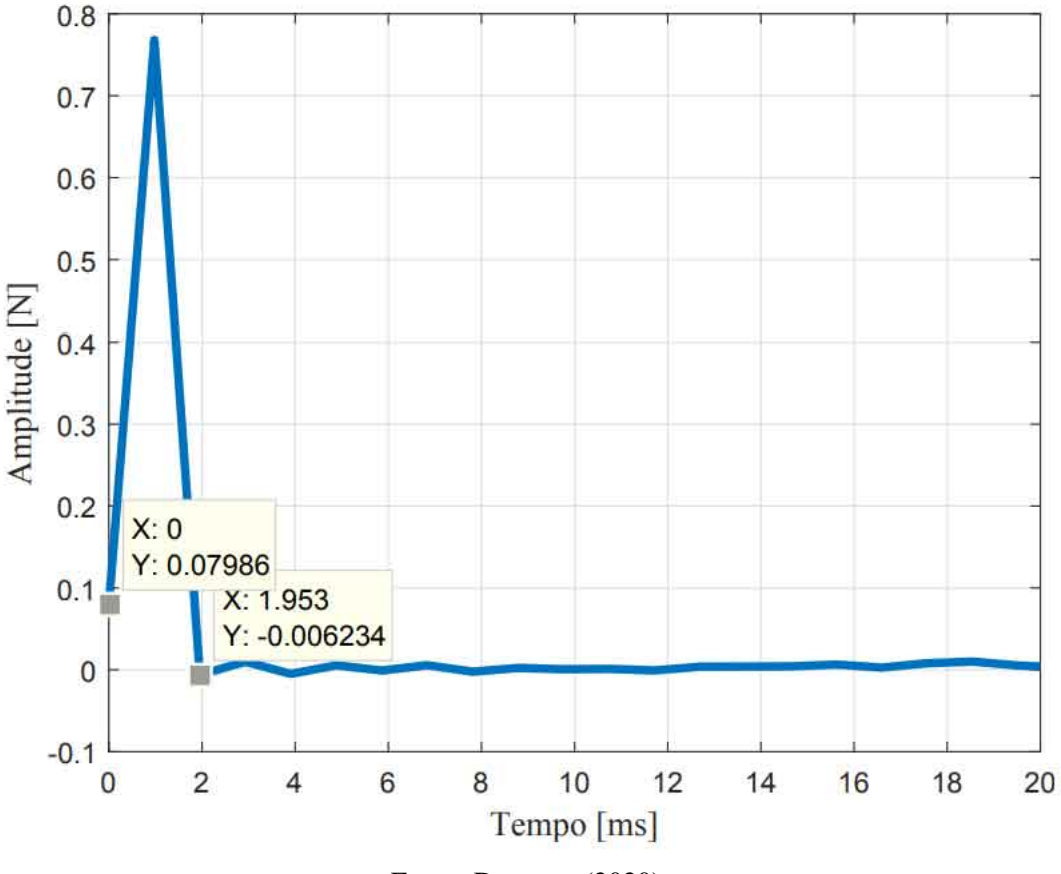

Figura 2.6 - Impulso "perfeito" experimental.

Fonte: Do autor (2020).

O *shaker* é um instrumento de excitação preciso e valioso, pois permite ajustar com acurácia o sinal de entrada, bem como a amplitude. Os sinais mais comuns utilizados para excitar um sistema são: senoide, varredura em frequência ou *chirp* e ruído.

Com o *shaker* é possível obter o modelo de resposta da estrutura, assim como com o martelo, além disso, pode-se visualizar os modos de vibrar utilizando uma senoide como fonte de excitação, sendo a frequência da função igual à frequência natural do modo. Diferentemente do martelo de impacto, não existem interferências diretas do usuário na realização do teste modal, pois os ajustes de amplitudes são diretamente realizados no analisador de sinais dinâmicos ou gerador de sinais, por exemplo. Todavia, a estrutura é modificada devido ao acoplamento do *stinger*, o que pode ser desastroso em algumas análises. A Figura [2.7](#page-40-0) ilustra um *shaker* da *The Modal Shop: an MTS Company*.

<span id="page-40-0"></span>Figura 2.7 – *Shaker*.

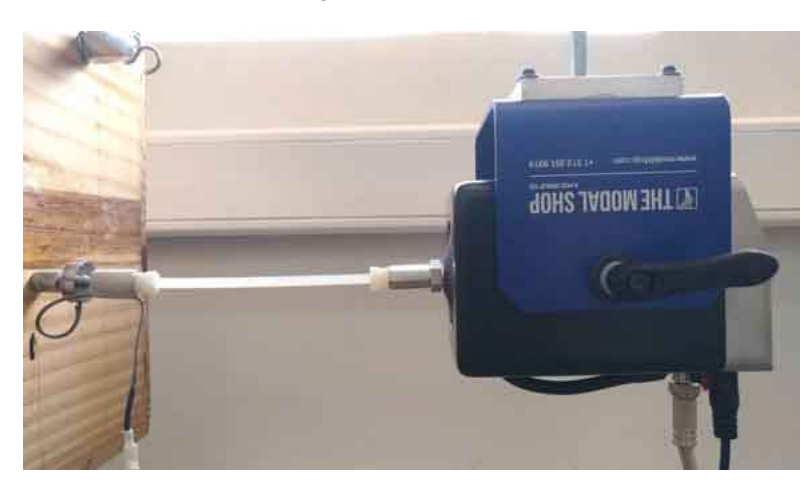

Fonte: Do autor (2020).

Tratando-se do processamento de sinais, diversas técnicas podem ser aplicadas durante a execução do experimento, como: fazer média dos dados obtidos, aplicar janela ao sinal, escolher a faixa de frequência que será analisada, selecionar a amplitude de excitação para os diversos sinais de entrada existentes, dentre outras. Essas funções na maioria das vezes estão implementadas em equipamentos robustos, conhecidos como analisadores de sinais dinâmicos. Neste trabalho, este assunto não será aprofundado, porém, existem literaturas dedicadas ao assunto. Comentários relevantes serão feitos na análise de resultados [\(MAIA; SILVA,](#page-137-0) [1997;](#page-137-0) [EWINS,](#page-135-0) [1984;](#page-135-0) [EWINS,](#page-135-1) [1994;](#page-135-1) [EWINS,](#page-135-2) [2000;](#page-135-2) [AVITABILE,](#page-135-3) [2017;](#page-135-3) [SUJATHA,](#page-138-0) [2010;](#page-138-0) [FU; HE,](#page-136-0) [2001\)](#page-136-0).

## 2.4 Métodos de comparação dos resultados teóricos e experimentais

Devido às incertezas dos parâmetros que descrevem a estrutura no modelo de elementos finitos, bem como erros experimentais sistemáticos ou aleatórios, podem ocorrer discrepâncias entre modelo numérico e experimental. A comparação numérica experimental das frequências naturais, modos de vibrar e modelo de resposta é bastante simples, porém, utilizam-se técnicas estabelecidas na literatura [\(FARHAT; HEMEZ,](#page-136-1) [1993;](#page-136-1) [EWINS,](#page-135-1) [1994;](#page-135-1) [SILVA; MAIA; BAR-](#page-138-1)[BOSA,](#page-138-1) [2012\)](#page-138-1).

Essas técnicas de comparação de resultados auxiliam detectar falhas tanto na construção do modelo, como nos parâmetros que descrevem a estrutura, bem como as possíveis causas, além disso, compreendem o primeiro estágio do processo de atualização de modelo, área da dinâmica de estruturas que será explicada na Seção [3.3.](#page-60-0) As ferramentas mais comuns serão descritas nas seções seguintes.

#### 2.4.1 Comparação dos Autovetores: *Modal Assurance Criterion - MAC*

Conhecido como número MAC (*Modal Assurance Criterion*), é uma ferramenta que auxilia na comparação dos modos de vibrar teóricos e experimentais de um modelo, é definido pela Equação [2.27](#page-41-0) [\(FRISWELL; MOTTERSHEAD,](#page-136-2) [2013;](#page-136-2) [PASTOR; BINDA; HAREARIK,](#page-137-1) [2012\)](#page-137-1).

<span id="page-41-0"></span>
$$
MAC_{j,k} = \frac{|(\phi_{m,j}^T)(\phi_{a,k})|}{((\phi_{a,k}^T)(\phi_{a,k}))((\phi_{m,j}^T)(\phi_{m,j}))}
$$
(2.27)

Os índices m, a, j e k nos termos da Equação [2.27,](#page-41-0) referem-se a dados medidos (do inglês, *measured*), analíticos (do inglês, *analytical*), número da linha e coluna da matriz MAC, respectivamente.

O número de MAC é sempre entre 0 e 1. Quando MAC é igual a 1, significa que o autovetor é um múltiplo do outro e, portanto, os modos de vibrar numéricos e experimentais, estão completamente correlacionados. Em contrapartida, valores próximos de 0 indicam ausência de correlação. Apesar do número MAC depender da matriz de autovetores, o processo de normalização do autovetor não causa nenhuma influência nos resultados [\(LEI et al.,](#page-137-2) [2015;](#page-137-2) [FRISWELL;](#page-136-3) [PENNY,](#page-136-3) [1992;](#page-136-3) [FRISWELL; MOTTERSHEAD,](#page-136-2) [2013\)](#page-136-2).

Os resultados obtidos utilizando a Equação [2.27,](#page-41-0) podem ser apresentados na forma matricial, matriz MAC, conforme a Equação [2.28,](#page-41-1) para um sistema 3 graus de liberdade, por exemplo.

<span id="page-41-1"></span>
$$
[MAC] = \begin{bmatrix} MAC_{1,1} & MAC_{1,2} & MAC_{1,3} \\ MAC_{2,1} & MAC_{2,2} & MAC_{2,3} \\ MAC_{3,1} & MAC_{3,2} & MAC_{3,3} \end{bmatrix}
$$
 (2.28)

Em aplicações de engenharia, apenas os termos da diagonal principal são levados em consideração, porém, uma análise completa da matriz pode ser essencial na identificação de modos próximos, que foram erroneamente trocados durante o processo de obtenção da matriz de autovetores, e portanto, depreciam o número MAC. A presença de MAC igual ou muito próximo de 1, fora da diagonal principal deve ser tratada com cautela e pode indicar o problema mencionado, fenômeno já evidenciado na literatura [\(LEI et al.,](#page-137-2) [2015\)](#page-137-2).

Em uma análise simulada, por exemplo, para um sistema com três graus de liberdade, sendo a matriz de autovetores numérica exatamente igual à experimental simulada, os termos da diagonal principal da Equação [2.28](#page-41-1) devem ser 1, conforme apresentado na Figura [2.8,](#page-42-0) no formato gráfico.

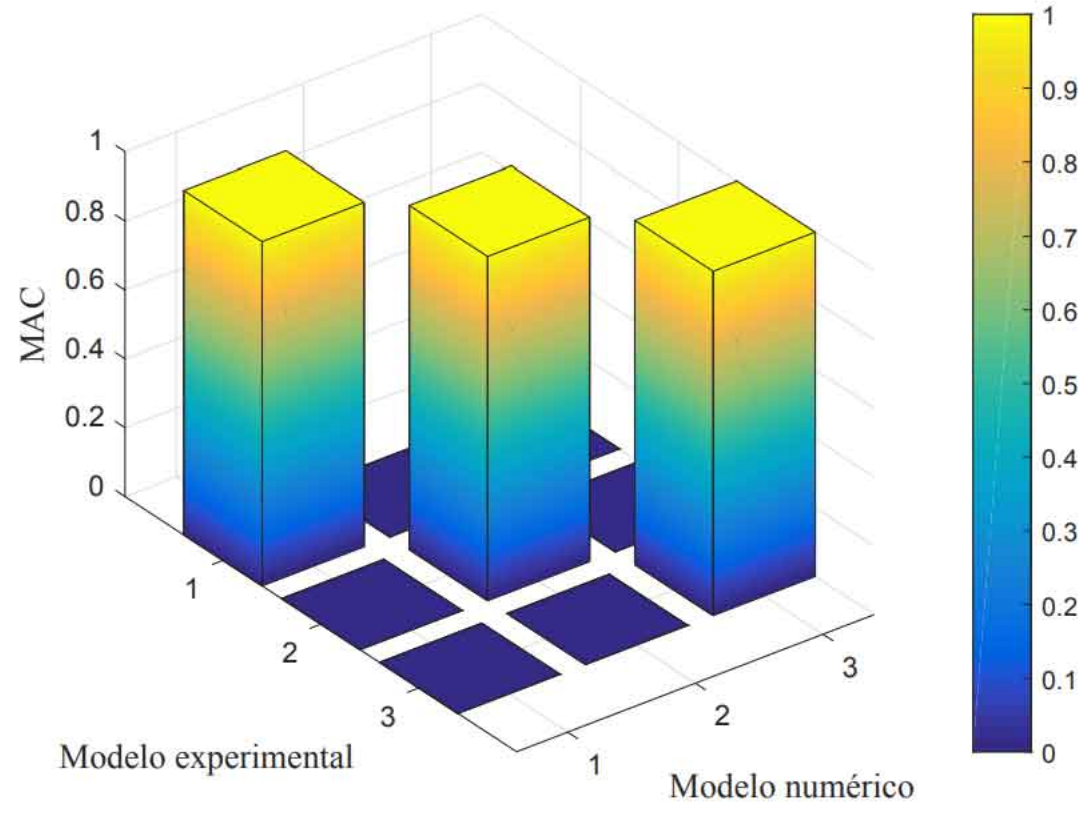

<span id="page-42-0"></span>Figura 2.8 – MAC para um sistema 3 GDL's indicando perfeita correlação teórica "experimental".

Fonte: Do autor (2020).

O formato gráfico de apresentação do número MAC é bastante sugestivo e simples. Auxilia na identificação direta de modos trocados, facilita a interpretação dos resultados e é comum nas literaturas.

## 2.4.2 Comparação das frequências naturais

Um maneira útil e simples de comparar dois modelos qualitativamente é construir um gráfico sendo o eixo das abscissas as frequências naturais do modelo de elementos finitos e o eixo das ordenadas as frequências naturais experimentais. Para cada modo da estrutura um ponto é estabelecido no plano cartesiano, além disso, uma reta com inclinação de 45<sup>o</sup> deve ser incorporada ao gráfico. Algumas observações e considerações podem ser feitas a partir dos resultados obtidos com esta análise [\(EWINS,](#page-135-1) [1994\)](#page-135-1):

- Se os pontos estão dispostos em uma inclinação ligeiramente inferior ou superior à linha de 45°, há indícios que existem discrepâncias nas propriedades que descrevem a estrutura no modelo de elementos finitos;
- · Se os pontos estão muito dispersos em relação à linha de 45°, há indícios que o modelo proposto não está relacionado à dinâmica da estrutura;
- Se a discrepância é pequena e existe uma distribuição aleatória em torno da linha de  $45^{\circ}$ graus, então este é um resultado típico de modelagem adequada e análise experimental consistente.

## 2.4.3 Comparação do modelo de resposta

Como sugerido, essa técnica de comparação de resultados sobrepõe duas funções de resposta em frequência no mesmo gráfico. Assim, é possível identificar discrepâncias tanto em frequência, como amplitude entre modelo numérico e experimental.

Erros como defasagem das FRF's ou variações de amplitude podem indicar incertezas nas variáveis que descrevem o modelo de elementos finitos, como módulo de elasticidade, densidade, coeficiente de *poisson* e até mesmo falta ou excesso de amortecimento no modelo numérico. Em contrapartida, diferenças grosseiras nos formatos das FRF's indicam que a resposta aferida no teste modal não coincide exatamente com o grau de liberdade do modelo de elementos finitos ou o modelo é inadequado para representar a dinâmica da estrutura, logo, a comparação é impossível [\(EWINS,](#page-135-1) [1994\)](#page-135-1).

As técnicas e artifícios citados anteriormente são puramente qualitativas e apesar de serem bastante úteis para visualizar a correlação entre os modelos numéricos e experimentais, não possuem um parâmetro quantitativo de referência. Neste caso, três diferentes critérios de correlação podem ser empregados: *Frequency Response Assurance Criterion* (FRAC), *Cross Signature Assurance Criterion* (CSAC) e *Cross Signature Scale Factor* (CSF). Neste trabalho, os modelos de resposta numéricos e experimentais serão comparados utilizando apenas o CSF, pois, apresenta excelente sensibilidade em relação às variações de amplitude e consequentemente, capta com precisão modificações no amortecimento, caso seja incorporado no modelo. A expressão para o cálculo do CSF é apresentada na Equação [2.29](#page-44-0) [\(SILVA; MAIA; BARBOSA,](#page-138-1) [2012\)](#page-138-1).

<span id="page-44-0"></span>
$$
CSF(\omega) = \frac{2|(\alpha_x(\omega))^* \alpha_a(\omega)|}{\alpha_x(\omega)^* \alpha_x(\omega) + \alpha_a(\omega)^* \alpha_a(\omega)}
$$
(2.29)

Sendo α*<sup>x</sup>* uma função de resposta em frequência experimental e α*<sup>a</sup>* uma FRF analítica ou numérica, ambas representadas como receptância. O símbolo \* é o complexo conjugado do termo.

O cálculo do CSF não é restrito apenas para as receptâncias, mobilidades e acelerâncias também podem ser utilizadas.

A interpretação dos resultados obtidos a partir da aplicação da Equação [2.29](#page-44-0) é exatamente igual ao raciocínio para analisar o número de MAC.

### 2.5 Estimativa do amortecimento de sistemas 1 GDL

Basicamente existem três métodos para determinar a taxa de amortecimento para sistemas com um único grau de liberdade: o método do decaimento logarítmico, no domínio do tempo, o método da meia potência, no domínio da frequência, e o método de *circle fitting*, no domínio complexo, todos são estimativas e portanto, pouco precisos quando aplicados em estruturas reais. Nesta seção será apresentado apenas o método do decaimento logarítmico, o qual será aplicado na seção [4.0.3](#page-71-0) [\(CRAIG; KURDILA,](#page-135-4) [2011\)](#page-135-4).

Suponha que a resposta temporal, u(t), de um sistema com um grau de liberdade em um determinado intervalo de tempo apresente o padrão de decaimento conforme a Figura [2.9.](#page-44-1)

<span id="page-44-1"></span>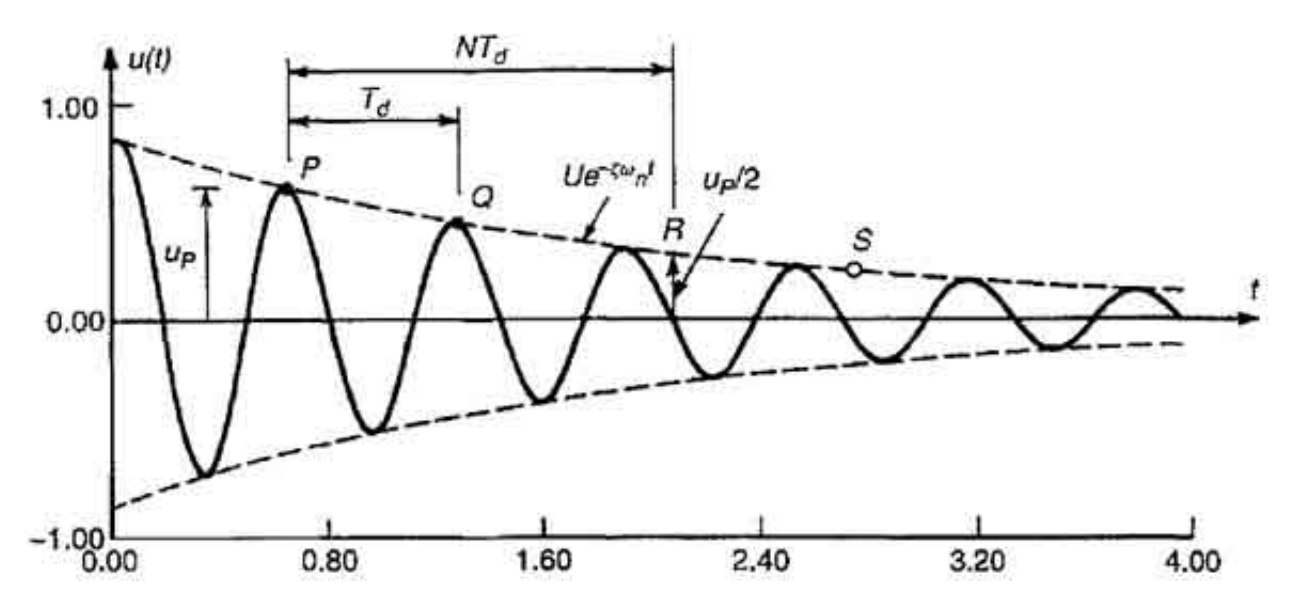

Figura 2.9 – Resposta temporal de um sistema com 1 GDL.

Fonte: Craig e Kurdila (2011).

A taxa de amortecimento do sistema, ζ , pode ser aproximadamente determinada aplicandose a Equação [2.30](#page-45-0) [\(CRAIG; KURDILA,](#page-135-4) [2011\)](#page-135-4).

<span id="page-45-0"></span>
$$
\zeta = \frac{1}{2\pi n} ln\left(\frac{u_p}{u_q}\right) \tag{2.30}
$$

Sendo *u<sup>p</sup>* e *u<sup>q</sup>* a amplitude de resposta em dois pontos distintos da curva de decaimento, Figura [2.9,](#page-44-1) e n o período analisado.

### 2.6 Técnica para determinação da rigidez axial de sistemas modelados com 1 GDL

Por definição, a frequência natural amortecida de um sistema 1 grau de liberdade, ω*d*, é dada pela Equação [2.31](#page-45-1) [\(CRAIG; KURDILA,](#page-135-4) [2011\)](#page-135-4).

<span id="page-45-1"></span>
$$
\omega_d = \omega_n \sqrt{1 - \zeta^2} \tag{2.31}
$$

Isolando-se a frequência natural, ω*n*, a partir da Equação [2.31,](#page-45-1) obtêm-se a Equação [2.32.](#page-45-2)

<span id="page-45-2"></span>
$$
\omega_n = \frac{\omega_d}{\sqrt{1 - \zeta^2}}\tag{2.32}
$$

Portanto, desde que sejam conhecidos ω*<sup>d</sup>* e ζ , pode-se diretamente calcular a frequência natural não amortecida do sistema, ω*n*. Além disso, sabe-se que a ω*<sup>n</sup>* é dada pela Equação [2.33](#page-45-3) [\(CRAIG; KURDILA,](#page-135-4) [2011\)](#page-135-4).

<span id="page-45-3"></span>
$$
\omega_n = \sqrt{\frac{K}{M}}\tag{2.33}
$$

Reescrevendo a Equação [2.33](#page-45-3) na forma apropriada, pode-se calcular a rigidez do modelo 1 grau de liberdade, conforme apresentado na Equação [2.34.](#page-45-4)

<span id="page-45-4"></span>
$$
K = \omega_n^2 M \tag{2.34}
$$

Sendo ω*<sup>n</sup>* calculado pela Equação [2.32](#page-45-2) e M a massa do sólido em análise.

Se o sistema 1 GDL for modelado como um elemento de barra, a rigidez axial pode escrita conforme apresentado na Equação [2.35.](#page-46-0) Sendo E uma propriedade do material, o módulo de elasticidade, A e L área da seção transversal e comprimento da barra, respectivamente [\(LOGAN,](#page-137-3) [2016\)](#page-137-3).

<span id="page-46-0"></span>
$$
K = \frac{EA}{L} \tag{2.35}
$$

Assim, através das Equações [2.34](#page-45-4) e [2.35,](#page-46-0) pode-se escrever as igualdades apresentadas na Equação [2.36.](#page-46-1)

<span id="page-46-1"></span>
$$
K = \frac{EA}{L} = \omega_n^2 M \tag{2.36}
$$

# 3 MODELAGEM MATEMÁTICA

#### 3.1 Modelo de elementos finitos da estrutura de placa

O modelo matemático da estrutura de placa foi baseado na teoria de placas finas. A metodologia é conhecida como *Kirchhoff-Love plate model* na teoria clássica ou *classical plate theory* (CPT), sendo uma extensão da teoria de viga de Euler-Bernoulli para o caso bidimensional. Além disso, o modelo assume estado plano de tensão no plano da estrutura de placa, ou seja, na direção com menor espessura [\(REDDY,](#page-138-2) [2006\)](#page-138-2).

O modelo esquemático de elementos finitos da estrutura de placa é apresentado na Figura [3.1.](#page-47-0) Na configuração apresentada, cada nó possuí três graus de liberdade, sendo uma translação na direção z e duas rotações nos eixos x e y, respectivamente. Portanto, por convenção, os graus de liberdade do nó i são: *w<sup>i</sup>* , θ*xi* e θ*yi*. O raciocínio é análogo para os nós j, n e m. Deste modo, cada elemento finito possui 12 graus de liberdade:  $w_i$ ,  $\theta_{xi}$ ,  $\theta_{yi}$ ,  $w_j$ ,  $\theta_{xj}$ ,  $\theta_{yj}$ ,  $w_n$ , θ*xn*, θ*yn*, *wm*, θ*xm* e θ*ym* [\(LOGAN,](#page-137-3) [2016\)](#page-137-3).

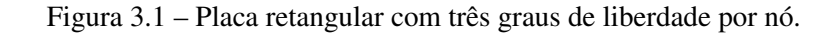

<span id="page-47-0"></span>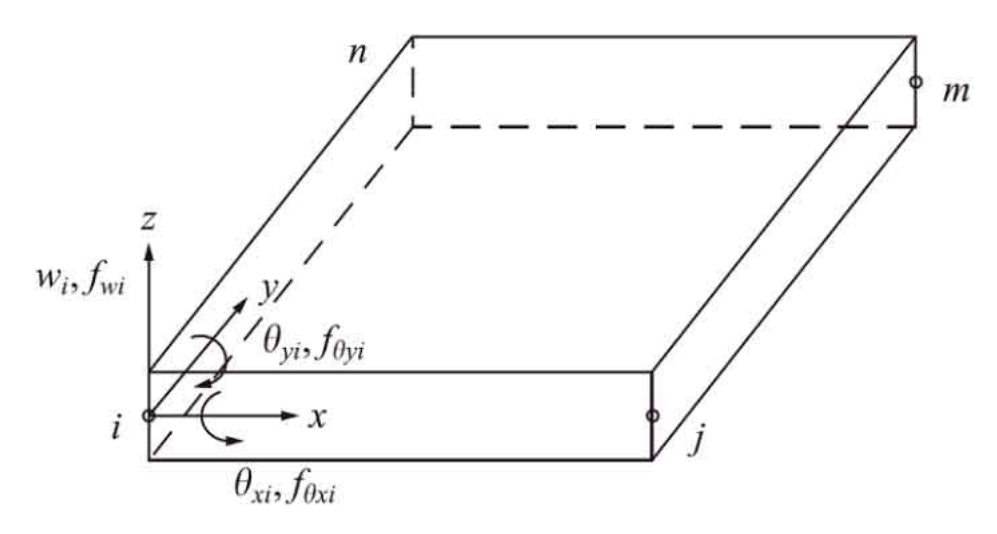

Fonte: Logan (2016).

Através do polinômio  $w = w(x, y)$ , Equação [3.1,](#page-47-1) as matrizes de massa e rigidez para o elemento de placa foram deduzidas [\(SHAMES; DYM,](#page-138-3) [1995\)](#page-138-3).

<span id="page-47-1"></span>
$$
w = \alpha_1 + \alpha_2 x + \alpha_3 y + \alpha_4 x^2 + \alpha_5 x y + \alpha_6 y^2 + \alpha_7 x^3 + \alpha_8 x^2 y + \alpha_9 x y^2 + \alpha_{10} y^3 + \alpha_{11} x^3 y + \alpha_{12} x y^3
$$
\n(3.1)

O polinômio apresentado na Equação [3.1](#page-47-1) é de ordem três e classificado como incompleto, de acordo com a metodologia do Triângulo de Pascal, Figura [3.2.](#page-48-0) Através da técnica, pode-se determinar o número de monômios e as respectivas potências das variáveis x e y (convencionalmente referidas como ξ e η no sistema de coordenadas local, respectivamente) para qualquer caso de análise por elementos finitos de problemas bidimensionais, tratando-se de polinômios completos. Pode-se observar que P=1 faz referência à um polinômio do primeiro grau, P=2 do segundo grau e assim sucessivamente, todos completos. Polinômios desta natureza garantem que resultados aproximados obtidos via elementos finitos, sejam mais precisos. Então, analisando o triângulo de Pascal, observa-se que 4 termos foram omitidos na construção do polinômio  $w=w(x,y)$ :  $\xi^2\eta^2, \xi^3\eta^2, \xi^2\eta^3$  e  $\xi^3\eta^3.$  A metodologia adotada está em conformidade com a literatura e não há indícios claros que a falta dos monômios prejudique a obtenção do modelo espacial [\(SHAMES; DYM,](#page-138-3) [1995;](#page-138-3) [BITTENCOURT,](#page-135-5) [2010\)](#page-135-5).

Figura 3.2 – Triângulo de Pascal.

<span id="page-48-0"></span>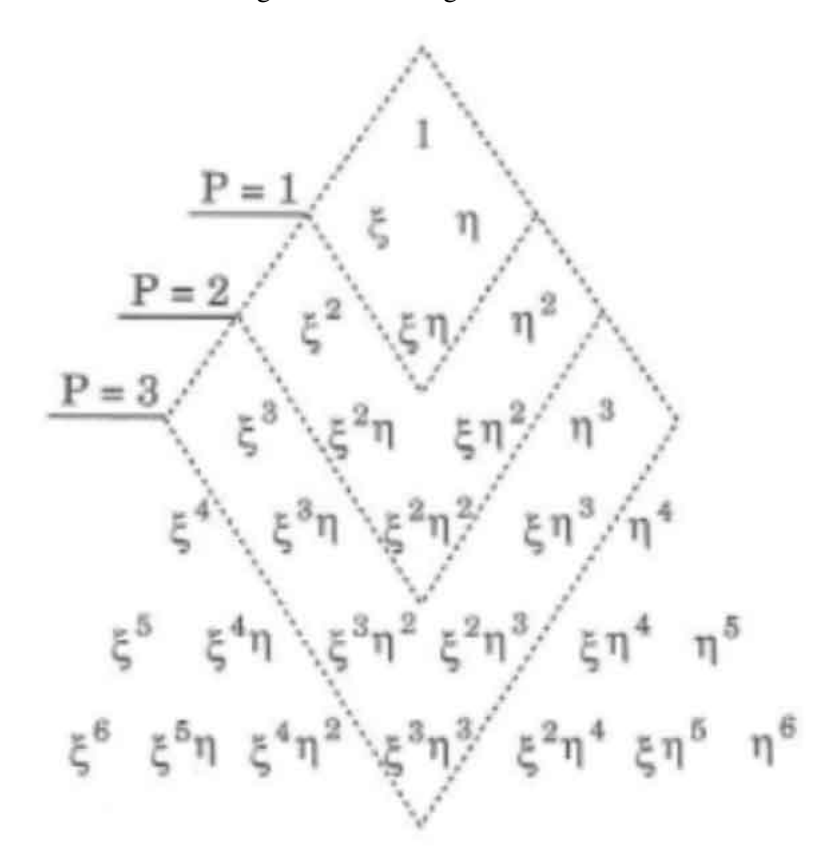

Fonte: Bittencourt, (2010).

Expressando as coordenadas nodais, w, θ*<sup>x</sup>* e θ*y*, em função dos coeficientes do polinômio apresentado na Equação [3.1,](#page-47-1)  $\alpha_1, \alpha_2, ..., \alpha_{12}$ , e sabendo que  $\theta_x =$ ∂*w*  $\partial y$ e  $\theta_y = -\frac{\partial w}{\partial x}$  $\frac{\partial u}{\partial x}$ , foi obtida a Equação [3.2](#page-49-0) [\(SHAMES; DYM,](#page-138-3) [1995\)](#page-138-3).

<span id="page-49-0"></span>
$$
\begin{Bmatrix}\nw_i \\
\theta_{xi} \\
\theta_{yi}\n\end{Bmatrix} = \begin{bmatrix}\n1 & x_i & y_i & x_i^2 & x_i y_i & y_i^2 & x_i^3 & x_i^2 y_i & x_i y_i^2 & y_i^3 & x_i^3 y_i & x_i y_i^3 \\
0 & 0 & 1 & 0 & x_i & 2y_i & 0 & x_i^2 & 2x_i y_i & 3y_i^2 & x_i^3 & 3x_i y_i^2 \\
0 & -1 & 0 & -2x_i & -y_i & 0 & -3x_i^2 & -2x_i y_i & -y_i^2 & 0 & -3x_i^2 y_i & -y_i^3 \\
\alpha_{0} & \alpha_{0} & \alpha_{0} & \alpha_{0} & \alpha_{0} & \alpha_{0} \\
\alpha_{10} & \alpha_{11} & \alpha_{12} & \alpha_{13}\n\end{bmatrix}
$$

O raciocínio é análogo para os nós j, n e m, basta diretamente substituir i por j, n e m sucessivamente em todos os termos da Equação [3.2.](#page-49-0) Portanto, na forma reduzida, obtêm-se a Equação [3.3](#page-49-1) [\(SHAMES; DYM,](#page-138-3) [1995\)](#page-138-3).

<span id="page-49-1"></span>
$$
\left\{ a \right\} = \left[ A \right]^e \left\{ a \right\} \tag{3.3}
$$

Sendo {*a*} o vetor de coordenadas nodais, conforme a Equação [3.4,](#page-49-2)

<span id="page-49-2"></span>
$$
\left\{a\right\} = \left\{w_i \quad \theta_{xi} \quad \theta_{xi} \quad w_j \quad \theta_{xj} \quad \theta_{xj} \quad w_n \quad \theta_{xn} \quad \theta_{xn} \quad w_m \quad \theta_{xm} \quad \theta_{xm} \right\}^T \tag{3.4}
$$

{α} o vetor das constantes do polinômio w, Equação [3.1,](#page-47-1) conforme apresentado na Equação [3.5.](#page-49-3)

<span id="page-49-3"></span>
$$
\left\{\alpha\right\} = \left\{\alpha_1 \quad \alpha_2 \quad \alpha_3 \quad \alpha_4 \quad \alpha_5 \quad \alpha_6 \quad \alpha_7 \quad \alpha_8 \quad \alpha_9 \quad \alpha_{10} \quad \alpha_{11} \quad \alpha_{12}\right\}^T \tag{3.5}
$$

A matriz [A] expandida é apresentada na Equação [3.6.](#page-50-0)

 $\int \alpha_1$ 

 $\mathcal{L}$ 

<span id="page-50-0"></span>
$$
[A]^{e} = \begin{bmatrix} 1 & x_{i} & y_{i} & x_{i}^{2} & x_{i}y_{i} & y_{i}^{2} & x_{i}^{3} & x_{i}^{2}y_{i} & x_{i}y_{i}^{2} & y_{i}^{3} & x_{i}^{3}y_{i} & x_{i}y_{i}^{3} \\ 0 & 0 & 1 & 0 & x_{i} & 2y_{i} & 0 & x_{i}^{2} & 2x_{i}y_{i} & 3y_{i}^{2} & x_{i}^{3} & 3x_{i}y_{i}^{2} \\ 0 & -1 & 0 & -2x_{i} & -y_{i} & 0 & -3x_{i}^{2} & -2x_{i}y_{i} & -y_{i}^{2} & 0 & -3x_{i}^{2}y_{i} & -y_{i}^{3} \\ 1 & x_{j} & y_{j} & x_{j}^{2} & x_{j}y_{j} & y_{j}^{2} & x_{j}^{3} & x_{j}^{2}y_{j} & x_{j}y_{j}^{2} & y_{j}^{3} & x_{j}^{3}y_{j} & x_{j}y_{j}^{3} \\ 0 & 0 & 1 & 0 & x_{j} & 2y_{j} & 0 & x_{j}^{2} & 2x_{j}y_{j} & 3y_{j}^{2} & x_{j}^{3} & 3x_{j}y_{j}^{2} \\ 0 & -1 & 0 & -2x_{j} & -y_{j} & 0 & -3x_{j}^{2} & -2x_{j}y_{j} & -y_{j}^{2} & 0 & -3x_{j}^{2}y_{j} & -y_{j}^{3} \\ 1 & x_{n} & y_{n} & x_{n}^{2} & x_{n}y_{n} & y_{n}^{2} & x_{n}^{3} & x_{n}y_{n} & x_{n}y_{n}^{2} & y_{n}^{3} & x_{n}^{3}y_{n} & x_{n}y_{n}^{3} \\ 0 & 0 & 1 & 0 & x_{n} & 2y_{n} & 0 & x_{n}^{2} & 2x_{n}y_{n} & 3y_{n}^{2} & x_{n}^{3} & 3x_{n}y_{n}^{2} \\ 0 & -1 & 0 & -2x_{n} & -y_{n} & 0 & -3x_{n}^{2} & -2x_{n}y_{n} & -
$$

O próximo passo foi expressar as deformações elementares, {ε} *e* , em termos do vetor {*a*} [\(SHAMES; DYM,](#page-138-3) [1995\)](#page-138-3), então:

<span id="page-50-1"></span>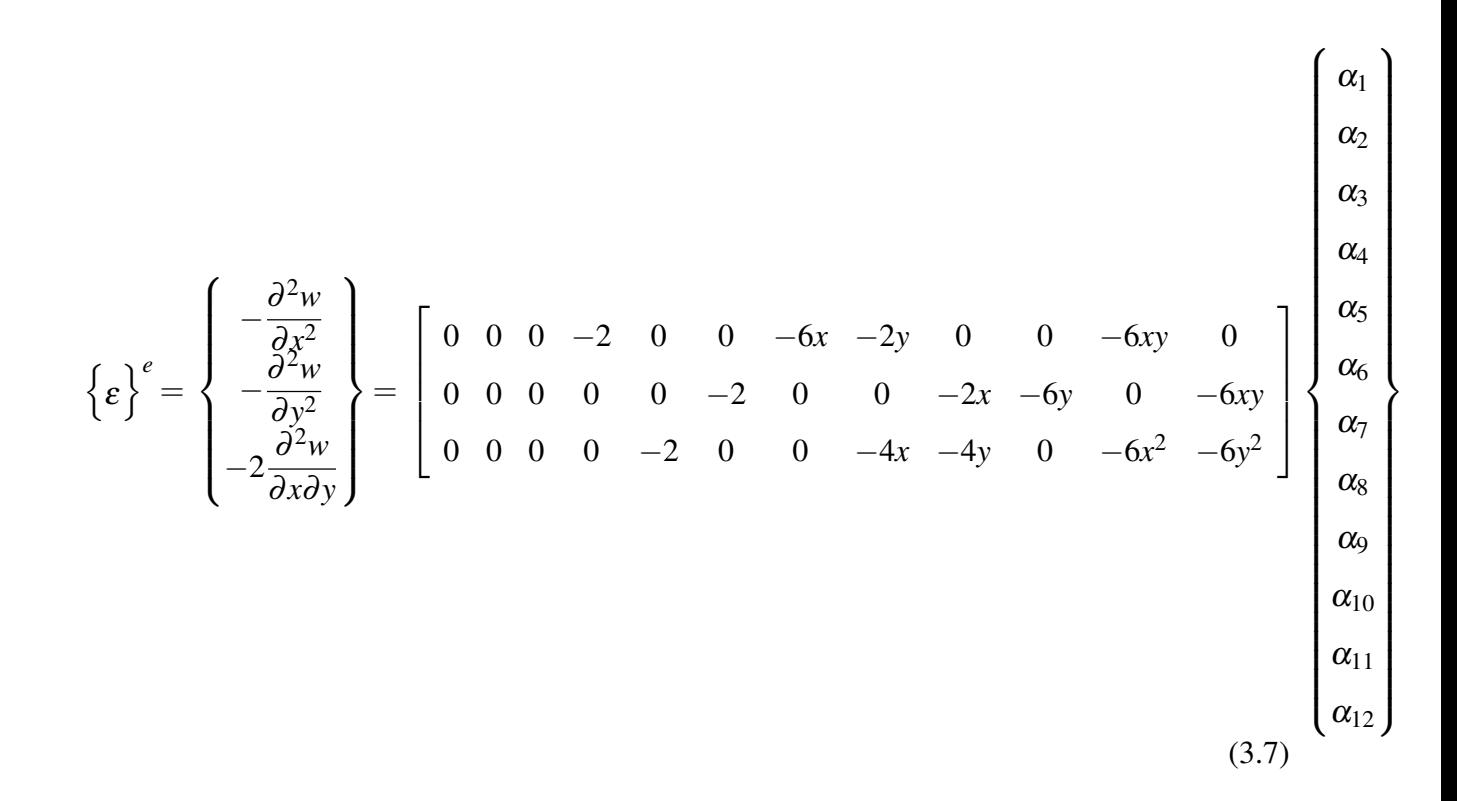

Portanto, por definição, a partir da Equação [3.7,](#page-50-1) é obtido uma expressão para a matriz [H], apresentada na Equação [3.8.](#page-51-0) A matriz [H] foi aplicada na Equação [3.9,](#page-51-1) para obter a matriz de derivada das funções de forma [\(SHAMES; DYM,](#page-138-3) [1995\)](#page-138-3).

<span id="page-51-0"></span>
$$
[H] = \begin{bmatrix} 0 & 0 & 0 & -2 & 0 & 0 & -6x & -2y & 0 & 0 & -6xy & 0 \\ 0 & 0 & 0 & 0 & 0 & -2 & 0 & 0 & -2x & -6y & 0 & -6xy \\ 0 & 0 & 0 & 0 & -2 & 0 & 0 & -4x & -4y & 0 & -6x^2 & -6y^2 \end{bmatrix}
$$
(3.8)

A matriz [B] foi determinada através da Equação [3.9](#page-51-1) [\(SHAMES; DYM,](#page-138-3) [1995\)](#page-138-3).

<span id="page-51-1"></span>
$$
[B]^{e} = [H][A]^{-1}
$$
\n(3.9)

A matriz de rigidez para qualquer elemento finito, pode ser obtida através da Equação [3.10,](#page-51-2) sendo [B] dado pela Equação [3.9](#page-51-1) [\(BITTENCOURT,](#page-135-5) [2010\)](#page-135-5).

<span id="page-51-2"></span>
$$
[K] = \int_{V} [B]^T [D][B]dV \tag{3.10}
$$

A matriz constitutiva [D] para todos elementos da placa, considerando o material isotrópico, é dada pela Equação [3.11.](#page-51-3) "E" representa o módulo de elasticidade do material, "ν" o coeficiente de Poisson e "h" é a espessura da placa [\(REDDY,](#page-138-2) [2006;](#page-138-2) [RAO,](#page-138-4) [2011\)](#page-138-4).

<span id="page-51-3"></span>
$$
[D] = \frac{Eh^3}{12(1 - v^2)} \begin{bmatrix} 1 & v & 0 \\ v & 1 & 0 \\ 0 & 0 & \frac{1 - v}{2} \end{bmatrix}
$$
 (3.11)

Portanto, para obter a matriz de rigidez do elemento de placa, basta substituir as matrizes [B], Equação [3.9,](#page-51-1) e [D], Equação [3.11,](#page-51-3) deduzidas anteriormente, na Equação [3.10](#page-51-2) e avaliar a integral nas direções x e y da estrutura de placa, considerando a espessura constante.

De modo semelhante, a matriz de massa para o elemento de placa foi deduzida através da Equação [3.12](#page-51-4) [\(BITTENCOURT,](#page-135-5) [2010\)](#page-135-5).

<span id="page-51-4"></span>
$$
[M] = \int_{V} \rho [N]^T [N] dV \qquad (3.12)
$$

ρ representa a densidade do material e o termo [N] foi obtido através da Equação [3.13](#page-52-0) [\(SHA-](#page-138-3)[MES; DYM,](#page-138-3) [1995\)](#page-138-3).

<span id="page-52-0"></span>
$$
[N]^{e} = [C][A]^{-1}
$$
\n(3.13)

A matriz [C], Equação [3.15,](#page-52-1) foi obtida através da relação entre o polinômio  $w = w(x, y)$  e as constantes  $\alpha_1, \alpha_2, ..., \alpha_{12}$ , conforme apresentado na Equação [3.14](#page-52-2) [\(SHAMES; DYM,](#page-138-3) [1995\)](#page-138-3).

<span id="page-52-2"></span>
$$
w = [C][A]^{-1}
$$
\n(3.14)

<span id="page-52-1"></span>
$$
[C] = [1 \ x \ y \ x^2 \ xy \ y^2 \ x^3 \ x^2 y \ xy^2 \ y^3 \ x^3 y \ xy^3]
$$
 (3.15)

Assim, a matriz de massa do elemento de placa foi obtida aplicando-se a Equação [3.12,](#page-51-4) substituindo os termos deduzidos anteriormente. A integral deve ser avaliada de modo análogo ao realizado na dedução da matriz de rigidez.

As deduções das expressões para as matrizes de rigidez e massa, Equações [3.10](#page-51-2) e [3.12,](#page-51-4) são detalhadamente descritas na literatura [\(BITTENCOURT,](#page-135-5) [2010\)](#page-135-5).

Uma descrição completa das características físicas de uma estrutura pode ser feita através das matrizes de massa [M], rigidez [K] e amortecimento [C], as quais, com exceção da matriz de amortecimento, que será tratado como um caso particular, foram detalhadamente deduzidas nesta seção. Esse conjunto de matrizes representa o chamado modelo espacial, tópico que será abordado na Seção [2.3](#page-31-0) [\(EWINS,](#page-135-0) [1984\)](#page-135-0).

Portanto, de posse da matriz de funções de forma [N], matriz de derivada das funções de forma [B] e a constitutiva [D], pode-se obter as matrizes de massa e rigidez elementares para qualquer estrutura [\(LOGAN,](#page-137-3) [2016;](#page-137-3) [HUGHES,](#page-136-4) [2012;](#page-136-4) [SORIANO,](#page-138-5) [2009\)](#page-138-5).

Do ponto de vista computacional, foi realizado a dedução simbólica elementar das matrizes [M] e [K], posteriormente realizou a montagem (*assembly*) numericamente, conforme discretização adotada na modelagem. Em geral, observa-se um custo computacional menor quando as operações são realizadas numericamente em relação ao modelo simbólico.

## 3.2 Identificação paramétrica

O modelo de resposta experimental das estruturas consiste nas funções de resposta em frequência obtidas no teste modal, sejam elas receptância, mobilidade ou acelerância. Porém, em diversas aplicações acadêmicas e de engenharia é necessário o modelo modal experimental, especialmente autovetores e autovalores. Além disso, a partir do modelo modal experimental, há a possibilidade de obter o espacial, porém, técnicas de verificação e compatibilidade devem ser implementadas para garantir que as matrizes de massa, rigidez e amortecimento, de fato representam a estrutura ensaiada. Geralmente esse é um árduo trabalho, pois para um mesmo modelo modal, podem existir diversos modelos espaciais [\(EWINS,](#page-135-1) [1994\)](#page-135-1).

Os parâmetros modais podem ser obtidos pelas técnicas de ajuste de curvas (*curve fitting*), sendo o principal objetivo encontrar um polinômio que seja capaz de representar as funções de resposta em frequência experimentais obtidas no teste modal. Nos últimos anos os avanços em instrumentação e processamento de sinais permitiram que técnicas de identificação paramétrica robustas fossem implementadas e disseminadas no meio acadêmico e industrial, algoritmos estatísticos e iterativos foram desenvolvidos como o *Maximum Likelihood of a Modal Model (MLMM)* e indicam ser promissores quanto à aplicações reais de engenharia e simuladas, devido ao ajuste fino das curvas [\(SESTIERI; D'AMBROGIO,](#page-138-6) [1988;](#page-138-6) [MAHMOUD et al.,](#page-137-4) [2018\)](#page-137-4).

Nesta seção será introduzido um método de extração paramétrica conhecido como *Ewins-Gleeson Method*, o qual pode ser teoricamente aplicado em estruturas com amortecimento desprezível. Geralmente componentes estruturais individuais são muito pouco amortecidos e o amortecimento em estruturas complexas pode surgir das junções entre componentes individuais, portanto, considera-se uma hipóteses aceitável para aplicação do método em estruturas simples, convencionais, levemente amortecidas. Ao contrário de diversas metodologias aplicadas na identificação de parâmetros, o método de Ewins-Gleeson é bastante simples e promissor em diversas aplicações, desde que o modelo de resposta seja obtido [\(EWINS; GLEESON,](#page-136-5) [1982;](#page-136-5) [MAIA,](#page-137-5) [1988\)](#page-137-5).

A resposta de um sistema  $q_i(\omega)$  em relação à uma excitação externa harmônica  $Q_k(\omega)$ , considerando um sistema com N graus de liberdade e amortecimento histerético, em termos da receptância, é dada pela Equação [3.16](#page-53-0) [\(EWINS; GLEESON,](#page-136-5) [1982\)](#page-136-5).

<span id="page-53-0"></span>
$$
\alpha_{j,k}(\omega) = \frac{q_i(\omega)}{Q_k(\omega)} = \sum_{r=1}^N \frac{(_r\phi_j)(_\mathit{r}\phi_k)}{(_r\lambda^2 - \omega^2)}
$$
(3.16)

Sendo *<sup>r</sup>*φ*<sup>j</sup>* e *<sup>r</sup>*φ*<sup>k</sup>* os elementos j e k de um modo r da matriz de auto vetores complexa, de tal modo que {φ}*<sup>r</sup>* seja o correspondente modo de vibrar na frequência natural do modo r. A partir do numerador da Equação [3.16,](#page-53-0) foi definido a constante modal ou resíduo da função de resposta em frequência, *<sup>r</sup>Ajk*, conforme apresentado na Equação [3.17](#page-53-1) [\(EWINS; GLEESON,](#page-136-5) [1982\)](#page-136-5).

<span id="page-53-1"></span>
$$
{}_{r}A_{j,k} = (r\phi_j)(r\phi_k) \tag{3.17}
$$

Então, reescrevendo a Equação [3.16,](#page-53-0) foi obtida a receptância em função dos resíduos, Equação [3.18.](#page-54-0)

<span id="page-54-0"></span>
$$
\alpha_{j,k}(\omega) = \sum_{r=1}^{N} \frac{r A_{j,k}}{(r \lambda^2 - \omega^2)}
$$
\n(3.18)

É conveniente expressar a variável complexa  $_r\lambda^2$  em função da contribuição real e imaginária, de acordo com a Equação [3.19](#page-54-1) [\(EWINS; GLEESON,](#page-136-5) [1982\)](#page-136-5).

<span id="page-54-1"></span>
$$
r\lambda^2 = \omega_r^2 (1 + i\zeta_r) \tag{3.19}
$$

Sendo ω*<sup>r</sup>* a frequência natural do modo de vibrar r e ζ*<sup>r</sup>* o amortecimento do mesmo modo.

Assim, a receptância do modelo histerético, Equação [3.16,](#page-53-0) foi reescrita conforme apresentado na Equação [3.20](#page-54-2) [\(EWINS; GLEESON,](#page-136-5) [1982\)](#page-136-5).

<span id="page-54-2"></span>
$$
\alpha_{j,k}(\omega) = \sum_{r=1}^{N} \frac{r A_{j,k}}{\omega_r^2 [1 - \left(\frac{\omega}{\omega_r}^2\right) + i\zeta_r]}
$$
(3.20)

Reescrevendo a Equação [3.20](#page-54-2) em termos da acelerância, ou seja, aplicando a Equação [2.26,](#page-36-1) foi obtido a Equação [3.21.](#page-54-3)

<span id="page-54-3"></span>
$$
I_{j,k}(\omega) = \frac{\ddot{q}_j(\omega)}{Q_k(\omega)} = -\omega^2 \alpha_{j,k}(\omega) = \sum_{r=1}^N \frac{A_{j,k}}{1 - (\frac{\omega_r}{\omega})^2 (1 + i\zeta_r)}
$$
(3.21)

A representação gráfica da Equação [3.21](#page-54-3) é facilmente alcançada diretamente da análise modal experimental pelas funções de resposta em frequência. Na maioria dos casos, realiza-se o teste modal com o intuito de determinar o modelo de resposta da estrutura, assim, nota-se a necessidade de determinar os parâmetros que descrevem as curvas experimentais, encontrando as expressões dos polinômios que as originaram, bem como amortecimento dos modos e matriz de autovetores [\(AVITABILE,](#page-135-3) [2017\)](#page-135-3).

A identificação da constante modal, *<sup>r</sup>Aj*,*<sup>k</sup>* , para estruturas as quais o amortecimento é negligenciável pode ser obtida diretamente da Equação [3.21](#page-54-3) desconsiderando o amortecimento ζ*<sup>r</sup>* = 0. Assim, pode-se reescrever a expressão acima conforme apresentado na Equação [3.22](#page-54-4) [\(EWINS; GLEESON,](#page-136-5) [1982\)](#page-136-5).

<span id="page-54-4"></span>
$$
I_{j,k}(\omega) = \sum_{r=1}^{N} \frac{r A_{j,k}}{1 - (\frac{\omega_r}{\omega})^2}
$$
(3.22)

Selecionando N frequências discretas na FRF, Ω<sub>1</sub>, Ω<sub>2</sub>, ..., Ω<sub>N</sub>, a Equação [3.22](#page-54-4) foi escrita na forma matricial, conforme apresentado na Equação [3.23.](#page-55-0) Nota-se que nesta abordagem, a frequência amostrada deve ser diferente das frequências naturais da estrutura para não ocorrer indeterminação do problema. Considerações práticas sobre a escolha do ponto amostrado (Ω*n*) serão discutidas na Seção [5.2.2,](#page-99-0) porém, teoricamente os intervalos entre os pontos, devem conter apenas informações individuais dos modos, o que é praticamente impossível em estruturas com alta densidade modal, com modos muito próximos ou repetidos [\(EWINS; GLEESON,](#page-136-5) [1982\)](#page-136-5).

<span id="page-55-0"></span>
$$
\begin{Bmatrix}\nI_{j,k}(\Omega_1) \\
I_{j,k}(\Omega_2) \\
\vdots \\
I_{j,k}(\Omega_N)\n\end{Bmatrix} = \begin{bmatrix}\n(1 - \omega_1^2/\Omega_1^2)^{-1} & (1 - \omega_2^2/\Omega_1^2)^{-1} & \cdots & (1 - \omega_N^2/\Omega_1^2)^{-1} \\
(1 - \omega_1^2/\Omega_2^2)^{-1} & (1 - \omega_2^2/\Omega_2^2)^{-1} & \cdots & (1 - \omega_N^2/\Omega_2^2)^{-1} \\
\vdots & \vdots & \ddots & \vdots \\
I_{j,k}(\Omega_N)\n\end{bmatrix} \begin{Bmatrix}\n1A_{j,k} \\
2A_{j,k} \\
2A_{j,k} \\
\vdots \\
2A_{j,k}\n\end{Bmatrix}
$$
\n
$$
(1 - \omega_1^2/\Omega_N^2)^{-1} \quad (1 - \omega_2^2/\Omega_N^2)^{-1} \quad \cdots \quad (1 - \omega_N^2/\Omega_N^2)^{-1}
$$
\n
$$
(3.23)
$$

Na forma reduzida, obtêm-se a Equação [3.24.](#page-55-1)

<span id="page-55-1"></span>
$$
\left\{I_{j,k}(\Omega)\right\}_{N,1} = \left[R\right]_{N,N} \left\{A_{j,k}\right\}_{N,1}
$$
 (3.24)

A matriz [R] contêm termos que são funções exclusivas das frequências naturais da estrutura e dos pontos amostrados, ou seja, termos conhecidos. As frequências ressonantes podem ser obtidas diretamente dos picos das funções de resposta em frequência, desde que seja possível identificar a contribuição individual de cada modo. Logo, os resíduos *Aj*,*<sup>k</sup>* , ou constantes modais, dos polinômios que descrevem as FRF's foram obtidos invertendo a Equação [3.24,](#page-55-1) conforme apresentado na Equação [3.25.](#page-55-2)

<span id="page-55-2"></span>
$$
\left\{ A_{j,k} \right\} = \left[ R \right]^{-1} \left\{ I_{j,k}(\Omega) \right\} \tag{3.25}
$$

A partir da Equação [3.20,](#page-54-2) foi calculado o amortecimento de cada modo fazendo-se  $\omega$  = ω*<sup>r</sup>* e isolando ζ*<sup>r</sup>* , conforme Equação [3.26](#page-55-3) [\(EWINS; GLEESON,](#page-136-5) [1982\)](#page-136-5).

<span id="page-55-3"></span>
$$
\zeta_r = \frac{|rA_{j,k}|}{|I_{j,k(\omega)}|} \tag{3.26}
$$

Sendo  $rA_{j,k}$  o resíduo de cada modo e  $I_{j,k(\omega)}$  a amplitude da FRF nas respectivas frequências naturais.

A função de resposta em frequência do tipo acelerância foi convencionalmente representada por *Ij*,*<sup>k</sup>* de acordo com a representação da literatura [\(EWINS; GLEESON,](#page-136-5) [1982\)](#page-136-5), mas, deve-se notar que *Ij*,*k*=*Aj*,*<sup>k</sup>* , respeitando a nomenclatura da Seção [2.3](#page-31-0) [\(EWINS,](#page-135-1) [1994\)](#page-135-1).

Deve-se observar a natureza complexa dos resíduos, *<sup>r</sup>Aj*,*<sup>k</sup>* , uma vez que as FRF's também são. Assim, na execução do teste modal, recomenda-se obter parcela real e imaginária das FRF's individualmente.

A matriz modal, ou matriz de auto vetores [Φ], completa de uma estrutura, pode ser obtida diretamente estimando uma linha ou coluna da matriz de FRF's experimentalmente. Porém, é necessário que a faixa de frequência analisada incorpore o número de modos relativos à todas frequências naturais dos GDL's da malha da estrutura, o que é difícil de alcançar na prática. Por exemplo, em uma malha real contendo 100 elementos, 121 nós, a matriz modal completa é obtida apenas se na faixa de frequência analisada (*span*), existam 121 frequências naturais, caso contrário, a matriz [Φ] será incompleta, ou seja, o número de linhas será diferente das colunas [\(PRANDHAN; MODAK,](#page-137-6) [2012\)](#page-137-6).

Para um sistema com 121 GDL's, por exemplo, pode-se obter um conjunto de 14641 combinações de funções de resposta em frequência, conforme esquematizado na Equação [3.27.](#page-56-0) Essa quantidade de graus de liberdade está em conformidade com o número de GDL's translacionais para de uma estrutura de placa discretizada com 100 elementos.

<span id="page-56-0"></span>
$$
\begin{bmatrix}\nI_{1,1} & I_{1,2} & I_{1,3} & I_{1,4} & \cdots & I_{1,121} \\
I_{2,1} & I_{2,2} & I_{2,3} & I_{2,4} & \cdots & I_{2,121} \\
I_{3,1} & I_{3,2} & I_{3,3} & I_{3,4} & \cdots & I_{3,121} \\
I_{4,1} & I_{4,2} & I_{4,3} & I_{4,4} & \cdots & I_{4,121} \\
\vdots & \vdots & \vdots & \vdots & \ddots & \vdots \\
I_{121,1} & I_{121,2} & I_{121,3} & I_{121,4} & \cdots & I_{121,121}\n\end{bmatrix}
$$
\n(3.27)

Em que cada componente da matriz de FRF's, Equação [3.27,](#page-56-0) é uma função de resposta em frequência que depende do ponto medido e de excitação. O raciocínio é análogo às FRF's do sistema massa mola amortecedor 3 graus de liberdade apresentado na Figura [2.3.](#page-36-2) A FRF  $I_{1,1}$ representa tanto excitação como resposta no mesmo grau de liberdade, ponto conhecido como *driving point*, *I*1,<sup>2</sup> representa resposta no GDL 1 e excitação no GDL 2 e *I*3,4, por exemplo, representa resposta no GDL 3 e excitação no GDL 4, e assim sucessivamente. Como pode ser observado, os índices j e k estão associados aos graus de liberdade de resposta e excitação, respectivamente. Além disso, para que a matriz de FRF's seja completa, sua ordem deve ser 121 x 121, sendo 121 o número de GDL's da estrutura.

A matriz de auto vetores ([Φ]) completa para esse mesmo sistema é apresentada na Equação [3.28.](#page-57-0) Cada termo de uma das colunas, φ*j*,*<sup>k</sup>* , representa o padrão de deformação do grau de liberdade j, no modo de vibrar k.

<span id="page-57-0"></span>
$$
\begin{bmatrix}\n\Phi_{j,k}\n\end{bmatrix}_{121x121} = \begin{bmatrix}\n\phi_{1,1} & \phi_{1,2} & \phi_{1,3} & \phi_{1,4} & \cdots & \phi_{1,121} \\
\phi_{2,1} & \phi_{2,2} & \phi_{2,3} & \phi_{2,4} & \cdots & \phi_{2,121} \\
\phi_{3,1} & \phi_{3,2} & \phi_{3,3} & \phi_{3,4} & \cdots & \phi_{3,121} \\
\phi_{4,1} & \phi_{4,2} & \phi_{4,3} & \phi_{4,4} & \cdots & \phi_{4,121} \\
\vdots & \vdots & \vdots & \ddots & \vdots \\
\phi_{121,1} & \phi_{121,2} & \phi_{121,3} & \phi_{121,4} & \cdots & \phi_{121,121}\n\end{bmatrix}
$$
\n(3.28)

A matriz de resíduos do sistema 121 graus de liberdade é escrita através da Equação [3.29.](#page-57-1)

<span id="page-57-1"></span>
$$
\begin{bmatrix}\nA_{1,1} & A_{1,2} & A_{1,3} & A_{1,4} & \cdots & A_{1,121} \\
A_{2,1} & A_{2,2} & A_{2,3} & A_{2,4} & \cdots & A_{2,121} \\
A_{3,1} & A_{3,2} & A_{3,3} & A_{3,4} & \cdots & A_{3,121} \\
A_{4,1} & A_{4,2} & A_{4,3} & A_{4,4} & \cdots & A_{4,121} \\
\vdots & \vdots & \vdots & \vdots & \ddots & \vdots \\
A_{121,1} & A_{121,2} & A_{121,3} & A_{121,4} & \cdots & A_{121,121}\n\end{bmatrix}
$$
\n(3.29)

Supondo que para esse sistema com 121 graus de liberdade, foi executado um teste modal com o martelo de impacto. A resposta foi aferida no GDL 3 e a excitação realizada em todos os GDL's do domínio da estrutura. Portanto, obteve-se apenas a terceira linha da matriz de FRF's, conforme elucidado na Equação [3.30.](#page-58-0) Nesse caso, reitera-se que *Ij*,*<sup>k</sup>* representará uma FRF do tipo acelerância, convencionalmente denotada nas literaturas por *Aj*,*<sup>k</sup>* , para não causar confusão com o resíduo dos modos, também denotado por *Aj*,*<sup>k</sup>* [\(AVITABILE,](#page-135-3) [2017\)](#page-135-3).

<span id="page-58-0"></span>
$$
\begin{bmatrix}\nI_{1,1} & I_{1,2} & I_{1,3} & I_{1,4} & \cdots & I_{1,121} \\
I_{2,1} & I_{2,2} & I_{2,3} & I_{2,4} & \cdots & I_{2,121} \\
\hline\nI_{3,1} & I_{3,2} & I_{3,3} & I_{3,4} & \cdots & I_{3,121} \\
I_{4,1} & I_{4,2} & I_{4,3} & I_{4,4} & \cdots & I_{4,121} \\
\vdots & \vdots & \vdots & \vdots & \ddots & \vdots \\
I_{121,1} & I_{121,2} & I_{121,3} & I_{121,4} & \cdots & I_{121,121}\n\end{bmatrix}
$$
\n(3.30)

Deve-se ressaltar que apesar do *hammer test* obter uma linha completa da matriz de FRF's, na execução do *shaker test* é obtido uma coluna.

Considerando uma estrutura com amortecimento nulo, as funções de resposta em frequência do tipo acelerância são calculadas pela Equação [2.24,](#page-35-0) por comodidade:

<span id="page-58-1"></span>
$$
I_{j,k}(\omega) = \sum_{r=1}^{N} \frac{(\phi_{j,r})(\phi_{k,r})}{(\omega_r^2 - \omega^2)}
$$
(3.31)

Por conveniência, reescreve-se a Equação [3.31,](#page-58-1) conforme apresentado na Equação [3.32.](#page-58-2)

<span id="page-58-2"></span>
$$
I_{j,k}(\omega) = \sum_{r=1}^{N} \frac{(\phi_{j,r})(\phi_{k,r})}{1 - (\frac{\omega_r}{\omega})^2}
$$
(3.32)

Portanto, a FRF *I*3,1(ω) obtida experimentalmente, vide Equação [3.30,](#page-58-0) pode ser escrita aplicando-se a Equação [3.32,](#page-58-2) conforme apresentado na Equação [3.33.](#page-58-3) Os termos expandidos são apresentados na Equação [3.34.](#page-58-4) Note que os numeradores da Equação [3.34,](#page-58-4) correspondem aos resíduos dos modos de cada FRF, *A*1,1, *A*1,2, *A*1,3, *A*1,<sup>4</sup> e *A*1,121.

<span id="page-58-3"></span>
$$
I_{3,1}(\omega) = \sum_{r=1}^{121} \frac{(\phi_{3,r})(\phi_{1,r})}{1 - (\frac{\omega_r}{\omega})^2}
$$
(3.33)

<span id="page-58-4"></span>
$$
I_{3,1}(\omega) = \frac{\overbrace{(\phi_{3,1})(\phi_{1,1})}^{A_{1,1}}}{1 - \left(\frac{\omega_1}{\omega}\right)^2} + \frac{\overbrace{(\phi_{3,2})(\phi_{1,2})}^{A_{1,2}}}{1 - \left(\frac{\omega_2}{\omega}\right)^2} + \frac{\overbrace{(\phi_{3,3})(\phi_{1,3})}^{A_{1,3}}}{1 - \left(\frac{\omega_3}{\omega}\right)^2} + \frac{\overbrace{(\phi_{3,4})(\phi_{1,4})}^{A_{1,4}}}{1 - \left(\frac{\omega_4}{\omega}\right)^2} + \dots + \frac{\overbrace{(\phi_{3,121})(\phi_{1,121})}^{A_{1,121}}}{1 - \left(\frac{\omega_{121}}{\omega}\right)^2}
$$
\n(3.34)

O raciocínio é análogo para as FRF's  $I_{3,2}(\omega)$ ,  $I_{3,3}(\omega)$ ,  $I_{3,4}(\omega)$ ,  $\cdots$ ,  $I_{3,121}(\omega)$ , basta aplicar as Equações [3.35,](#page-59-0) [3.37,](#page-59-1) [3.39](#page-59-2) e [3.41](#page-59-3) e obter as Equações [3.36,](#page-59-4) [3.38,](#page-59-5) [3.40](#page-59-6) e [3.42,](#page-59-7) respectivamente.

<span id="page-59-0"></span>
$$
I_{3,2}(\omega) = \sum_{r=1}^{N} \frac{(\phi_{3,r})(\phi_{2,r})}{1 - (\frac{\omega_r}{\omega})^2}
$$
(3.35)

<span id="page-59-4"></span>
$$
I_{3,2}(\omega) = \frac{\overbrace{\left(\phi_{3,1}\right)\left(\phi_{2,1}\right)}^{A_{2,1}}}{1-\left(\frac{\omega_{1}}{\omega}\right)^{2}} + \frac{\overbrace{\left(\phi_{3,2}\right)\left(\phi_{2,2}\right)}^{A_{2,2}}}{1-\left(\frac{\omega_{2}}{\omega}\right)^{2}} + \frac{\overbrace{\left(\phi_{3,3}\right)\left(\phi_{2,3}\right)}^{A_{2,3}}}{1-\left(\frac{\omega_{3}}{\omega}\right)^{2}} + \frac{\overbrace{\left(\phi_{3,4}\right)\left(\phi_{2,4}\right)}^{A_{2,4}}}{1-\left(\frac{\omega_{4}}{\omega}\right)^{2}} + \dots + \frac{\overbrace{\left(\phi_{3,121}\right)\left(\phi_{2,121}\right)}^{A_{2,121}}}{1-\left(\frac{\omega_{121}}{\omega}\right)^{2}}
$$
\n(3.36)

<span id="page-59-1"></span>
$$
I_{3,3}(\omega) = \sum_{r=1}^{N} \frac{(\phi_{3,r})(\phi_{3,r})}{1 - (\frac{\omega_r}{\omega})^2}
$$
(3.37)

<span id="page-59-5"></span>
$$
I_{3,3}(\omega) = \frac{\overbrace{(\phi_{3,1})(\phi_{3,1})}^{A_{3,1}}}{1 - \left(\frac{\omega_1}{\omega}\right)^2} + \frac{\overbrace{(\phi_{3,2})(\phi_{3,2})}^{A_{3,2}}}{1 - \left(\frac{\omega_2}{\omega}\right)^2} + \frac{\overbrace{(\phi_{3,3})(\phi_{3,3})}^{A_{3,3}}}{1 - \left(\frac{\omega_3}{\omega}\right)^2} + \frac{\overbrace{(\phi_{3,4})(\phi_{3,4})}^{A_{3,4}}}{1 - \left(\frac{\omega_4}{\omega}\right)^2} + \cdots + \frac{\overbrace{(\phi_{3,121})(\phi_{3,121})}^{A_{3,121}}}{1 - \left(\frac{\omega_{121}}{\omega}\right)^2} (3.38)
$$

<span id="page-59-2"></span>
$$
I_{3,4}(\omega) = \sum_{r=1}^{N} \frac{(\phi_{3,r})(\phi_{4,r})}{1 - (\frac{\omega_r}{\omega})^2}
$$
(3.39)

<span id="page-59-6"></span>
$$
I_{3,4}(\omega) = \frac{\overbrace{(\phi_{3,1})(\phi_{4,1})}^{A_{4,1}}}{1 - \left(\frac{\omega_1}{\omega}\right)^2} + \frac{\overbrace{(\phi_{3,2})(\phi_{4,2})}^{A_{4,2}}}{1 - \left(\frac{\omega_2}{\omega}\right)^2} + \frac{\overbrace{(\phi_{3,3})(\phi_{4,3})}^{A_{4,3}}}{1 - \left(\frac{\omega_3}{\omega}\right)^2} + \frac{\overbrace{(\phi_{3,4})(\phi_{4,4})}^{A_{4,4}}}{1 - \left(\frac{\omega_4}{\omega}\right)^2} + \dots + \frac{\overbrace{(\phi_{3,121})(\phi_{4,121})}^{A_{4,121}}}{1 - \left(\frac{\omega_{121}}{\omega}\right)^2} (3.40)
$$

<span id="page-59-3"></span>
$$
I_{3,121}(\omega) = \sum_{r=1}^{N} \frac{(\phi_{3,r})(\phi_{121,r})}{1 - (\frac{\omega_r}{\omega})^2}
$$
(3.41)

<span id="page-59-7"></span>
$$
I_{3,121}(\omega) = \frac{\overbrace{(\phi_{3,1})(\phi_{121,1})}^{A_{121,1}}}{1 - \left(\frac{\omega_1}{\omega}\right)^2} + \frac{\overbrace{(\phi_{3,2})(\phi_{121,2})}^{A_{121,2}}}{1 - \left(\frac{\omega_2}{\omega}\right)^2} + \frac{\overbrace{(\phi_{3,3})(\phi_{121,3})}^{A_{121,3}}}{1 - \left(\frac{\omega_3}{\omega}\right)^2} + \frac{\overbrace{(\phi_{3,4})(\phi_{121,4})}^{A_{121,4}}}{1 - \left(\frac{\omega_4}{\omega}\right)^2} + \dots + \frac{\overbrace{(\phi_{3,121})(\phi_{121,121})}^{A_{121,121}}}{1 - \left(\frac{\omega_{121}}{\omega}\right)^2}
$$
\n(3.42)

Portanto, como os resíduos dos modos de cada FRF foram obtidos através do método de Ewins Glesson pela Equação [3.25,](#page-55-2) os componentes da matriz modal podem ser facilmente encontrados. Tomando como referência o *driving point*, FRF *I*3,3, os componentes da matriz de auto vetores podem ser determinados através das Equações [3.43,](#page-60-1) [3.44,](#page-60-2) [3.45,](#page-60-3) [3.46,](#page-60-4) ..., [3.47.](#page-60-5)

57

<span id="page-60-1"></span>
$$
\phi_{3,1} = \frac{A_{3,1}}{\phi_{3,1}} = \frac{A_{3,1}}{\sqrt{A_{3,1}}}
$$
\n(3.43)

<span id="page-60-2"></span>
$$
\phi_{3,2} = \frac{A_{3,2}}{\phi_{3,2}} = \frac{A_{3,2}}{\sqrt{A_{3,2}}}
$$
\n(3.44)

<span id="page-60-3"></span>
$$
\phi_{3,3} = \frac{A_{3,3}}{\phi_{3,3}} = \frac{A_{3,3}}{\sqrt{A_{3,3}}}
$$
\n(3.45)

<span id="page-60-4"></span>
$$
\phi_{3,4} = \frac{A_{3,4}}{\phi_{3,4}} = \frac{A_{3,4}}{\sqrt{A_{3,4}}}
$$
\n(3.46)

<span id="page-60-5"></span>
$$
\phi_{3,121} = \frac{A_{3,121}}{\phi_{3,121}} = \frac{A_{3,121}}{\sqrt{A_{3,121}}} \tag{3.47}
$$

Generalizando, tem-se que uma linha da matriz modal pode ser obtida através da Equação [3.48,](#page-60-6) sendo que b pode variar de 1 até o número total de graus de liberdade da estrutura.

<span id="page-60-6"></span>
$$
\phi_{3,b} = \frac{A_{3,b}}{\phi_{3,b}} = \frac{A_{3,b}}{\sqrt{A_{3,b}}} \tag{3.48}
$$

Portanto, a determinação dos demais componentes da matriz modal seguem o mesmo raciocínio. Na forma mais geral possível, a Equação [3.48](#page-60-6) pode ser reescrita, obtendo-se a Equação [3.49.](#page-60-7) Sendo a e b os índices que denotam as posições na matriz modal, linhas e colunas, respectivamente, de tal forma que para uma matriz completa, no exemplo analisado, ambos podem variar de 1 a 121.

<span id="page-60-7"></span>
$$
\phi_{a,b} = \frac{A_{a,b}}{\phi_{a,b}} = \frac{A_{a,b}}{\sqrt{A_{a,b}}}
$$
\n(3.49)

## <span id="page-60-0"></span>3.3 Atualização de modelo

Toda correção do modelo de elementos finitos de uma estrutura, em busca da aproximação teórico-experimental é conhecido como atualização de modelo, do inglês *model updating* [\(MOTTERSHEAD,](#page-137-7) [1993;](#page-137-7) [FRISWELL; MOTTERSHEAD,](#page-136-2) [2013;](#page-136-2) [ARORA,](#page-135-6) [2011\)](#page-135-6).

Resultados numéricos obtidos via elementos finitos, podem estar em desacordo com os experimentais, portanto, é uma função do analista estrutural formular um modelo numérico, o qual poderá ser validado através de testes experimentais [\(FARHAT; HEMEZ,](#page-136-1) [1993;](#page-136-1) [COLLINS](#page-135-7) [et al.,](#page-135-7) [1974\)](#page-135-7).

Diversas técnicas de atualização de modelo foram sistematicamente exploradas ao longo das últimas décadas, porém, a grande maioria foi aplicada apenas em estruturas com poucos graus de liberdade ou modelos simulados [\(PRANDHAN; MODAK,](#page-137-6) [2012\)](#page-137-6).

Diante das técnicas de *model updating* disponíveis atualmente, os métodos iterativos têm grande potencial de encontrar a melhor configuração do modelo atualizado, mesmo que o custo computacional seja mais alto. Suponha dois vetores,  $\{Z_m\}$  e  $\{Z_j\}$ , tal que  $\{Z_m\}$  represente as frequências naturais experimentais de uma estrutura e {*Zj*} as frequências naturais do modelo de elementos finitos corrigida a cada iteração, conforme apresentado nas Equações [3.50](#page-61-0) e [3.51.](#page-61-1) Os subscritos m e j fazem referência à *measured* e iteração, respectivamente [\(FRISWELL;](#page-136-2) [MOTTERSHEAD,](#page-136-2) [2013\)](#page-136-2).

<span id="page-61-0"></span>
$$
\left\{Z_m\right\}^T = \left\{\omega_{1m} \omega_{2m} \omega_{3m} \dots \omega_{nm}\right\}^T
$$
 (3.50)

<span id="page-61-1"></span>
$$
\left\{Z_j\right\}^T = \left\{\omega_{1j} \omega_{2j} \omega_{3j} \dots \omega_{nj}\right\}^T
$$
 (3.51)

A convergência dos parâmetros atualizados será alcançada quando {*Zm*} - {*Zj*} = {0}, ou ainda, se a minimização da operação for atingida. Reescrevendo o raciocínio acima na forma matemática, obtêm-se a Equação [3.52](#page-61-2) [\(FRISWELL; MOTTERSHEAD,](#page-136-2) [2013\)](#page-136-2).

<span id="page-61-2"></span>
$$
\{\delta Z\} = [S_j] \{\delta \theta\} \tag{3.52}
$$

Sendo {δ*Z*} a diferença entre a variável de confiança, frequências naturais obtidas no teste modal, por exemplo, e o valor dessa grandeza no modelo FEM, conforme apresentado na Equação [3.53.](#page-61-3)

<span id="page-61-3"></span>
$$
\{\delta Z\} = \{Z_m\} - \{Z_j\} \tag{3.53}
$$

O termo  $\{\delta\theta\}$  é a diferença entre o parâmetro atual que reproduz o modelo FEM inicial (Z  $= f(\theta)$ ) e seu respectivo valor atualizado a cada iteração, conforme Equação [3.54.](#page-62-0) Ou seja, alimentando-se o modelo FEM com  $\{\theta_i\}$  é obtida a saída  $\{Z_i\}$ .

<span id="page-62-0"></span>
$$
\{\delta\theta\} = \{\theta\} - \{\theta_j\}
$$
 (3.54)

Finalmente, a matriz [*S<sup>j</sup>* ] corresponde à matriz de sensibilidade dos parâmetros atualizados em relação ao modelo FEM, avaliada a cada iteração j.

Como {*Zm*} e {*Zj*} contém informações apenas das frequências naturais, a matriz de sensibilidade é escrita para um sistema com n graus de liberdade, conforme apresentado na Equação [3.55.](#page-62-1) Os termos *S*1,*p*, por exemplo, representam a sensibilidade do primeiro autovalor em relação aos parâmetros atualizados,  $\theta_1$ ,  $\theta_2$ ,  $\theta_3$ , ...,  $\theta_p$ . Em contrapartida, os termos  $S_{n,1}$ , representam a sensibilidade de todos autovalores envolvidos no processo de atualização,  $\lambda_1$ ,  $\lambda_2$ ,  $\lambda_3$ , ...,  $\lambda_n$ , em relação ao parâmetro  $\theta_1$ . Esse mesmo raciocínio pode ser estendido para as demais posições da matriz de sensibilidade, respeitando-se os subscritos.

<span id="page-62-1"></span>
$$
[\mathbf{S}]_{n,p} = \begin{bmatrix} \frac{\partial \lambda_1}{\partial \theta_1} & \frac{\partial \lambda_1}{\partial \theta_2} & \frac{\partial \lambda_1}{\partial \theta_3} & \cdots & \frac{\partial \lambda_1}{\partial \theta_p} \\ \frac{\partial \lambda_2}{\partial \theta_1} & \frac{\partial \lambda_2}{\partial \theta_2} & \frac{\partial \lambda_2}{\partial \theta_3} & \cdots & \frac{\partial \lambda_2}{\partial \theta_p} \\ \frac{\partial \lambda_3}{\partial \theta_1} & \frac{\partial \lambda_3}{\partial \theta_2} & \frac{\partial \lambda_3}{\partial \theta_3} & \cdots & \frac{\partial \lambda_3}{\partial \theta_p} \\ \vdots & \vdots & \vdots & \ddots & \vdots \\ \frac{\partial \lambda_n}{\partial \theta_1} & \frac{\partial \lambda_n}{\partial \theta_2} & \frac{\partial \lambda_n}{\partial \theta_3} & \cdots & \frac{\partial \lambda_n}{\partial \theta_p} \end{bmatrix} (3.55)
$$

Cada termo da Equação [3.55](#page-62-1) pode ser calculado para qualquer modelo de elementos finitos utilizando-se a Equação [3.56,](#page-62-2) desde que não seja incorporado amortecimento na estrutura. A inclusão de amortecimento no modelo dificulta o cálculo da matriz de sensibilidade, pois as derivadas tornam-se complexas. Avaliar a resposta dos autovalores e/ou autovetores, caso inclusos, em relação às variações dos parâmetros atualizados é uma etapa chave na atualização de modelo [\(LEI et al.,](#page-137-2) [2015;](#page-137-2) [WITTRICK; S.,](#page-138-7) [1962;](#page-138-7) [FRISWELL; MOTTERSHEAD,](#page-136-2) [2013;](#page-136-2) [ADHIKARI; FRISWELL,](#page-135-8) [2001\)](#page-135-8).

<span id="page-62-2"></span>
$$
\frac{\partial \lambda_j}{\partial \theta} = {\phi_j^T} \left( \frac{\partial [K]}{\partial \theta} - \lambda_j \frac{\partial [M]}{\partial \theta} \right) {\phi_j}
$$
 (3.56)

Caso seja incluso nos vetores {*Zm*} e {*Zj*} a informação do autovetor, expressões para o cálculo da matriz de sensibilidade podem ser encontradas na literatura. Porém, atualizar um modelo com informações indiretas, como o autovetor, pode aumentar o erro nas variáveis atualizadas devido às incertezas envolvidas nas hipóteses simplificadoras dos métodos de extração do modelo modal, por exemplo. Portanto, do ponto de vista prático, utilizar apenas as frequências naturais nos vetores {*Zm*} e {*Zj*} pode indicar uma abordagem mais conservadora e promissora [\(FRISWELL; MOTTERSHEAD,](#page-136-2) [2013;](#page-136-2) [FOX; KAPOOR,](#page-136-6) [1968\)](#page-136-6).

Multiplicando-se a Equação [3.52](#page-61-2) por [*S*] *T* , foi obtida a Equação [3.57](#page-63-0) [\(FRISWELL;](#page-136-2) [MOTTERSHEAD,](#page-136-2) [2013\)](#page-136-2).

<span id="page-63-0"></span>
$$
\{\delta\theta\} = ([S]^T[S])^{-1}[S]^T\{\delta Z\}
$$
\n(3.57)

Na forma expandida, ou seja, substituindo os termos {δ*Z*} e {δ θ}, Equações [3.53](#page-61-3) e [3.54,](#page-62-0) respectivamente, foi obtida a Equação [3.58](#page-63-1) [\(FRISWELL; MOTTERSHEAD,](#page-136-2) [2013\)](#page-136-2).

<span id="page-63-1"></span>
$$
\{\theta\}_{j+1} = \{\theta\}_j + ([S]^T[S])^{-1}[S]^T(\{Z_m\} - \{Z_j\})
$$
\n(3.58)

Ou seja, a partir dos parâmetros incertos contidos em {θ}*<sup>j</sup>* , a matriz de sensibilidade [S] e a diferença entre variável de confiança ( $\{Z_m\}$ ) e  $\{Z_j\}$  são calculados  $\{\theta\}_{j+1}$ .

Na abordagem apresentada na Equação [3.58,](#page-63-1) não existe nenhuma ponderação explícita na atualização de modelo, porém, os autovalores se autoponderam naturalmente. Isso é problemático, pois no algoritmo de *model updating* podem ser incluídas desde ressonâncias muito baixas, até mesmo modos em altas frequências, logo, os modos mais altos ponderarão o algoritmo com maior contribuição, apenas devido à realização da diferença ({*Zm*} − {*Zj*}) (vide Equação [3.58\)](#page-63-1).

Além disso, tratando-se da inclusão de informações sobre os autovetores, de acordo com resultados experimentais, as frequências naturais de estruturas são obtidas com no máximo 1% de incerteza, em contrapartida, os autovetores podem chegar até 10% no melhor dos casos, portanto, a confiabilidade na estimativa das frequências naturais é superior em relação aos autovetores. Assim, nota-se a necessidade de aplicar uma matriz de ponderação [*Wee*] no algoritmo de *model updating*, a qual corrija as interferências mencionadas. Logo, a Equação [3.58](#page-63-1) foi reescrita conforme apresentado na Equação [3.59](#page-63-2) [\(FRISWELL; MOTTERSHEAD,](#page-136-2) [2013\)](#page-136-2).

<span id="page-63-2"></span>
$$
\{\theta\}_{j+1} = \{\theta\}_j + ([S]^T [W_{ee}][S])^{-1} [S]^T [W_{ee}] (\{Z_m\} - \{Z_j\})
$$
\n(3.59)

A estimativa adequada da matriz de ponderação não é trivial, porém, pode-se utilizar a Equação [3.60](#page-64-0) para calcular os termos da diagonal principal de [*Wee*]. O coeficiente S é constante e representa o desvio padrão, convencionalmente adotado como 0.5%. A escolha de S tem pouco impacto na matriz de ponderação, pois é um número muito menor que as frequências naturais da estrutura. Além disso, um número maior que zero elevado ao quadrado torna-se maior ainda, o que não acontece com o desvio padrão, definido na prática entre 0 e 1 [\(FRISWELL;](#page-136-2) [MOTTERSHEAD,](#page-136-2) [2013\)](#page-136-2).

<span id="page-64-0"></span>
$$
\{w_{ee}\} = \left(\frac{1}{\{Z_m\} * S}\right)^2\tag{3.60}
$$

Diversos algoritmos de atualização de modelo contemplam apenas estruturas não amortecidas, como a metodologia explicada anteriormente, porém, sabe-se que o amortecimento existe em todas estruturas reais, mesmo que bem pequenos. Além disso, o amortecimento é importante principalmente para modelar problemas que envolvem dissipação de energia, análise de resposta transiente, transmissibilidade e previsão de vibração com acurácia [\(LEI et al.,](#page-137-2) [2015\)](#page-137-2).

A atualização de modelos estruturais amortecidos ainda é um desafio, desde a formulação das hipóteses até os resultados obtidos, todavia, um bom *know-how* pode ser encontrado nas literaturas [\(GARCíA-PALENCIA; SANTINI-BELL,](#page-136-7) [2013;](#page-136-7) [FRISWELL; INMAN; PILKEY,](#page-136-8) [1998;](#page-136-8) [LIN; ZHU,](#page-137-8) [2006\)](#page-137-8).

## 4 METODOLOGIA

<span id="page-65-0"></span>O objeto principal de estudo é uma placa de aço quadrada laminada a quente, com 480 mm nas direções x e y e espessura de 2.7 mm. As propriedades físicas do material são apresentados na Tabela [4.1](#page-65-0) [\(CALLISTER; RETHWISCH,](#page-135-9) [2016\)](#page-135-9).

Parâmetro Valor Unidade *E* 210 GPa  $v = 0.3$ ρ 7860 *kg*/*m* 3

Tabela 4.1 – Propriedades do material da placa.

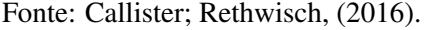

<span id="page-65-1"></span>Inicialmente a placa foi discretizada em 100 elementos, dez nas direções x e y, respectivamente, portanto, obteve-se 121 nós no domínio da estrutura. A Figura [4.1](#page-65-1) apresenta a placa estudada, bem como a malha, os nós enumerados e o sistema de coordenadas no canto inferior esquerdo, adotado como referência para condução dos ensaios.

|                           |                                                                                                    |     |     | the contract of the contract of the contract of the contract of the contract of                                                                                                    |  |
|---------------------------|----------------------------------------------------------------------------------------------------|-----|-----|----------------------------------------------------------------------------------------------------|--|
|                           | <u>and the company of the company of the company of the company of the company of the company of the company of the company of the company of the company of the company of the company of the company of the company of the com</u> |     | H 3 | <b>For the Company's Company's Company's Company's Company's Company's Company's Company's Company's Company's Company's Company's Company's Company's Company's Company's Company's Company's Company's Company's Company's Com</b> |  |
| m                         | the contract of the contract of the contract of the contract of the contract of                                                                                                    |     |     |                                                                                                    |  |
| <b>The Version Street</b> |                                                                                                    | . . |     |                                                                                                    |  |

Figura 4.1 – Placa quadrada.

Fonte: Do autor (2020).

O procedimento experimental pode ser dividido em duas categorias: excitação com o *shaker* e martelo de impacto. Em ambos casos, a análise modal experimental foi executada na condição livre-livre e a placa foi suspensa pelos nós 2, 10, 112 e 120, utilizando fios de nylon 0.5 mm, conforme apresentado na Figura [4.2](#page-66-0) [\(AVITABILE,](#page-135-3) [2017\)](#page-135-3).

<span id="page-66-0"></span>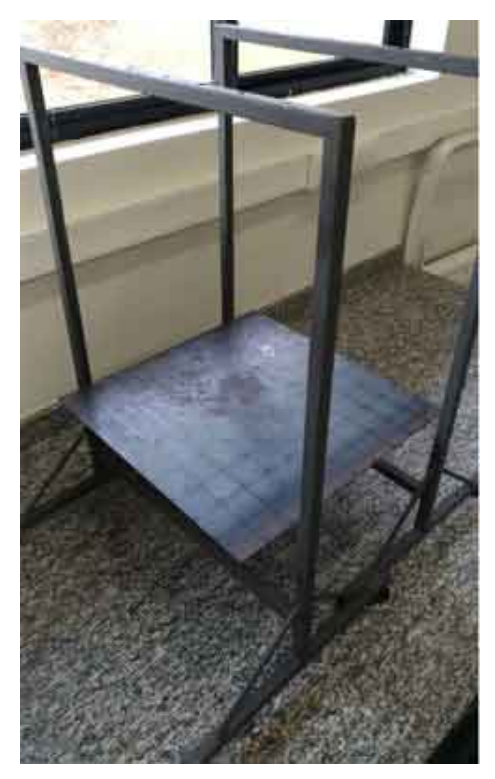

Figura 4.2 – Suspensão da placa por fios de nylon 0.5 mm.

Fonte: Do autor (2020).

Na ocasião, após a suspensão, aferiu-se o comprimento do *nylon*, conforme apresentado na Figura [4.3,](#page-66-1) obtendo-se 0.561 m.

<span id="page-66-1"></span>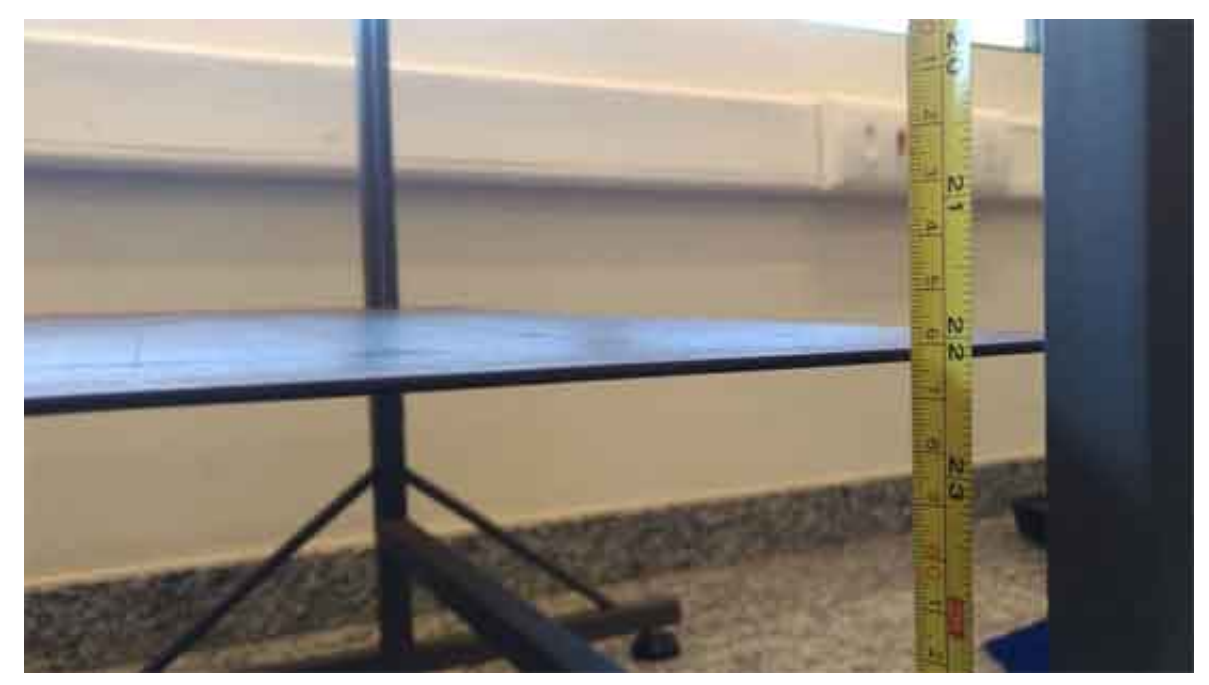

Figura 4.3 – Comprimento da suspensão.

Fonte: Do autor (2020).

### <span id="page-67-2"></span>4.0.1 Excitação com o *shaker*

Após a suspensão da placa pelos nós citados, aferiu-se o nivelamento da estrutura nas duas direções utilizando um nível bolha d'água, conforme apresentado na Figura [4.4.](#page-67-0) O acoplamento entre *stinger* e o nó 86 da malha foi realizado utilizando-se adesivo instantâneo LOC-TITE 4861 e também é apresentado na Figura [4.4.](#page-67-0) O *shaker* utilizado na condução da análise modal experimental está apresentado na Figura [2.7.](#page-40-0)

<span id="page-67-0"></span>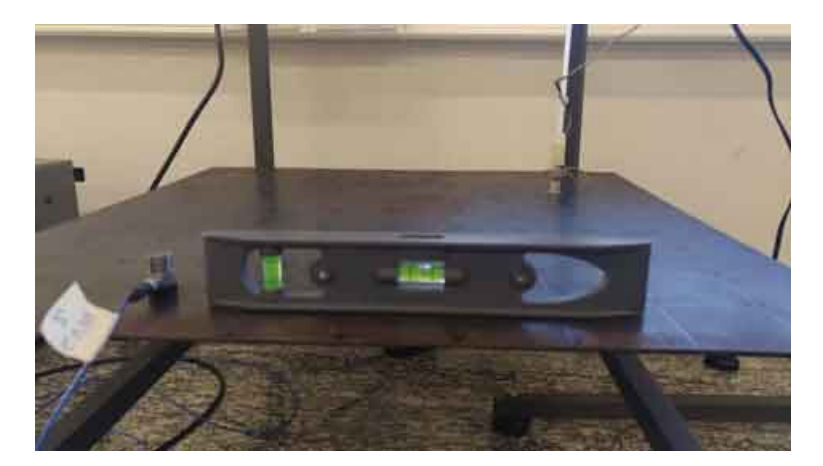

Figura 4.4 – Aferição do nivelamento e acoplamento do *stinger* à estrutura.

Fonte: Do autor (2020).

Para processamento dos dados obtidos experimentalmente e obtenção de resultados, utilizou-se um analisador de sinais dinâmicos SRS (Stanford Research Systems) modelo SR785. O aparelho é apresentado na Figura [4.5.](#page-67-1)

<span id="page-67-1"></span>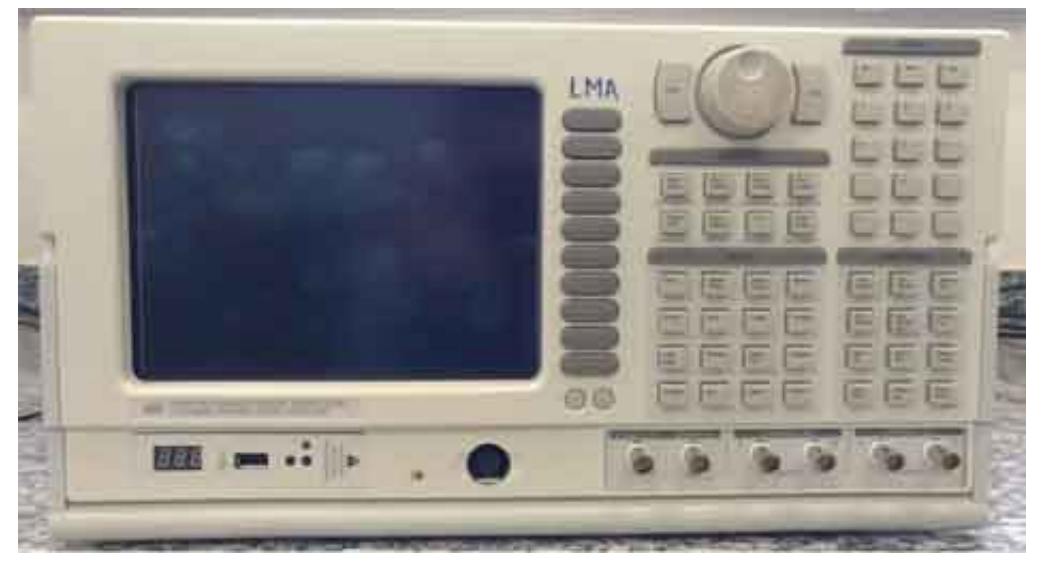

Figura 4.5 – Analisador de sinais dinâmicos modelo SR785.

Fonte: Do autor (2020).

O conector BNC proveniente da célula de carga acoplada ao *stinger*, foi conectado ao canal 1, entrada "A", do analisador de sinais dinâmicos. Além disso, o transdutor de força foi alimentado com uma tensão de 10 V utilizando uma fonte, conforme sugerido nas especificações (vide ANEXO [A,](#page-163-0) Figura [55\)](#page-164-0).

O conector BNC oriundo do acelerômetro modelo 352C33, serial LW252667 (vide ANEXO [A,](#page-163-0) Figuras [56](#page-165-0) e [57\)](#page-166-0), foi conectado ao canal 2, entrada "A", do analisador.

O *shaker* foi alimentado com a própria tensão da rede, 127 V, e o *input* foi ajustado no modo varredura (*chirp*). Esse sinal é capaz de excitar a estrutura em um intervalo de tempo de 2 s, variando a frequência de 0 a 400 Hz. Outras configurações também são possíveis. Destacase neste momento, a versatilidade do analisador de sinais dinâmicos também operar como um gerador de sinais.

As principais configurações ajustadas no analisador de sinais dinâmicos durante o processo de aquisição dos dados são apresentadas na Tabela [4.2.](#page-68-0) Os termos foram mantidos em inglês para não ocorrer perda de informação durante o processo de tradução bem como facilitar a reprodução do experimento posteriormente, além disso, todos são apresentados exatamente como no analisador, incluindo abreviações.

| Parâmetro                | <b>A</b> juste    | Parâmetro                 | <b>A</b> juste |  |
|--------------------------|-------------------|---------------------------|----------------|--|
| Span                     | 400 Hz            | Ch <sub>2</sub> Eng Units | On.            |  |
| Amplitude                | $40 \text{ mV}$   | Ch <sub>2</sub> EU Label  | $m/s^2$        |  |
| Chirp                    | On                | Ch <sub>2</sub> EU/Volt   | 0.01029 V/EU   |  |
| <b>Burst</b>             | 60%               | Window                    | Uniform        |  |
| Line Width               | $500 \text{ mHz}$ | Channel 1 Window          |                |  |
| <b>Aquisition Time</b>   | 2s                | Channel 2 Window          |                |  |
| <b>FFT</b> Lines         | 800               | Force Length              |                |  |
| <b>Start Freq</b>        | 0 <sub>Hz</sub>   | Expo TC                   |                |  |
| <b>Center Freq</b>       | 200 Hz            | Trigger Mode              | Auto Arm       |  |
| <b>End Freq</b>          | 400 Hz            | <b>Trigger Source</b>     | Source         |  |
| Ch1 Coupling             | <b>AC/ICP</b>     | Trigger Level             |                |  |
| Ch <sub>2</sub> Coupling | <b>ICP</b>        | Compute Average           | Yes            |  |
| Ch1 Eng Units            | On                | Average Type              | Exp/Cont.      |  |
| Ch1 EU Label             | N                 | Avgs                      | 5000           |  |
| Ch1 EU/Volt              | 0.1054177 mV/EU   | Average Preview           | Cont           |  |
|                          |                   | Overload Reject           | On.            |  |

<span id="page-68-0"></span>Tabela 4.2 – Configurações do analisador de sinais dinâmicos para execução do teste modal utilizando o *shaker* como fonte de excitação.

Fonte: Do autor (2020).

Explicação detalhada sobre cada um dos parâmetros ajustados, presentes na Tabela [4.2,](#page-68-0) podem ser encontradas no manual de operação do equipamento, fornecido pelo fabricante [\(SYS-](#page-138-8)[TEMS,](#page-138-8) [2017\)](#page-138-8).

A frequência de amostragem (*fs*) é automaticamente ajustada pelo analisador de sinais dinâmicos, respeitando-se o teorema da amostragem de Nyquist, logo, *f<sup>s</sup>* foi ajustada como 1024 Hz  $(2^{10})$ :

> *Remember, the time record is not a continuous representation of the input signal. The data is sampled and has a time resolution of 1/(sample rate). High frequency signals will appear distorted in the time record. However, ALL of the spectral information is preserved by the Nyquist sampling theorem as long as the value of each sample is accurate. A triggered time record will always jitter by 1 sample. This jitter is removed in the computation of the phase of the spectrum relative to the trigger. (SYSTEMS, 2017, p. 223).*

Finalmente, iniciou-se o teste modal, sendo obtidas experimentalmente 121 funções de resposta em frequência, do tipo acelerância. A excitação manteve-se no nó 86 e a resposta foi aferida do nó 1 ao 121. Os dados foram exportados no formato *ASCII Dump* para um *pen drive*. A configuração do teste modal com o *shaker* é apresentada na Figura [4.6.](#page-69-0) Todo procedimento experimental foi realizado no Laboratório de Mecânica Aplicada (LMA), do curso de Engenharia Mecânica, localizado no complexo das engenharias.

<span id="page-69-0"></span>Figura 4.6 – *Setup* experimental do teste modal na estrutura de placa utilizando o *shaker* como fonte de excitação.

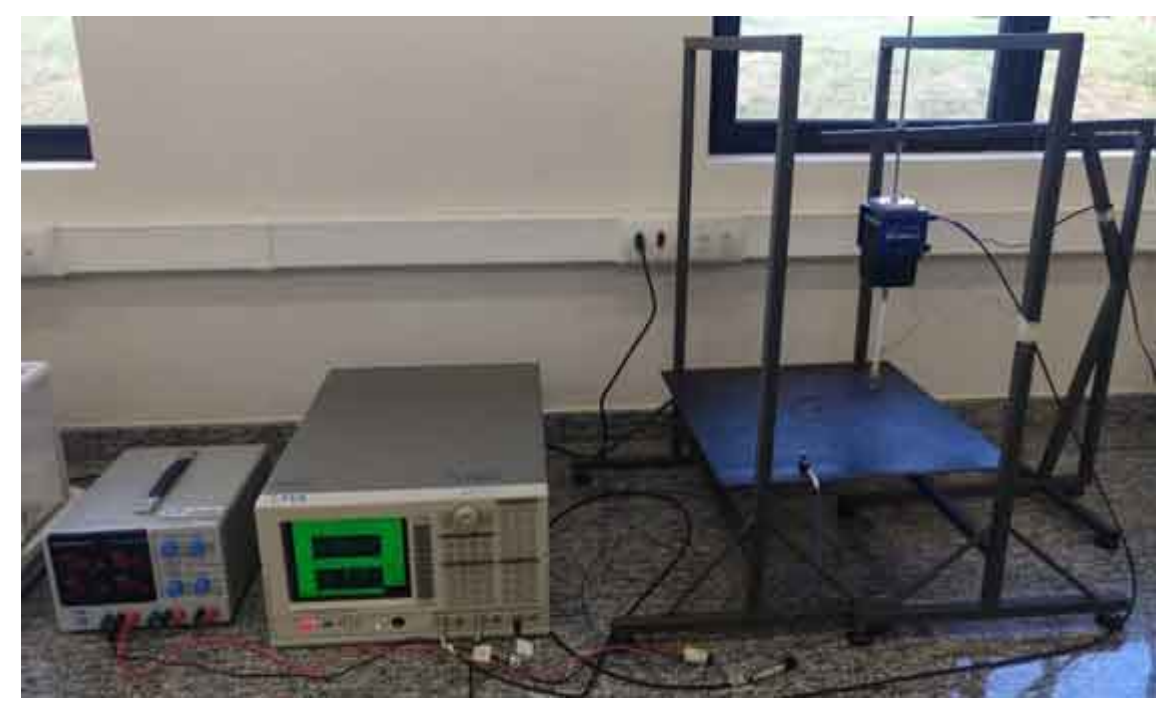

Fonte: Do autor (2020).

#### 4.0.2 Excitação com o martelo de impacto

A partir da estrutura de placa previamente suspensa para execução do teste modal com o *shaker*, repetiu-se o nivelamento exatamente como apresentado na Figura [4.4.](#page-67-0) Os dados foram processados e obtidos através do mesmo analisador de sinais dinâmicos, Figura [4.5.](#page-67-1)

O conector BNC proveniente do martelo de impacto, foi conectado ao canal 1, entrada "A", do analisador e o conector BNC oriundo do acelerômetro modelo 352C33, serial LW252667 (vide ANEXO [A,](#page-163-0) Figuras [56](#page-165-0) e [57\)](#page-166-0), foi conectado ao canal 2, entrada "A". Essa etapa é bastante semelhante ao teste modal utilizando o *sahker* como fonte de excitação, todavia, o martelo de impacto faz a função do *shaker*.

As principais configurações ajustadas no analisador de sinais dinâmicos durante o processo de aquisição dos dados são apresentadas na Tabela [4.3.](#page-70-0) Assim como explicado anteriormente, os termos serão mantidos em inglês. Além disso, *f<sup>s</sup>* é ajustada conforme descrito na Seção [4.0.1.](#page-67-2)

| Parâmetro                 | <b>A</b> juste    | Parâmetro              | <b>A</b> juste |
|---------------------------|-------------------|------------------------|----------------|
| Span                      | 400 Hz            | Window                 | Force/Exp      |
| Line Width                | $500 \text{ mHz}$ | Channel 1 Window       | Force          |
| <b>Aquisition Time</b>    | 2s                | Channel 2 Window       | Exp            |
| <b>FFT</b> Lines          | 800               | Force Length           | 8.78906 ms     |
| <b>Start Freq</b>         | $0$ Hz            | Expo TC                | 50.00 % ou 1 s |
| Center Freq               | 200 Hz            | Trigger Mode           | Auto Arm       |
| <b>End Freq</b>           | 400 Hz            | <b>Trigger Source</b>  | Ch 1           |
| Ch1 Coupling              | <b>ICP</b>        | Trigger Level          | $5\%$          |
| Ch <sub>2</sub> Coupling  | <b>ICP</b>        | Compute Average        | Yes            |
| Chl Eng Units             | On.               | Average Type           | Exp/Cont.      |
| Ch1 EU Label              | N                 | Avgs                   | 5000           |
| Ch1 EU/Volt               | 0.002402 V/EU     | <b>Average Preview</b> | Manual         |
| Ch <sub>2</sub> Eng Units | On.               | Overload Reject        | On             |
| Ch <sub>2</sub> EU Label  | $m/s^2$           |                        |                |
| Ch <sub>2</sub> EU/Volt   | 0.01029 V/EU      |                        |                |

<span id="page-70-0"></span>Tabela 4.3 – Configurações do analisador de sinais dinâmicos para execução do teste modal utilizando o martelo de impacto como fonte de excitação.

Fonte: Do autor (2020).

Finalmente, iniciou-se o teste modal, sendo obtidas experimentalmente 121 funções de resposta em frequência, do tipo acelerância. A excitação ocorreu em todos os nós do domínio da estrutura e a resposta foi aferida apenas no nó 3. A configuração do teste modal com o martelo de impacto é apresentada na Figura [4.7.](#page-71-1) Todo procedimento experimental foi realizado no Laboratório de Mecânica Aplicada (LMA), do curso de Engenharia Mecânica, localizado no complexo das engenharias.

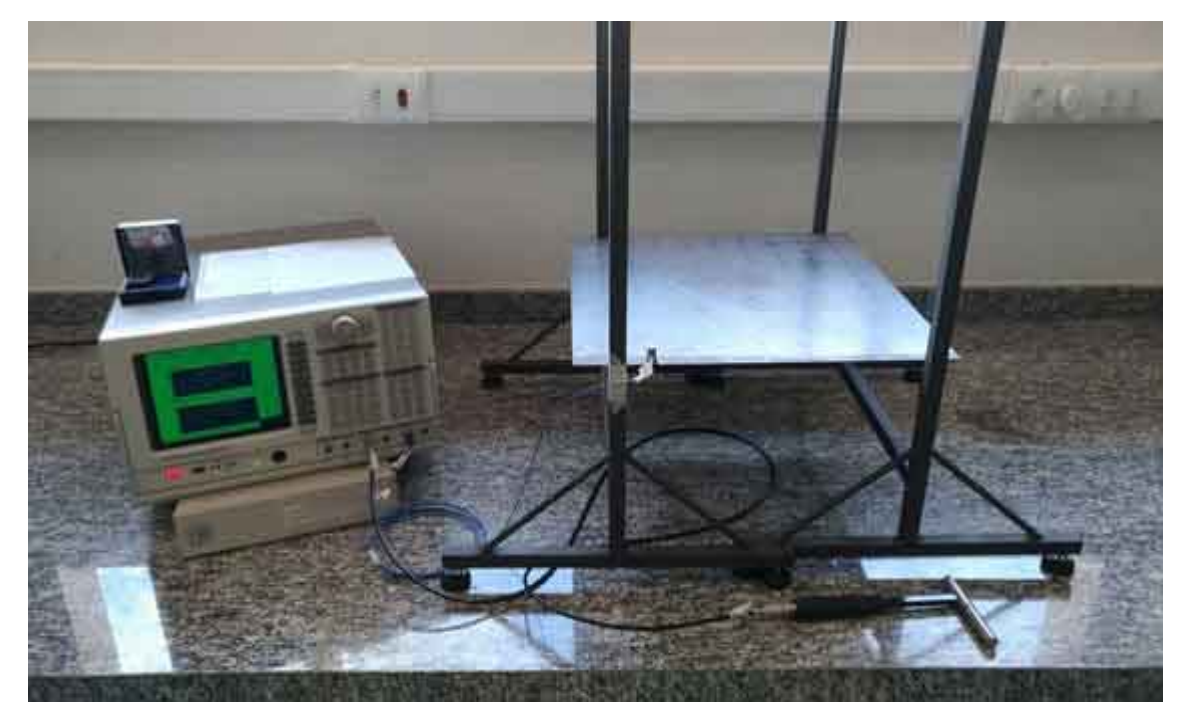

<span id="page-71-1"></span>Figura 4.7 – *Setup* experimental do teste modal na estrutura de placa utilizando o martelo de impacto como fonte de excitação.

Fonte: Do autor (2020).

# <span id="page-71-0"></span>4.0.3 Determinação dos parâmetros envolvidos no ajuste do modelo de elementos finitos

Nesta breve seção serão obtidos experimentalmente os parâmetros que estão diretamente e indiretamente envolvidos no processo de ajuste do modelo numérico. As correções nas matrizes de massa e rigidez de acordo com as condições ensaiadas tornam o modelo numérico mais preciso para representar os resultados experimentais [\(COLLINS et al.,](#page-135-7) [1974\)](#page-135-7).

A determinação da massa de dois corpos, um cúbico e o outro cilíndrico, bem como avaliação da resposta temporal de ambos, permite calcular experimentalmente a rigidez que o *nylon* incorpora à estrutura. Além disso, a aferição da massa do acelerômetro é essencial para descrever a estrutura com maior precisão.

Inicialmente, determinou-se a massa de dois sólidos, um cúbico e outro cilíndrico, conforme Figura [4.8,](#page-72-0) sendo obtido 481 e 597 g, respectivamente.
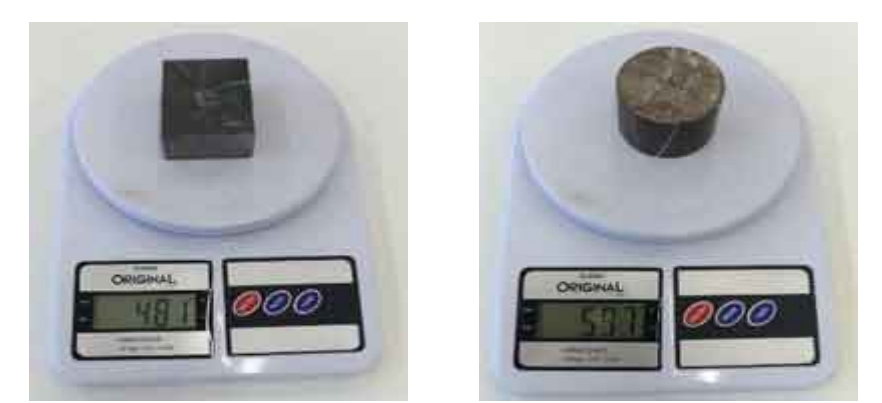

Figura 4.8 – Aferição das massas dos sólidos cúbico e cilíndrico.

Fonte: Do autor (2020).

Os sólidos foram suspensos pelo *nylon* 0.5 mm utilizado na execução dos testes modais da placa, de modo que ambos permanecessem completamente perpendiculares em relação à suspensão. Na ocasião, foram extraídos os comprimentos de cada uma das suspensões, conforme apresentado na Figuras [4.9,](#page-72-0) obtendo-se 0.452 e 0.538 m, respectivamente.

<span id="page-72-0"></span>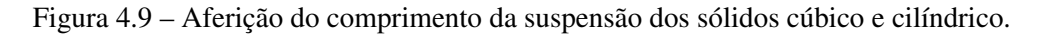

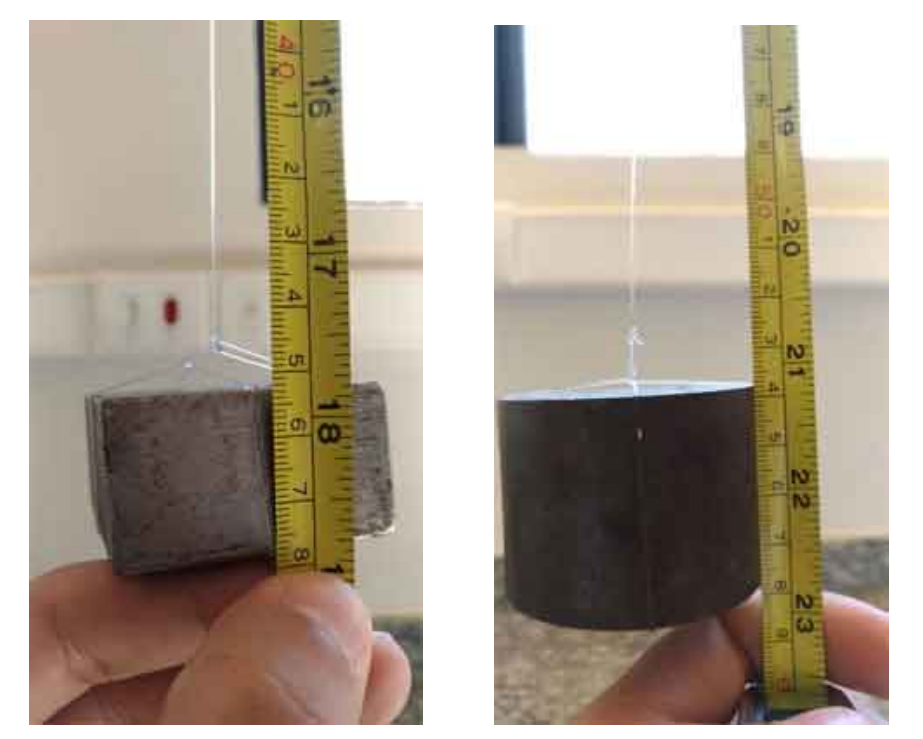

Fonte: Do autor (2020).

O acelerômetro modelo 352C33, serial LW252667 (vide ANEXO [A,](#page-163-0) Figuras [56](#page-165-0) e [57\)](#page-166-0) foi colocado sobre a superfície de cada uma das massas. Posteriormente, os sólidos foram excitados quatro vezes utilizando o martelo de impacto PCB modelo 086C03, serial LW41550 (vide ANEXO [A,](#page-163-0) Figura [54\)](#page-163-1), conforme apresentado na Figura [4.10.](#page-73-0)

<span id="page-73-0"></span>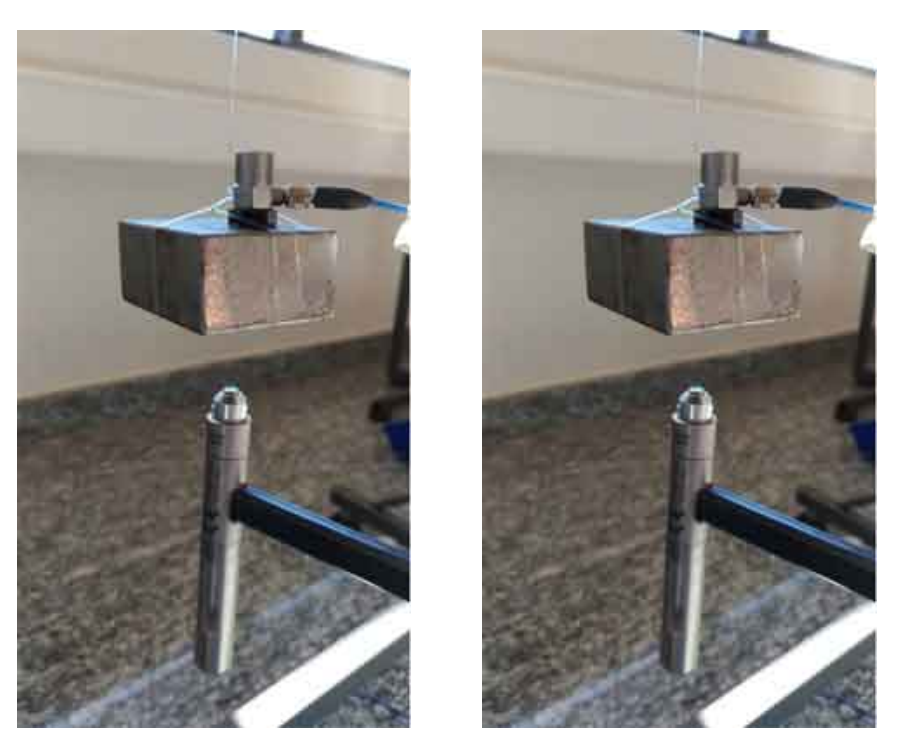

Figura 4.10 – Excitação impulsiva nos sólidos cúbico e cilíndrico.

Fonte: Do autor (2020).

<span id="page-73-1"></span>A massa do acelerômetro foi aferida e corresponde a 8 gramas, conforme apresentado na Figura [4.11](#page-73-1)

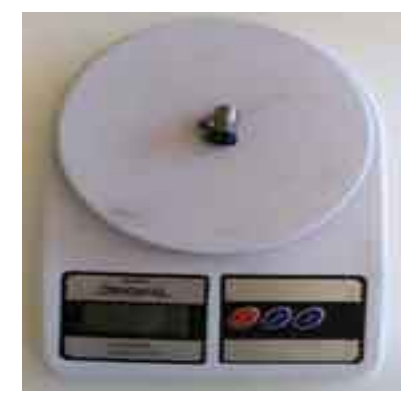

Figura 4.11 – Aferição da massa do acelerômetro.

Fonte: Do autor (2020).

### 5 RESULTADOS E DISCUSSÕES

#### <span id="page-74-1"></span>5.1 Análise teórica

#### 5.1.1 Modelo de elementos finitos

Para simular as condições de contorno da realização do teste modal com o *shaker*, deve ser incorporado ao modelo de elementos finitos tanto a massa do acelerômetro, como a rigidez local da suspensão nos graus de liberdade translacionais, de acordo com as condições de realização do experimento.

É importante ressaltar que essas alterações são feitas nas matrizes de massa, [M], e rigidez, [K], do modelo completo, que possuí 363 graus de liberdade. Para encontrar a posição dos GDL's translacionais no modelo completo da estrutura, a partir do número do nó (n), devese aplicar a Equação [5.1.](#page-74-0)

<span id="page-74-0"></span>
$$
Grau de liberdade = 3n - 2 \tag{5.1}
$$

Tratando-se do cálculo da rigidez da suspensão, o procedimento adotado foi calcular o fator de amortecimento, como descrito na Seção [2.5,](#page-44-0) e posteriormente obter a frequência natural amortecida do sistema 1 grau de liberdade, ambas análises realizadas experimentalmente. A frequência natural não amortecida foi calculada, bem como a rigidez do *nylon* para o sistema massa *nylon*. Os resultados foram estendidos para a configuração do teste modal da placa, respeitando-se o comprimento da suspensão.

O impulso permite avaliar o comportamento da resposta do sistema ao longo do tempo, conforme apresentado nas Figuras [5.1](#page-75-0) e [5.2.](#page-75-1) Os marcadores identificam a amplitude do deslocamento [mm] de cada sólido em dois tempos diferentes para cada um dos quatro ensaios.

<span id="page-75-0"></span>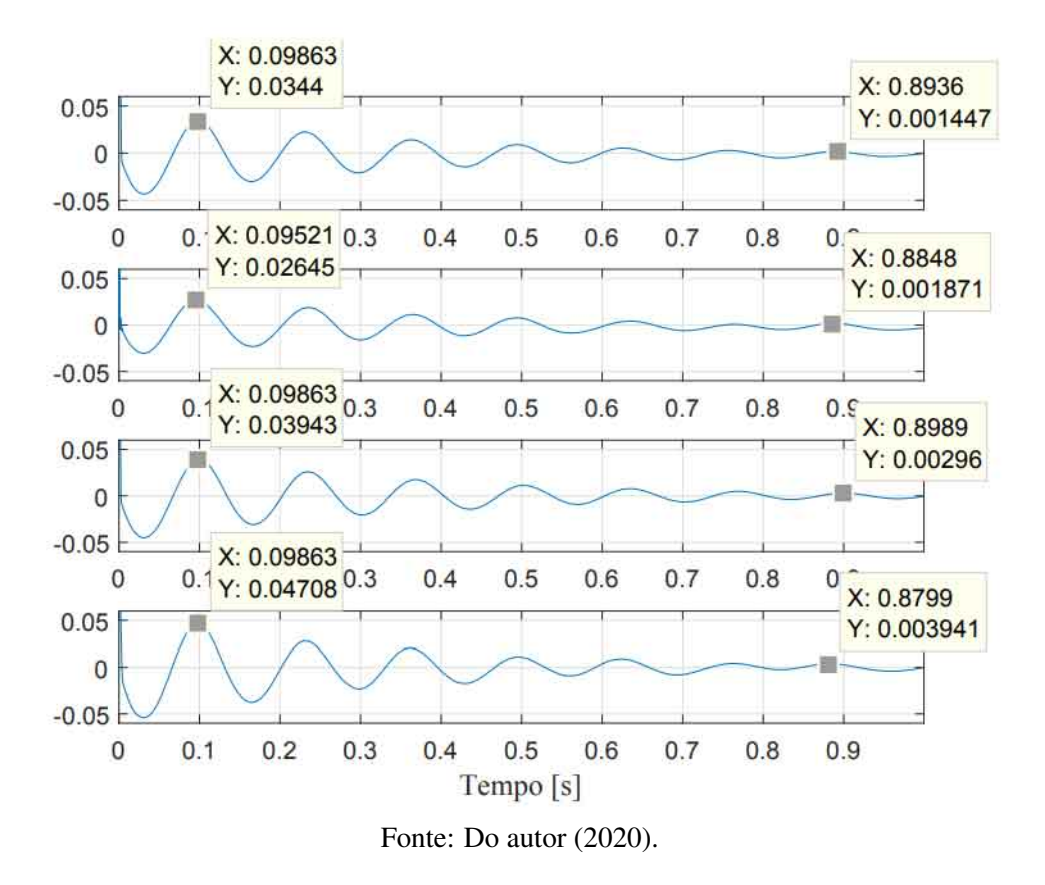

Figura 5.1 – Resposta temporal do sólido cúbico devido à uma excitação impulsiva.

<span id="page-75-1"></span>Figura 5.2 – Resposta temporal do sólido cilíndrico devido à uma excitação impulsiva.

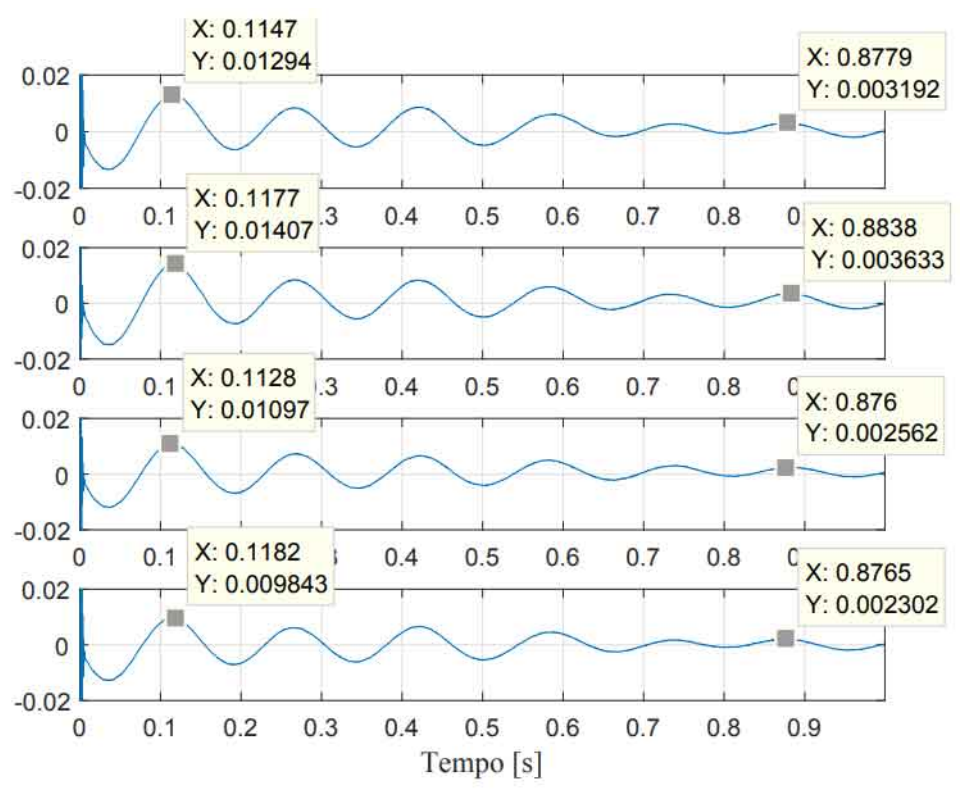

Fonte: Do autor (2020).

Através do método do decaimento logarítmico (Seção [2.5,](#page-44-0) Equação [2.30\)](#page-45-0), foi determinado o amortecimento do sistema para cada ensaio, com os corpos cúbico e cilíndrico, portanto, são necessários os termos *up*, *u<sup>q</sup>* e n. Todos podem ser extraídos diretamente das Figuras [5.1](#page-75-0) e [5.2.](#page-75-1) Os termos *u<sup>p</sup>* e *u<sup>q</sup>* são obtidos avaliando os marcadores e n o número de ciclos presentes na resposta transiente. Tratando-se da reposta temporal do sólido cúbico, o número de ciclos é 6 e do cilíndrico 5. A Tabela [5.1](#page-76-0) apresenta os resultados obtidos para as taxas de amortecimento de ambos ensaios realizados com os sólidos de massas diferentes [\(CRAIG; KURDILA,](#page-135-0) [2011\)](#page-135-0).

<span id="page-76-0"></span>Tabela 5.1 – Taxa de amortecimento [%] dos sistemas um grau de liberdade analisados.

| Taxa de amortecimento Sólido cúbico Sólido cilíndrico |      |      |
|-------------------------------------------------------|------|------|
|                                                       | 0.08 | 0.04 |
|                                                       | 0.07 | 0.04 |
|                                                       | 0.06 | 0.04 |
|                                                       | 0.06 | 0.04 |

Fonte: Do autor (2020).

Além disso, determinou-se a frequência natural amortecida, ω*d*, do sistema um grau de liberdade para cada caso. Portanto, a partir da resposta do sistema no domínio da frequência, a qual é diretamente obtida aplicando-se a Transformada Rápida de Fourier (FFT) no sinal, extraiu-se as frequências naturais amortecidas, as quais correspondem à região de maior amplitude no espectro do sinal. Os marcadores das Figuras [5.3](#page-77-0) e [5.4](#page-77-1) apresentam os resultados obtidos, os mesmos são transcritos para a Tabela [5.2.](#page-78-0)

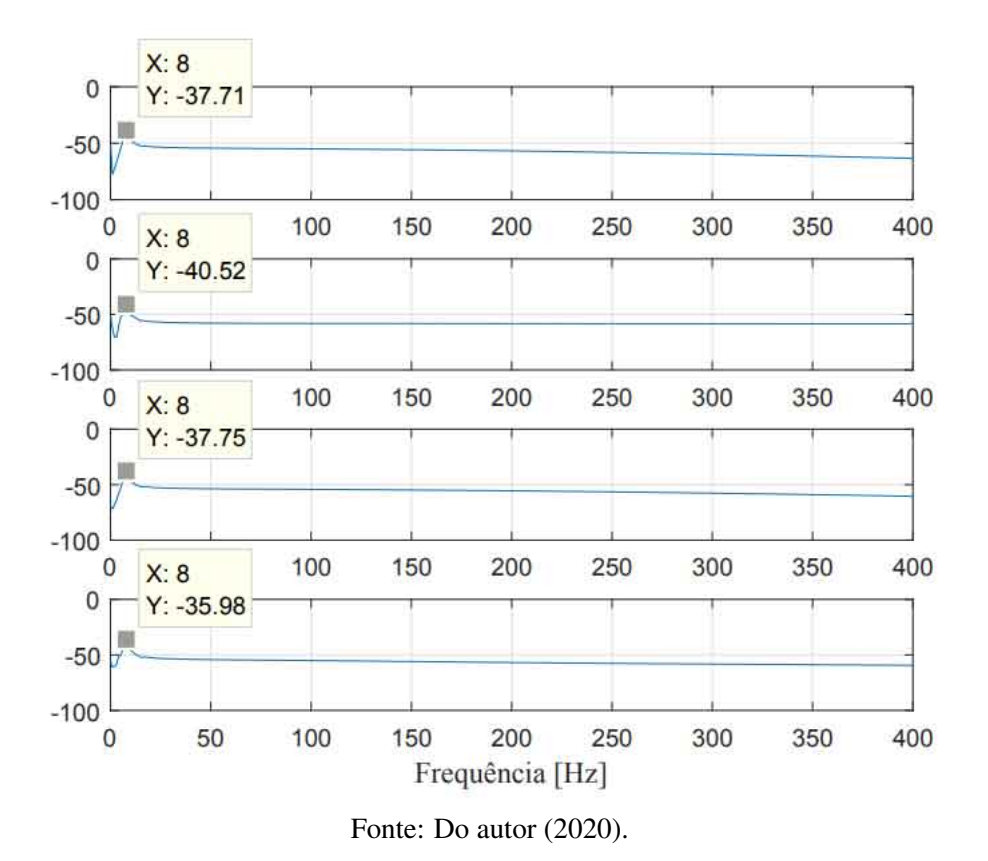

<span id="page-77-0"></span>Figura 5.3 – Resposta no domínio da frequência do sólido cúbico devido à uma excitação impulsiva.

<span id="page-77-1"></span>Figura 5.4 – Resposta no domínio da frequência do sólido cilíndrico devido à uma excitação impulsiva.

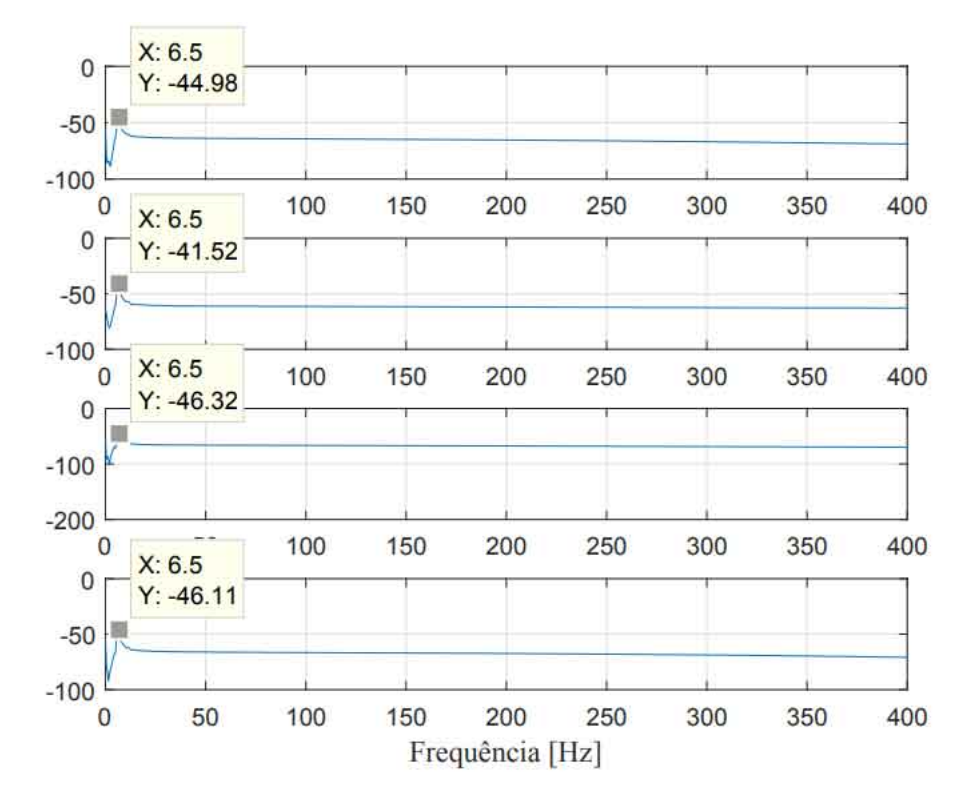

Fonte: Do autor (2020).

| Frequência natural amortecida $(\omega_d)$ Sólido cúbico Sólido cilíndrico |     |     |
|----------------------------------------------------------------------------|-----|-----|
| $\omega_{d1}$                                                              | 8.0 | 6.5 |
| $\omega_{d2}$                                                              | 8.0 | 6.5 |
| $\omega_{d}$ 3                                                             | 8.0 | 6.5 |
| $\omega_{d4}$                                                              | 8.0 | 6.5 |
|                                                                            |     |     |

<span id="page-78-0"></span>Tabela 5.2 – Frequências naturais amortecidas [Hz] dos sistemas massa *nylon* obtidas em cada ensaio.

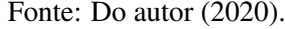

Portanto, como são conhecidos os fatores de amortecimento (Tabela [5.1\)](#page-76-0) e frequências naturais amortecidas (Tabela [5.2\)](#page-78-0), ω*<sup>n</sup>* pode ser obtido através da Equação [2.32.](#page-45-1) Devido ao baixo amortecimento dos sistemas massa *nylon*, relativamente alto quando comparado à estruturas reais, as frequências naturais não amortecidas são praticamente idênticas às amortecidas e não serão apresentadas. Se eventualmente necessário, considere as frequências da Tabela [5.2](#page-78-0) para verificação dos resultados.

<span id="page-78-1"></span>Assim, a rigidez axial do sistema 1 grau de liberdade pode ser calculada através da Equação [2.34,](#page-45-2) sendo M a massa dos sólidos suspensos. Os resultados obtidos em ambos *setups* experimentais, bem como os valores médios, são apresentados na Tabela [5.3.](#page-78-1)

| Rigidez axial [N/m] Sólido cúbico |        | Sólido cilíndrico |
|-----------------------------------|--------|-------------------|
| $K_1$                             | 1223.9 | 997.7             |
| $K_2$                             | 1221.3 | 997.6             |
| $K_3$                             | 1221.1 | 997.9             |
| $K_4$                             | 1220.6 | 997.9             |
| $K_{medio}$                       | 1221.7 | 997.7             |

Tabela 5.3 – Rigidez axial dos sistemas massa *nylon* 1 GDL.

Fonte: Do autor (2020).

A rigidez axial calculada representa especificamente a configuração estrutural na qual o experimento foi realizado. Assim, é conveniente obter um parâmetro "universal" que dependa apenas das propriedades e da seção transversal do *nylon*, o módulo de elasticidade axial EA.

No *setup* experimental proposto, o *nylon* pode ser modelado como um elemento de barra, portanto, possui rigidez axial dada pela Equação [2.35,](#page-46-0) sendo L o comprimento do *nylon* (Figura [4.9\)](#page-72-0). Assim, o módulo de elasticidade axial, EA, pode ser calculado utilizando as informações da Tabela [5.3](#page-78-1) (*Kmedio*) e os comprimentos das suspensões, Figura [4.9.](#page-72-0) Os resultados são apresentados na Tabela [5.4](#page-79-0) [\(LOGAN,](#page-137-0) [2016\)](#page-137-0).

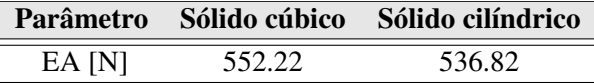

<span id="page-79-0"></span>Tabela 5.4 – Módulo de elasticidade axial dos sistemas um grau de liberdade analisados.

Pode-se observar que os valores obtidos no cálculo do módulo de elasticidade axial (EA) são muito próximos, com diferença máxima de aproximadamente 3%. Como essa grandeza depende exclusivamente do *nylon*, em teoria, ambos casos analisados deveriam resultar no mesmo valor. Uma das possíveis fontes de erros pode estar associada à hipótese simplificadora do modelo em 1 grau de liberdade. Na prática, foi bastante difícil encontrar os decaimentos apresentados nas Figuras [5.1](#page-75-0) e [5.2,](#page-75-1) pois no decorrer do tempo, os sólidos começavam oscilar em diversas direções. Apenas nos primeiros milissegundos de aquisição a resposta temporal apresenta o padrão de decaimento típico de estruturas amortecidas.

Além disso, tratando-se da resposta do sistema no domínio da frequência, incertezas estão presentes nos resultados, devido à resolução do analisador. As frequências amortecidas (ω*d*) obtidas nas Figuras [5.3](#page-77-0) e [5.4](#page-77-1) podem não indicar o valor exato de cada um dos *setups* experimentais, estando sujeitas à resolução do analisador. Diante deste problema, pode-se aplicar uma técnica conhecida como *zoom* [\(EWINS,](#page-135-1) [1994\)](#page-135-1). Essa ferramenta, auxilia na aferição de dados a partir de gráficos, por exemplo, ampliando a amostragem do sinal na faixa de interesse. Por outro lado, uma alternativa mais simples seria aumentar o tempo de aquisição dos dados, o que diminuirá a frequência de amostragem (*fs*), ampliando a resolução, porém, cuidados devem ser tomados em relação à natureza multi graus de liberdade dos *setups*.

Então, o módulo de elasticidade axial, EA, do *nylon*, é considerado como a média dos valores obtidos nos ensaios com os sólidos cúbico e cilíndrico (Tabela [5.4\)](#page-79-0), logo, EA = 544.52 N. Assim, foi calculado a rigidez local que o *nylon* incorpora na estrutura, através da Equação [2.35,](#page-46-0) sendo L o comprimento da suspensão (vide Figura [4.3\)](#page-66-0), portanto, *Ksusp* = 970.62 N/m.

A partir dos nós da suspensão (2, 10, 112 e 120), pode-se aplicar a rigidez imposta pelo *nylon* ao modelo através das Equações [5.2,](#page-79-1) [5.3,](#page-80-0) [5.4](#page-80-1) e [5.5.](#page-80-2) O grau de liberdade translacional do modelo completo associado aos nós mencionados é encontrado através da Equação [5.1.](#page-74-0)

<span id="page-79-1"></span>
$$
K(4,4) = K(4,4) + K_{susp}
$$
\n(5.2)

Fonte: Do autor (2020).

<span id="page-80-0"></span>
$$
K(28,28) = K(28,28) + K_{susp}
$$
\n(5.3)

<span id="page-80-1"></span>
$$
K(334, 334) = K(334, 334) + K_{susp}
$$
\n(5.4)

<span id="page-80-2"></span>
$$
K(358, 358) = K(358, 358) + K_{susp}
$$
\n
$$
(5.5)
$$

Em relação à massa do acelerômetro, para cada teste modal realizado com o *shaker*, deve-se incorporá-la ao modelo de elementos finitos em um grau de liberdade diferente, pois o acelerômetro aferiu a resposta de diversos nós do domínio estrutura na obtenção das FRF's. Portanto, aplicando a Equação [5.1](#page-74-0) com n variando de 1 a 121, obtêm-se que as posições de interesse na matriz de massa são: M(1,1), M(4,4), M(7,7), ..., M(358,358) e M(361,361), sendo todos correspondentes aos graus de liberdade translacionais dos nós 1, 2, 3, ..., 120, 121.

A Equação [5.6](#page-80-3) ilustra o procedimento descrito apenas para o nó 1 da estrutura, sendo  $M_{acelerometric} = 0.008$  kg (vide Figura [4.11\)](#page-73-1).

<span id="page-80-3"></span>
$$
M(1,1) = M(1,1) + M_{accelerometric}
$$
\n
$$
(5.6)
$$

Tratando-se do teste modal utilizando o martelo de impacto como fonte de excitação, assim como no *shaker test*, deve-se incorporar a rigidez local que os fios da suspensão inserem na estrutura ao modelo de elementos finitos. O procedimento é exatamente como descrito anteriormente, portanto, basta aplicar as Equações [5.2,](#page-79-1) [5.3,](#page-80-0) [5.4](#page-80-1) e [5.5.](#page-80-2)

Em relação à massa do acelerômetro, diferentemente do teste modal realizado com o *shaker*, a posição de aferição da aceleração é sempre no nó 3, logo, basta aplicar a Equação [5.7.](#page-80-4)

<span id="page-80-4"></span>
$$
M(7,7) = M(7,7) + M_{acelerometric}
$$
\n
$$
(5.7)
$$

Sendo M(7,7) correspondente ao grau de liberdade translacional do nó 3 e *Macelerometro* = 0.008 kg.

A partir do modelo de elementos finitos proposto para simular o comportamento dinâmico da estrutura de placa, tanto nos ensaios com o *shaker*, como com o martelo de impacto, são obtidas as frequências naturais do sistema na faixa de interesse, 0 a 400 Hz, conforme apresentado na Tabela [5.5.](#page-81-0)

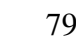

| <b>Modo</b>  | <b>Shaker Test</b> | <b>Hammer Test</b> | <b>IDiscrepâncial</b> |
|--------------|--------------------|--------------------|-----------------------|
| $\mathbf{1}$ | 4.4                | 4.4                | 0.0                   |
| 2            | 6.1                | 6.1                | 0.0                   |
| 3            | 7.7                | 7.7                | 0.0                   |
| 4            | 40.6               | 40.5               | 0.1                   |
| 5            | 57.3               | 57.2               | 0.1                   |
| 6            | 71.5               | 71.4               | 0.1                   |
| 7            | 101.8              | 101.7              | 0.1                   |
| 8            | 102.1              | 101.7              | 0.4                   |
| 9            | 178.7              | 178.1              | 0.6                   |
| 10           | 178.9              | 178.7              | 0.2                   |
| 11           | 185.4              | 185.3              | 0.1                   |
| 12           | 202.5              | 201.5              | 1.0                   |
| 13           | 224.8              | 224.7              | 0.1                   |
| 14           | 305.3              | 304.7              | 0.6                   |
| 15           | 305.6              | 305.5              | 0.1                   |
| 16           | 343.5              | 341.7              | 1.8                   |
| 17           | 358.6              | 358.5              | 0.1                   |
| 18           | 383.6              | 381.1              | 2.5                   |
| 19           | 383.8              | 383.7              | 0.1                   |

<span id="page-81-0"></span>Tabela 5.5 – Frequências naturais teóricas da estrutura de placa [Hz].

Fonte: Do autor (2020).

Esses resultados foram obtidos através da solução do autoproblema pelo MATLAB c usando o comando "eig( )", com sintaxe ([ $\Phi$ , $\lambda$ ]=eig(K, M)), sendo K e M as matrizes de rigidez e massa corrigidas para simular os ensaios. A matriz espectral, [λ], tem a mesma ordem do número de graus de liberdade do modelo espacial. Os termos da diagonal principal de λ são as frequências naturais da estrutura elevadas ao quadrado [*rad*2/*s* 2 ].

Nesta etapa, já foram incorporadas as correções nos modelos de elementos finitos, conforme descrito anteriormente, porém, negligenciou-se a massa do acelerômetro no teste modal realizado com o *shaker*, pois o acelerômetro não afere a aceleração apenas em um único nó. Essa condição de contorno poderá ser incorporada na obtenção do modelo de resposta do sistema, através da especificação da variável j (vide Equação [2.24\)](#page-35-0), nos graus de liberdade apropriados da matriz de massa da estrutura.

Pode-se observar que os resultados obtidos tanto com o modelo de elementos finitos simulando o teste modal com o *shaker*, como o martelo de impacto estão muito bem correlacionados, sendo o desvio máximo no modo 18 de 2.5 Hz. Além disso, provavelmente devido ao fato de negligenciar a massa do acelerômetro no modelo de elementos finitos que descreve o teste modal com o *shaker*, todas frequências naturais simuladas neste ensaio são maiores que as ressonâncias encontradas no teste simulado com o martelo de impacto, com exceção dos modos de corpo rígido que são idênticas. Todavia esses resultados comparativos não devem ser rigorosamente avaliados, pois, a massa do acelerômetro exerce influência na dinâmica da estrutura.

Como não foi inserida a massa do acelerômetro na matriz de massa da estrutura que simula o *shaker test*, o modelo espacial é quase simétrico. Assim, existem modos de vibrar com frequências naturais extremamente próximas na Tabela [5.5,](#page-81-0) como 7 e 8, 9 e 10, 14 e 15, 18 e 19. Portanto, dependendo do local de excitação, a estrutura entrará em ressonância com o padrão de deformação de um dos modos nas direções θ*<sup>x</sup>* ou θ*y*. As diferenças entre as frequências de cada modo, de no máximo 0.4 Hz, podem estar associadas à erros numéricos ou problemas de convergência do modelo.

Para verificar a compatibilidade das matrizes de massa e rigidez deduzidas para a estrutura de placa na Seção [3.1](#page-47-0) em relação à resultados obtidos no software da Altair, o HyperWorks 2020, as frequências naturais da estrutura foram comparadas na mesma faixa de análise, 0 a 400 Hz. A simulação foi realizada na condição livre-livre utilizando 100 elementos, conforme modelo apresentado na Figura [5.5.](#page-82-0) As propriedades do material e dimensões da placa são as mesmas apresentadas na Seção [4.](#page-65-0)

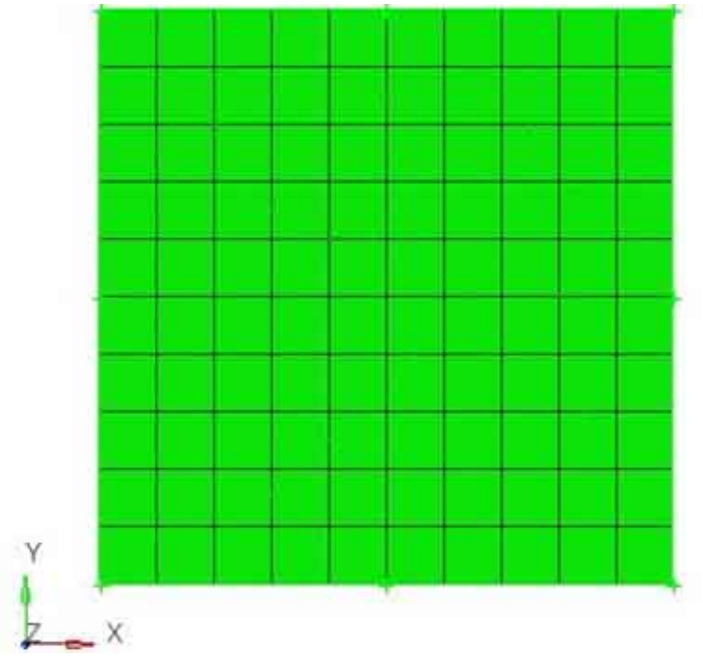

<span id="page-82-0"></span>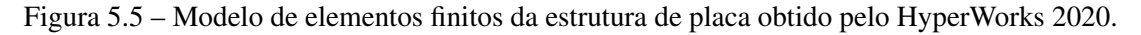

Fonte: Do autor (2020).

As primeiras 16 frequências naturais dos modos de corpo flexível obtidas em ambas modelagens são apresentadas na Tabela [5.6.](#page-83-0) Pode-se observar que existem discrepâncias de até 20 Hz entre os modelos, porém, aumentando-se a discretização utilizada no software CAE (*Computer Aided Engineering*) para 10000 elementos, as diferenças entre ambos resultados tornam-se pouco significativas, conforme apresentado na Tabela [5.7.](#page-84-0) Destaca-se que as frequências naturais obtidas pelo modelo implementado no software MATLAB sofrem pouco impacto quando os elementos são reduzidos de tamanho.

<span id="page-83-0"></span>Tabela 5.6 – Comparação das frequências naturais [Hz] da estrutura de placa de 0 a 400 Hz pelo MA-TLAB e HyperWorks 2020. Ambos modelos possuem 100 elementos.

| <b>Modo</b>    | <b>MATLAB</b> |     | HyperWorks   Discrepâncial |
|----------------|---------------|-----|----------------------------|
| 1              | 39            | 38  | 1                          |
| 2              | 57            | 56  | 1                          |
| 3              | 70            | 69  | 1                          |
| $\overline{4}$ | 101           | 99  | 2                          |
| 5              | 101           | 99  | $\overline{2}$             |
| 6              | 178           | 172 | 6                          |
| 7              | 178           | 172 | 6                          |
| 8              | 185           | 181 | 4                          |
| 9              | 202           | 195 | 7                          |
| 10             | 224           | 218 | 6                          |
| 11             | 305           | 297 | 8                          |
| 12             | 305           | 297 | 8                          |
| 13             | 343           | 322 | 21                         |
| 14             | 358           | 338 | 20                         |
| 15             | 383           | 363 | 20                         |
| 16             | 383           | 363 | 20                         |

Fonte: Do autor (2020).

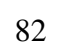

| <b>Modo</b>    | <b>MATLAB</b> | <b>HyperWorks</b> | <b>IDiscrepâncial</b> |
|----------------|---------------|-------------------|-----------------------|
| 1              | 39            | 39                | 0                     |
| $\overline{2}$ | 57            | 57                | 0                     |
| 3              | 70            | 70                | 0                     |
| $\overline{4}$ | 101           | 101               | 0                     |
| 5              | 101           | 101               | 0                     |
| 6              | 178           | 178               | 0                     |
| 7              | 178           | 178               | 0                     |
| 8              | 185           | 185               | 0                     |
| 9              | 202           | 201               | 1                     |
| 10             | 224           | 224               | 0                     |
| 11             | 305           | 306               | 1                     |
| 12             | 305           | 306               | 1                     |
| 13             | 343           | 341               | $\overline{2}$        |
| 14             | 358           | 356               | $\overline{2}$        |
| 15             | 383           | 382               | 1                     |
| 16             | 383           | 382               | 1                     |

<span id="page-84-0"></span>Tabela 5.7 – Comparação das frequências naturais [Hz] da estrutura de placa de 0 a 400 Hz pelo MA-TLAB e HyperWorks 2020. Os modelos possuem 100 e 10000 elementos, respectivamente.

Fonte: Do autor (2020).

#### 5.1.2 Redução de modelo

Na Seção [5.1,](#page-74-1) calculou-se as frequências naturais da estrutura de placa considerando o modelo espacial de elementos finitos completo, ou seja, como a estrutura foi discretizada em 10 elementos nas direções x e y, existem 363 graus de liberdade do ponto de vista de engenharia ou 363 equações do ponto de vista matemático.

Neste momento, devido à incompatibilidade no tamanho das matrizes no processo de comparação e manipulação dos resultados teóricos e experimentais, especialmente no cálculo do número MAC, o modelo completo espacial deve ser reduzido considerando apenas os graus de liberdade medidos da estrutura de placa, os translacionais. Na prática é impossível medir ou excitar todos os GDL's contemplados no modelo de elementos finitos [\(SILVA; MAIA; BAR-](#page-138-0)[BOSA,](#page-138-0) [2012\)](#page-138-0).

Assim sendo, a placa anteriormente descrita por 363 equações, deve ser representada apenas por 121 no modelo reduzido. Logo, conforme detalhadamente descrito nas Seções [2.2.1,](#page-25-0) [2.2.2,](#page-27-0) [2.2.3](#page-28-0) e [2.2.4,](#page-28-1) os modelos espaciais reduzidos são obtidos aplicando-se as Equações [2.7](#page-27-1) (matriz de massa reduzida) e [2.8](#page-27-2) (matriz de rigidez reduzida), com as respectivas matrizes de transformação dos métodos de redução de modelo, *T<sup>s</sup>* , *Td*, *T<sup>i</sup>* e *Tu*.

83

<span id="page-85-0"></span>Assim, as Tabelas [5.8](#page-85-0) e [5.9](#page-86-0) apresentam as frequências naturais obtidas dos modelos de elementos finitos reduzidos da estrutura, simulando os experimentos realizados com o *shaker* e martelo de impacto, respectivamente.

| Modo           | <b>Modelo Completo</b> | Guyan | Redução Dinâmica | <b>IRS</b> | <b>SEREP</b> |
|----------------|------------------------|-------|------------------|------------|--------------|
| 1              | 4.4                    | 4.4   | 5.8              | 4.4        |              |
| $\overline{2}$ | 6.1                    | 6.1   | 8.1              | 6.1        |              |
| 3              | 7.7                    | 7.7   | 9.3              | 7.7        |              |
| 4              | 40.6                   | 40.6  | 41.0             | 40.6       |              |
| 5              | 57.3                   | 57.2  | 57.5             | 57.2       |              |
| 6              | 71.5                   | 71.5  | 71.7             | 71.5       |              |
| 7              | 101.8                  | 101.7 | 101.8            | 101.7      |              |
| 8              | 102.1                  | 102.2 | 102.3            | 102.1      |              |
| 9              | 178.7                  | 178.7 | 178.7            | 178.7      |              |
| 10             | 178.9                  | 179.0 | 178.9            | 178.9      |              |
| 11             | 185.4                  | 185.4 | 185.3            | 185.3      |              |
| 12             | 202.5                  | 202.6 | 202.5            | 202.5      |              |
| 13             | 224.8                  | 224.9 | 224.8            | 224.8      |              |
| 14             | 305.3                  | 305.8 | 305.5            | 305.3      |              |
| 15             | 305.6                  | 305.9 | 305.6            | 305.5      |              |
| 16             | 343.5                  | 344.0 | 343.7            | 343.5      |              |
| 17             | 358.6                  | 359.1 | 358.8            | 358.6      |              |
| 18             | 383.6                  | 384.4 | 384.0            | 383.6      |              |
| 19             | 383.8                  | 384.6 | 384.2            | 383.8      |              |

Tabela 5.8 – Frequências naturais do modelo reduzido. *Shaker Test*.

Fonte: Do autor (2020).

<span id="page-86-0"></span>

| Modo           | <b>Modelo Completo</b> | Guyan | Redução Dinâmica | <b>IRS</b> | <b>SEREP</b> |
|----------------|------------------------|-------|------------------|------------|--------------|
| 1              | 4.4                    | 4.4   | 4.4              | 4.4        | 4.7          |
| $\overline{2}$ | 6.1                    | 6.1   | 6.1              | 6.1        | 8.3          |
| 3              | 7.7                    | 7.7   | 7.7              | 7.7        | 8.3          |
| $\overline{4}$ | 40.5                   | 40.5  | 40.5             | 40.5       | 40.3         |
| 5              | 57.2                   | 57.2  | 57.2             | 57.2       | 57.4         |
| 6              | 71.4                   | 71.4  | 71.4             | 71.4       | 71.5         |
| 7              | 101.7                  | 101.7 | 101.7            | 101.7      | 101.7        |
| 8              | 101.7                  | 101.8 | 101.8            | 101.7      | 101.7        |
| 9              | 178.1                  | 178.2 | 178.2            | 178.1      | 178.1        |
| 10             | 178.7                  | 178.8 | 178.8            | 178.7      | 178.7        |
| 11             | 185.3                  | 185.4 | 185.4            | 185.3      | 185.3        |
| 12             | 201.5                  | 201.7 | 201.6            | 201.5      | 201.6        |
| 13             | 224.7                  | 224.8 | 224.8            | 224.7      | 224.7        |
| 14             | 304.7                  | 305.1 | 305.1            | 304.7      | 304.7        |
| 15             | 305.5                  | 305.9 | 305.8            | 305.5      | 305.4        |
| 16             | 341.7                  | 342.1 | 342.1            | 341.7      | 341.6        |
| 17             | 358.5                  | 359.0 | 359.0            | 358.5      | 358.5        |
| 18             | 381.1                  | 381.9 | 381.8            | 381.1      | 381.1        |
| 19             | 383.7                  | 384.5 | 384.4            | 383.7      | 383.7        |

Tabela 5.9 – Frequências naturais do modelo reduzido. *Hammer Test*.

Fonte: Do autor (2020).

A partir dos resultados obtidos nas Tabelas [5.8](#page-85-0) e [5.9,](#page-86-0) pode-se observar que os modelos reduzidos reproduzem com altíssima precisão o completo em todos métodos implementados. Em contrapartida, ocorreu um erro na inversão da matriz [φ*m*,*m*] (Equação [2.13\)](#page-29-0) no modelo reduzido que simula o *shaker* como fonte de excitação. Esse fenômeno matemático pode ter surgido do mal condicionamento da matriz [φ*m*,*m*], neste caso, seu determinante é muito próximo de zero, ou até mesmo zero, tornando-a inversível. Técnicas como *Pseudo Penrose Inverse* (comando pinv() do MATLAB c ) podem ser investigadas e aplicadas ao problema.

Na redução dinâmica, foi observado variações nas frequências dos modos de corpo rígido da estrutura em ambos modelos simulados em relação aos demais métodos, porém, a redução dinâmica é extremamente sensível na escolha de  $\omega_0$ , variável que potencialmente provocou a discrepância. Nos dois casos,  $\omega_0$  foi adotado como metade da faixa de frequência analisada (2π200*rad*/*s*), conforme sugerido na literatura [\(FRISWELL; MOTTERSHEAD,](#page-136-0) [2013\)](#page-136-0), todavia, nota-se que com a redução de  $\omega_0$  para um quarto do *range*, resultados muito satisfatórios são alcançados para os modos de corpo rígido: 4.4, 6.1, 7.7, respectivamente (vide Tabela [5.9](#page-86-0) em comparação com Tabela [5.8\)](#page-85-0). Os modos de corpo flexível são muito pouco afetados com essa redução e as variações são praticamente desprezíveis em relação aos resultados encontrados anteriormente.

#### 5.1.3 Modos de vibrar

A partir da solução do problema de autovalor e autovetor conforme descrito na Seção [2.3,](#page-31-0) obtêm-se as frequências naturais (vide resultados para o modelo completo na Tabela [5.5\)](#page-81-0) e modos de vibrar. Os padrões de deformação da estrutura foram simulados através do movimento espacial dos graus de liberdade translacionais.

Os quatro últimos modos de vibrar teóricos simulando o martelo de impacto como fonte de excitação são apresentados nas Figuras [5.6,](#page-87-0) [5.7,](#page-88-0) [5.8](#page-88-1) e [5.9.](#page-89-0) Esses padrões de deformação ocorrem nas frequências 341.7, 358.5, 381.1 e 383.7 Hz, respectivamente.

Os modos remanescentes podem ser visualizados no APÊNDICE [A,](#page-139-0) Figuras [1](#page-139-1) a [15.](#page-146-0) Os padrões de deformação apresentados nas Figuras [1](#page-139-1) a [3](#page-140-0) do APÊNDICE [A](#page-139-0) são modos de corpo rígido, assim, todos os nós da estrutura deslocam com movimento relativo nulo entre si. Em contrapartida, os demais são classificados como modos de corpo flexível, portanto, quando a placa é excitada na ressonância, a estrutura adquire um padrão de deformação característico.

<span id="page-87-0"></span>Figura 5.6 – Modo 16 teórico. Modelo completo simulando o teste modal com martelo de impacto.

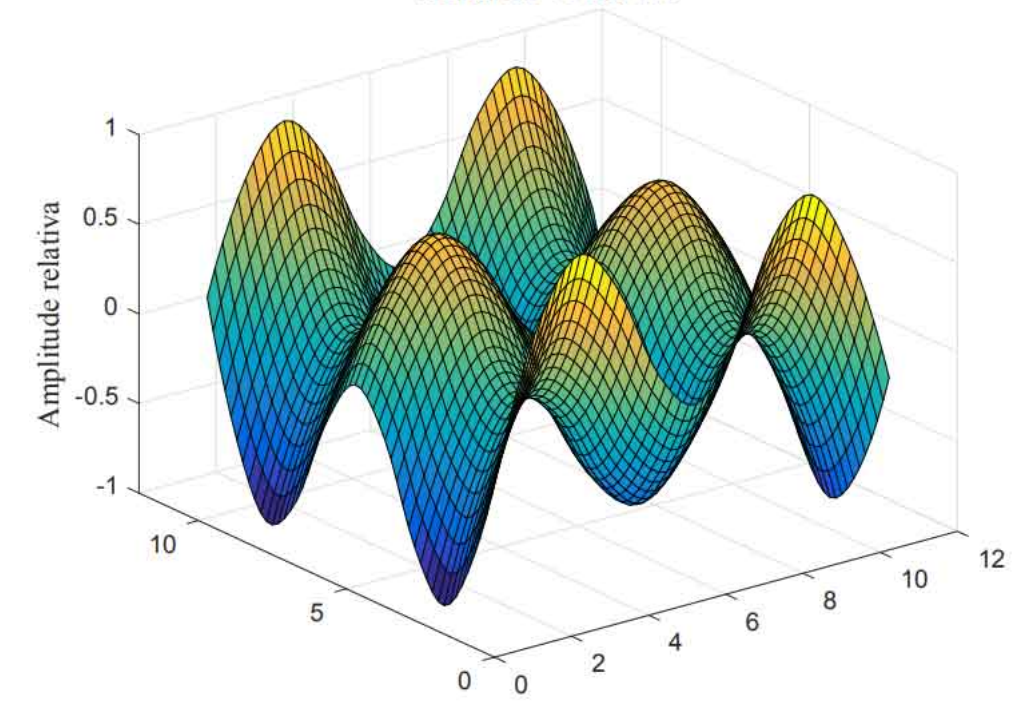

Modo 16 - 341.7 Hz

Fonte: Do autor (2020).

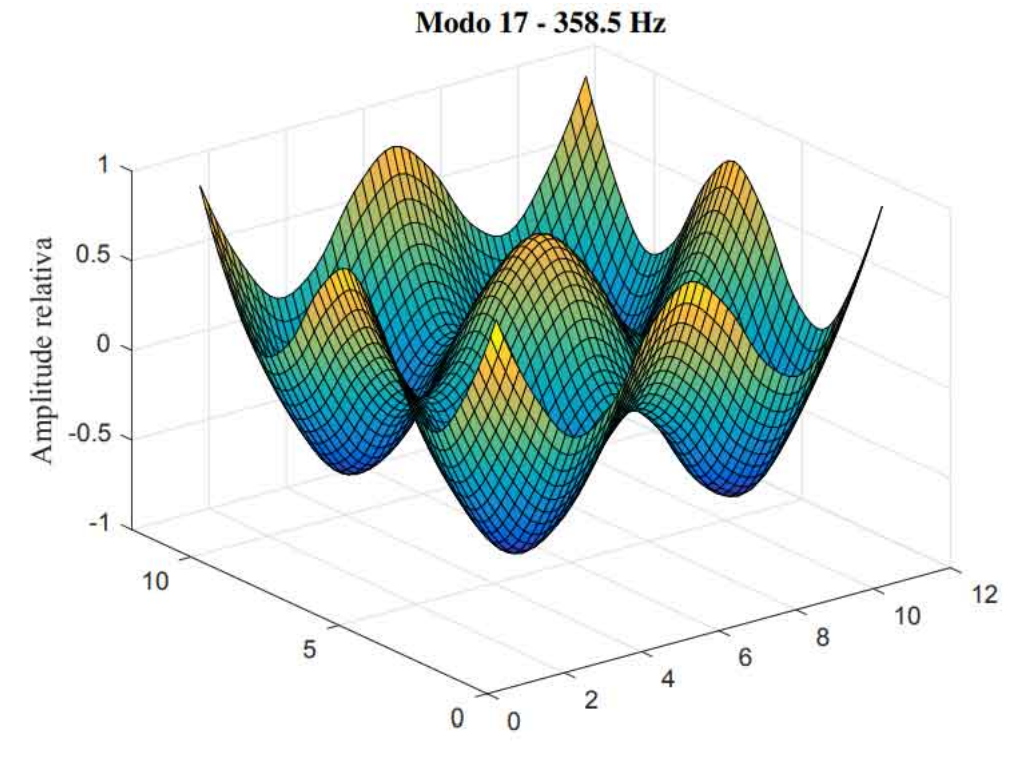

<span id="page-88-0"></span>Figura 5.7 – Modo 17 teórico. Modelo completo simulando o teste modal com martelo de impacto.

Fonte: Do autor (2020).

<span id="page-88-1"></span>Figura 5.8 – Modo 18 teórico. Modelo completo simulando o teste modal com martelo de impacto.

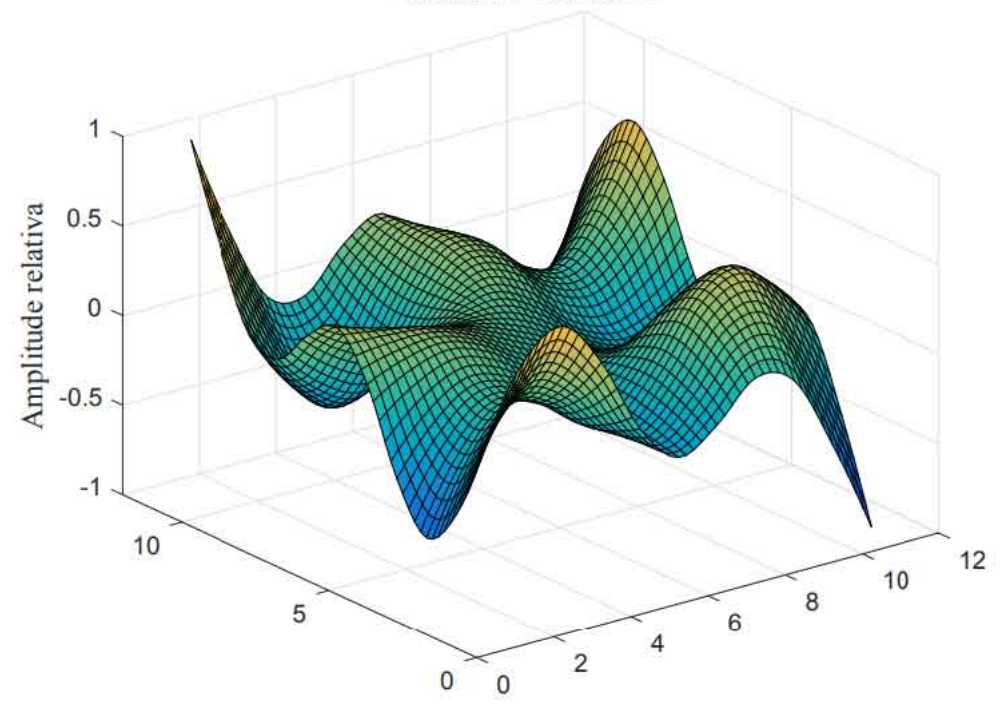

Modo 18 - 381.1 Hz

Fonte: Do autor (2020).

<span id="page-89-0"></span>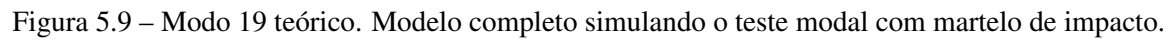

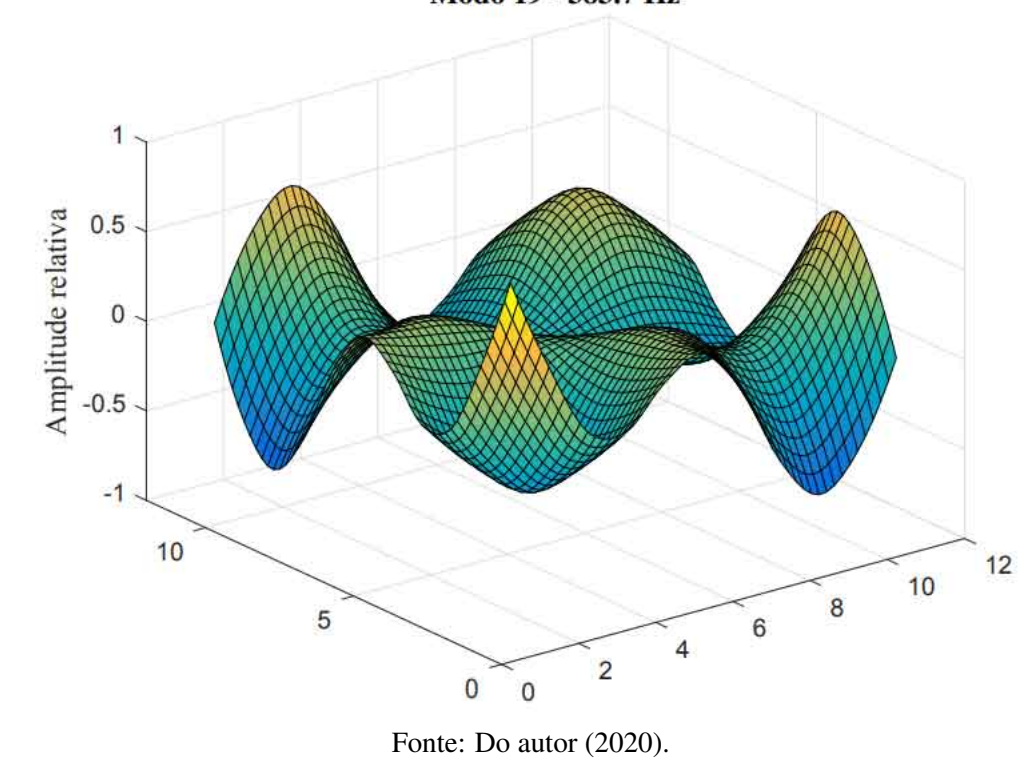

Modo 19 - 383.7 Hz

## 5.2 Análise experimental

# 5.2.1 Funções de resposta em frequência

A Figura [5.10](#page-90-0) apresenta todas FRF's obtidas experimentalmente utilizando o *shaker* como fonte de excitação.

<span id="page-90-0"></span>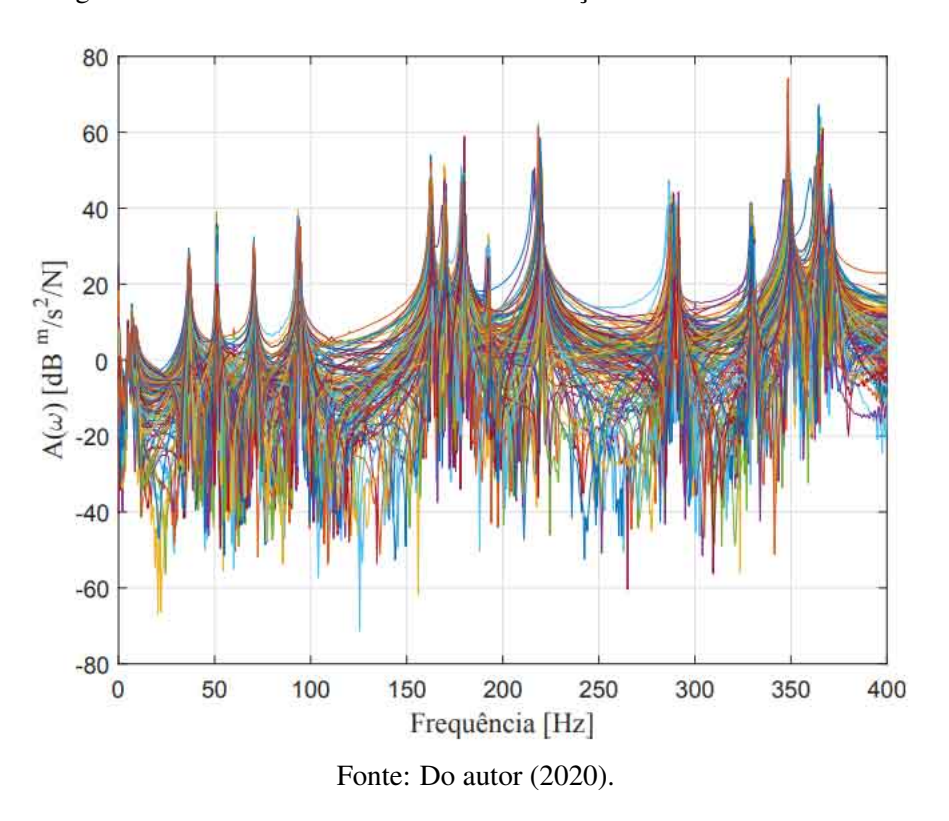

Figura 5.10 – FRF's obtidas através de excitações com o *shaker* no nó 86.

A partir das FRF's experimentais obtidas no *shaker test*, pode-se observar que existem variações de até aproximadamente 2 Hz na frequência natural de alguns modos de vibrar, conforme apresentado na Figura [5.11.](#page-91-0)

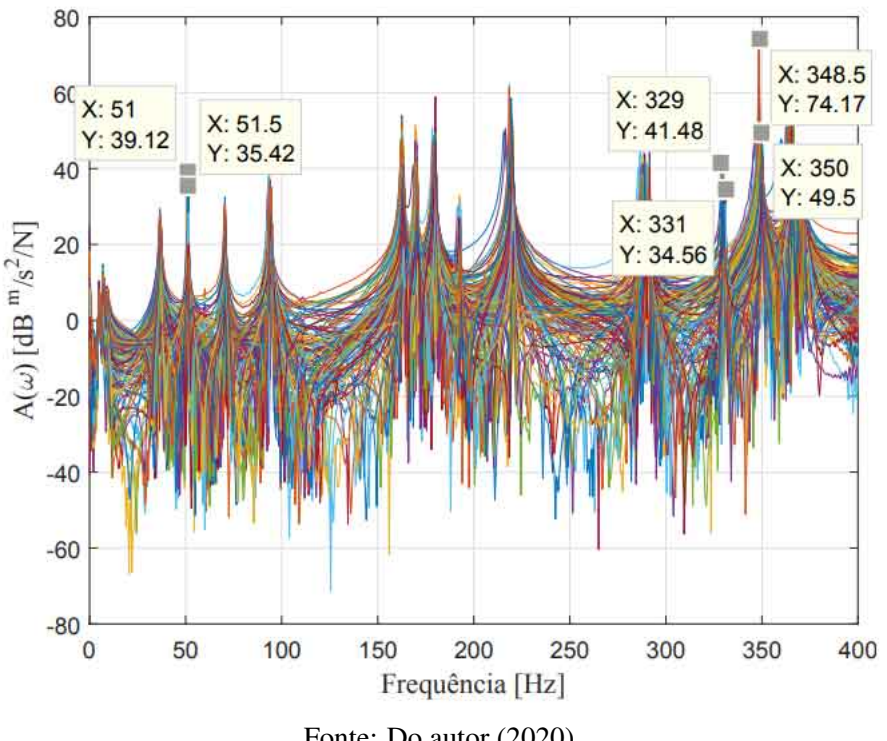

<span id="page-91-0"></span>Figura 5.11 – Discrepâncias em Frequência nas FRF's obtidas com o *shaker*, excitação no nó 86.

Fonte: Do autor (2020).

Essas variações devem-se ao fato de que durante a realização do teste modal com o *shaker*, o acelerômetro percorre todos os nós do domínio da placa, portanto, em cada teste modal, a estrutura é ligeiramente modificada devido essencialmente à massa do transdutor. Esse fenômeno é conhecido como *mass loading* e é bastante comum na análise experimental da dinâmica de estruturas, principalmente as que possuem menor massa [\(SILVA; MAIA; RIBEIRO,](#page-138-1) [2000;](#page-138-1) [FRISWELL,](#page-136-1) [1990\)](#page-136-1).

A Figura [5.12](#page-92-0) apresenta todas FRF's obtidas experimentalmente utilizando o martelo de impacto como fonte de excitação.

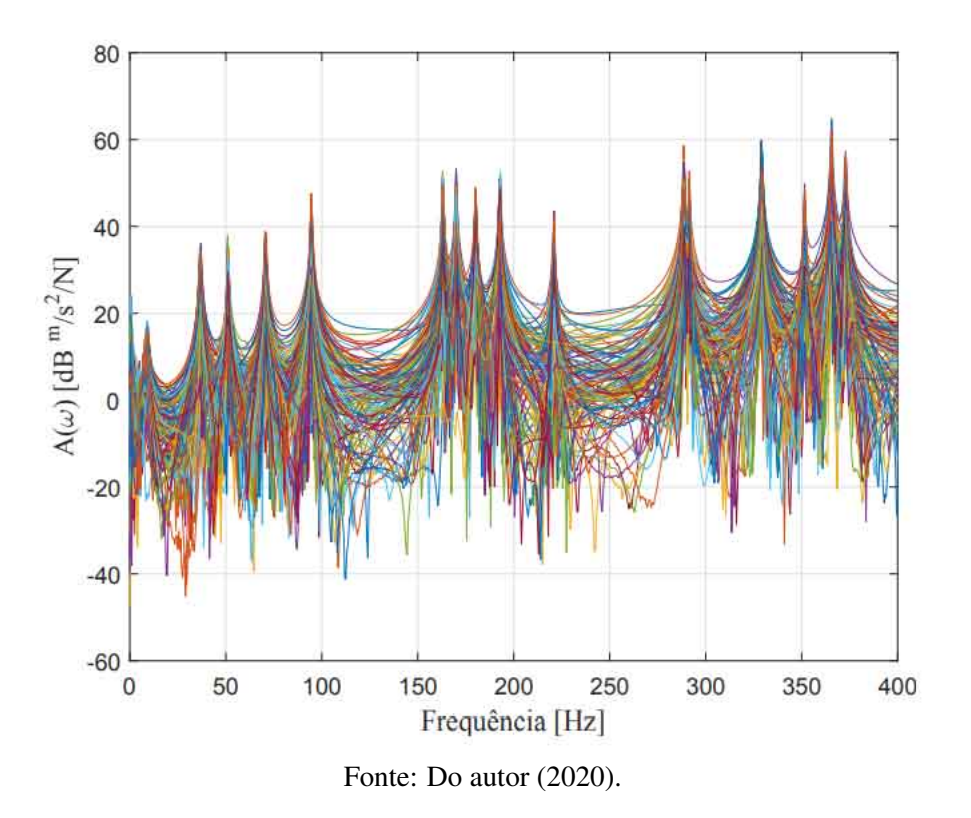

<span id="page-92-0"></span>Figura 5.12 – FRF's obtidas através de excitações com o martelo de impacto em todos os nós do domínio.

Diferentemente das FRF's obtidas no teste modal com o *shaker*, Figura [5.10,](#page-90-0) a Figura [5.12](#page-92-0) não apresenta o fenômeno de *mass loading*, pois o grau de liberdade associado à aferição da aceleração não é modificado a cada teste modal, portanto, a estrutura é integralmente a mesma durante todo experimento. Nota-se que os picos das FRF's, regiões que caracterizam as frequências naturais da estrutura, estão muito bem definidos e cada um concentrado na mesma frequência ressonante.

A sobreposição de todas FRF's experimentais, obtidas com o martelo de impacto e *shaker*, Figuras [5.10](#page-90-0) e [5.12,](#page-92-0) é apresentada na Figura [5.13,](#page-93-0) sendo possível identificar a tendência de repetição das regiões que ocorrem a ressonância, mesmo com o fenômeno de *mass loading* incorporado ao ensaio com o *shaker*. Caso a massa da placa fosse menor, as discrepâncias entre ambos ensaios seriam potencializadas devido à massa do acelerômetro. Na ocasião, a massa do transdutor representa 0.16% em relação à massa da placa (8g/4785g).

<span id="page-93-0"></span>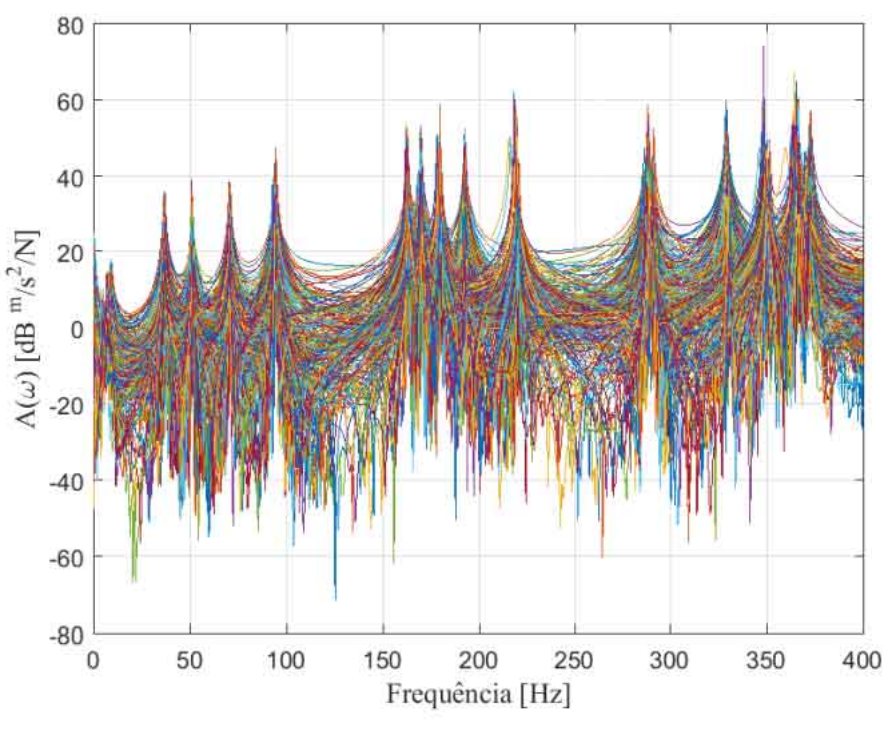

Figura 5.13 – 242 FRF's obtidas com o *shaker* e martelo de impacto.

Fonte: Do autor (2020).

As frequências naturais experimentais da estrutura de placa podem ser obtidas diretamente dos picos das funções de resposta em frequência. Logo, tratando-se do *shaker* como fonte de excitação, pode-se obter as ressonâncias do sistema a partir da Figura [5.14.](#page-94-0) Esta FRF representa a aferição da resposta no nó 121 e a excitação no nó 86, assim *A*361,256, sendo A uma FRF do tipo acelerância. Os marcadores representam as frequências naturais correspondentes aos modos de corpo flexível.

<span id="page-94-0"></span>Figura 5.14 – Frequências naturais dos modos de corpo flexível da estrutura de placa. FRF *A*361,256. Teste modal realizado com o *shaker*.

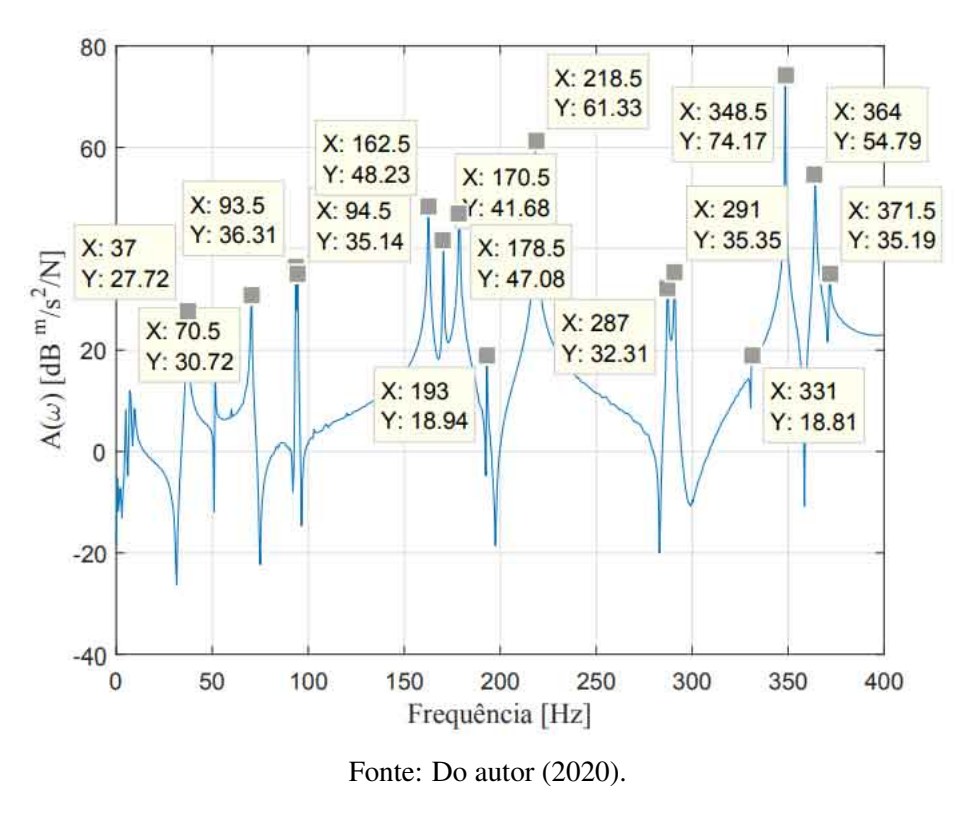

Tratando-se dos modos de corpo rígido, uma ampliação da FRF *A*361,<sup>256</sup> em baixa frequência, indica as ressonâncias que ocorrem em w, θ*<sup>x</sup>* e θ*y*, conforme apresentado na Figura [5.15.](#page-95-0)

<span id="page-95-0"></span>Figura 5.15 – Frequências naturais dos modos de corpo rígido da estrutura de placa. FRF *A*361,256. Teste modal realizado com o *shaker*.

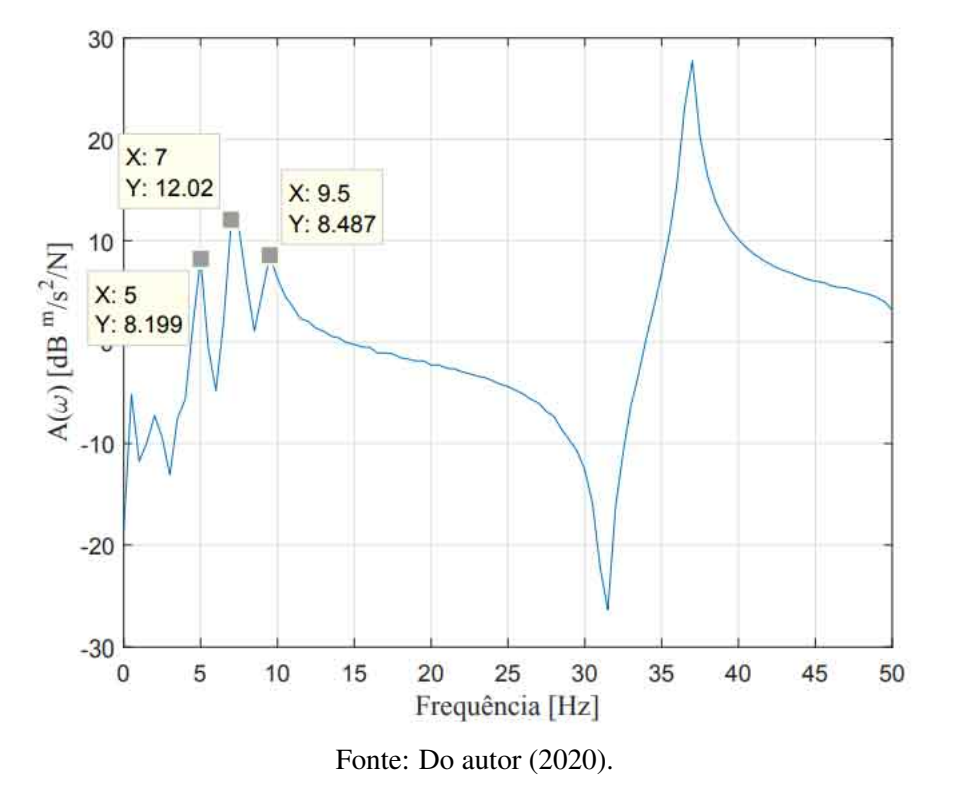

Observa-se que a frequência do último modo de corpo rígido, 9.5 Hz, corresponde a aproximadamente 25% da frequência do primeiro modo de corpo flexível, 37 Hz. De acordo com a literatura, esta relação deve ser preferencialmente entre 10 a 20%, para garantir que os primeiros modos de corpo flexível (*Flexible Body Modes* - FBM) sejam pouco afetados pelos modos de corpo rígido (*Rigid Body Modes* - RBM) do conjunto. Na prática, essa recomendação não é tão fácil de ser obtida, porém, como a influência dos RBM é significativa apenas nos primeiros FBM, os resultados experimentais podem ser considerados confiáveis [\(EWINS,](#page-135-1) [1994\)](#page-135-1).

Em relação aos ensaios realizados com o martelo de impacto, as frequências dos modos de corpo rígido e flexível são obtidas exatamente como descrito para o *shaker test*. As Figuras [5.16](#page-96-0) e [5.17](#page-97-0) representam a FRF *A*7,61, sendo a reposta aferida no nó 3 e excitação no nó 21 e FRF *A*7,<sup>4</sup> (excitação no nó 2), respectivamente. A justificativa da alteração da FRF é auxiliar na visualização dos modos de corpo rígido, região pouco definida na FRF *A*7,61.

<span id="page-96-0"></span>Figura 5.16 – Frequências naturais dos modos de corpo flexível da estrutura de placa. FRF *A*7,61. Teste modal realizado com o martelo de impacto.

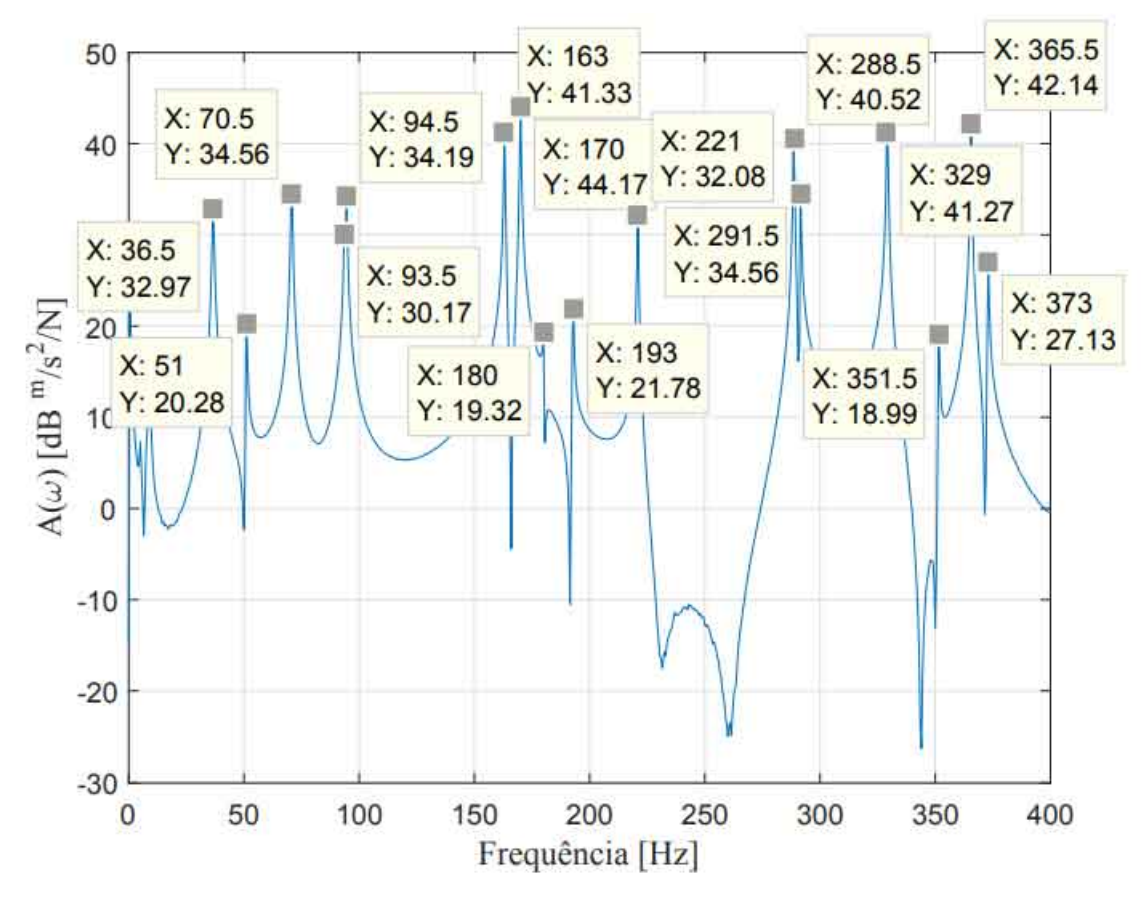

Fonte: Do autor (2020).

<span id="page-97-0"></span>Figura 5.17 – Frequências naturais dos modos de corpo rígido da estrutura de placa. FRF *A*7,4. Teste modal realizado com o martelo de impacto.

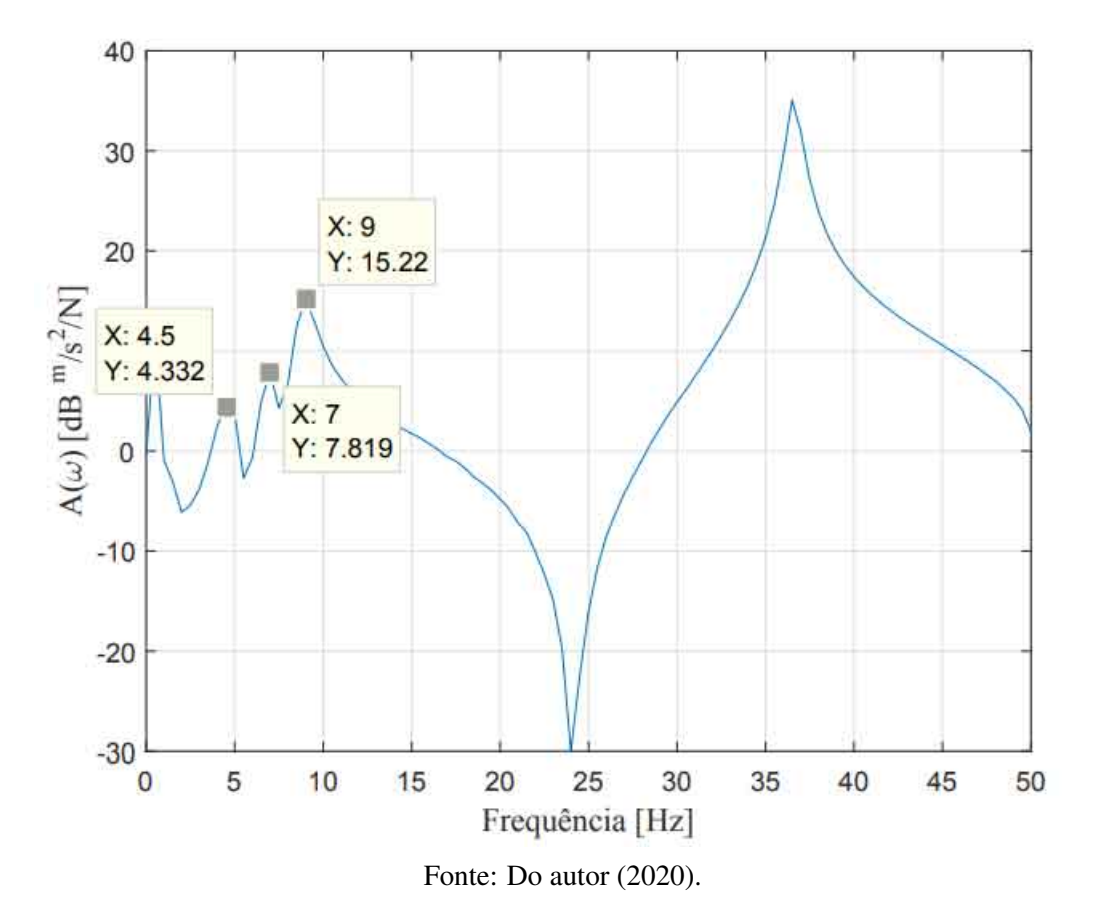

Assim, as frequências naturais obtidas nos testes modais (Figuras [5.14,](#page-94-0) [5.15,](#page-95-0) [5.16](#page-96-0) e [5.17\)](#page-97-0), tanto os modos de corpo rígido como flexível, são transcritas para a Tabela [5.10.](#page-98-0)

| Modo           | <b>Shaker Test</b> | <b>Hammer Test</b> | <b>IDiscrepâncial</b> |
|----------------|--------------------|--------------------|-----------------------|
| 1              | 5.0                | 4.5                | 0.5                   |
| $\overline{2}$ | 7.0                | 7.0                | 0.0                   |
| 3              | 9.5                | 9.0                | 0.5                   |
| $\overline{4}$ | 37.0               | 36.5               | 0.5                   |
| 5              | 51.5               | 51.0               | 0.5                   |
| 6              | 70.5               | 70.5               | 0.0                   |
| 7              | 93.5               | 93.5               | 0.0                   |
| 8              | 94.5               | 94.5               | 0.0                   |
| 9              | 162.5              | 163.0              | 0.5                   |
| 10             | 170.5              | 170.0              | 0.5                   |
| 11             | 178.5              | 180.0              | 1.5                   |
| 12             | 193.0              | 193.0              | 0.0                   |
| 13             | 218.5              | 221.0              | 2.5                   |
| 14             | 287.0              | 288.5              | 1.5                   |
| 15             | 291.0              | 291.5              | 0.5                   |
| 16             | 331.0              | 329.0              | 2.0                   |
| 17             | 348.5              | 351.5              | 3.0                   |
| 18             | 364.0              | 365.5              | 1.5                   |
| 19             | 371.5              | 373.0              | 1.5                   |

<span id="page-98-0"></span>Tabela 5.10 – Frequências naturais experimentais [Hz] da estrutura de placa.

Fonte: Do autor (2020).

A partir da Tabela [5.10,](#page-98-0) observa-se que a maior discrepância em módulo entre os testes modais com o *shaker* e martelo de impacto ocorre no modo 17 com módulo de 3 Hz, representando cerca de aproximadamente 0,8 % em relação à ambos os testes. As discrepâncias tendem aumentar em faixas de frequências mais altas, modos 11º ao 19º, por exemplo.

Uma vez que *input* e *output* (subscritos j e k da Equação [2.24,](#page-35-0) respectivamente) não interferem nas frequências naturais dos modos, do ponto de vista teórico qualquer função de resposta em frequência pode ser sobreposta, por exemplo, e as frequências naturais dos modos serão exatamente as mesmas. Essa condição é valida se, e somente se, os modelos espaciais e por extensão modais, forem idênticos, todavia nos ensaios realizados, eles não são, justificando as diferenças encontradas em ambos ensaios, apresentadas na Tabela [5.10.](#page-98-0)

Na execução do teste modal com o *shaker*, há a inserção de rigidez local no ponto de contato do *stinger* à placa, grau de liberdade associado ao subscrito k. Essa modificação estrutural está presente em todas FRF's aferidas, característica ausente nos ensaios com o martelo de impacto. Além disso, apesar do *output* não interferir nas frequências naturais da estrutura, a massa do transdutor modifica significativamente os resultados, vide Tabela [5.5,](#page-81-0) tratando-se da placa e outras estruturas leves.

Diante dos resultados encontrados, o teste modal com o martelo de impacto é mais promissor para modelar a dinâmica da estrutura de placa. Nesse caso, não há incorporação de rigidez e nem é evidenciado o fenômeno de *mass loading* analisando todas FRF's simultaneamente. Como nos processos de atualização de modelo, Seção [5.3,](#page-108-0) é premissa básica que o teste modal de fato represente a dinâmica estrutural, as análises que seguem serão exclusivamente função dos resultados obtidos com o *hammer test* [\(FARHAT; HEMEZ,](#page-136-2) [1993\)](#page-136-2).

## 5.2.2 Identificação paramétrica

O teste modal permite obter funções de resposta em frequência complexas, uma vez que para estruturas reais, existe a dependência tanto da parte real, como imaginária na construção das FRF's. Todavia, na análise de estruturas pouco amortecidas, em alguns procedimentos considera-se a contribuição imaginária nula. Portanto, a partir da matriz [R] e de conhecimento do vetor {*Ij*,*k*(ω)}, vide Equação [3.24,](#page-55-0) é possível determinar os resíduos dos modos para cada FRF obtida experimentalmente através da Equação [3.25](#page-55-1) [\(PRANDHAN; MODAK,](#page-137-1) [2012\)](#page-137-1).

Do ponto de vista teórico, o procedimento de identificação paramétrica foi detalhadamente descrito na Seção [3.2,](#page-52-0) porém, é relevante ressaltar as considerações práticas realizadas na escolha da frequência amostrada, Ω, principalmente devido à sensibilidade que o método de Ewins-Gleeson apresenta em relação a este parâmetro [\(EWINS; GLEESON,](#page-136-3) [1982\)](#page-136-3).

De acordo com a metodologia apresentada na literatura, sugere-se que  $Ω$  seja o mais longe possível de anti ressonâncias ou locais imediatamente anteriores. Deste modo, há a minimização da interferência de modos de vibrar adjacentes ao modo analisado. O método sugerido foi implemento, porém, os resultados não foram satisfatórios [\(EWINS; GLEESON,](#page-136-3) [1982\)](#page-136-3).

Tratando-se da análise da estrutura de placa, o algoritmo apresentou excelente *performance* na escolha do ponto amostrado em regiões imediatamente posteriores à ressonâncias. Portanto, foi implementado uma rotina, que a partir das frequências naturais da estrutura de placa, obtidas nos picos das FRF's, o ponto amostrado (Ω) é escolhido somando um  $\delta\Omega$  de 0.5 Hz na frequência natural de cada modo. A respectiva amplitude do ponto amostrado ( $I_{i,k}(\Omega)$ ) é imediatamente obtida do vetor complexo que descreve a FRF proveniente da execução do teste modal. Caso, o ponto amostrado coincida com outra frequência natural da estrutura, soma-se novamente 0.5 Hz no ponto amostrado e recalcula-se a amplitude da FRF no novo ponto. Como a placa possui modos de vibrar muito próximos, verificou-se a ocorrência do problema citado

<span id="page-100-0"></span>Figura 5.18 – Pontos amostrados e frequências naturais da FRF *A*7,<sup>130</sup> para aplicação do método de extração paramétrica de Ewins-Gleeson. Teste modal realizado com o martelo de impacto.

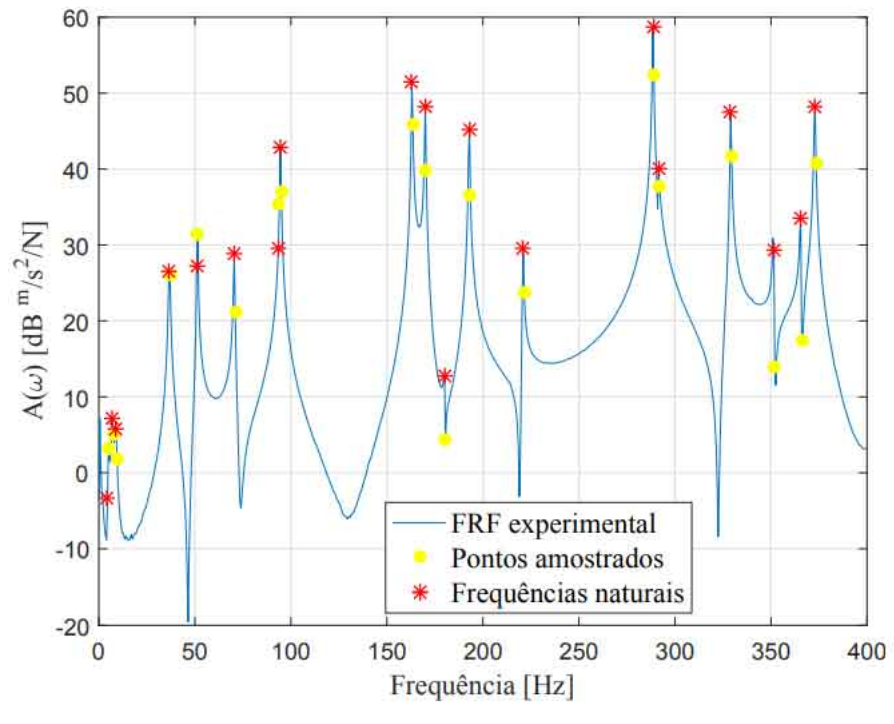

Fonte: Do autor (2020).

A partir da amostragem das funções de resposta em frequência pelo critério de pontos imediatamente posteriores à ressonâncias, obteve-se os resíduos complexos *<sup>r</sup>Aj*,*<sup>k</sup>* de cada modo, na faixa de frequência analisada, para cada uma das FRF's. A Tabela [5.11](#page-101-0) apresenta os resultados obtidos tratando-se da FRF *A*7,130, Figura [5.18.](#page-100-0) Pode-se observar que há uma tendência da contribuição real ser superior em relação à imaginária, conforme esperado para estruturas com pouco amortecimento, porém, a ordem de grandeza da parcela imaginária não é tão pequena se comparado com a parcela real, ao ponto de ser desprezível no ajuste de curvas [\(PRANDHAN;](#page-137-1) [MODAK,](#page-137-1) [2012\)](#page-137-1).

| <b>Modo</b>    | <b>Parte real</b> | Parte imaginária |
|----------------|-------------------|------------------|
| 1              | $-0.05$           | 0.24             |
| $\overline{2}$ | 0.18              | $-0.12$          |
| 3              | $-0.10$           | 0.09             |
| $\overline{4}$ | 0.34              | $-0.43$          |
| 5              | 0.57              | $-0.39$          |
| 6              | $-0.17$           | 0.12             |
| $\overline{7}$ | $-0.06$           | 0.43             |
| 8              | $-0.65$           | 0.22             |
| 9              | $-1.10$           | 0.33             |
| 10             | 0.59              | $-0.26$          |
| 11             | 0.00              | 0.00             |
| 12             | $-0.32$           | 0.09             |
| 13             | $-0.04$           | 0.01             |
| 14             | 1.35              | $-0.56$          |
| 15             | 0.07              | 0.04             |
| 16             | 0.31              | $-0.13$          |
| 17             | $-0.02$           | 0.02             |
| 18             | $-0.03$           | 0.03             |
| 19             | $-0.26$           | 0.13             |

<span id="page-101-0"></span>Tabela 5.11 – Resíduos experimentais da estrutura de placa, FRF *A*7,130. Teste modal realizado com o martelo de impacto.

Fonte: Do autor (2020).

A determinação experimental dos resíduos modais para todas FRF's permite obter as curvas regeneradas de cada um dos testes modais. Portanto, aplicando a Equação [3.22,](#page-54-0) alimentandoa com o resíduo de cada modo, *<sup>r</sup>Ajk*, nas respectivas frequências naturais, ω*<sup>r</sup>* , e variando-se ω na faixa de frequência de interesse, 0 a 400 Hz, obtêm-se as funções de resposta em frequências regeneradas da estrutura de placa. A Figura [5.19](#page-102-0) apresenta a FRF *A*7,<sup>130</sup> regenerada, bem como a curva experimental.

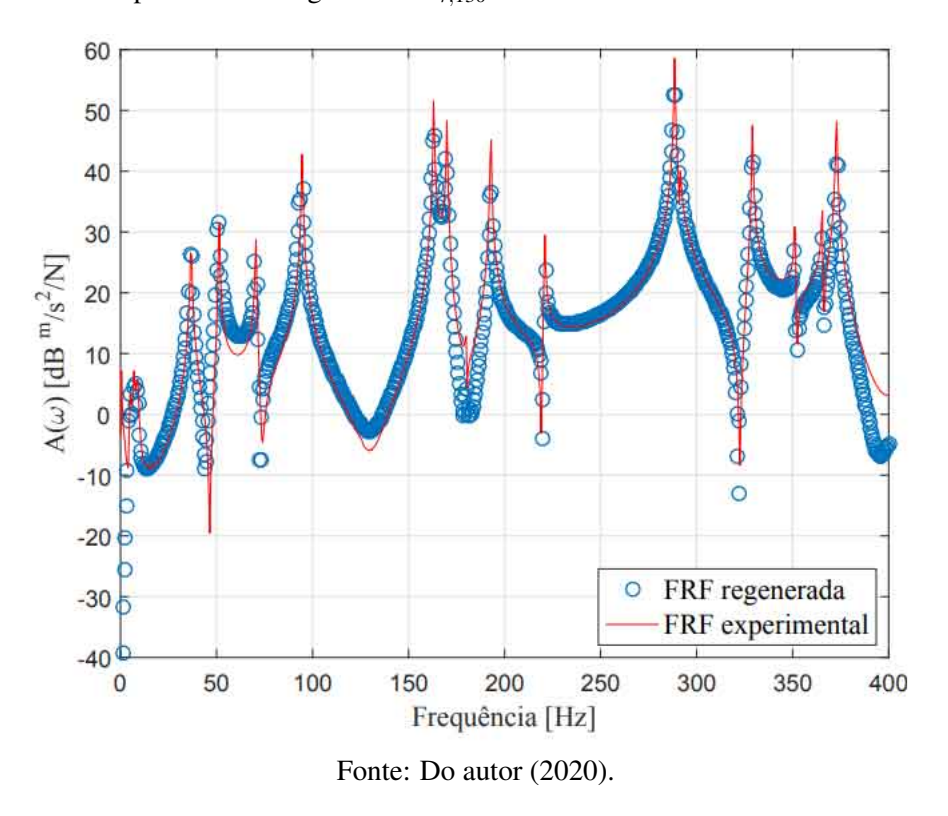

<span id="page-102-0"></span>Figura 5.19 – FRF experimental e regenerada *A*7,130. Teste modal realizado com o martelo de impacto.

Do ponto de vista qualitativo do ajuste de curvas, a FRF regenerada descreve com precisão a curva experimental, portanto, há indícios que o polinômio *Ij*,*k*(ω) represente de fato, a resposta da estrutura. A contribuição individual dos modos, bem como a FRF completa, podem ser visualizados na Figura [5.20.](#page-103-0)

<span id="page-103-0"></span>Figura 5.20 – Contribuição individual dos modos e resposta completa da FRF *A*7,<sup>130</sup> regenerada. Teste modal realizado com o martelo de impacto.

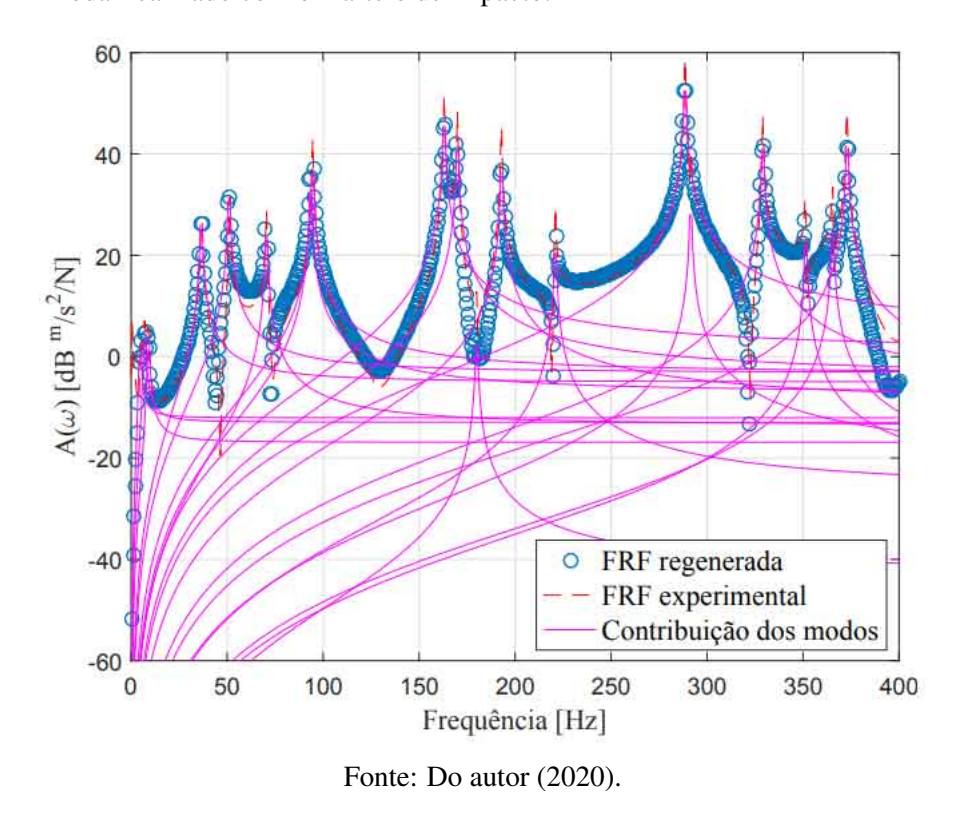

Observa-se que na faixa de frequência há 19 modos que compõem a resposta total da estrutura de placa, 3 modos de corpo rígido e 16 de corpo flexível. Os ajustes de curvas para as FRF's *A*7,31, *A*7,121, *A*7,<sup>154</sup> e *A*7,340, podem ser visualizados no APÊNDICE [B](#page-146-1) (Figuras [16](#page-147-0) a [19\)](#page-148-0).

É importante salientar que em um primeiro momento, na implementação do método de Ewins-Gleeson, foi utilizado a informação das FRF's diretamente no formato convencional de apresentação, na linguagem do MATLAB $\circled{c}$ : 20\*log10(abs(real( $I_{i,k}(\Omega)$ ) + imag( $I_{i,k}(\Omega)$ ))), todavia o ajuste não foi adequado, pois as contribuições real e imaginária ficaram indistinguíveis na identificação paramétrica.

Estruturas com modos de vibrar próximos ou repetidos são problemáticas no processo de identificação paramétrica e diversos métodos não podem ser aplicados ou são inadequados nesses casos. Portanto, pode-se observar que o método de Ewins-Gleeson alcançou boa performance, analisando principalmente duas considerações:

• A curva regenerada descreve a experimental com boa precisão qualitativa em todos os modos na faixa de frequência analisada.

• As frequências naturais próximas, podem ser facilmente identificados nas contribuições individuais das FRF's regeneradas.

O amortecimento de cada modo de vibrar da estrutura pode ser calculado através da Equação [3.26,](#page-55-2) pois as amplitudes das FRF's nos pontos amostrados são conhecidas, assim como o resíduo de cada modo. Portanto, aplicando-se a Equação [3.26,](#page-55-2) obtêm-se os amortecimentos modais experimentais, apresentados na Tabela [5.12](#page-104-0) tratando-se da FRF *A*7,130.

| Modo | Amortecimento $(\%)$ Modo Amortecimento $(\%)$ |    |      |
|------|------------------------------------------------|----|------|
|      | 36.97                                          | 11 | 0.16 |
| 2    | 9.91                                           | 12 | 0.18 |
| 3    | 7.34                                           | 13 | 0.16 |
| 4    | 2.63                                           | 14 | 0.17 |
| 5    | 3.03                                           | 15 | 0.08 |
| 6    | 0.76                                           | 16 | 0.14 |
| 7    | 1.46                                           | 17 | 0.12 |
| 8    | 0.50                                           | 18 | 0.09 |
| 9    | 0.30                                           | 19 | 0.11 |
| 10   | 0.24                                           |    |      |

<span id="page-104-0"></span>Tabela 5.12 – Amortecimentos experimentais da estrutura de placa, FRF *A*7,118.

Fonte: Do autor (2020).

Os amortecimentos dos modos de corpo flexível calculados para a estrutura de placa estão relativamente coerentes com resultados típicos de estruturas reais de engenharia sendo valores aproximadamente iguais ou menores que 1%. Além disso, observa-se que os amortecimentos dos modos de corpo rígido (1 a 3) são superiores em relação aos modos de copro flexível (4 a 19), pois no primeiro caso, o amortecimento dos modos está diretamente relacionado ao fio de *nylon*.

Entretanto, o cálculo do amortecimento dos modos depende de informações experimentais como a amplitude e resíduos das FRF's, deste modo, para cada função de resposta em frequência são encontrados diferentes taxas de amortecimento dos modos, o que pode inviabilizar a aplicação da metodologia ao problema estudado. A Figura [5.21](#page-105-0) apresenta os amortecimentos obtidos experimentalmente para o modo 19 da estrutura de placa para todas as FRF's experimentais. Observa-se que o amortecimento aproximado para o 19<sup>o</sup> modo é 0.12%, todavia, existem discrepâncias que podem atingir valores até aproximadamente 0.06% ou 0.16%.

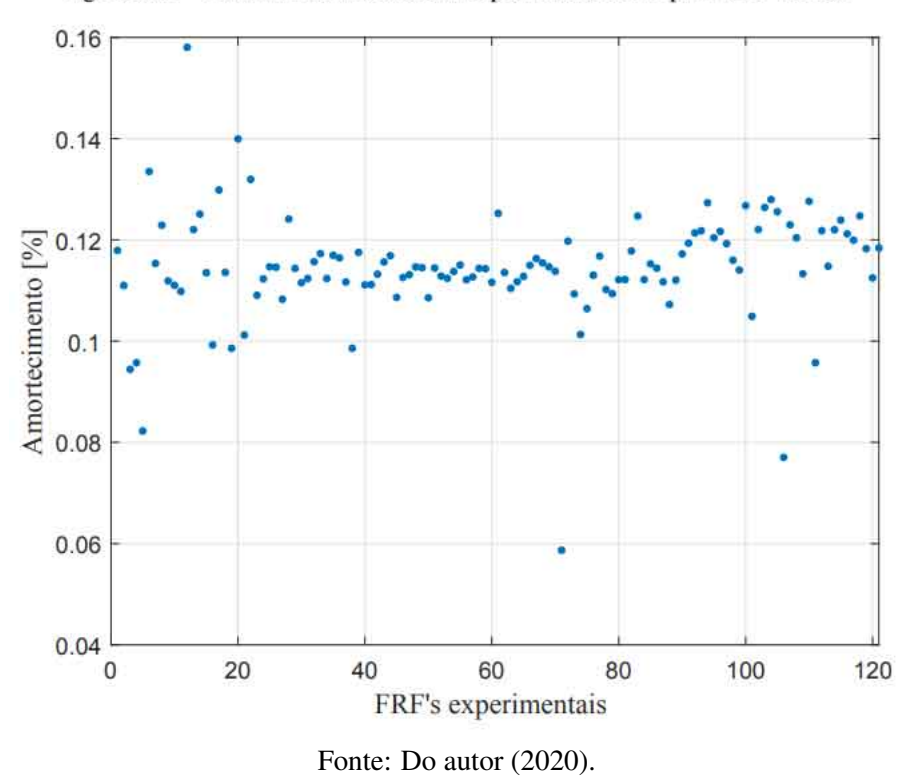

<span id="page-105-0"></span>Figura 5.21 – Amortecimentos obtidos experimentalmente para o 19º modo.

Figura 5.21 – Amortecimentos obtidos experimentalmente para o 19<sup>o</sup> modo.

Finalmente, a matriz de autovetores experimental, ou matriz modal experimental, da estrutura de placa pode ser obtida a partir dos resíduos das funções de resposta em frequência experimentais, Equação [3.25,](#page-55-1) aplicando-se a metodologia descrita na Seção [2.3,](#page-31-0) especialmente a Equação [3.49.](#page-60-0) Os quatro últimos padrões de deformação experimentais da estrutura, 329.0, 351.5, 365.5 e 373.0 Hz, são apresentados nas Figuras [5.22](#page-106-0) a [5.25.](#page-107-0) Os modos remanescentes podem ser visualizados no APÊNDICE [C](#page-148-1) (Figuras [20](#page-149-0) a [34\)](#page-156-0).

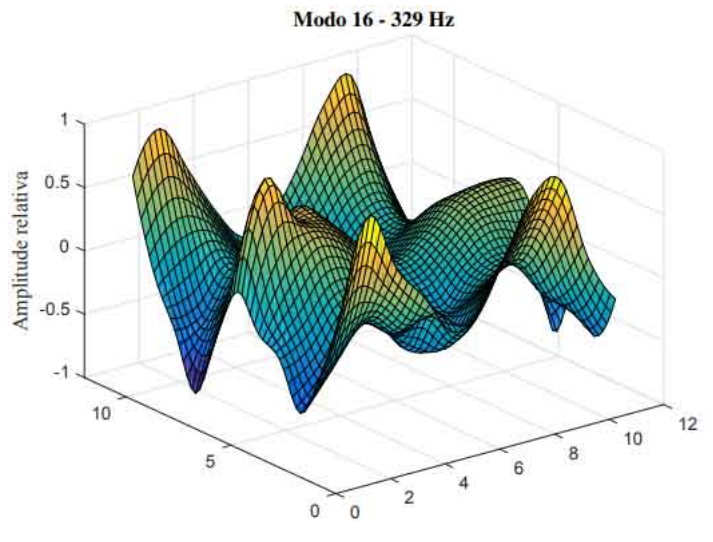

<span id="page-106-0"></span>Figura 5.22 – Modo 16 experimental. Teste modal realizado com o martelo de impacto.

Fonte: Do autor (2020).

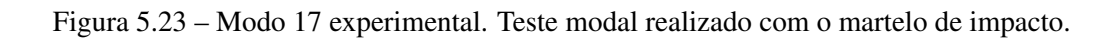

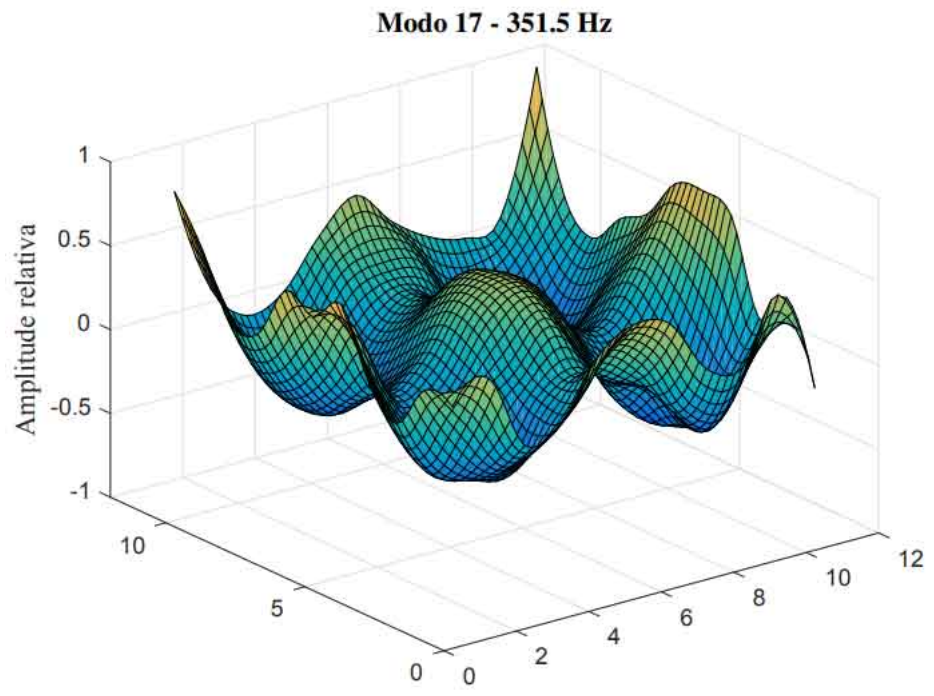

Fonte: Do autor (2020).

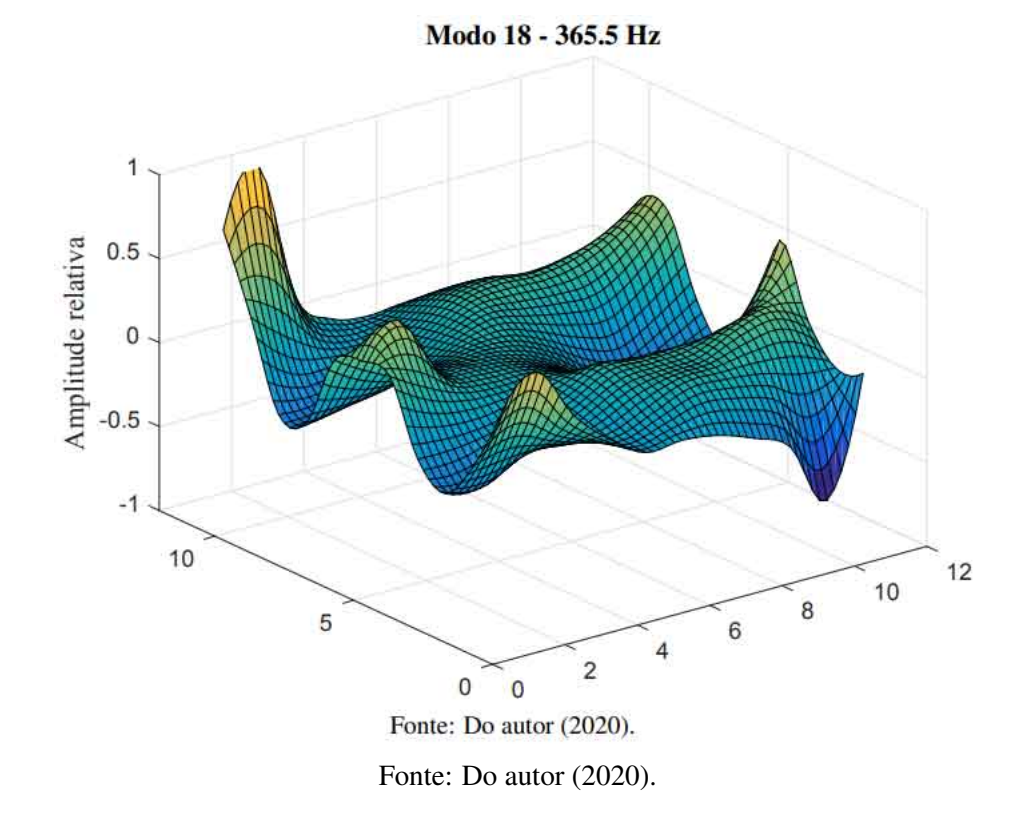

Figura 5.24 – Modo 18 experimental. Teste modal realizado com o martelo de impacto.

<span id="page-107-0"></span>Figura 5.25 – Modo 19 experimental. Teste modal realizado com o martelo de impacto.

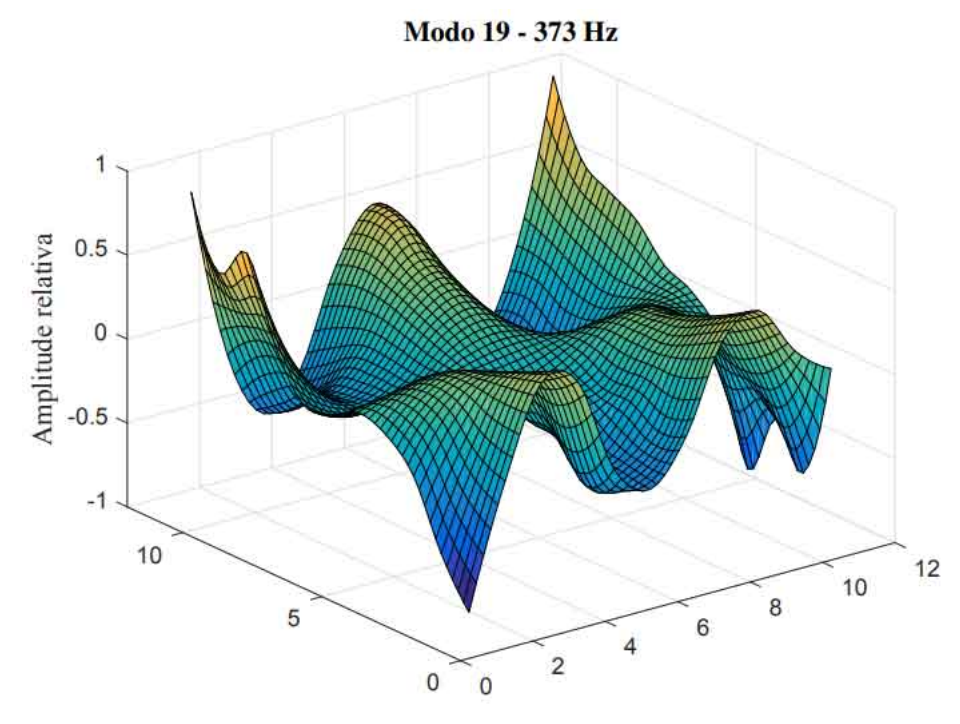

Fonte: Do autor (2020).

Na prática, excitando a estrutura nas ressonâncias, podem ser visualizados experimentalmente 12 modos de vibrar na faixa de frequência de 0 a 400 Hz, conforme apresentado no
APÊNDICE [D](#page-156-0) (Figuras [35](#page-157-0) a [46\)](#page-160-0). As frequências naturais dos modos são apresentadas de acordo com o ajuste realizado no analisador. Modos além da faixa de estudo também são apresentados no APÊNDICE [D](#page-156-0) a partir da Figura [47.](#page-160-1)

## 5.3 *Model updating*

O objetivo da atualização de modelo é aproximar os resultados numéricos aos experimentais, uma vez que existem discrepâncias entre ambos, conforme apresentado na Tabela [5.13](#page-108-0) [\(SILVA; MAIA; BARBOSA,](#page-138-0) [2012\)](#page-138-0).

| Modo           | Teórico | <b>Experimental</b> | <i><b> Discrepâncial</b></i> |
|----------------|---------|---------------------|------------------------------|
| 1              | 4.4     | 4.5                 | 0.1                          |
| $\overline{c}$ | 6.1     | 7.0                 | 0.9                          |
| 3              | 7.7     | 9.0                 | 1.3                          |
| 4              | 40.5    | 36.5                | 4,0                          |
| 5              | 57.2    | 51.0                | 6.2                          |
| 6              | 71.4    | 70.5                | 0.9                          |
| 7              | 101.7   | 93.5                | 8.2                          |
| 8              | 101.7   | 94.5                | 7.2                          |
| 9              | 178.1   | 163.0               | 15.1                         |
| 10             | 178.7   | 170.0               | 8.7                          |
| 11             | 185.3   | 180.0               | 5.3                          |
| 12             | 201.5   | 193.0               | 8.5                          |
| 13             | 224.7   | 221.0               | 3.7                          |
| 14             | 304.7   | 288.5               | 16.2                         |
| 15             | 305.5   | 291.5               | 14.0                         |
| 16             | 341.7   | 329.0               | 12.7                         |
| 17             | 358.5   | 351.5               | 7.0                          |
| 18             | 381.1   | 365.5               | 15.6                         |
| 19             | 383.7   | 373.0               | 10.7                         |
|                |         |                     |                              |

<span id="page-108-0"></span>Tabela 5.13 – Frequências naturais teóricas e experimentais [Hz] da estrutura de placa.

Fonte: Do autor (2020).

Algumas discrepâncias entre ambos modelos podem ser evidenciadas nos modos de corpo rígido da estrutura. Isso significa que a rigidez da suspensão, estimada experimentalmente, não representa o valor real, porém, as discrepâncias são baixas, especialmente no primeiro modo, correspondente à translação na direção z, indicando boa aproximação ao valor real.

Vale relembrar que a rigidez da suspensão foi inserida apenas nos graus de liberdade translacionais dos nós os quais a estrutura foi suspensa e dentre os modos de corpo rígido, foi o que apresentou menor discrepância entre modelo teórico e experimental. Isso pode indicar que a aproximação adotada para acrescentar rigidez local na estrutura não foi adequada, devido à possível ausência de rigidez nos graus de liberdade rotacionais, associados à suspensão, do modelo numérico (vide as frequências naturais dos 3 primeiros modos na Tabela [5.13\)](#page-108-0).

As divergências também podem ser associadas à modelagem dos sistemas massa *nylon* como um grau de liberdade. Além disso, as "conexões"entre a suspensão e as massas de teste não ocorreram exatamente como nos testes modais (vide Figura [4.9](#page-72-0) em comparação com Figura [4.2\)](#page-66-0).

Em relação aos modos de corpo flexível, a maior discrepância ocorre no 14<sup>o</sup> modo, o que já bastante intrigante, quando comparado aos demais FBM da estrutura do ponto de vista numérico, podendo indicar deficiência do modelo de elementos finitos em relação à geometria da placa. Esta discrepância acentuada não ocorreu em nenhum outro modo de vibrar da estrutura.

Para auxiliar no entendimento dos motivos das discrepâncias, a metodologia descrita na Seção [2.4.2](#page-42-0) foi aplicada, obtendo-se a Figura [5.26.](#page-109-0) As frequências naturais teóricas e experimentais da estrutura de placa foram obtidas a partir das Tabelas [5.5](#page-81-0) e [5.10,](#page-98-0) ou diretamente na Tabela [5.13](#page-108-0) [\(EWINS,](#page-135-0) [1994\)](#page-135-0).

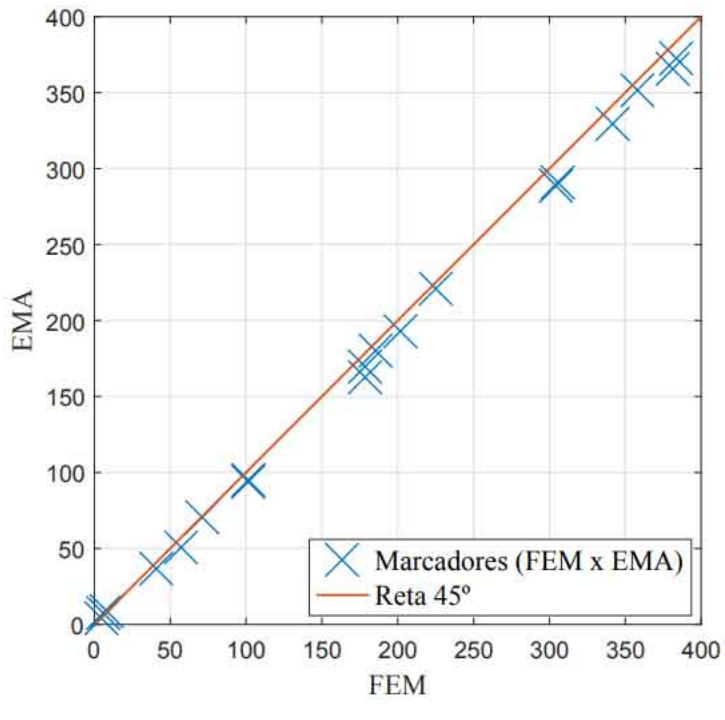

<span id="page-109-0"></span>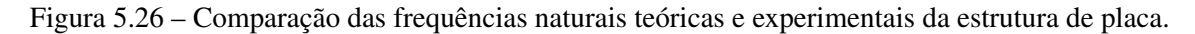

Fonte: Do autor (2020).

Na perfeita correlação teórica-experimental, todos os marcadores estão alinhados sobre a reta à 45 graus, conforme aproximadamente ocorreu com os modos de corpo rígido. Todavia, com exceção dos RBM, todos os marcadores estão localizados à direita da reta à 45°, indicando que a rigidez do modelo de elementos finitos deve ser reduzida para alcançar a minimização das discrepâncias teórico-experimentais, conforme enunciado na primeira hipótese da Seção [2.4.2.](#page-42-0) Assim, é evidente a necessidade de atualização do modelo numérico para alcançar a correlação entre EMA (*Experimental Modal Analysis*) e FEM (*Finite Element Method*).

Como proposta inicial da atualização de modelo, serão atualizados E e *Ksusp*, módulo de elasticidade e rigidez da suspensão, uma vez que certamente existem divergências nesses parâmetros na modelagem da estrutura. Assim, através das Equações [3.59](#page-63-0) e [3.60,](#page-64-0) avaliando todos os modos na faixa de frequência estudada, rígidos e flexíveis, os parâmetros E e *Ksusp* convergem para 187.33 GPa e 1163.7 *N*/*m*, respectivamente, conforme apresentado nas Figuras [5.27](#page-110-0) e [5.28,](#page-111-0) na mesma ordem.

<span id="page-110-0"></span>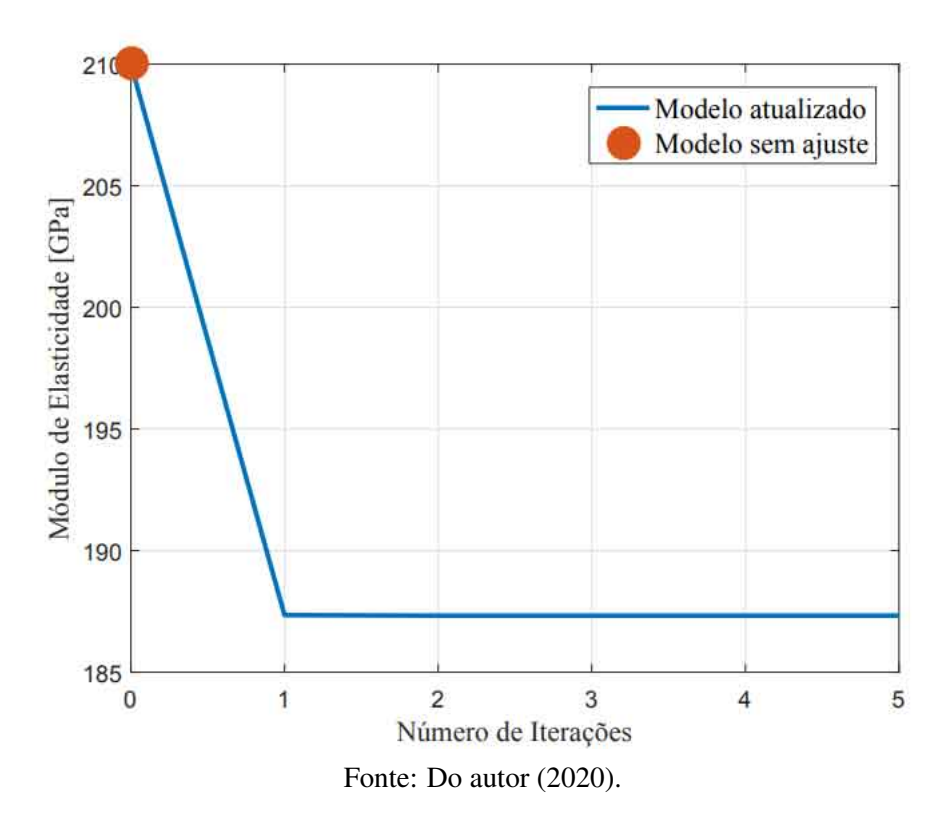

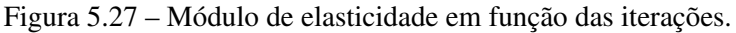

<span id="page-111-0"></span>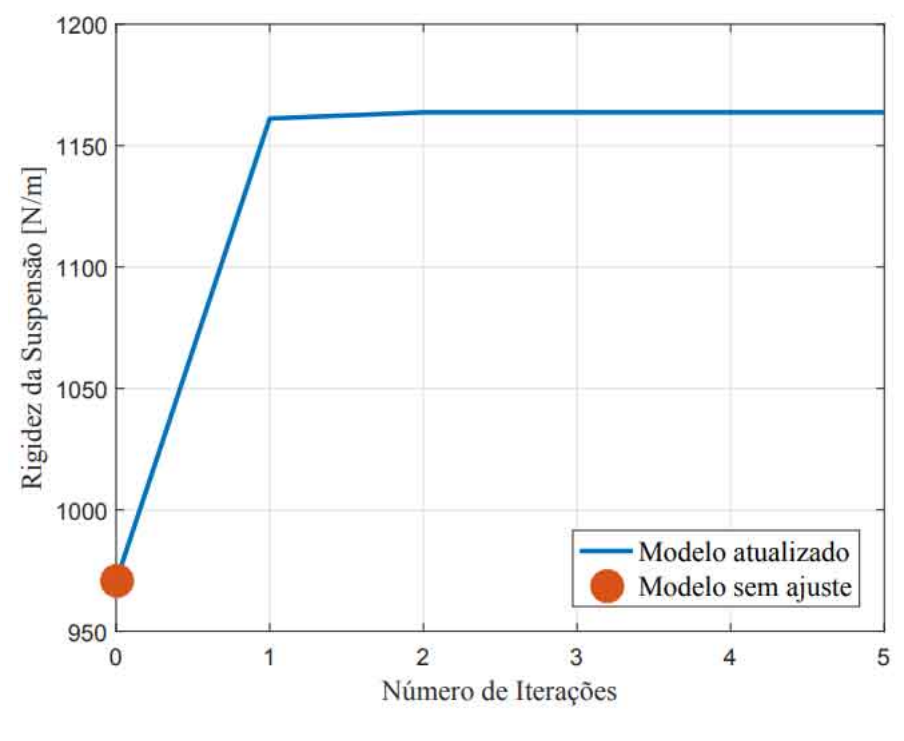

Figura 5.28 – Rigidez da suspensão em função das iterações.

Fonte: Do autor (2020).

A convergência requer poucas iterações, apesar do custo computacional elevado devido à reavaliação do modelo numérico a cada iteração. Com poucas iterações, as variáveis atualizadas, {θ*j*}, alcançam a estabilização, em busca da minimização das frequências naturais do modelo de elementos finitos em relação ao teste modal, {*Zm*} − {*Zj*}.

Os termos da diagonal da matriz de ponderação, Equação [3.60,](#page-64-0) são apresentados na Tabela [5.14.](#page-112-0) Pode-se observar redução gradativa nos coeficientes de ponderação, equilibrando os pesos das diferenças das frequências naturais, {*Zm*} − {*Zj*}, assim como da matriz de sensibilidade.

<span id="page-112-0"></span>

| Modo | Valor aproximado Modo      |    | Valor aproximado |
|------|----------------------------|----|------------------|
| 1    | $6.2e^{-2}$                | 11 | $2.4e^{-8}$      |
| 2    | $1.0e^{-2}$                | 12 | $1.8e^{-8}$      |
| 3    | $3.9e^{-3}$                | 13 | $1.0e^{-8}$      |
| 4    | $1.4e^{-5}$                | 14 | $3.7e^{-9}$      |
| 5    | $3.7e^{-6}$                | 15 | $3.5e^{-9}$      |
| 6    | $1.0e^{-6}$                | 16 | $2.1e^{-9}$      |
|      | $3.3e^{-7}$                | 17 | $1.6e^{-9}$      |
| 8    | $3.2e^{-7}$                | 18 | $1.4e^{-9}$      |
| 9    | $3.6e^{-8}$<br>$3.0e^{-8}$ | 19 | $1.3e^{-9}$      |
| 10   |                            |    |                  |

Tabela 5.14 – Coeficientes de ponderação.

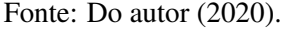

O padrão de convergência das frequências naturais, no melhor dos casos, é apresentado na Figura [5.29,](#page-112-1) especificamente o 14<sup>o</sup> modo, sendo 0.23% de diferença entre a frequência natural do modelo atualizado e o teste modal. É observável aproximação abrupta logo na primeira iteração entre modelo sem ajuste (marcador circular) e teste modal (linha tracejada).

Figura 5.29 – Frequência natural do 14<sup>°</sup> modo em função das iterações.

<span id="page-112-1"></span>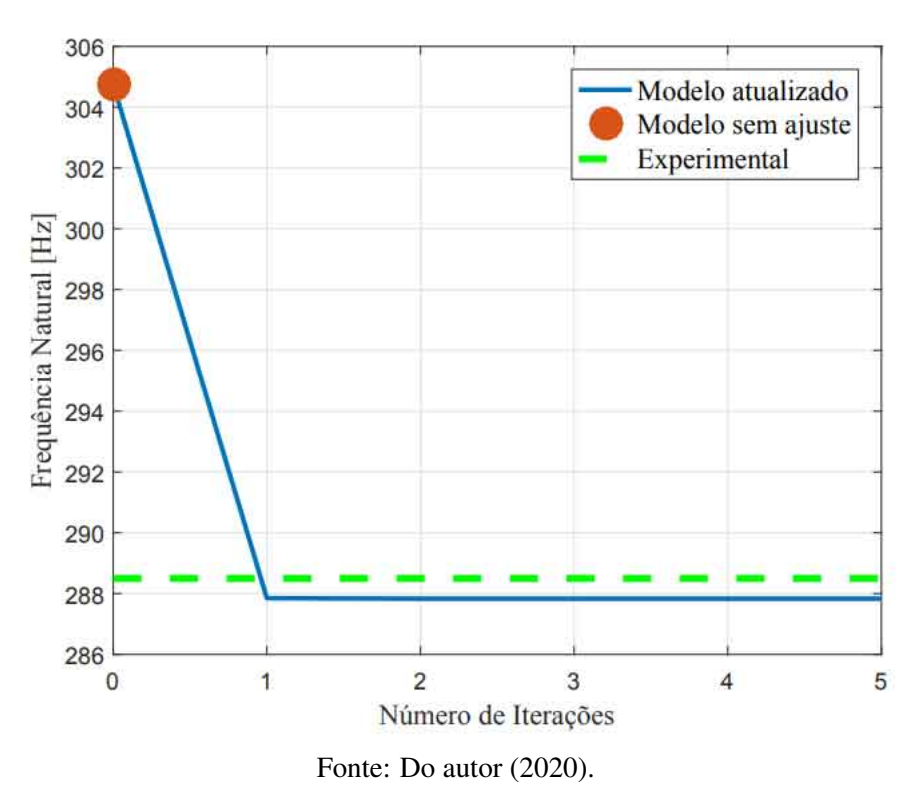

Tratando-se de todos os modos na faixa de frequência analisada, a convergência das frequências naturais do modelo numérico pode ser visualizada na Figura [5.30.](#page-113-0) É perceptível

a influência da matriz de sensibilidade no resultado, pois, enquanto os modos de corpo rígido tendem a aumentar o valor das frequências ressonantes, devido ao aumento da rigidez da suspensão, os modos de corpo flexível diminuem, devido à redução do módulo de elasticidade.

<span id="page-113-0"></span>Figura 5.30 – Frequências naturais da estrutura de placa,no espectro analisado, em função das iterações.

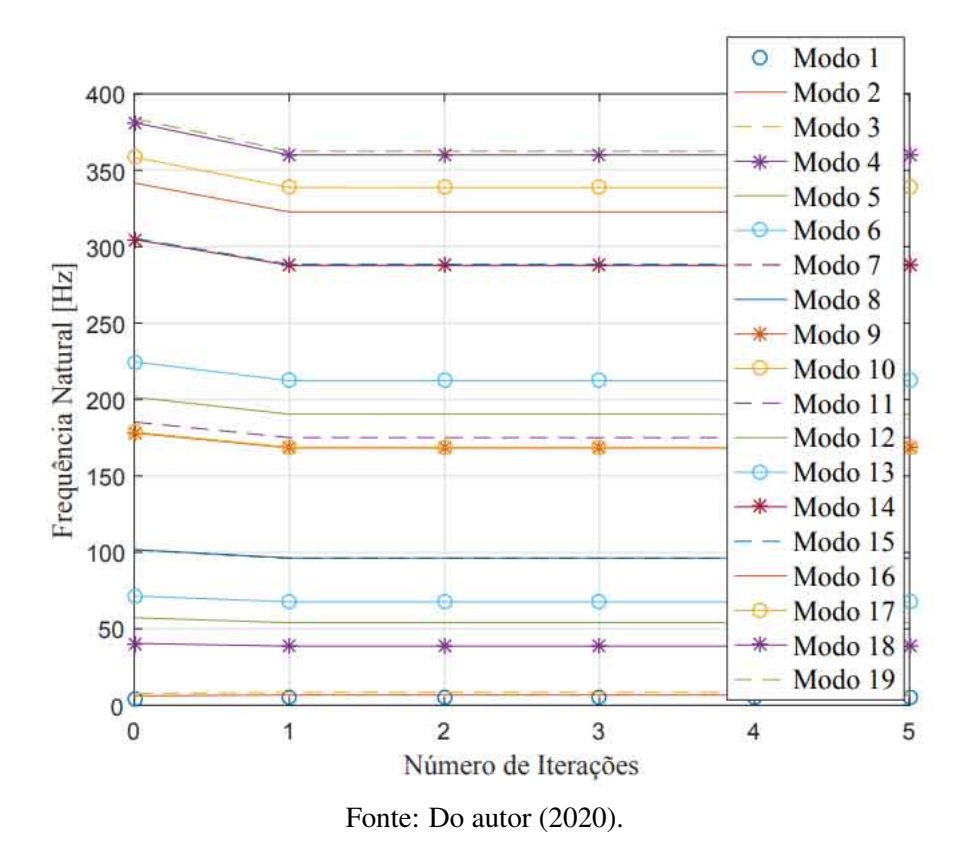

As discrepâncias percentuais entre modelo de elementos finitos original e teste modal, antes e após a atualização de modelo podem ser calculadas, conforme apresentado na Tabela [5.15.](#page-114-0) Uma vez que os resultados experimentais são considerados representativos na dinâmica da estrutura, o teste modal foi a referência do cálculo.

| Modo | Antes | <b>Depois</b> | Modo | Antes | <b>Depois</b> |
|------|-------|---------------|------|-------|---------------|
| 1    | 1.7   | 7.1           | 11   | 2.9   | 2.7           |
| 2    | 11.9  | 3.8           | 12   | 4.4   | 1.3           |
| 3    | 14.3  | 6.3           | 13   | 1.6   | 3.9           |
| 4    | 10.9  | 5.9           | 14   | 5.6   | 0.2           |
| 5    | 12.2  | 5.9           | 15   | 4.8   | 1.0           |
| 6    | 1.3   | 3.9           | 16   | 3.8   | 1.8           |
| 7    | 8.7   | 2.8           | 17   | 2.0   | 3.6           |
| 8    | 7.7   | 1.9           | 18   | 4.3   | 1.4           |
| 9    | 9.3   | 3.2           | 19   | 2.9   | 2.8           |
| 10   | 5.1   | 0.6           |      |       |               |

<span id="page-114-0"></span>Tabela 5.15 – Comparação das discrepâncias teóricas e experimentais [%] da estrutura de placa, antes e depois da aplicação do algoritmo de *model updating*.

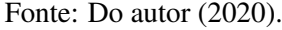

Portanto, dos 19 modos envolvidos no processo de atualização de modelo, 15 apresentaram redução nas discrepâncias teórico-experimentais, aproximadamente 79%. A maior diferença percentual antes da atualização era 14.3%, todavia, no modelo atualizado atinge 7.1%, indicando uma diferença de aproximadamente 2 vezes.

Com os parâmetros atualizados, {θ*j*}, pode-se realimentar o modelo de elementos, tendo como referência a última iteração, e obter o modelo de resposta atualizado da estrutura. Para fins de comparação, tanto o modelo original, como o atualizado, são apresentados nas Figuras [5.31](#page-115-0) e [5.32,](#page-115-1) respectivamente, sobrepostos com os resultados experimentais. Na ocasião, excitação e resposta de ambas FRF's foram realizadas no nó 3, portanto, um *driving point*, FRF *A*7,7.

<span id="page-115-0"></span>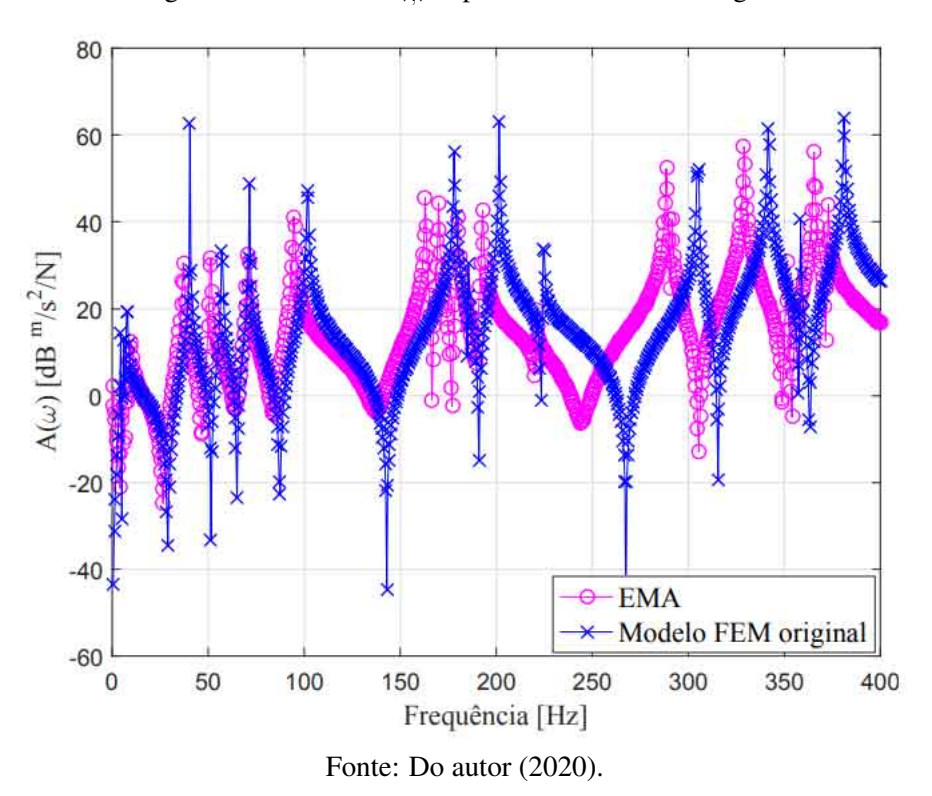

Figura 5.31 – FRF's *A*7,<sup>7</sup> experimental e teórica original.

Figura 5.32 – FRF's *A*7,<sup>7</sup> experimental e teórica atualizada.

<span id="page-115-1"></span>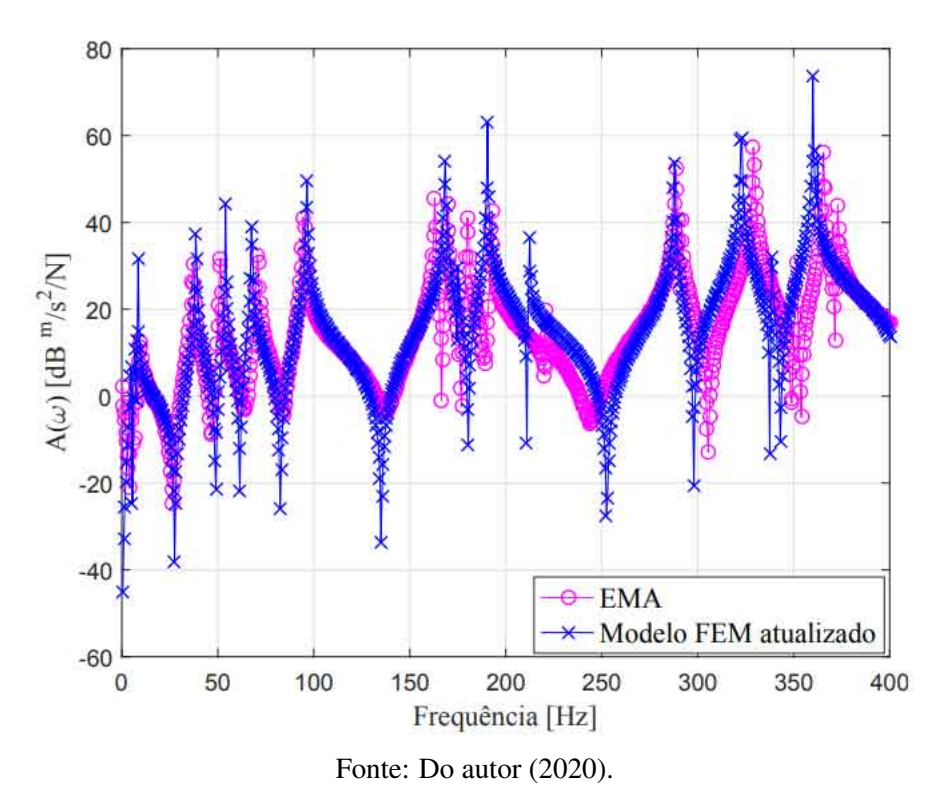

Qualitativamente, o modelo numérico atualizado aproximou significativamente do teste modal. Especialmente na faixa de 0 a 150 Hz o ajuste ficou excepcionalmente bom em termos

das frequências naturais, todavia, a amplitude do modelo atualizado, em ressonâncias e antiressonâncias, é superior em relação ao teste modal, indicando ausência de amortecimento no modelo teórico.

A faixa de 150 a 250 Hz, aproximadamente, é uma região relativamente problemática no ajuste das curvas, assim como 250 a 400 Hz. A ampliação da Figura [5.32,](#page-115-1) apresentada na Figura [5.33,](#page-116-0) é peça fundamental para compreender uma das fraquezas do ajuste, tratando-se do modelo numérico. Pode-se observar as frequências naturais experimentais (163, 170, 180, 193 e 221 Hz, conforme Tabela [5.10\)](#page-98-0), assim como os picos associados às ressonâncias do modelo FEM atualizado.

<span id="page-116-0"></span>Figura 5.33 – Ampliação das FRF's *A*7,<sup>7</sup> experimental e teórica atualizada de 150 a 250 Hz. Análise completa.

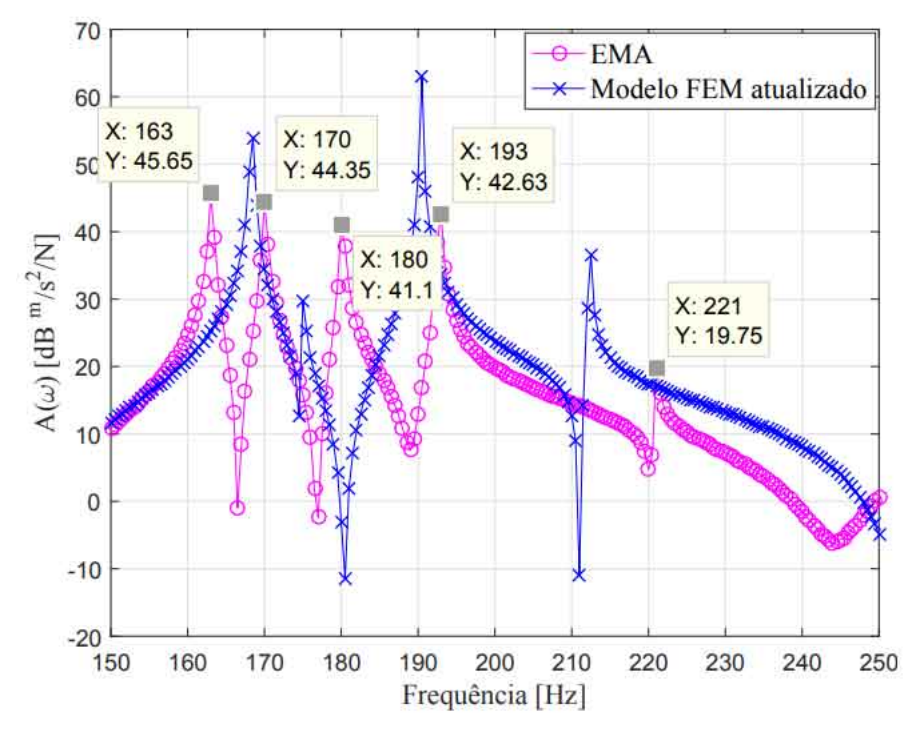

Fonte: Do autor (2020).

Foi considerado que a placa é perfeitamente simétrica no modelo de elementos finitos, porém, existem pequenas discrepâncias, aproximadamente +/- 3 mm, em ambas direções da estrutura, devido à imprecisão do processo de corte. Esta é certamente uma das mais prováveis causas da depreciação do ajuste das curvas. Assumindo que a estrutura é exatamente simétrica, as frequências que teoricamente são iguais (na condição livre-livre) ou muito próximas (quando o modelo numérico é acrescido da massa do acelerômetro), na prática não serão, conforme pode ser visualizado na Figura [5.33,](#page-116-0) observando o modo do modelo FEM atualizado entre os marcadores das frequências 163 e 170 Hz experimentais. Portanto, em tese, devido às características físicas do modelo de placa, estrutura considerada modalmente complexa, a sobreposição minimamente adequada das FRF's nessa faixa de frequência é numericamente impossível, apesar da proximidade dos formatos de ambas curvas [\(PRANDHAN; MODAK,](#page-137-0) [2012\)](#page-137-0).

Em relação às frequências naturais remanescentes, no mesmo *range*, pode-se observar correlação entre teste modal e modelo numérico, analisando o formato e frequências naturais de ambas FRF's, conforme visualizado na Figura [5.34.](#page-117-0) Porém, mesmo após a atualização, os três modos do modelo de elementos finitos estão defasados para a esquerda, tendo como referência o teste modal. Nota-se que as discrepâncias são 5, 2.5 e 8.5 Hz, respectivamente, assim, tratandose da atualização da rigidez da estrutura, diretamente afetada pelo módulo de elasticidade, não há possibilidade de encontrar um único valor para a variável atualizada que satisfaça a física do modelo e os critérios de convergência, pois, as discrepâncias destoam significativamente entre si, reenfatizando a deficiência geométrica do modelo de elementos finitos. Especula-se que um método de *model updating* direto forçaria o ajuste das curvas, porém, o significado físico do modelo espacial poderia não ser preservado [\(SILVA; MAIA; BARBOSA,](#page-138-0) [2012\)](#page-138-0).

<span id="page-117-0"></span>Figura 5.34 – Ampliação das FRF's *A*7,<sup>7</sup> experimental e teórica atualizada de 150 a 250 Hz. Análise parcial.

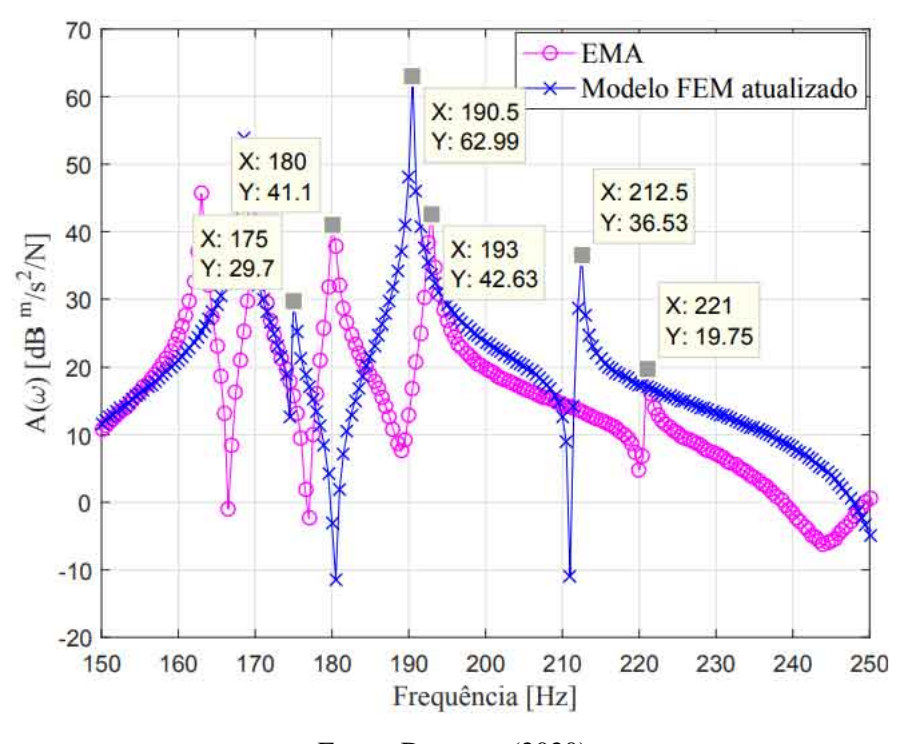

Fonte: Do autor (2020).

Em relação à faixa de frequência de 250 a 400 Hz, Figura [5.35,](#page-118-0) o raciocínio é análogo ao *range* anterior. É evidente a impossibilidade de dissociação do pico associado à frequência natural do modo FEM atualizado, presente entre as frequências experimentais 288.5 e 291.5 Hz, pelo mesmo motivo explicado anteriormente. Além disso, a defasagem para a esquerda do modelo de resposta atualizado, assim como a correlação das frequências naturais dos modos remanescentes (329, 351.5, 365.5 e 373 Hz) entre resultados teóricos e experimentais são mantidas, todavia, as discrepâncias estão altamente mal correlacionadas (6, 7, 5.5 e 10.5 Hz, respectivamente).

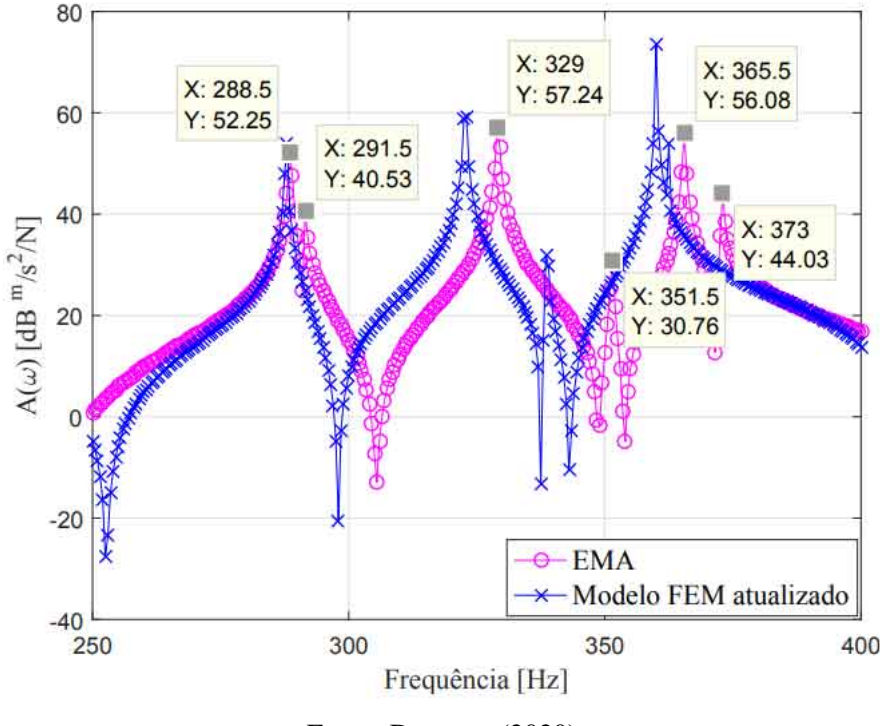

<span id="page-118-0"></span>Figura 5.35 – Ampliação das FRF's *A*7,<sup>7</sup> experimental e teórica atualizada de 250 a 400 Hz.

Fonte: Do autor (2020).

Quantitativamente, os resultados da atualização de modelo podem ser avaliados através da Equação [2.29.](#page-44-0) Devido ao impacto da imprecisão geométrica na atualização, não é esperado precisão no ajuste. Portanto, utilizando as FRF's teórica original e atualizada, assim como a experimental, especificamente a FRF *A*7,7, são obtidos os resultados apresentados na Figura [5.36.](#page-119-0) Apesar da dificuldade de avaliar todo espectro de frequência, nota-se a tendência do CSF atualizado estar acima do CSF original, o que significa aproximação teórica-experimental entre modelo numérico e teste modal. Além disso, existem regiões com fino ajuste nas proximidades de 110, 155, 280 e 380 Hz.

<span id="page-119-0"></span>Figura 5.36 – CSF entre modelo de placa teórico original e atualizado em relação ao teste modal. Parâmetros atualizados: E e *ksusp*.

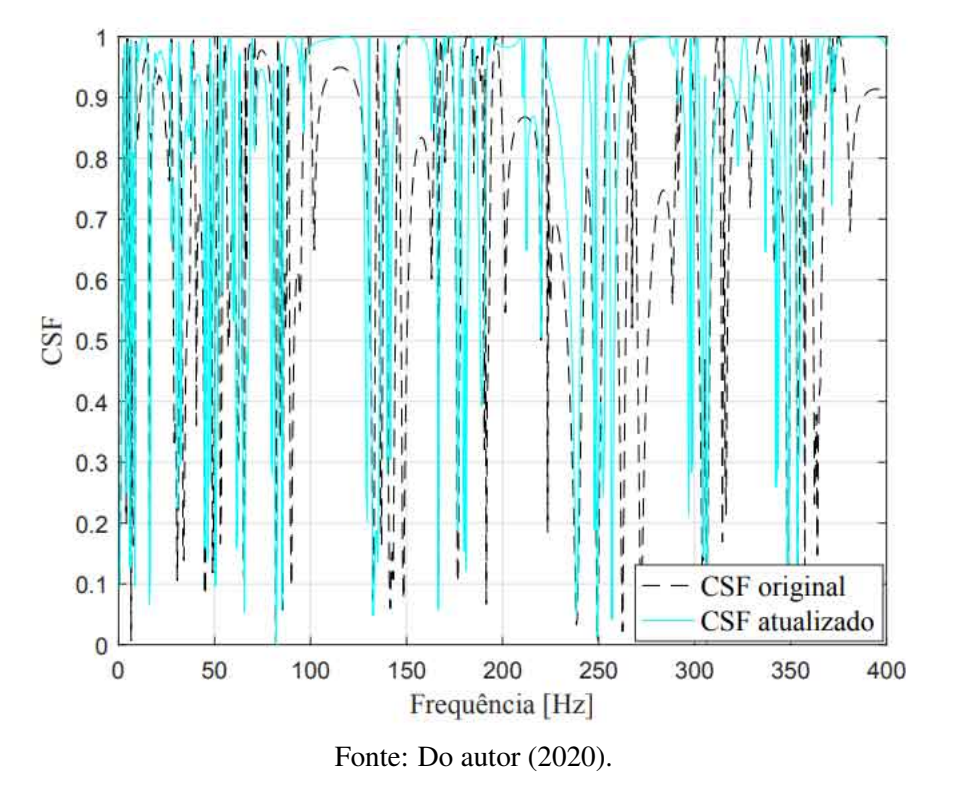

Os métodos convencionais desenvolvidos sem a consideração de amortecimento, podem não ser efetivos na atualização de modelos de estruturas reais, todavia, uma aproximação significativa teórico-experimental pode ser alcançada, vide Figuras [5.31](#page-115-0) e [5.32.](#page-115-1) Diante do ajuste adequado das frequências naturais, por exemplo, o amortecimento é responsável pela atenuação de amplitude das FRF's, conforme apresentado na Figura [5.37,](#page-120-0) utilizando amortecimento histerético para fins de ilustração: β = 1.5*e*<sup>-5</sup> e γ = 1.0*e*<sup>-4</sup> [\(LIN; ZHU,](#page-137-1) [2006;](#page-137-1) [EWINS,](#page-135-0) [1994\)](#page-135-0).

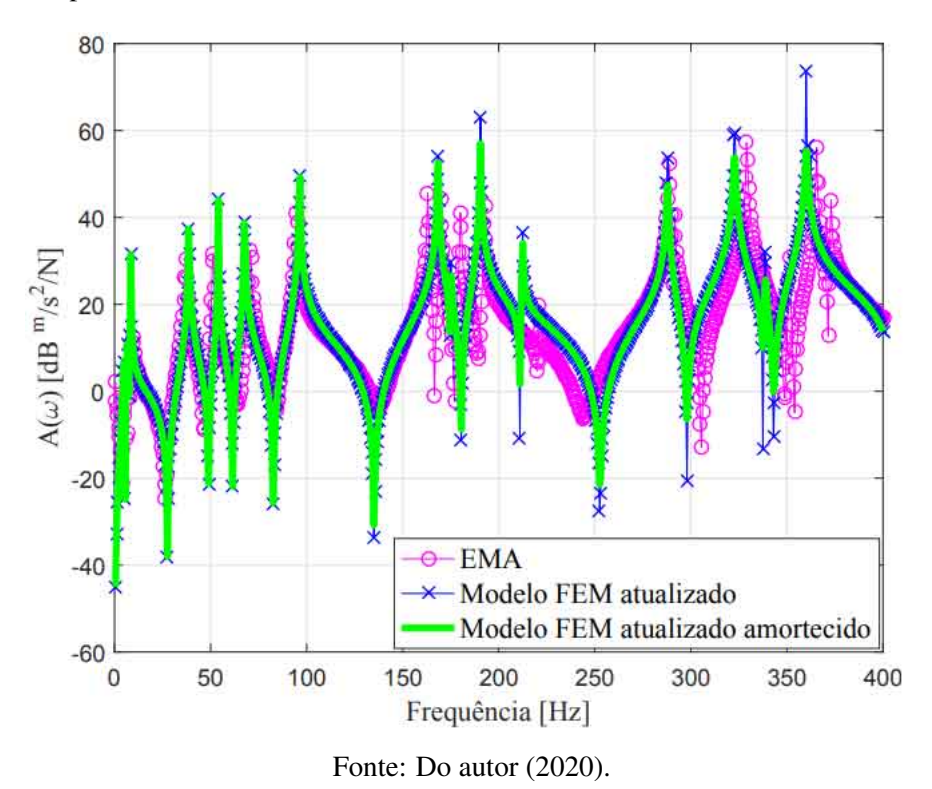

<span id="page-120-0"></span>Figura 5.37 – FRF's *A*7,<sup>7</sup> experimental, teórica atualizada e teórica atualizada amortecida para a estrutura de placa.

É evidente a participação do amortecimento histerético na melhoria do modelo atualizado em ressonâncias e antirressonâncias, por exemplo. Porém, talvez este tipo de amortecimento, usualmente observado em estruturas reais, não seja o mais adequado para a estrutura de placa. A redução de amplitude dos modos, ocorre das frequências mais altas para as mais baixas e essa não é a necessidade do modelo. Todavia, tal afirmação não é uma verdade absoluta, pois não foi avaliado a influência das incertezas geométricas nas funções de resposta em frequência do modelo atualizado amortecido. Uma vez que os estudos concentram-se na atualização de modelo de estruturas não amortecidas, as formas de modelar o amortecimento não foram apresentadas na Seção [2.3,](#page-31-0) porém, caso necessário, recomenda-se consultar literaturas da área [\(MAIA; SILVA,](#page-137-2) [1997;](#page-137-2) [EWINS,](#page-135-0) [1994,](#page-135-0) [1994\)](#page-135-0).

Em relação ao modelo modal teórico original e experimental, ambos podem ser comparados quantitativamente, através da aplicação da Equação [2.27,](#page-41-0) o número MAC. Entretanto, a comparação não é direta, pois os modelos são numericamente incompatíveis, devido ao tamanho das matrizes modais (*model incompleteness*). Assim, o modelo numérico original completo, com 363 graus de liberdade, foi reduzido pelo método de Guyan, conforme introduzido na Seção [2.2.1](#page-25-0) [\(GUYAN,](#page-136-0) [1965\)](#page-136-0).

A redução contemplará os graus de liberdade translacionais da estrutura como *masters* e os demais, rotações em x e y, como *slaves*, exatamente como realizado na Seção [5.1.2.](#page-84-0)

A partir do modelo espacial reduzido, são calculados os autovetores e autovalores (as frequências naturais foram apresentadas na Tabela [5.9\)](#page-86-0). Devido à redução de modelo, tanto frequências naturais, como modos de vibrar são posicionados aleatoriamente nas matrizes, portanto, é necessário reorganizar o modelo modal na ordem ascendente das frequências naturais. Assim, aplicando-se a Equação [2.27,](#page-41-0) é obtida a matriz MAC, representada na forma tridimensional pela Figura [5.38](#page-121-0)

<span id="page-121-0"></span>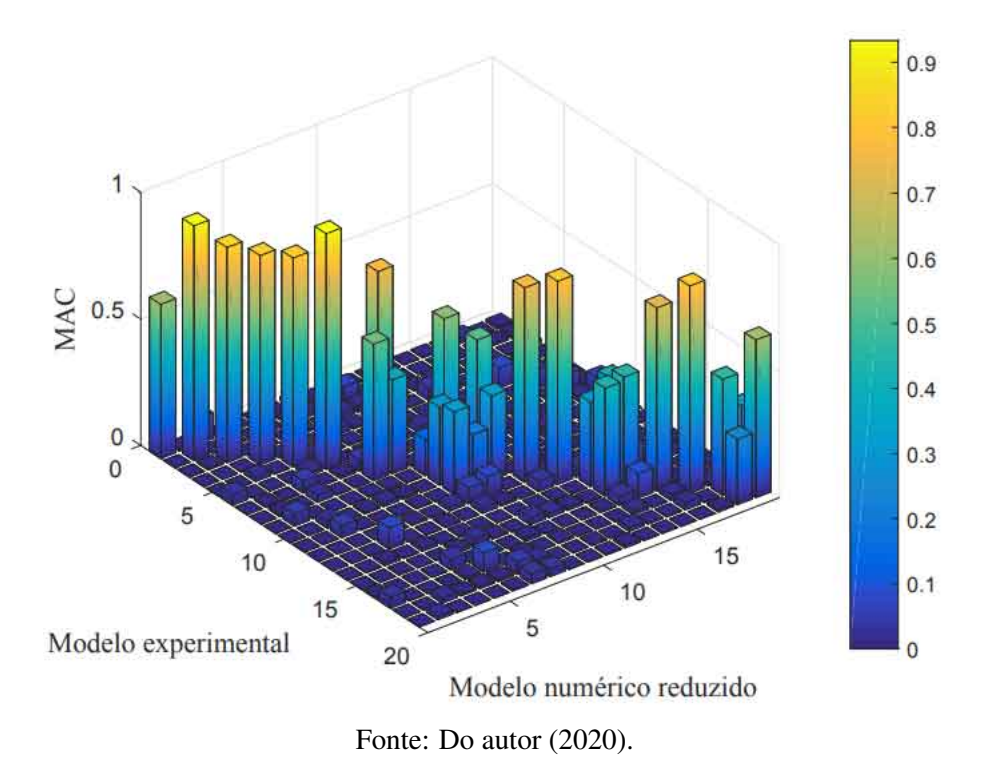

Figura 5.38 – *Modal assurance criterion* inicial.

Analisando a Figura [5.38,](#page-121-0) pode-se observar que há um par de modos trocados na matriz de autovetores experimental, o oitavo e sétimo, fenômeno comum para estruturas com modos muito próximos. Assim, reorganizando a matriz de autovetores e recalculando o número MAC, é obtida a Figura [5.39.](#page-122-0) Conforme esperado, ocorreu mudança significativa apenas nos modos trocados.

<span id="page-122-0"></span>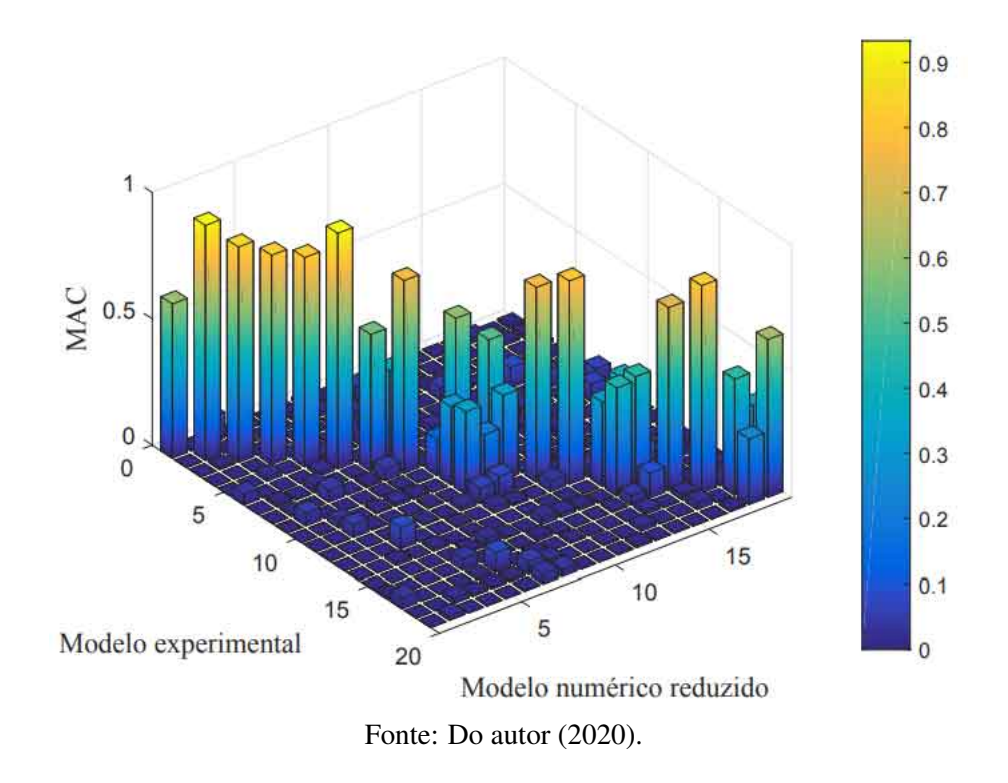

Figura 5.39 – *Modal assurance criterion* corrigido.

<span id="page-122-1"></span>Os valores da diagonal de interesse, são transcritos para a Tabela [5.16.](#page-122-1)

| Modo | <b>MAC</b> | Modo | <b>MAC</b> |
|------|------------|------|------------|
| 1    | 0.60       | 11   | 0.33       |
| 2    | 0.93       | 12   | 0.77       |
| 3    | 0.85       | 13   | 0.80       |
| 4    | 0.82       | 14   | 0.33       |
| 5    | 0.82       | 15   | 0.44       |
| 6    | 0.93       | 16   | 0.73       |
| 7    | 0.54       | 17   | 0.82       |
| 8    | 0.76       | 18   | 0.46       |
| 9    | 0.14       | 19   | 0.62       |
| 10   | 0.10       |      |            |

Tabela 5.16 – Número MAC entre modelo experimental e numérico original.

Fonte: Do autor (2020).

Os autovetores experimentais associados às frequências naturais das regiões das FRF's com modos próximos não foram obtidos com precisão. As fontes de erros não podem ser associadas à metodologia implementada para obtenção do modelo modal, pois, existem incertezas geométricas grosseiras no modelo de elementos finitos, devido à manufatura da placa.

Além da perfeita correlação, MAC=1, não existe um critério específico que defina um valor para o número MAC, na qual os autovetores experimentais foram obtidos com segurança.

Porém, trabalhos foram publicados considerando que 0.75 garante boa correlação entre modelo de elementos finitos e teste modal. Portanto, na faixa de frequência analisada, dos 19 modos presentes, 9 foram estimados com precisão, modos 2, 3, 4, 5, 6, 8, 12, 13 e 17 [\(BRANDT;](#page-135-1) [SINGHAL,](#page-135-1) [2016\)](#page-135-1).

Diante da incorporação do coeficiente de Poisson na atualização da estrutura de placa, o modelo de resposta apresenta ajuste com maior precisão, comparado aos resultados obtidos na proposta inicial de atualização dos parâmetros E e *Ksusp* (vide Figura [5.32\)](#page-115-1), conforme apresentado na Figura [5.40.](#page-123-0)

<span id="page-123-0"></span>Figura 5.40 – FRF's *A*7,<sup>7</sup> experimental e teórica atualizada. Parâmetros atualizados: módulo de elasticidade, rigidez da suspensão e coeficiente de Poisson.

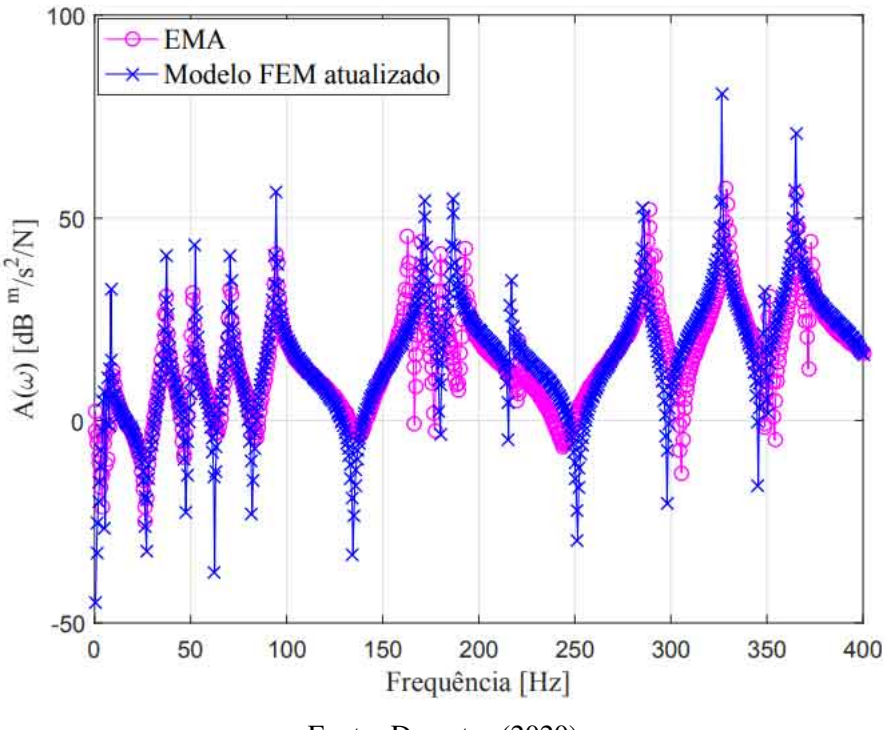

Fonte: Do autor (2020).

Entretanto, os valores encontrados pelo algoritmo para as variáveis atualizadas, E=184.24 GPa, *Ksusp*=1165.6 N/m e ν=0.39, podem ser questionados quanto ao significado físico. Especialmente o coeficiente de Poisson atingiu estabilização em um valor muito alto, não convencional para estruturas metálicas. Apesar da excelente redução de discrepâncias das frequências naturais entre modelo original e atualizado em relação ao teste modal, conforme apresentado na Tabela [5.17,](#page-124-0) a utilização do modelo atualizado para representar a dinâmica da estrutura é inapropriada.

| Modo | Antes | <b>Depois</b> | Modo | Antes | <b>Depois</b> |
|------|-------|---------------|------|-------|---------------|
| 1    | 1.7   | 7.3           | 11   | 2.9   | 4.1           |
| 2    | 11.9  | 3.8           | 12   | 4.4   | 3.2           |
| 3    | 14.3  | 6.2           | 13   | 1.6   | 1.9           |
| 4    | 10.9  | 2.4           | 14   | 5.6   | 0.9           |
| 5    | 12.1  | 3.0           | 15   | 4.8   | 1.6           |
| 6    | 1.3   | 0.2           | 16   | 3.8   | 0.7           |
| 7    | 8.8   | 0.7           | 17   | 2.0   | 0.7           |
| 8    | 7.7   | 0.0           | 18   | 4.3   | 0.1           |
| 9    | 9.3   | 5.3           | 19   | 2.8   | 1.4           |
| 10   | 5.1   | 1.3           |      |       |               |

<span id="page-124-0"></span>Tabela 5.17 – Comparação das discrepâncias teóricas e experimentais [%] da estrutura de placa, antes e depois da aplicação do algoritmo de *model updating*. Parâmetros atualizados: módulo de elasticidade, rigidez da suspensão e coeficiente de Poisson.

Fonte: Do autor (2020).

Dos 19 modos envolvidos no processo de atualização de modelo, 16 apresentaram redução nas discrepâncias teórico-experimentais, aproximadamente 84%. A maior diferença percentual antes da atualização era 14.3%, todavia, no modelo atualizado esse valor atinge 7.3%. Tratando-se apenas dos modos de corpo flexível, a maior discrepância era 12.0% e atingiu 5.3% no modelo atualizado.

Estruturas de placa possuem alta densidade modal, o que é semelhante e representativo à estruturas reais. Em uma mobilidade obtida experimentalmente para uma plataforma de helicóptero, foram encontrados 7 modos de corpo flexível na faixa de frequência de 0 a 200 Hz [\(EWINS; GLEESON,](#page-136-1) [1982\)](#page-136-1), tratando-se da placa neste mesmo *range*, existem 9 frequências naturais. Essas características intrínsecas ao modelo estudado possuem grande impacto na aplicação do algoritmo de atualização de modelo [\(FRISWELL; PENNY,](#page-136-2) [1992\)](#page-136-2).

Para analisar os resultados da atualização do modelo de elementos finitos da estrutura de placa, comparativamente com a atualização de modelo de uma viga, foi realizado análise modal experimental em uma estrutura de viga de alumínio 6063. Diferentemente da placa, a viga possuí dimensões bem definidas, minimizando erros na modelagem por elementos finitos, além disso, não possui modos próximos ou repetidos.

A viga possui 600 mm de comprimento, 25.4 e 3.175 mm nas demais direções. As propriedades do material,  $E = 70GPa$  e  $\rho = 2710kg/m^3$ , foram obtidas na literatura. O modelo FEM não amortecido foi discretizado em 20 elementos, ou seja, 42 graus de liberdade, sendo uma translação e uma rotação para cada nó [\(BITTENCOURT,](#page-135-2) [2010;](#page-135-2) [LOGAN,](#page-137-3) [2016;](#page-137-3) [SIVASANKARAN,](#page-138-1) [2017\)](#page-138-1).

Na prática, a viga de alumínio também foi discretizada em 20 elementos e o teste modal foi realizado na condição livre-livre. A estrutura foi suspensa por fios de *nylon* pelos nós 5 e 17, conforme apresentado na Figura [5.41.](#page-125-0) De modo análogo à placa, a aferição do nivelamento da estrutura foi realizada utilizando um nível bolha d'água, conforme Figura [5.42.](#page-125-1)

<span id="page-125-0"></span>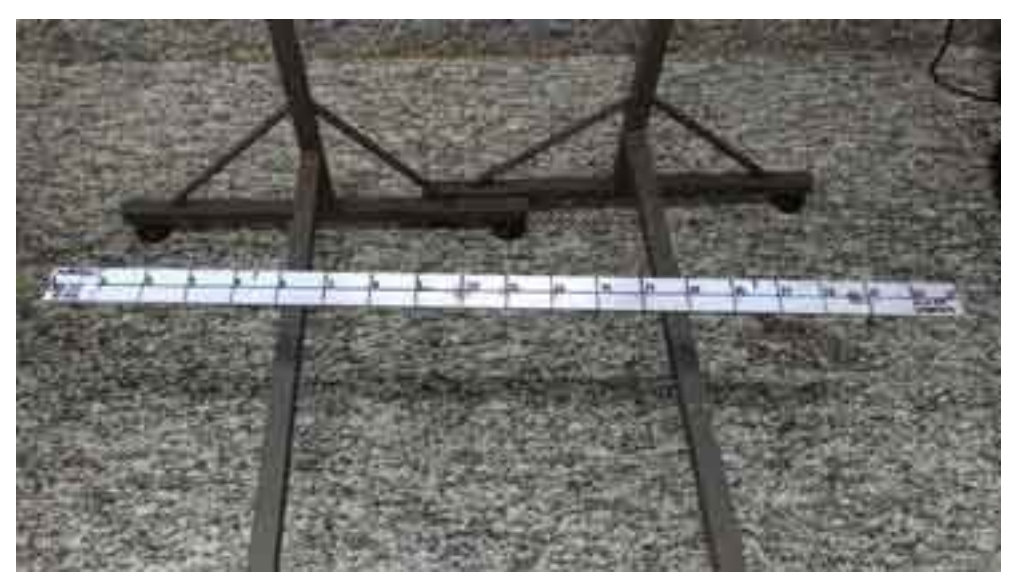

Figura 5.41 – Suspensão da viga por fios de *nylon* pelos nós 5 e 17.

<span id="page-125-1"></span>Fonte: Do autor (2020).

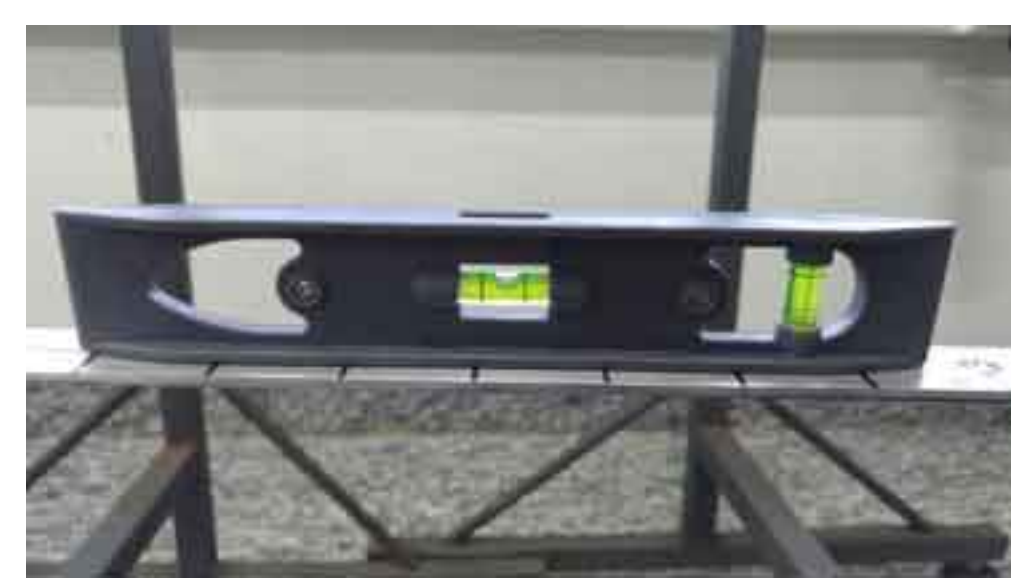

Figura 5.42 – Aferição do nivelamento da estrutura de viga.

Fonte: Do autor (2020).

A aferição da aceleração e o teste modal com martelo de impacto ocorreram no nó 10, definição de um *driving point*, conforme apresentados nas Figuras [5.43](#page-126-0) e [5.44.](#page-126-1) Portanto, a FRF obtida foi do tipo acelerância *A*19,19.

<span id="page-126-0"></span>Figura 5.43 – Posicionamento do acelerômetro no nó 10 da malha da estrutura de viga.

Fonte: Do autor (2020).

<span id="page-126-1"></span>Figura 5.44 – Realização do teste modal na estrutura de viga utilizando o martelo de impacto como fonte de excitação.

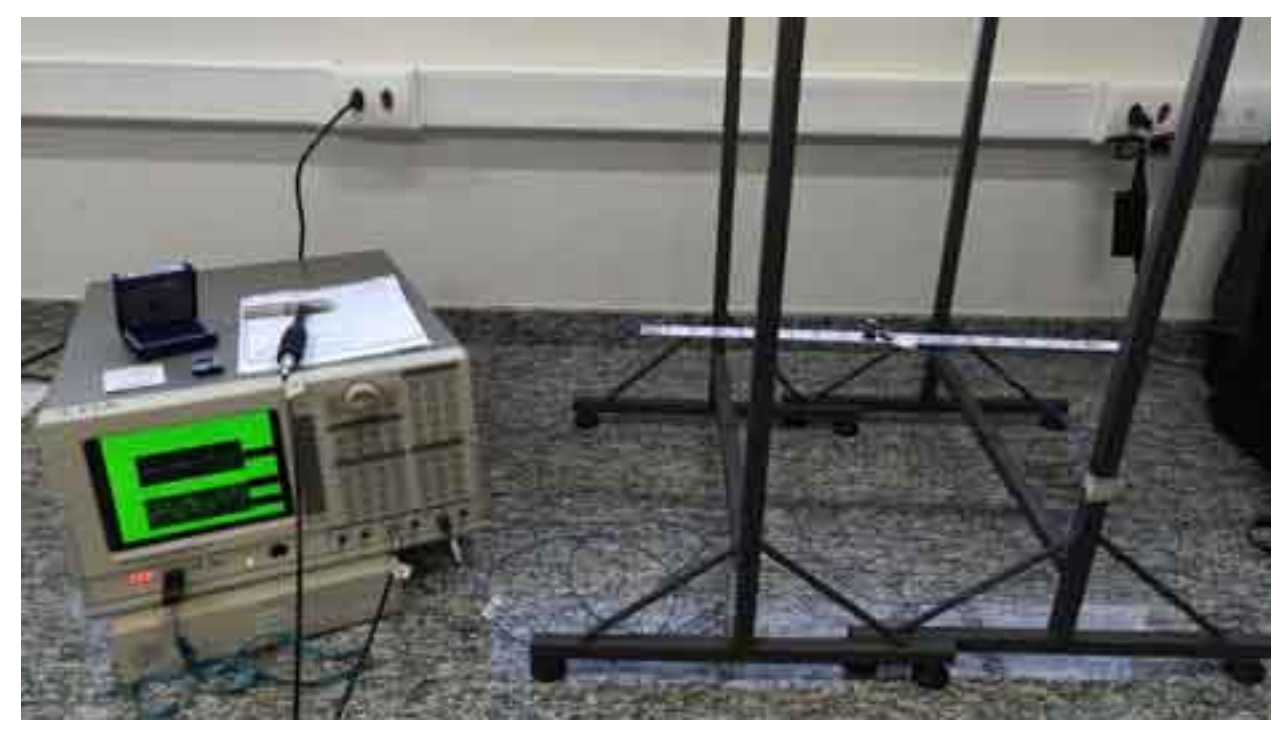

Fonte: Do autor (2020).

Tratando-se do modelo de elementos finitos, massa do acelerômetro, vide Figura [4.11,](#page-73-0) e rigidez da suspensão, aleatoriamente definida como 100 N/m, foram incorporadas às matrizes de massa e rigidez do modelo, nos respectivos graus de liberdade translacionais (*M*(19,19) =  $M(19,19) + M_{accelerometric}$ ,  $K(9,9) = K(9,9) + K_{susp}$  e  $K(33,33) = K(33,33) + K_{susp}$ ). A estrutura foi avaliada em uma faixa de frequência quatro vezes maior que a da placa, 0 a 1600 Hz.

<span id="page-127-0"></span>A Figura [5.45](#page-127-0) representa as FRF's *A*19,<sup>19</sup> teórica original e experimental.

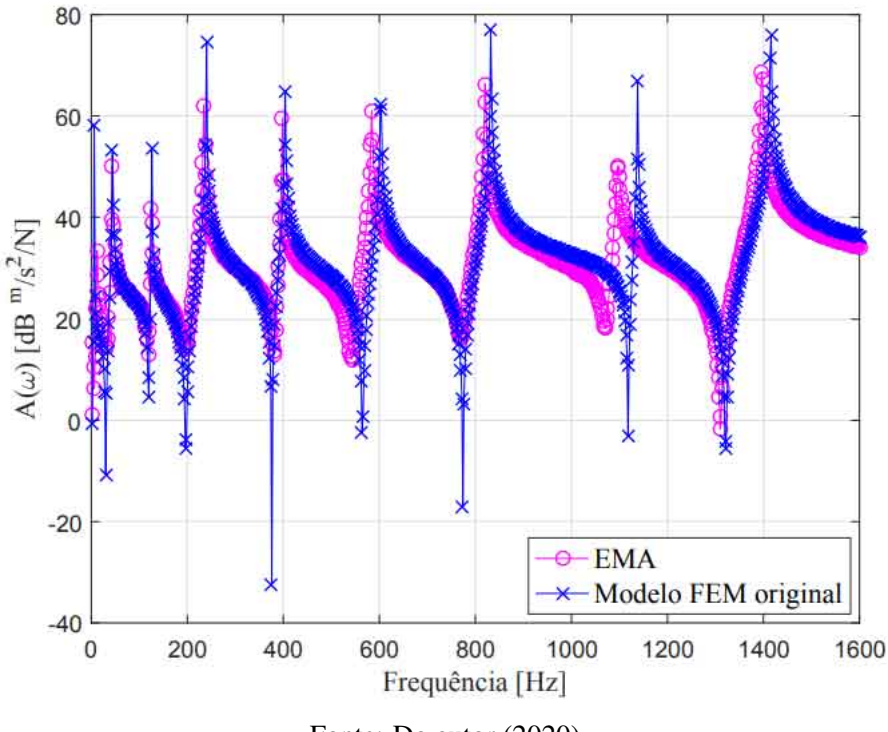

Figura 5.45 – FRF's *A*19,<sup>19</sup> experimental e teórica original.

Fonte: Do autor (2020).

É observável discrepâncias entre ambas FRF's, especialmente a partir de 400 Hz, tratandose das frequências naturais. Como o modelo de elementos finitos não possui amortecimento, assim como o modelo da placa, nota-se que o resultado numérico possuí amplitude superior em relação ao experimental. Após a aplicação do algoritmo de atualização de modelo, incluindo 2 modos de corpo rígido (12 e 44 Hz) e 7 flexíveis (124, 234, 398, 584, 820, 1098 e 1396 Hz), módulo de elasticidade e rigidez da suspensão convergiram para E=67.10 GPa e *Ksusp*=347.52 *N*/*m*, respectivamente. As FRF's *A*19,<sup>19</sup> teórica atualizada e experimental são apresentadas na Figura [5.46.](#page-128-0)

<span id="page-128-0"></span>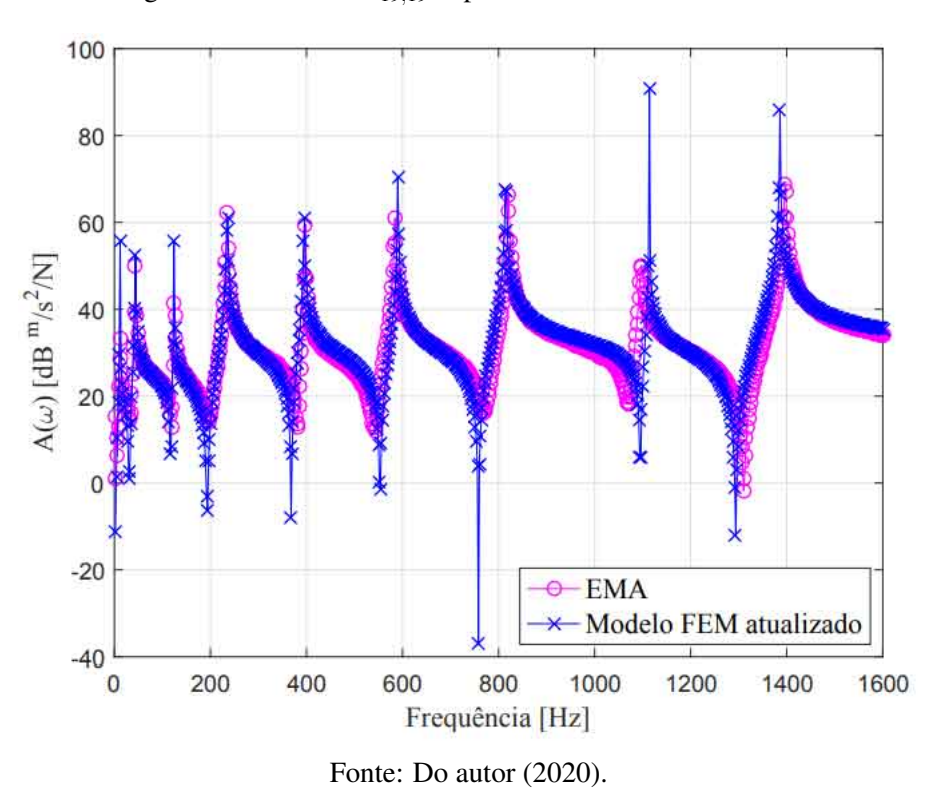

Figura 5.46 – FRF's *A*19,<sup>19</sup> experimental e teórica atualizada.

Qualitativamente o modelo atualizado aproximou significativamente do teste modal, todavia, a amplitude ainda é uma fonte de discrepância nas regiões de ressonâncias e antiressonâncias. A Tabela [5.18,](#page-128-1) apresenta as discrepâncias entre resultados teóricos e experimentais antes e após a aplicação da atualização do modelo.

<span id="page-128-1"></span>Tabela 5.18 – Comparação das discrepâncias teóricas e experimentais [%] da estrutura de viga, antes e depois da aplicação do algoritmo de *model updating*.

| Modo | Antes | <b>Depois</b> |  |
|------|-------|---------------|--|
| 1    | 46.2  | $0.0\,$       |  |
| 2    | 1.0   | 1.0           |  |
| 3    | 1.8   | $0.1\,$       |  |
| 4    | 2.4   | 0.4           |  |
| 5    | 1.4   | 0.6           |  |
| 6    | 3.2   | 1.0           |  |
| 7    | 1.5   | 0.6           |  |
| 8    | 3.6   | 1.4           |  |
| 9    | 1.4   | 0.7           |  |

Fonte: Do autor (2020).

A melhoria do modelo atualizado é significativa, dos 9 modos envolvidos no processo de atualização de modelo, todos apresentaram redução nas discrepâncias teórico-experimentais.

A maior diferença percentual antes da atualização era 46.2%, todavia, no modelo atualizado torna-se nula. Tratando-se apenas dos modos de corpo flexível, a maior discrepância era 3.6% e atingiu 1.4% no modelo atualizado.

De modo análogo à placa, as FRF's *A*19,<sup>19</sup> teórica atualizada e experimental são comparadas através do CSF, conforme apresentado na Figura [5.47.](#page-129-0) Em oposição aos resultados obtidos na atualização de modelo da estrutura de placa, a ocorrência de faixas de frequências extremamente precisas em amplitude, entre ambas FRF's podem ser detectadas, antes mesmo da atualização do modelo (linha tracejada). Além disso, após a atualização, é evidente que o CSF atualizado (linha contínua) ocupa uma posição superior em relação ao original, ou seja, o modelo atualizado é numericamente mais preciso que o teórico original. Modelos discretos atualizados são considerados representativos, desde que ocorra a sobreposição das curvas teóricas e experimentais na faixa de interesse analisada, garantindo que a resposta dinâmica simulada da estrutura confronte precisamente com os testes experimentais [\(LIN; EWINS,](#page-137-4) [1994\)](#page-137-4).

<span id="page-129-0"></span>Figura 5.47 – CSF entre modelo de viga teórico original e atualizado em relação ao teste modal. Parâmetros atualizados: E e *ksusp*.

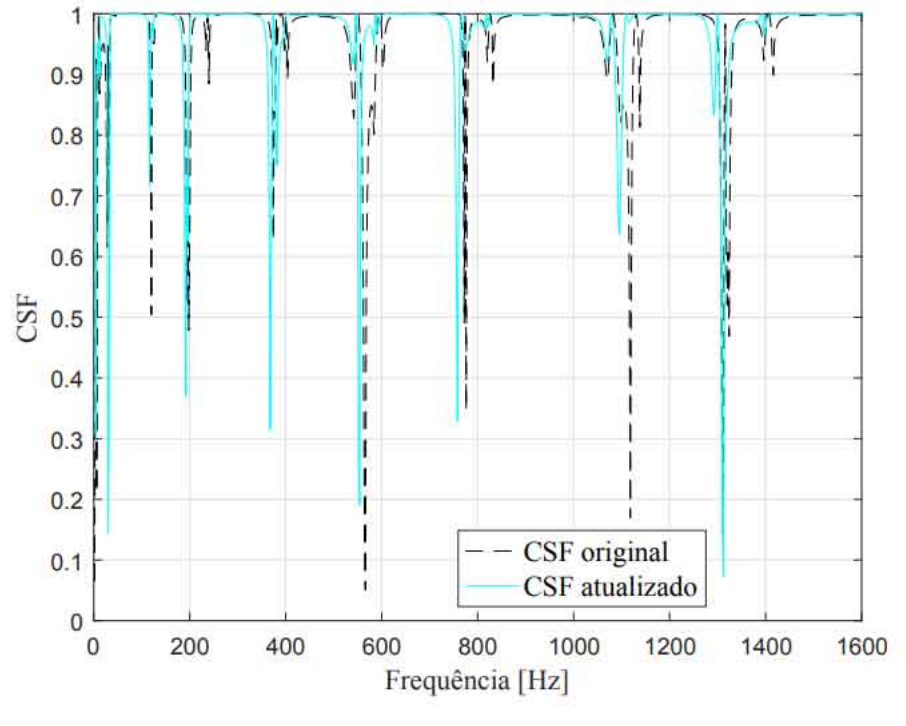

Fonte: Do autor (2020).

Assim como na estrutura de placa, o amortecimento exerce papel fundamental na boa adequação do modelo de resposta. Portanto, simulando o amortecimento histerético com parâ-

metros estimados, β = 1.2*e*<sup>-5</sup> e γ = 1.0*e*<sup>-4</sup>, três FRF's A<sub>19,19</sub>, experimental, teórica atualizada e teórica atualizada amortecida, são apresentadas na Figura [5.48.](#page-130-0)

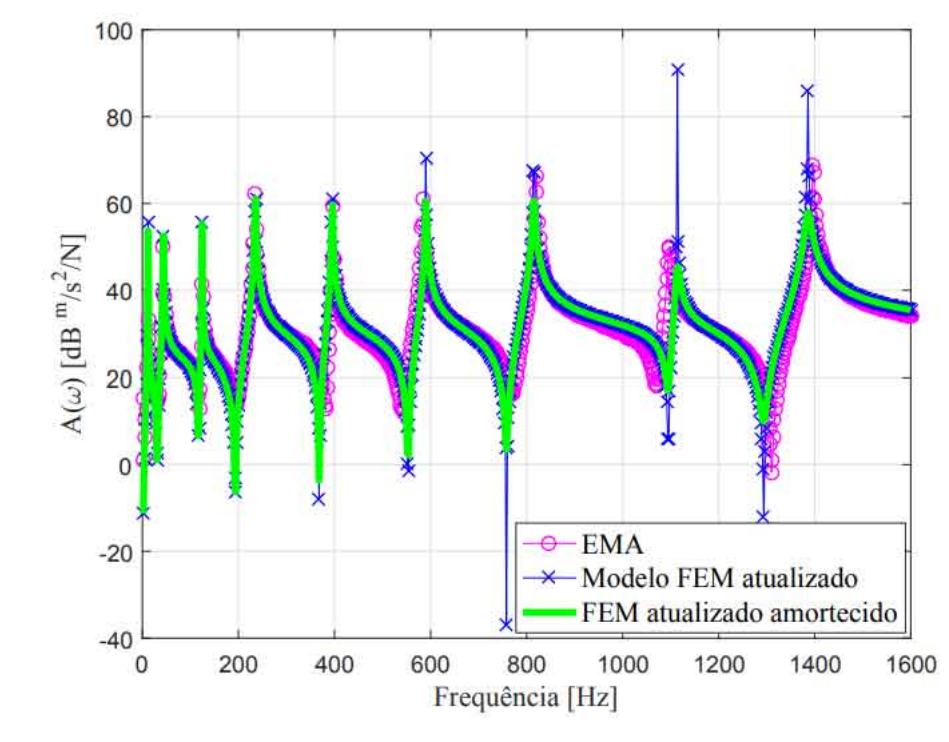

<span id="page-130-0"></span>Figura 5.48 – FRF's *A*19,<sup>19</sup> experimental, teórica atualizada e teórica atualizada amortecida para a estrutura de viga.

Fonte: Do autor (2020).

Apesar da alta correlação entre modelo experimental e numérico atualizado, em termos do eixo das abscissas, o amortecimento histerético atenua as discrepâncias no eixo das ordenadas, aproximando ainda mais ambos modelos. É interessante notar que o amortecimento histerético é aparentemente adequado para modelar a estrutura de viga, o que não pôde ser claramente observado na Figura [5.37,](#page-120-0) provavelmente devido às incerteza geométricas.

O CSF das três funções de resposta em frequência citadas anteriormente, original, atualizada e atualizada amortecida, foram calculados em relação à FRF experimental, obtendo-se a Figura [5.49.](#page-131-0) É indiscutível que o modelo atualizado amortecido está mais correlacionado com o teste modal que os demais. Destaca-se correlação acentuada entre 200 e 1200 Hz, faixas nas quais ocorreram atenuação apropriada da amplitude da FRF. Exceções pontuais podem ser observadas apenas nas antiressonâncias, vide Figura [5.37](#page-120-0) para comparação. Os primeiros modos não sofreram alterações em amplitudes, conforme ocorreu na placa, porém, o último (acima de 1200 Hz) foi atenuado além do necessário, reduzindo o CSF.

<span id="page-131-0"></span>Figura 5.49 – CSF entre modelo de viga teórico original, atualizado e atualizado amortecido em relação ao teste modal. Parâmetros atualizados: E e *ksusp*.

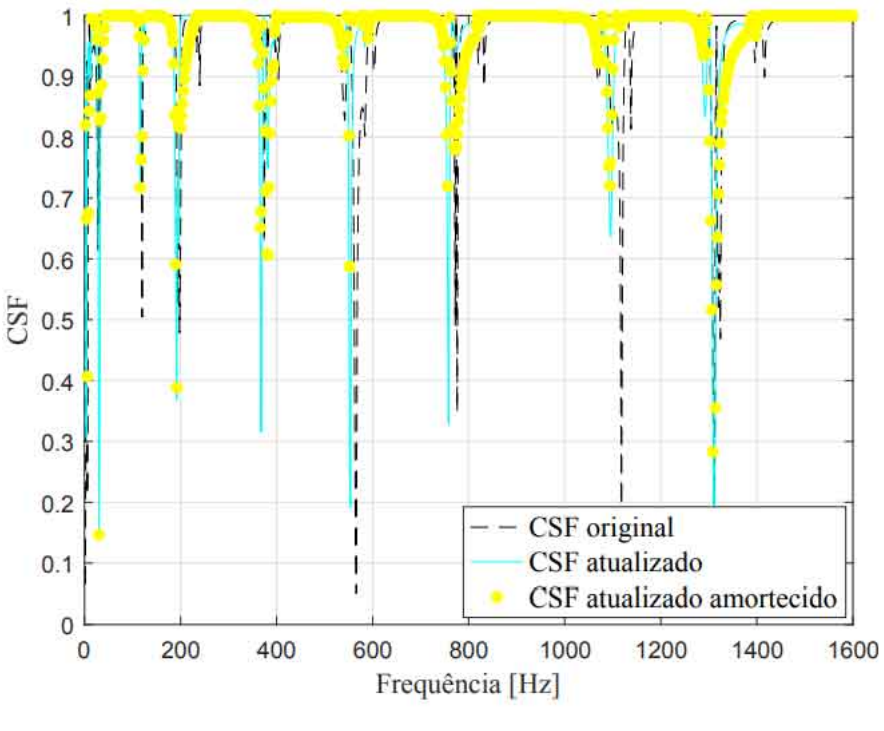

Fonte: Do autor (2020).

## 6 CONCLUSÕES

Do ponto de vista teórico, foram propostos dois modelos de elementos finitos para a estrutura de placa, desconsiderando o amortecimento em ambos, simulando o teste modal com martelo de impacto e *shaker*. Todas condições de contorno relevantes foram devidamente aplicadas, e então, obteve-se as frequências naturais e modos de vibrar da estrutura para os modelos. Tratando-se das frequências naturais, comparativamente os resultados obtidos foram extremamente próximos com diferença máxima de 2.5 Hz no décimo oitavo modo. Apesar de um dos modelos simular a dinâmica estrutural do ensaio realizado com o *shaker*, a massa do acelerômetro foi negligenciada nas etapas preliminares, obtendo-se ressonâncias em conformidade com um modelo puramente simétrico.

Aplicou-se as técnicas mais utilizadas na redução de modelo presentes na literatura, Guyan, redução dinâmica, IRS e SEREP, com a finalidade de avaliar o desempenho dos modelos reduzidos no estudo da dinâmica de estruturas. Observou-se que estes reproduzem com precisão o modelo completo, porém, deve-se atentar para evitar o mal condicionamento de matrizes, fenômeno comum que ocorre na inversão de matriz. Disparidades numéricas podem causar o mal condicionamento do modelo, portanto, cuidado deve ser tomado na aplicação das condições de contorno ao problema.

Do ponto de vista experimental, a partir da execução do teste modal, pôde-se obter as funções de resposta em frequência da estrutura de placa através do *Shaker Test* e *Impact Test*. Foi observado que apesar da comodidade de execução do teste modal com o *Shaker*, ocorreram discrepâncias significativas nas frequências naturais da estrutura, principalmente em altas frequências, quando todas FRF's são analisadas simultaneamente, fenômeno conhecido na literatura como *mass loading*. Portanto, optou-se confiar nos resultados obtidos no ensaio com o martelo de impacto, por representar a dinâmica da estrutura com maior precisão.

Foram determinados os polinômios das FRF's obtidas experimentalmente através do método de Ewins-Gleeson. Essa informação é valiosa no estudo do comportamento dinâmico experimental de estruturas e componentes mecânicos, pois, os polinômios são puramente experimentais e revelam o comportamento real da estrutura sob excitação. A partir do polinômio completo, pôde-se determinar as contribuições individuais de cada modo na construção do modelo de resposta. Além disso, foram determinados os amortecimentos modais de cada uma das FRF's obtidas experimentalmente, informação valiosa em muitos métodos de atualização de modelo. A taxa de amortecimento dos RBM foram superiores em relação aos FBM, resultado esperado do ponto de vista teórico.

Diante das informações completas sobre o comportamento dinâmico da estrutura, extraiuse os modos de vibrar experimentais do componente de placa na faixa de frequência analisada. Os resultados são depreciados na presença de ruído e alguns modos não apresentaram boa qualidade, tendo como referência o modelo numérico. Além disso, observou-se deformações inesperados nas bordas da estrutura em análise, fenômeno desconhecido, o qual não pôde ser mitigado, mesmo com a repetição dos testes modais com maior cuidado e atenção. Não foi encontrado nenhum trabalho em literatura relatando o problema ocorrido em outras estruturas. Quantitativamente ambos modelos modais, teórico e experimental, foram comparados através do número MAC e apenas metade dos modos de vibrar são considerados representativos em relação à dinâmica da estrutura, de acordo com o critério de MAC maior ou igual a 0.75. Padrões de deformação com frequências naturais próximas não foram estimados precisamente.

A partir da comparação das frequências naturais teóricas e experimentais, observou-se que apesar da correlação existente, existem discrepâncias que devem ser reduzidas através do algoritmo de atualização de modelo.

Inicialmente foi proposto apenas a atualização de dois parâmetros, módulo de elasticidade e rigidez da suspensão. Dos 19 modos na faixa de frequência analisada, 15 foram numericamente otimizados, tratando-se das frequências naturais. Os parâmetros envolvidos rapidamente convergiram para valores fisicamente aceitáveis e o modelo FEM original foi atualizado. Do ponto de vista do modelo de resposta, as FRF's apresentaram boa redução das discrepâncias tanto de amplitude, como frequência. É indiscutível que a presença do amortecimento seria essencial na otimização dos resultados alcançados. O CSF foi calculado indicando melhoria no modelo atualizado, todavia, devido às imprecisões geométricas a correlação perfeita não foi garantida.

O modelo de elementos finitos da estrutura de placa é perfeitamente simétrico, do ponto de vista geométrico, todavia, tratando-se da simulação do *impact test*, a inserção da massa do acelerômetro na matriz de massa defasa levemente as frequências naturais iguais do modelo numérico. Entretanto, a diferença é tão pequena que analisando as FRF's teóricas, tal modificação é imperceptível, o que não exatamente ocorre nas FRF's experimentais.

Como segunda proposta de atualização de modelo, foi inserido outro parâmetro supostamente desconhecido no algoritmo de *model updating*, o coeficiente de Poisson. Então, a rotina teve mais liberdade para minimizar as discrepâncias das frequências naturais entre modelo numérico original e teste modal. Todavia, apesar da melhoria evidente no ajuste, valores fisicamente poucos aceitáveis foram alcançados, especialmente para o coeficiente de Possion.

A partir de uma viga de alumínio com dimensões bem definidas e material conhecido, o mesmo algoritmo de atualização de modelo foi aplicado para reduzir discrepâncias entre teste modal e elementos finitos. O modelo numérico contemplou as condições reais de execução do teste modal na estrutura. Os resultados foram significativamente melhores em relação aos obtidos na atualização da estrutura de placa, tanto em termos das frequências naturais, como modelo de resposta (CSF). Assim, foi observado que as imprecisões geométrica no modelo da placa prejudicaram a atualização dos parâmetros desconhecidos, devido às frequências naturais iguais (ou muito próximas) obtidas no modelo de elementos finitos.

Em ambas estruturas, há indícios que o amortecimento é fundamental na correlação perfeita entre modelo numérico e experimental. No caso da viga, o amortecimento histerético apresentou otimização da FRF atualizada, todavia, em relação à estrutura de placa, potencialmente devido à imprecisão geométrica, a mesma consideração não pôde ser afirmada. É evidente que o modelo numérico da placa, mesmo com incertezas geométricas, requer inclusão de amortecimento.

Como propostas de trabalhos futuros, sugere-se a investigação do problema de mal condicionamento do modelo completo simulando o *shaker test*. Além disso, recomenda-se a investigação, implementação e validação de algum método de atualização de modelo para estruturas amortecidas, especialmente os *Response Function Methods* (RFM's). Em ambos modelos analisados, é evidente que o amortecimento não pode ser desprezado.

Como proposta final de trabalhos futuros, é sugerido a investigação de modificação estrutural, desde que ambas estruturas sejam geometricamente bem definidas.

## REFERÊNCIAS

ADHIKARI, S.; FRISWELL, M. I. Eigenderivative analysis of asymmetric non-conservative systems. International Journal for Numerical Methods in Engineering, v. 51, p. 709–733, 2001.

ARORA, V. Comparative study of finite element model updating methods. Journal of Vibration and Control, v. 17, n. 13, p. 2023–2039, 2011.

ATALLA, M. J.; INMAN, D. J. On model updating using neural networks. Mechanical Systems and Signal Processing, v. 12, n. 1, p. 135–161, 1998.

AVITABILE, P. Modal Testing: A Practitioner's Guide. [S.l.]: Wiley, 2017. ISBN 9781119222958.

BARUCH, M. Optimization procedure to correct stiffness and flexibility matrices using vibration tests. AIAA Journal, v. 16, n. 11, p. 1208–1210, 1978.

BERMAN, E. J. N. A. Improvement of a large analytical model using test data. AIAA Journal, v. 21, n. 8, p. 1168–1173, 1983.

BISMARCK-NASR. Finite Elements in Applied Mechanics. [S.l.: s.n.], 1993.

<span id="page-135-2"></span>BITTENCOURT, M. Analise Computacional De Estruturas: COM APLICAÇAO DO METODO DE ELEMENTOS FINITOS. [S.l.]: UNICAMP, 2010. ISBN 9788526809116.

<span id="page-135-1"></span>BRANDT, A.; SINGHAL, R. Shock & Vibration, Aircraft/Aerospace, Energy Harvesting, Acoustics & Optics, Volume 9: Proceedings of the 34th IMAC, A Conference and Exposition on Structural Dynamics 2016. [S.l.]: Springer International Publishing, 2016. (Conference Proceedings of the Society for Experimental Mechanics Series). ISBN 9783319300870.

CALLISTER, W.; RETHWISCH, D. Fundamentals of Materials Science and Engineering: An Integrated Approach, 5th Edition. [S.l.]: Wiley, 2016. ISBN 9781119127666.

COLLINS, J. D. et al. Statistical identification of structures. AIAA Journal, v. 12, n. 2, p. 185–190, 1974.

CRAIG, R.; KURDILA, A. Fundamentals of Structural Dynamics. [S.l.]: Wiley, 2011. ISBN 9781118174449.

DOROSTI, M. et al. Finite element model reduction and model updating of structures for control. Proceedings of the 19th World Congress, v. 1, n. 1, p. 4517–4522, 2014.

EWINS, D. Modal testing: theory and practice. [S.l.]: Research Studies Press, 1984. (Mechanical engineering research studies: Engineering dynamics series). ISBN 9780863800177.

<span id="page-135-0"></span>EWINS, D. Modal testing: theory, practice, and application. [S.l.]: Research Studies Press, 1994. (Mechanical engineering research studies: Engineering dynamics series). ISBN 0863800173.

EWINS, D. Modal testing: theory, practice, and application. [S.l.]: Research Studies Press, 2000. (Mechanical engineering research studies: Engineering dynamics series). ISBN 9780863802188.

<span id="page-136-1"></span>EWINS, D. J.; GLEESON, P. T. A method for modal identification of lightly damped strucutures. Journal of Sound and Vibration, v. 84, n. 1, p. 57–79, 1982.

FARHAT, C.; HEMEZ, F. M. Updating finite element dynamic models using an element-byelement sensitivity methodology. AIAA Journal, v. 31, n. 9, p. 1702–1711, 1993.

FOX, R. L.; KAPOOR, M. P. Rates of change of eigenvalues and eigenvectors. AIAA Journal, v. 6, n. 12, p. 2426–2429, 1968.

FRISWELL, M.; MOTTERSHEAD, J. Finite Element Model Updating in Structural Dynamics. [S.l.]: Springer Netherlands, 2013. (Solid Mechanics and Its Applications). ISBN 9789401585088.

FRISWELL, M. I.; ADHIKARI, S. Derivatives of complex eigenvectors using nelson's method. AIAA Journal, v. 38, n. 12, p. 2355–2357, 2000.

FRISWELL, M. I.; INMAN, D. J.; PILKEY, D. F. The direct updating of damping and stiffness matrices. AIAA Journal, v. 36, n. 3, p. 491–493, 1998.

<span id="page-136-2"></span>FRISWELL, M. I.; PENNY, J. E. T. The effect of close or repeated eigenvalues on the updating of model parameters from frf data. Journal of Vibration and Acoustics, v. 114, p. 514–520, 1992.

FRISWELL, M. L. Candidate reduced order models for structural parameter estimation. Journal of Vibration and Acoustics, v. 112, p. 93–96, 1990.

FU, Z.; HE, J. Modal Analysis. [S.l.]: Elsevier Science, 2001. ISBN 9780080511788.

GALLAGHER, R. H. Finite element analysis: Fundamentals. [S.l.]: Prentice-Hall, 1975.

GARCíA-PALENCIA, A. J.; SANTINI-BELL, E. A two-step model updating algorithm for parameter identification of linear elastic damped structures. Computer-Aided Civil and Infrastructure Engineering, v. 28, n. 7, p. 509–521, 2013.

GAUKROGER, D. R.; SKINGLE, C. W.; HERON, K. H. Numerical analysis of vector response loci. Journal of Sound and Vibration, v. 29, n. 3, p. 341–353, 1973.

GHANNADI, P.; KOUREHLI, S. S. Investigation of the accuracy of different finite element model reduction techniques. Structural Monitoring and Maintenance, v. 5, n. 3, p. 417–428, 2018.

GILAT, A. Matlab com Aplicações em Engenharia. [S.l.]: Bookman Editora, 2009. ISBN 9788540701878.

<span id="page-136-0"></span>GUYAN, R. J. Reduction of stiffness and mass matrices. AIAA Journal, v. 3, n. 2, p. 380, 1965.

HUEBNER, K. et al. The Finite Element Method for Engineers. [S.l.]: Wiley, 2001. (A Wiley-Interscience publication). ISBN 9780471370789.

HUGHES, T. The Finite Element Method: Linear Static and Dynamic Finite Element Analysis. [S.l.]: Dover Publications, 2012. (Dover Civil and Mechanical Engineering). ISBN 9780486135021.

IMREGUN, M.; VISSER, W. J.; EWINS, D. J. Finite element model updating using frequency response function data - theory and initial investigation. Mechanical Systems and Signal Processing, v. 9, n. 2, p. 187–202, 1995.

INMAN, D. Vibrações Mecânicas: Tradução da 4a edição. [S.l.]: Elsevier Editora Ltda., 2018. ISBN 9788535288902.

INMAN, D. J.; SINGH, R. C. Engineering Vibration. [S.l.]: Pearson, 2014. ISBN 9780273768449.

KENNEDY, C. C.; PANCU, C. D. P. Use of vectors in vibration measurement and analysis. Journal of the Aeronautical Sciences, v. 14, n. 11, p. 603–625, 1947.

KIDDER, R. L. Reduction of structural frequency equations. AIAA Journal, v. 11, n. 6, p. 892, 1972.

LEI, S. et al. Sensitivity analysis of modal assurance criteria of damped systems. Journal of Vibration and Control, p. 1–13, 2015.

LEVIN, N. A. J. L. R. I. Dynamic finite element model updating using neural networks. Journal of Sound and Vibration, v. 210, n. 5, p. 593–607, 1998.

<span id="page-137-4"></span>LIN, R. M.; EWINS, D. J. Analytical model improvement using frequency response functions. Mechanical Systems and Signal Processing, v. 8, n. 4, p. 437–458, 1994.

<span id="page-137-1"></span>LIN, R. M.; ZHU, J. Model updating of damped structures using frf data. Mechanical Systems and Signal Processing, v. 20, p. 2200–2218, 2006.

<span id="page-137-3"></span>LOGAN, D. A First Course in the Finite Element Method. [S.l.]: Cengage Learning, 2016. ISBN 9781305635111.

MAHMOUD, E.-K. et al. A robust test-based modal model identification method for challenging industrial cases. 18th International Conference on Experimental Mechanics, v. 2, n. 378, p. 1–7, 2018.

MAIA, N. Extraction of Valid Modal Properties from Measured Data in Structural Vibrations. [S.l.]: University of London, 1988.

<span id="page-137-2"></span>MAIA, N.; SILVA, J. Theoretical and Experimental Modal Analysis. [S.l.]: Research Studies Press, 1997. ISBN 9780863802089.

MOTTERSHEAD, M. I. F. J. E. Model updating in strucutural dynamics: a survey. Journal of Sound and Vibration, v. 167, n. 2, p. 347–375, 1993.

PASTOR, M.; BINDA, M.; HAREARIK, T. Modal assurance criterion. Procedia Engineering, v. 48, p. 543–548, 2012.

PAZ, M. Dynamic condensation. AIAA Journal, v. 22, n. 5, p. 724–727, 1984.

<span id="page-137-0"></span>PRANDHAN, S.; MODAK, S. V. A review of damping matrix identification methods in structural dynamics. Proceedings of the ASME 2012 International Mechanical Engineering Congress & Exposition, p.  $1-15$ , 2012.

RAO, S. Mechanical Vibrations. [S.l.]: Addison-Wesley, 1995. ISBN 9780201526868.

RAO, S. The Finite Element Method in Engineering. [S.l.]: Elsevier Science, 2010. ISBN 9780080952048.

RAO, S. The Finite Element Method in Engineering. [S.l.]: Elsevier Science, 2011. ISBN 9780080470504.

REDDY, J. Theory and Analysis of Elastic Plates and Shells, Second Edition. [S.l.]: Taylor & Francis, 2006. (Series in Systems and Control). ISBN 9780849384158.

SESTIERI, A.; D'AMBROGIO, W. Why be modal: i. e. how to avoid the use of modes in the modification of vibrating systems. Procedings of the 6th International Modal Analysis Conference, v. 2, p. 1100–1106, 1988.

SHAMES, I.; DYM, C. Energy and Finite Element Methods in Structural Mechanics. [S.l.]: New Age International Publishers Limited, 1995. ISBN 9788122407495.

SILVA, J. M. M.; MAIA, N. M. M.; RIBEIRO, A. M. R. Cancellation of mass-loading effects of transducers and evaluation of unmeasured frequency response functions. Journal of Sound and Vibration, v. 236, n. 5, p. 761–769, 2000.

<span id="page-138-0"></span>SILVA, T. A. N.; MAIA, N. M. M.; BARBOSA, J. I. A model updating technique based on frfs for damped structures. Proceedings of ISMA2012 - USD2012, p. 2213– 2226, 2012.

<span id="page-138-1"></span>SIVASANKARAN, S. Aluminium Alloys: Recent Trends in Processing, Characterization, Mechanical behavior and Applications. [S.l.]: IntechOpen, 2017. ISBN 9789535136972.

SORIANO, H. Elementos finitos: formulação e aplicação na estática e dinâmica das estruturas. [S.l.]: Ciência Moderna, 2009. ISBN 9788573938807.

SUJATHA, C. Vibration And Acoustics. [S.l.]: McGraw-Hill Education (India) Pvt Limited, 2010. ISBN 9780070148789.

SYSTEMS, S. R. Operating Manual and Programming Reference. [S.l.: s.n.], 2017.

UDWADIA, H. C. F. E. Lagrangians for damped linear multi-degree-of-freedom systems. Journal of Applied Mechanics, v. 80, n. 1, p. 1–10, 2013.

WEI, F.-S. Mass and stiffness interaction effects in analytical model modification. AIAA Journal, v. 28, n. 9, p. 1686–1688, 1989.

WITTRICK, W. H.; S., F. R. A. Rates of change of eigenvalues, with reference to buckling and vibration problems. Journal of the Royal Aeronautical Society, v. 66, p. 590–591, 1962.

YUAN, Z. X.; YU, K. P. Finite element model updating of damped structures using vibration test data under base excitation. Journal of Sound and Vibration, v. 340, p. 303–316, 2015.

## APÊNDICE A – Modos de vibrar teóricos da estrutura de placa

Figura 1 – Modo 1 teórico. Modelo completo simulando o teste modal com martelo de impacto.

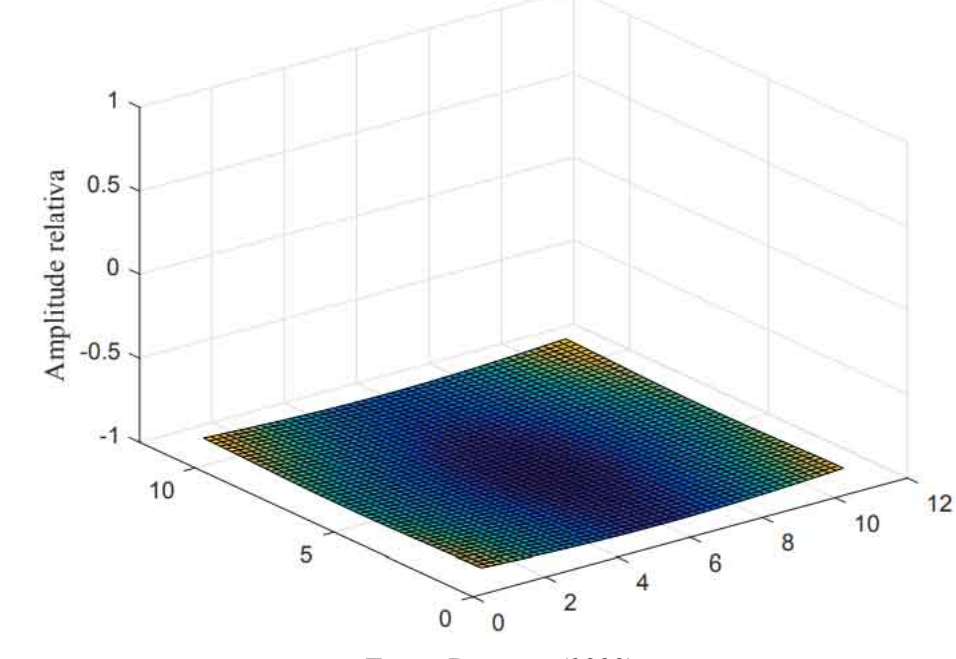

Modo 1 - 4.4 Hz

Fonte: Do autor (2020).

Figura 2 – Modo 2 teórico. Modelo completo simulando o teste modal com martelo de impacto.

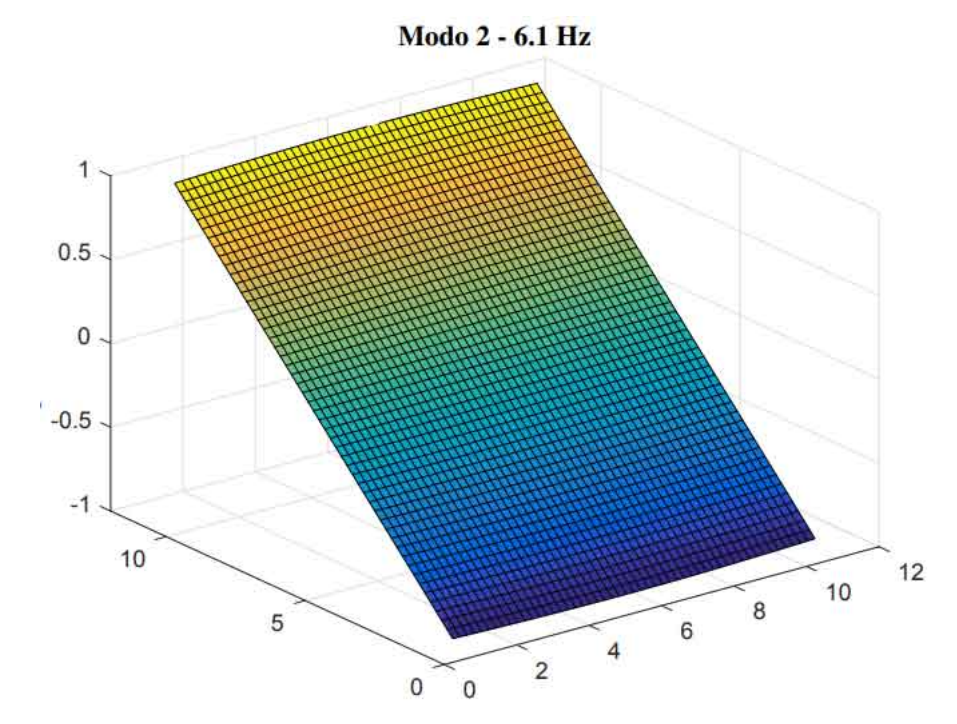

Fonte: Do autor (2020).

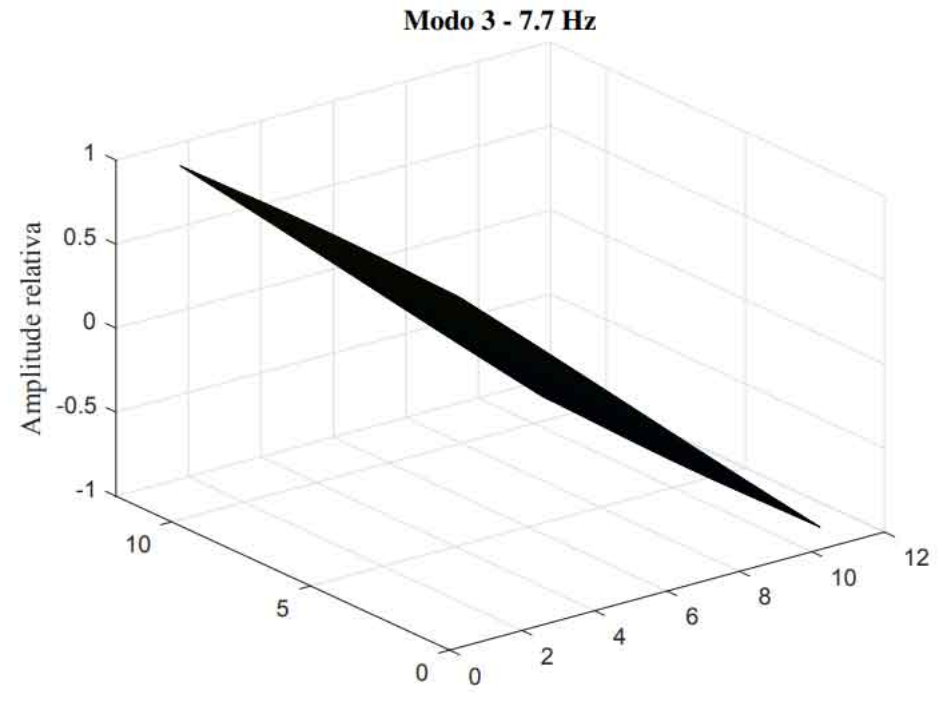

Figura 3 – Modo 3 teórico. Modelo completo simulando o teste modal com martelo de impacto.

Fonte: Do autor (2020).

Figura 4 – Modo 4 teórico. Modelo completo simulando o teste modal com martelo de impacto.

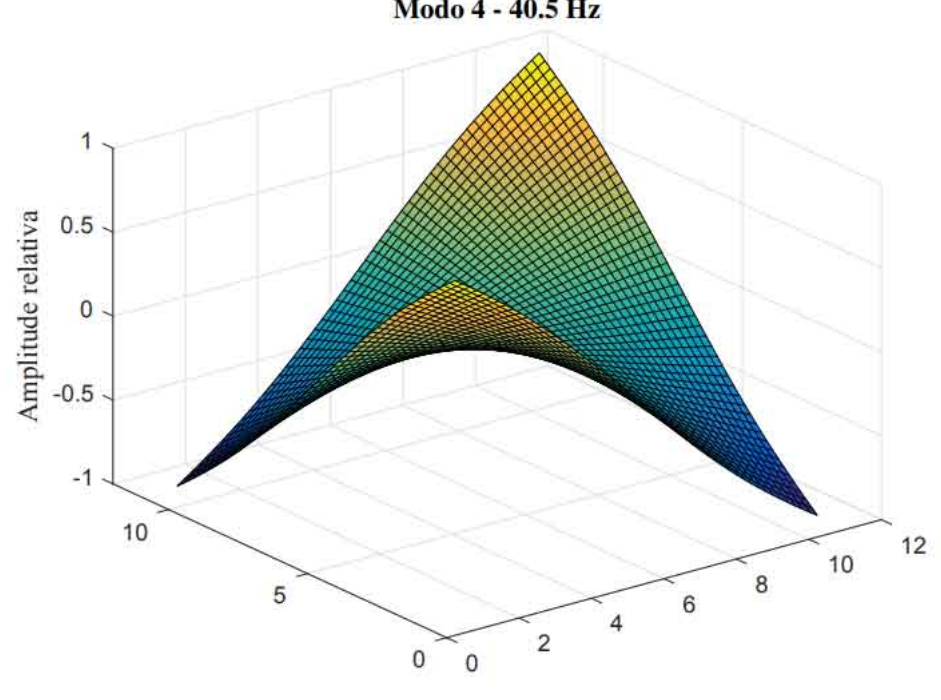

Modo 4 - 40.5 Hz

Fonte: Do autor (2020).

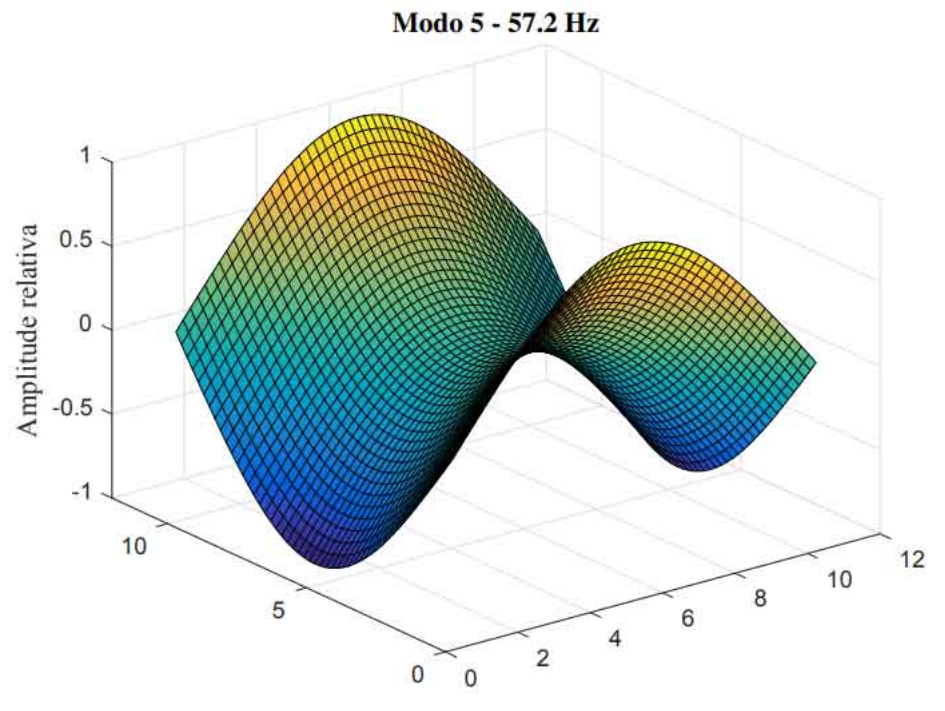

Figura 5 – Modo 5 teórico. Modelo completo simulando o teste modal com martelo de impacto.

Fonte: Do autor (2020).

Figura 6 – Modo 6 teórico. Modelo completo simulando o teste modal com martelo de impacto.

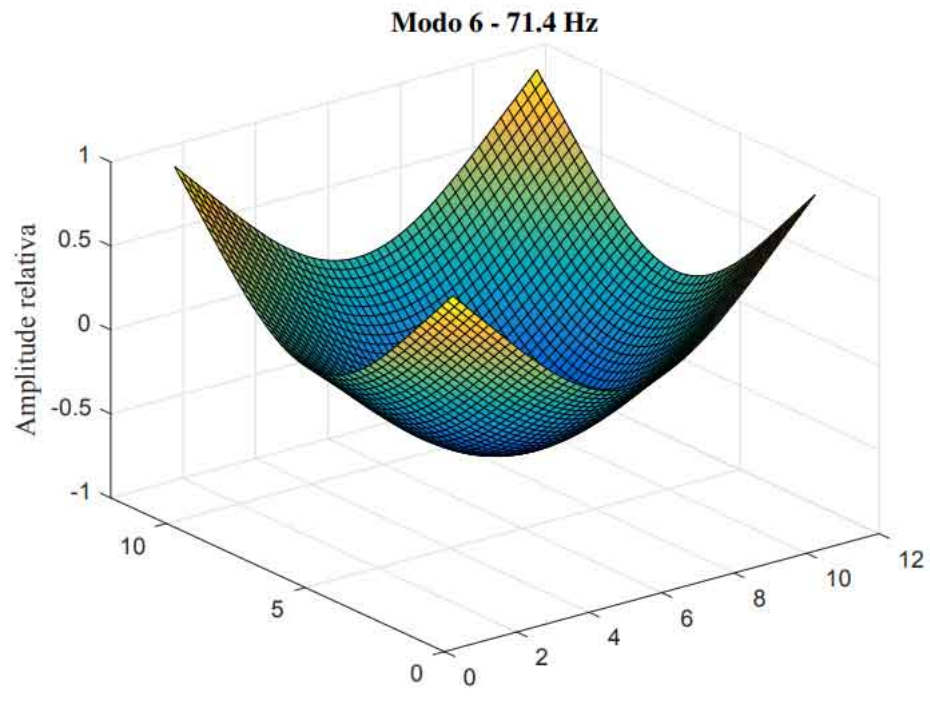

Fonte: Do autor (2020).

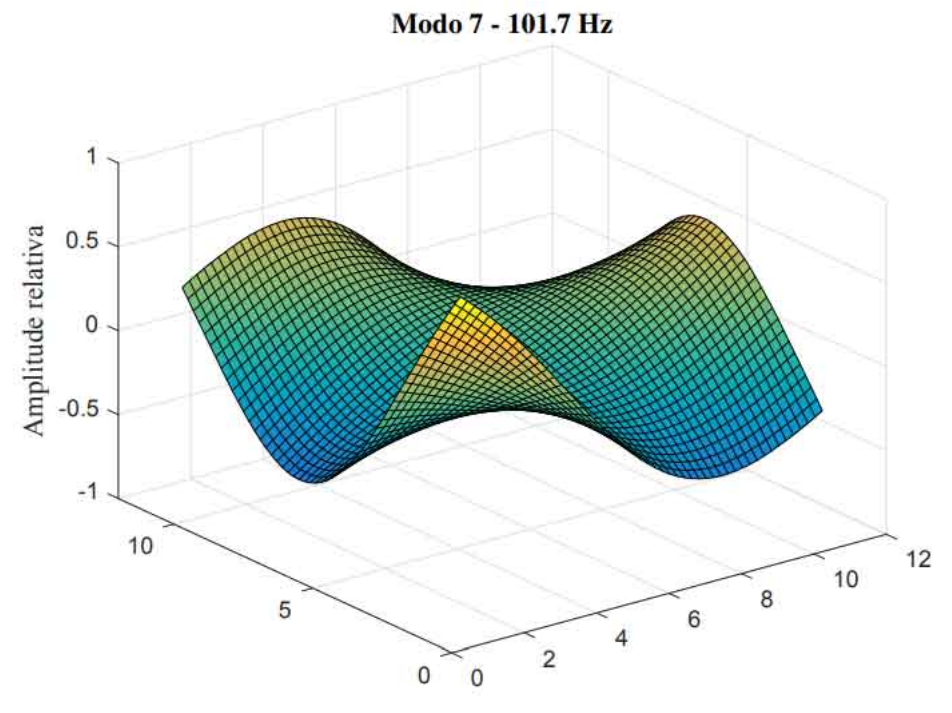

Figura 7 – Modo 7 teórico. Modelo completo simulando o teste modal com martelo de impacto.

Fonte: Do autor (2020).

Figura 8 – Modo 8 teórico. Modelo completo simulando o teste modal com martelo de impacto.

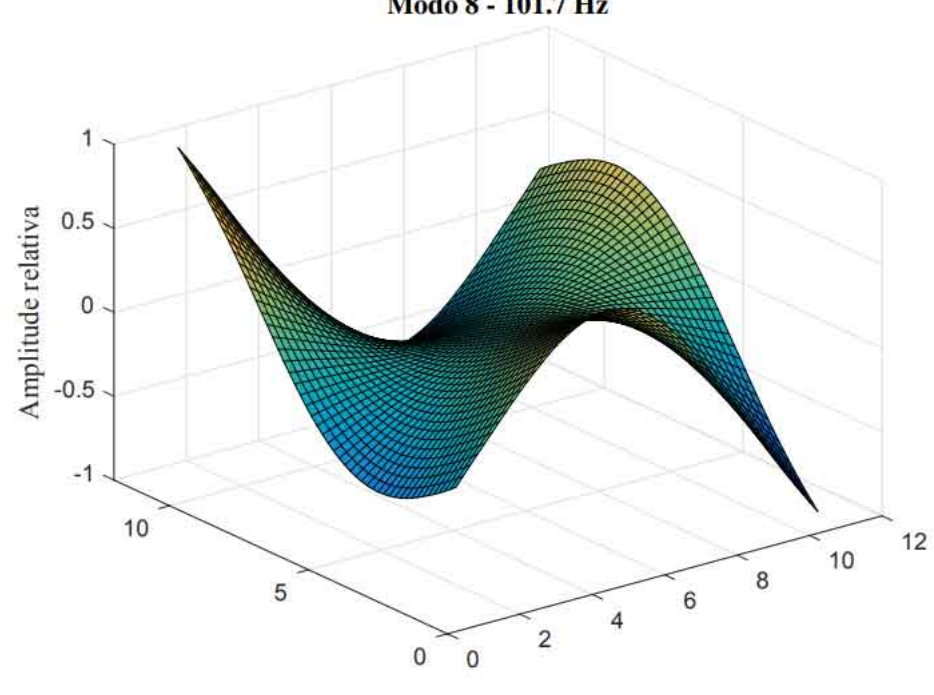

Modo 8 - 101.7 Hz

Fonte: Do autor (2020).

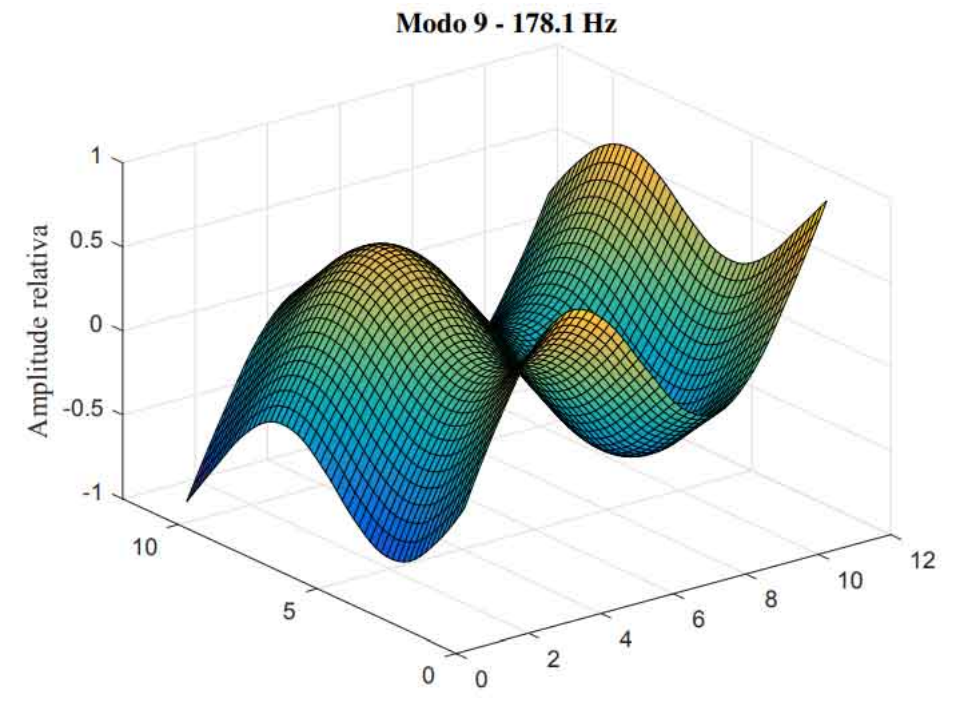

Figura 9 – Modo 9 teórico. Modelo completo simulando o teste modal com martelo de impacto.

Fonte: Do autor (2020).

Figura 10 – Modo 10 teórico. Modelo completo simulando o teste modal com martelo de impacto.

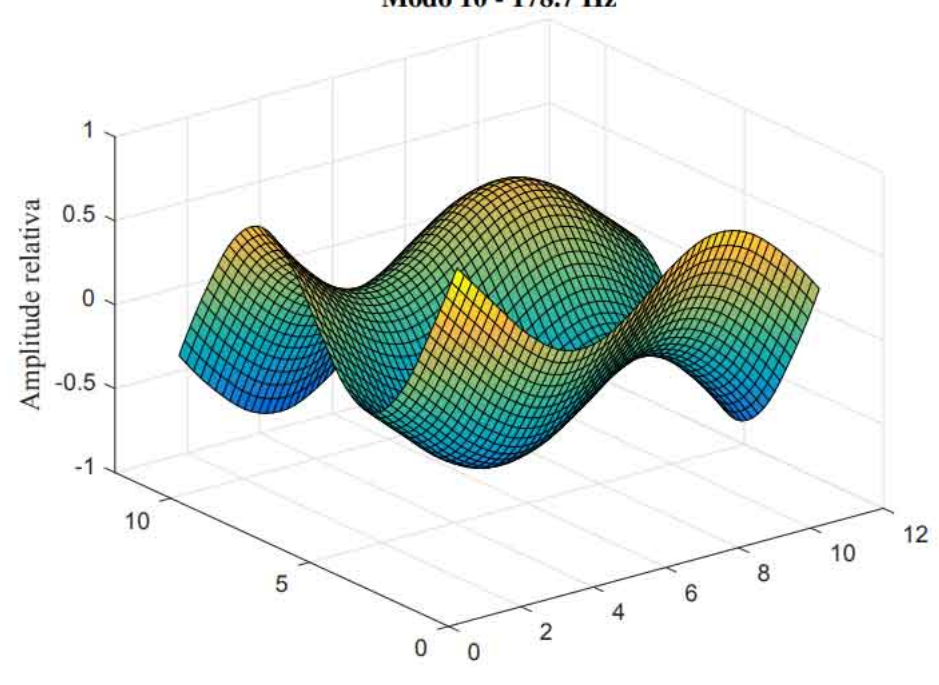

Modo 10 - 178.7 Hz

Fonte: Do autor (2020).
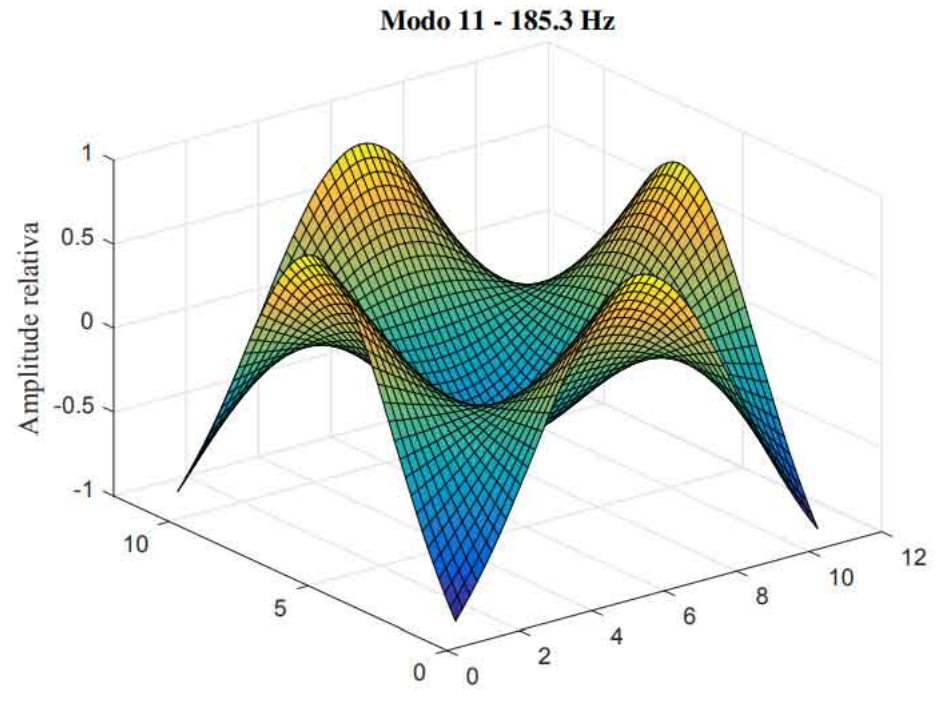

Figura 11 – Modo 11 teórico. Modelo completo simulando o teste modal com martelo de impacto.

Fonte: Do autor (2020).

Figura 12 – Modo 12 teórico. Modelo completo simulando o teste modal com martelo de impacto.

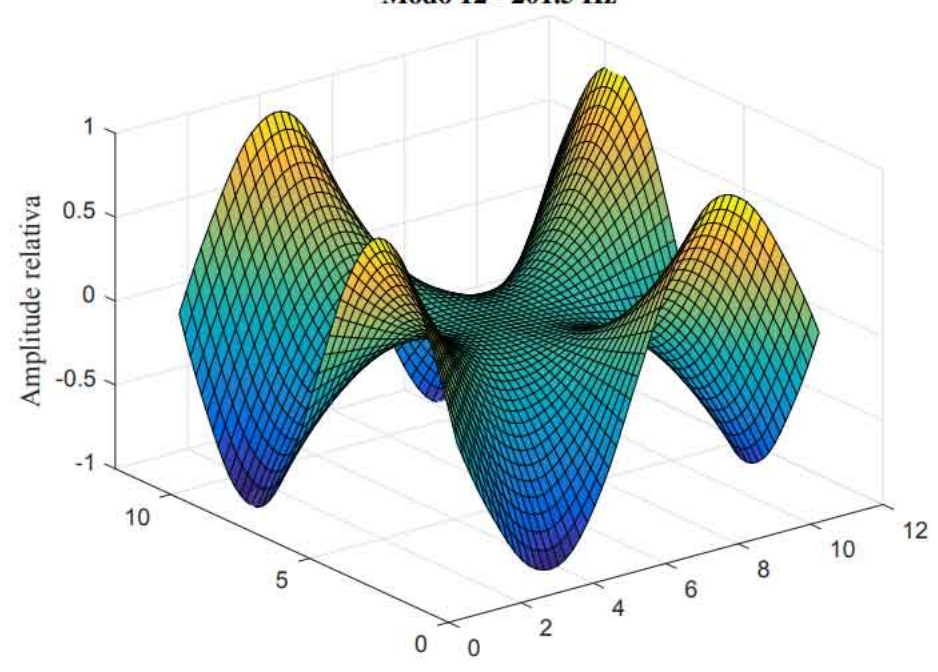

Modo 12 - 201.5 Hz

Fonte: Do autor (2020).

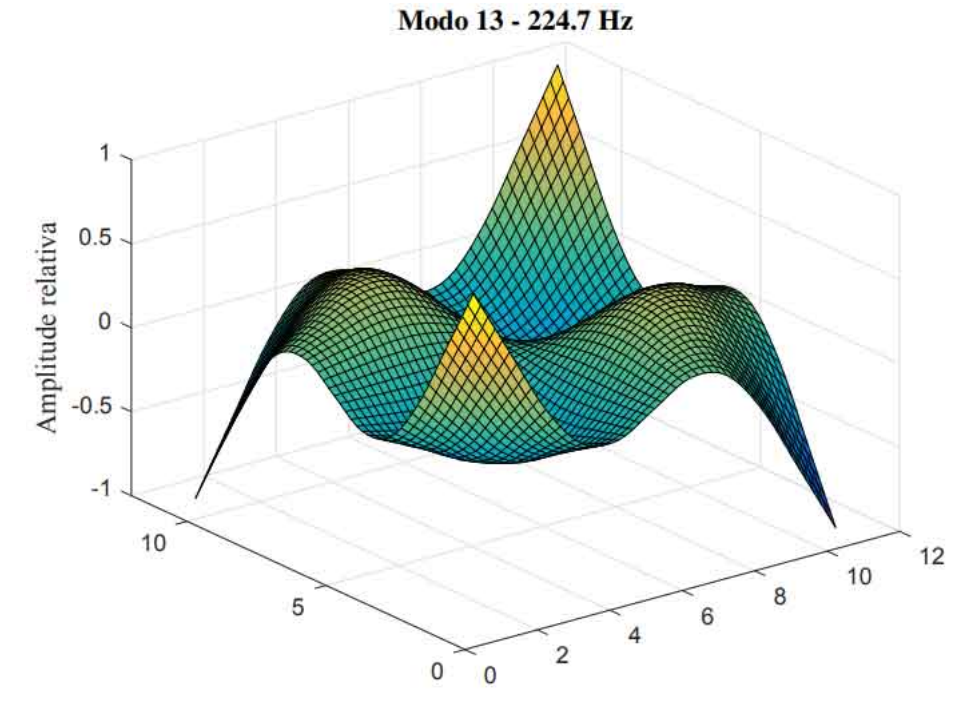

Figura 13 – Modo 13 teórico. Modelo completo simulando o teste modal com martelo de impacto.

Fonte: Do autor (2020).

Figura 14 – Modo 14 teórico. Modelo completo simulando o teste modal com martelo de impacto.

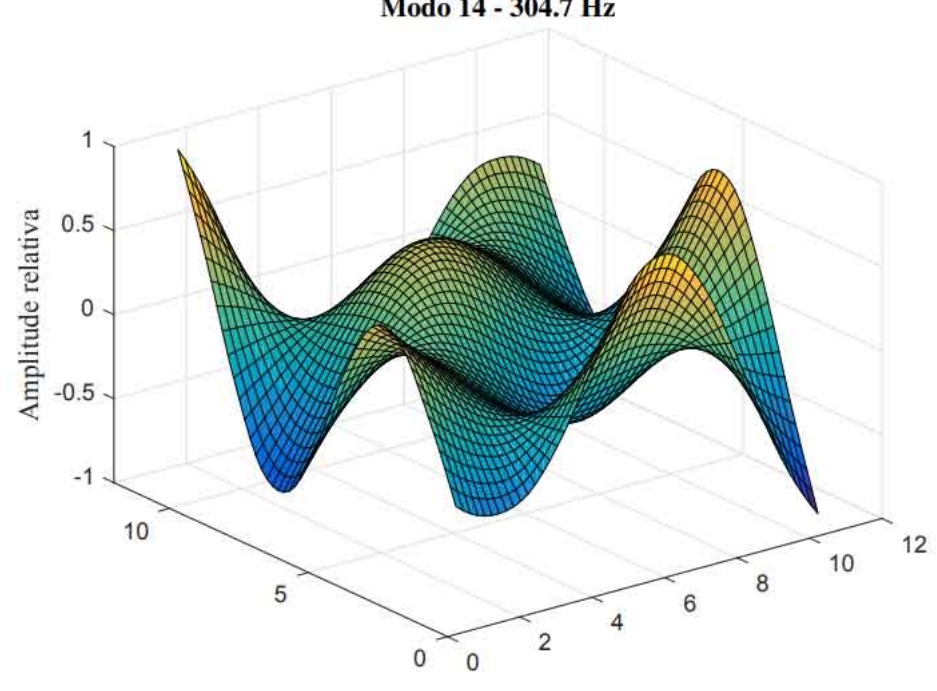

Modo 14 - 304.7 Hz

Fonte: Do autor (2020).

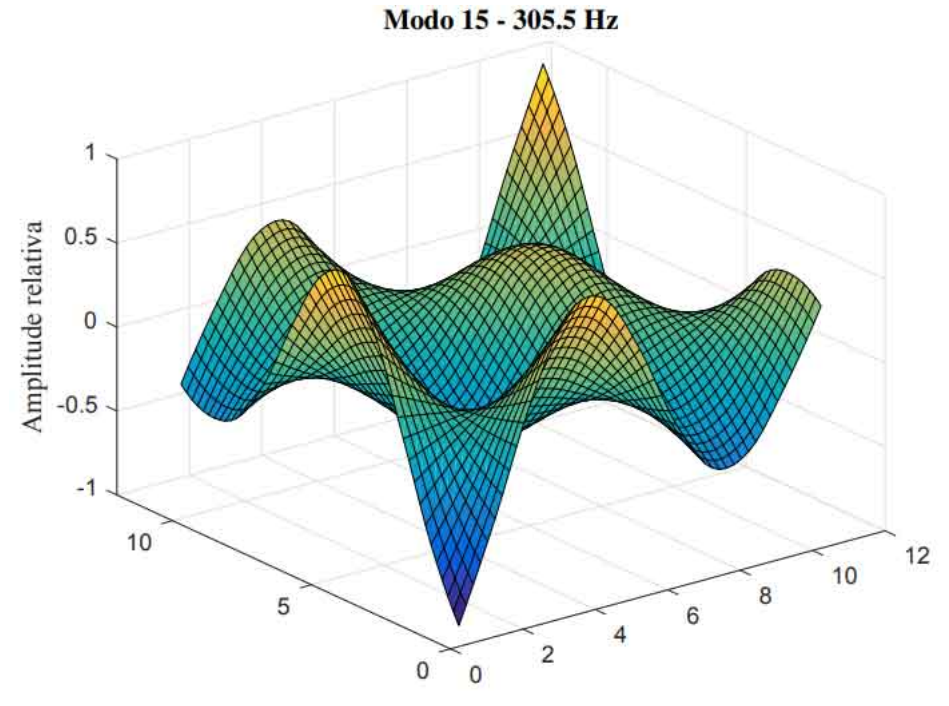

Figura 15 – Modo 15 teórico. Modelo completo simulando o teste modal com martelo de impacto.

Fonte: Do autor (2020).

## APÊNDICE B – FRF's experimentais e regeneradas da estrutura de placa

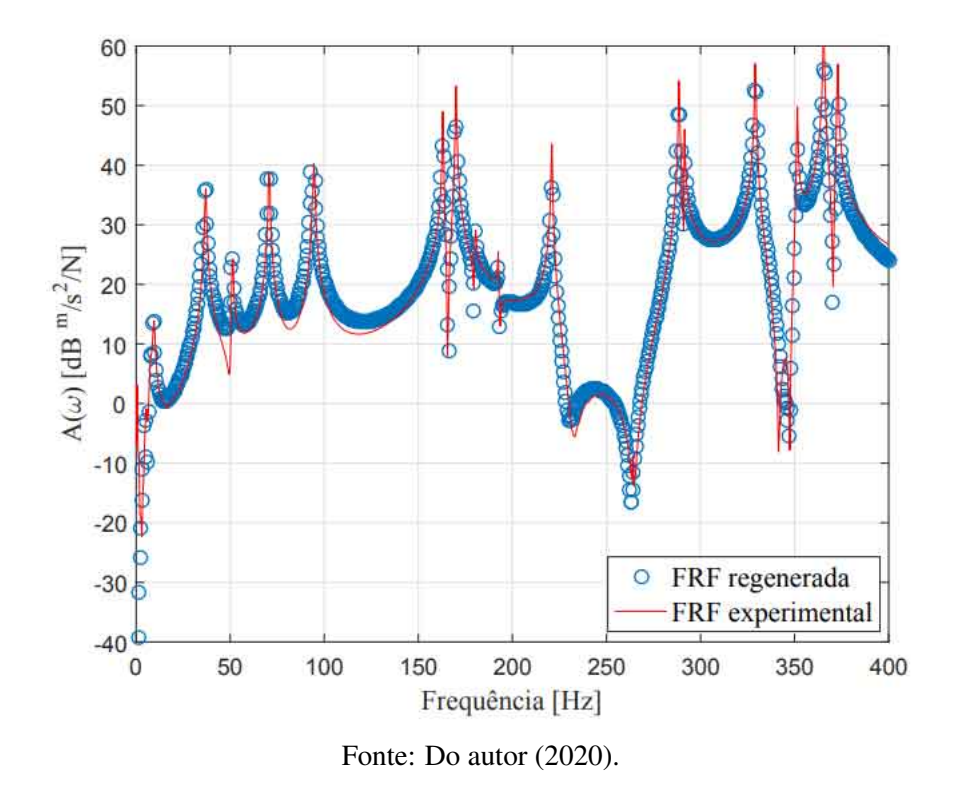

Figura 16 – FRF experimental e regenerada *A*7,31. Teste modal realizado com o martelo de impacto.

Figura 17 – FRF experimental e regenerada *A*7,121. Teste modal realizado com o martelo de impacto.

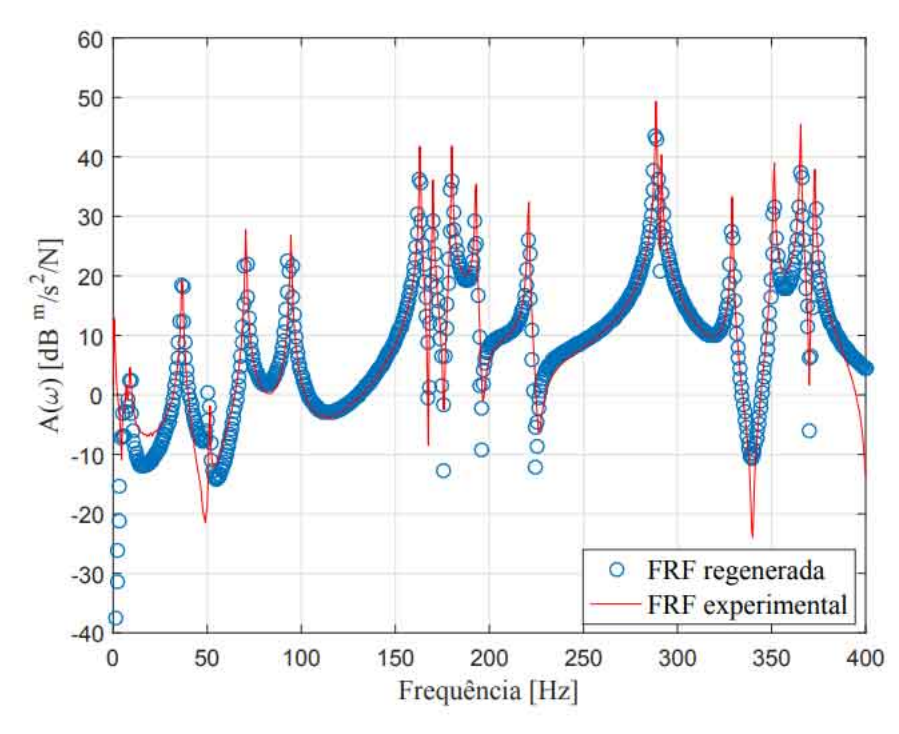

Fonte: Do autor (2020).

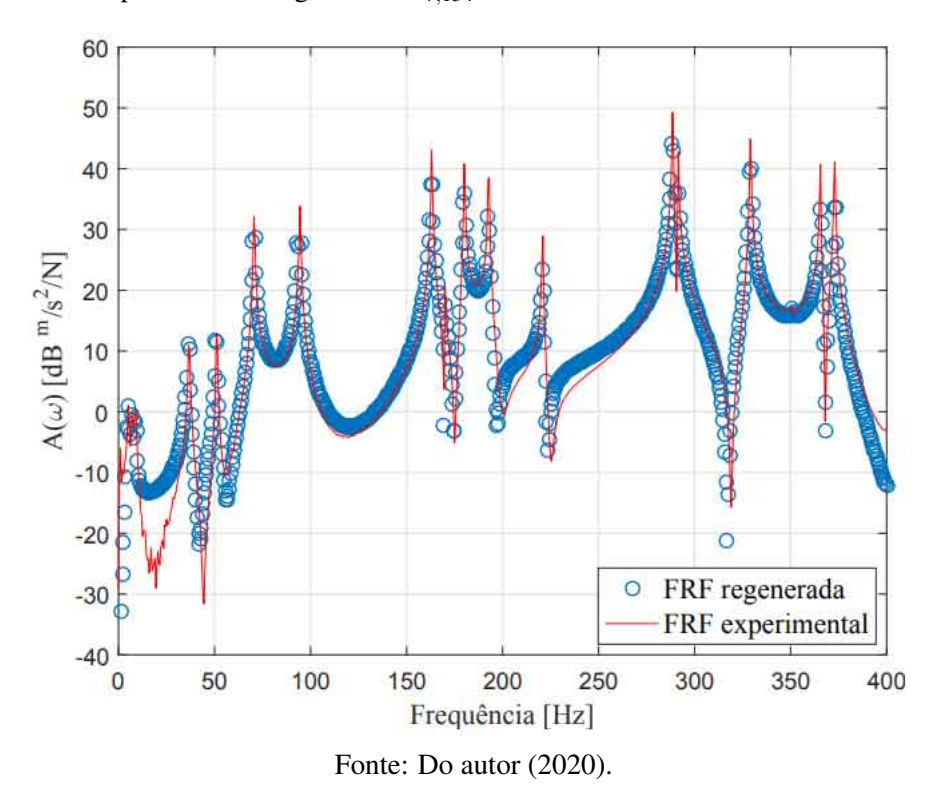

Figura 18 – FRF experimental e regenerada *A*7,154. Teste modal realizado com o martelo de impacto.

Figura 19 – FRF experimental e regenerada *A*7,340. Teste modal realizado com o martelo de impacto.

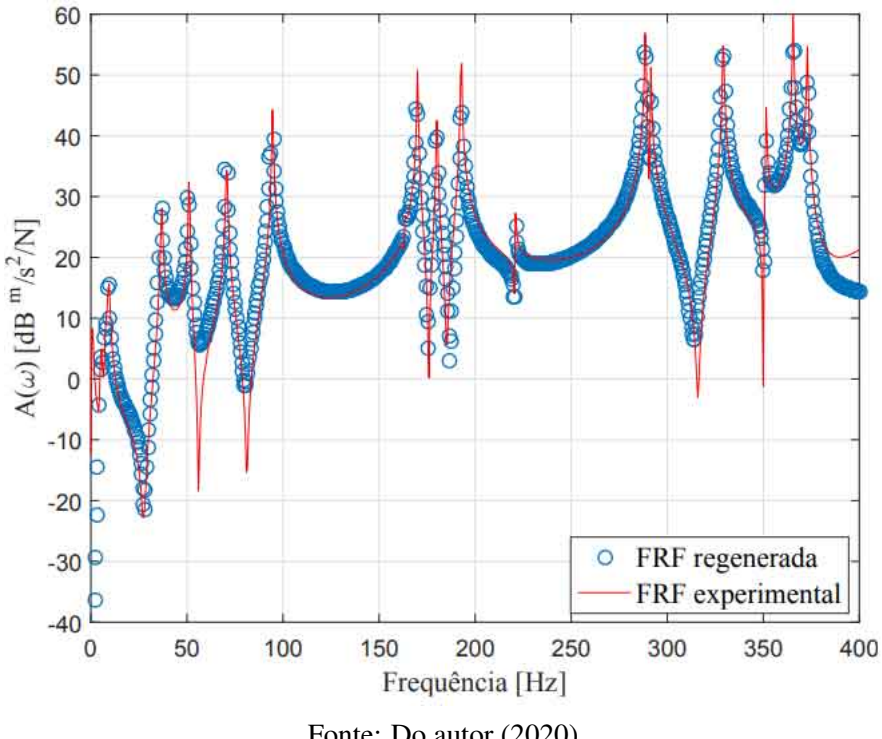

Fonte: Do autor (2020).

# APÊNDICE C – Modos de vibrar experimentais da estrutura de placa

Figura 20 – Modo 1 experimental. Teste modal realizado com o martelo de impacto.

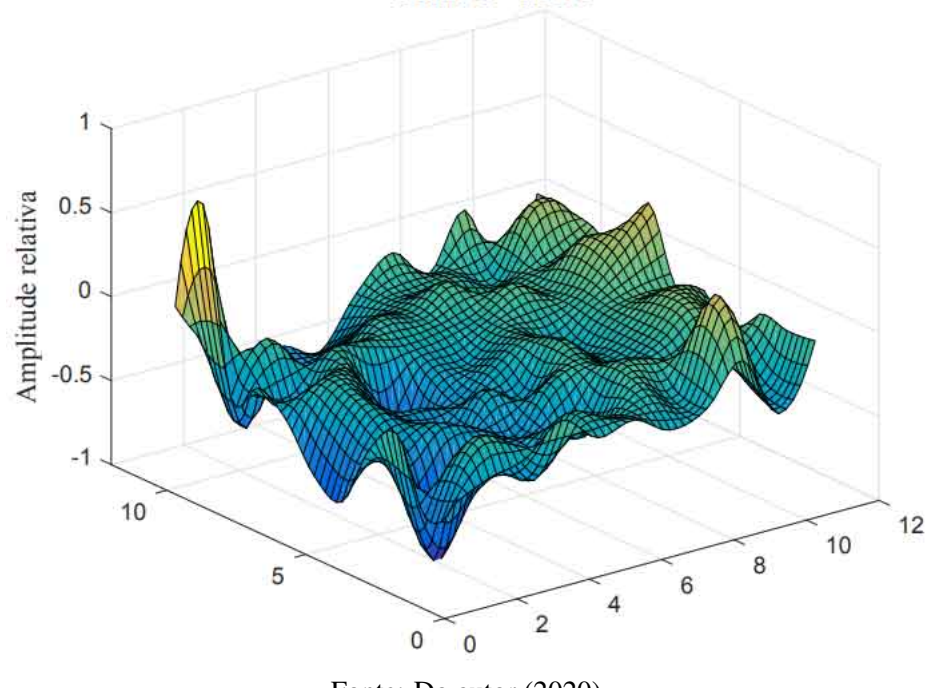

Modo 1 - 4.5 Hz

Fonte: Do autor (2020).

Figura 21 – Modo 2 experimental. Teste modal realizado com o martelo de impacto.

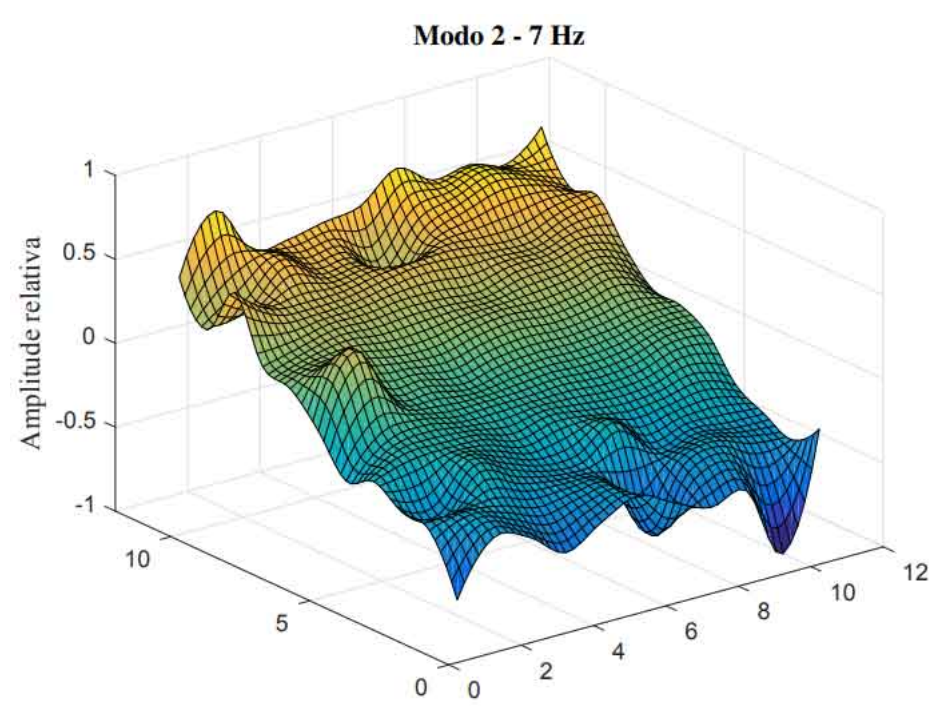

Fonte: Do autor (2020).

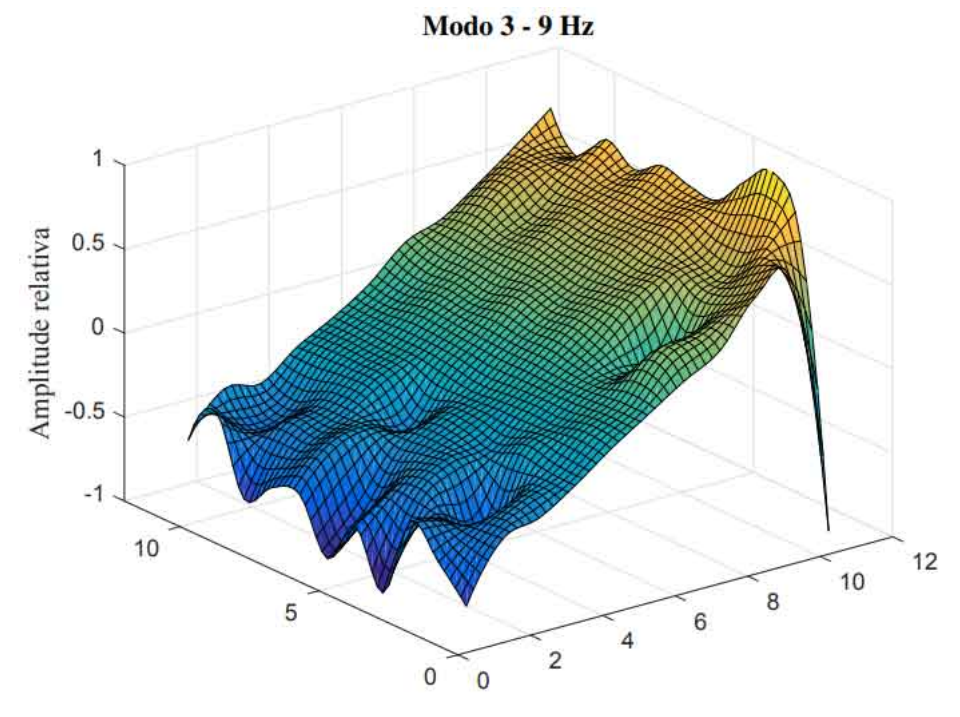

Figura 22 – Modo 3 experimental. Teste modal realizado com o martelo de impacto.

Fonte: Do autor (2020).

Figura 23 – Modo 4 experimental. Teste modal realizado com o martelo de impacto.

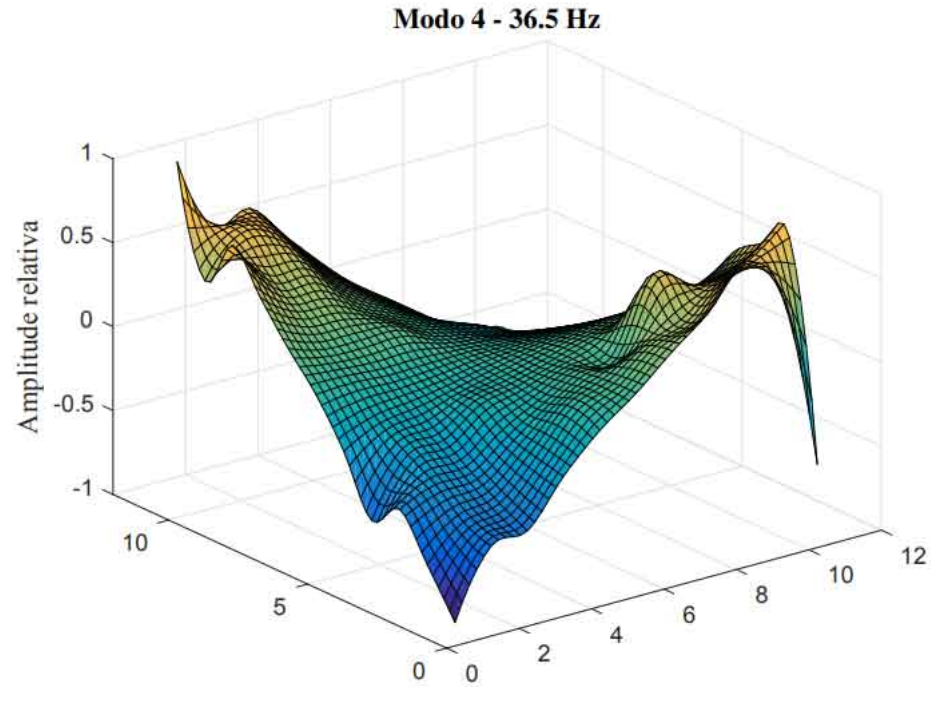

Fonte: Do autor (2020).

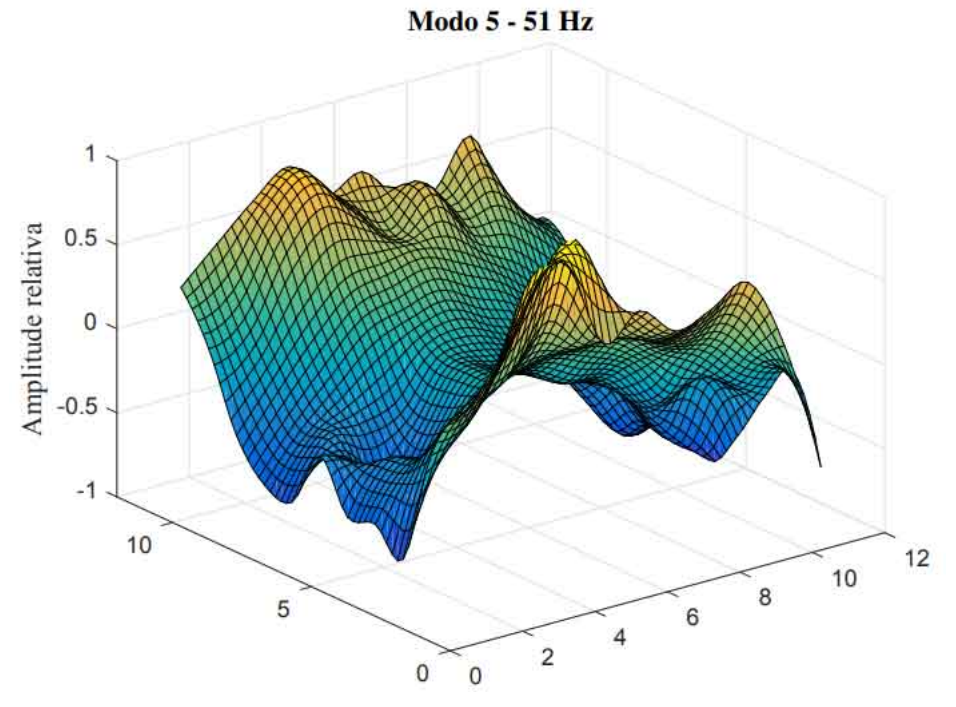

Figura 24 – Modo 5 experimental. Teste modal realizado com o martelo de impacto.

Fonte: Do autor (2020).

Figura 25 – Modo 6 experimental. Teste modal realizado com o martelo de impacto.

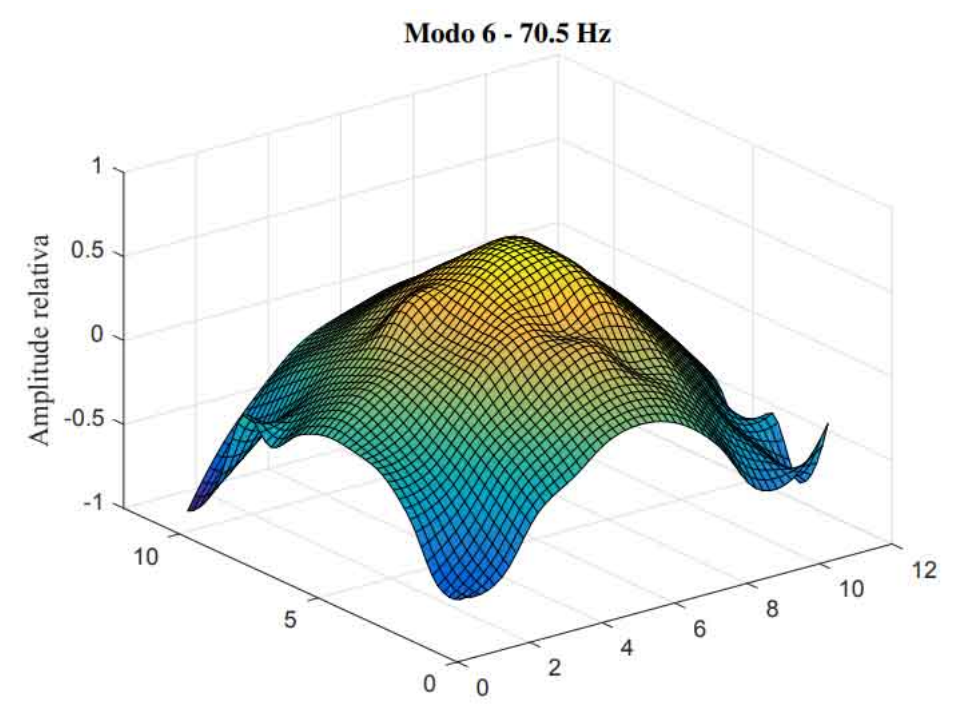

Fonte: Do autor (2020).

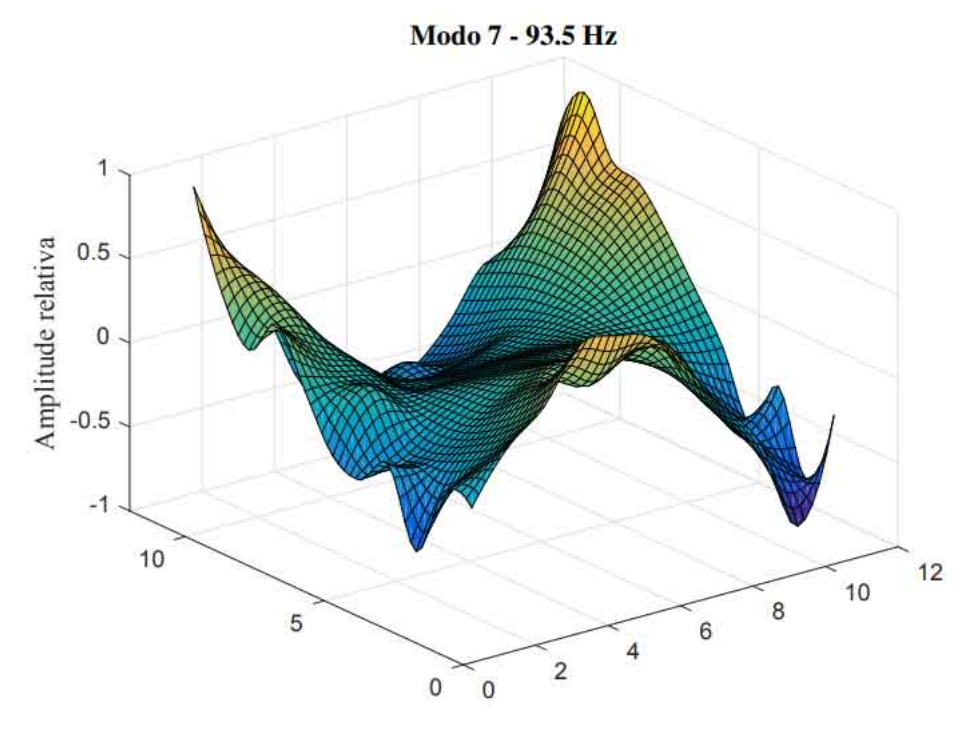

Figura 26 – Modo 7 experimental. Teste modal realizado com o martelo de impacto.

Fonte: Do autor (2020).

Figura 27 – Modo 8 experimental. Teste modal realizado com o martelo de impacto.

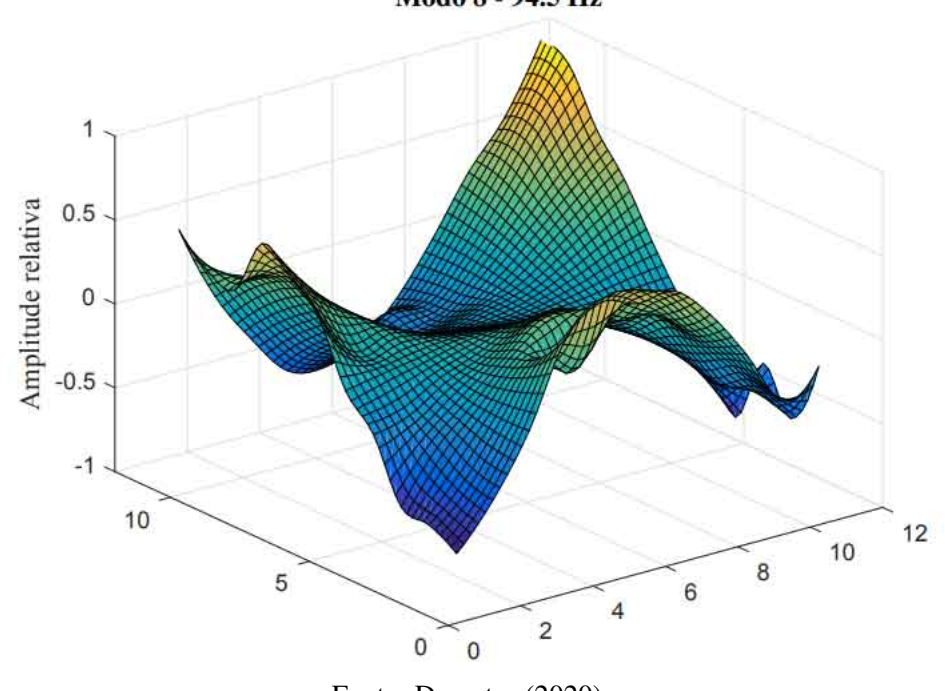

Modo 8 - 94.5 Hz

Fonte: Do autor (2020).

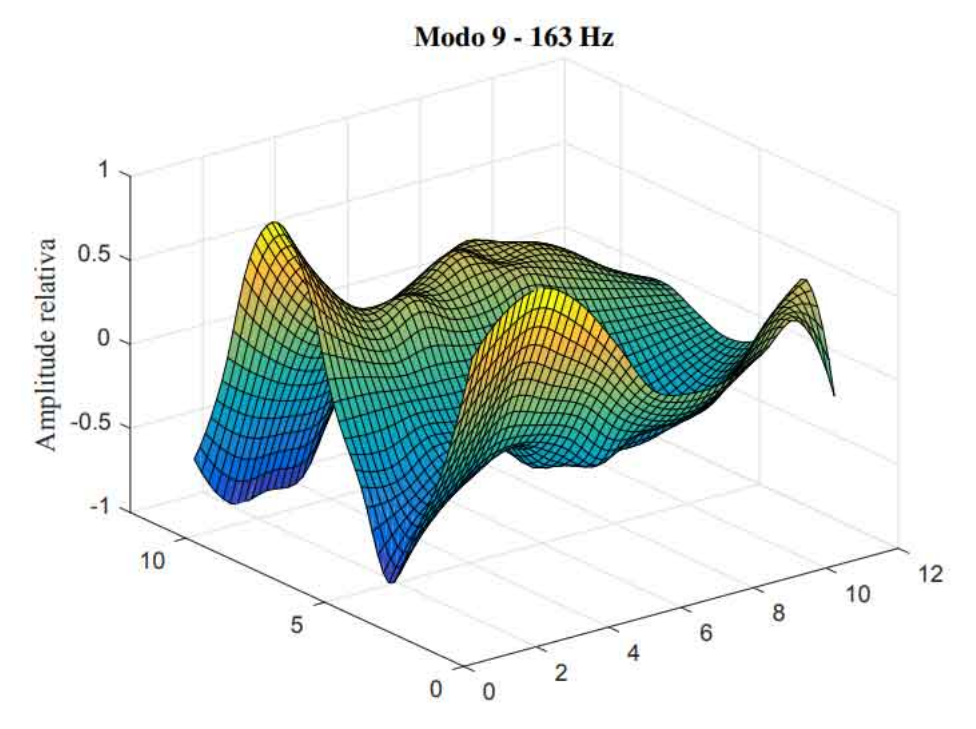

Figura 28 – Modo 9 experimental. Teste modal realizado com o martelo de impacto.

Fonte: Do autor (2020).

Figura 29 – Modo 10 experimental. Teste modal realizado com o martelo de impacto.

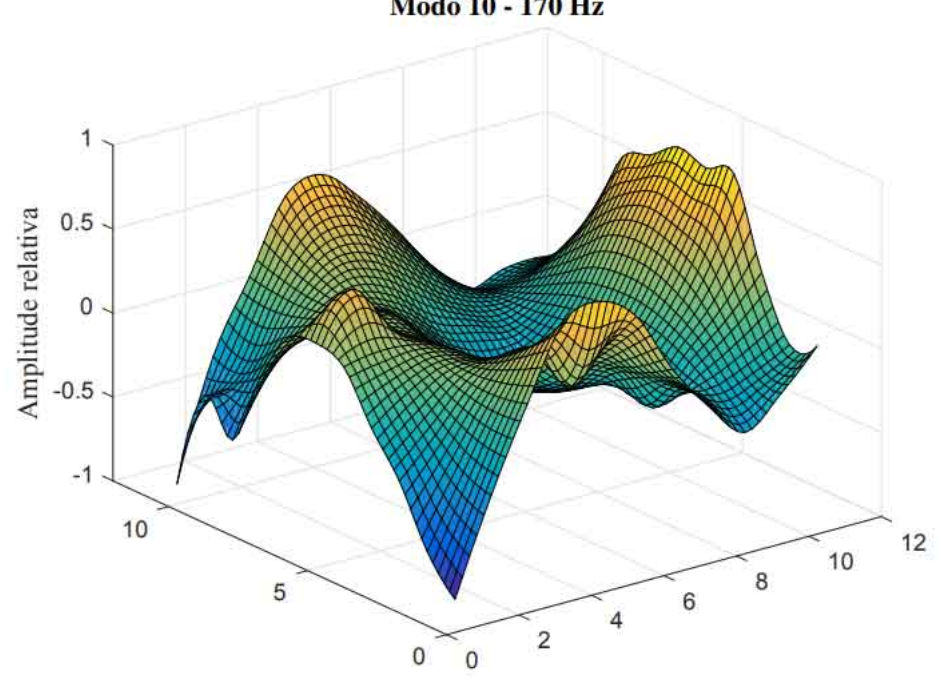

Modo 10 - 170 Hz

Fonte: Do autor (2020).

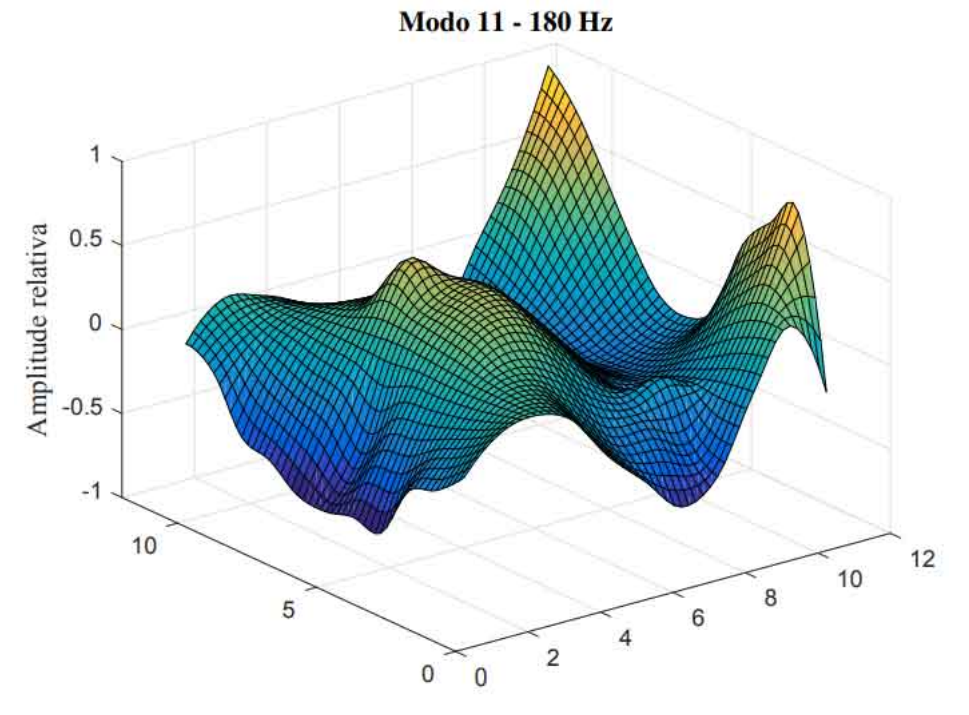

Figura 30 – Modo 11 experimental. Teste modal realizado com o martelo de impacto.

Fonte: Do autor (2020).

Figura 31 – Modo 12 experimental. Teste modal realizado com o martelo de impacto.

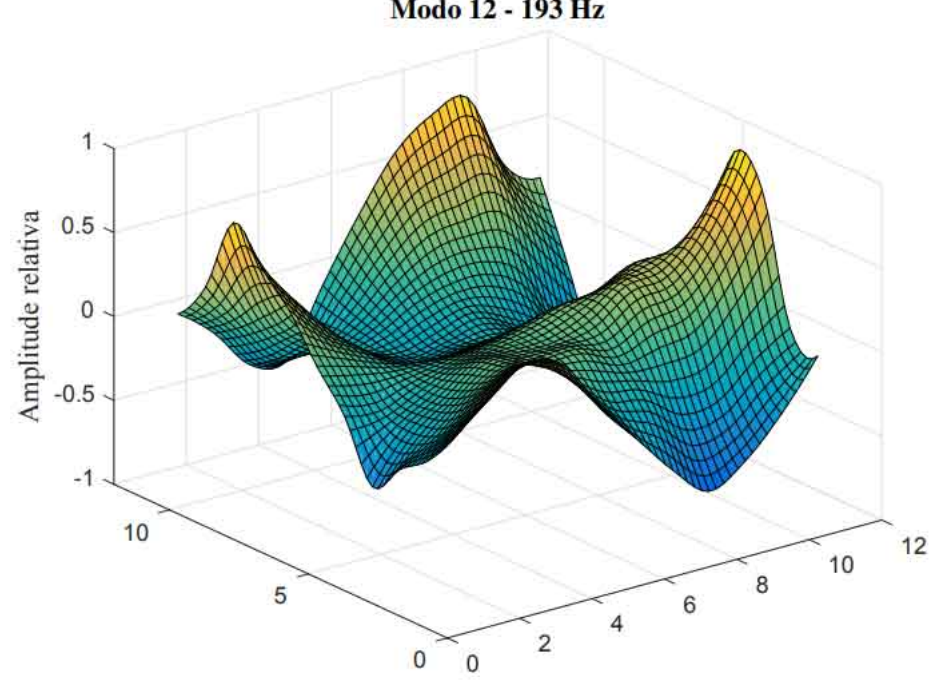

Modo 12 - 193 Hz

Fonte: Do autor (2020).

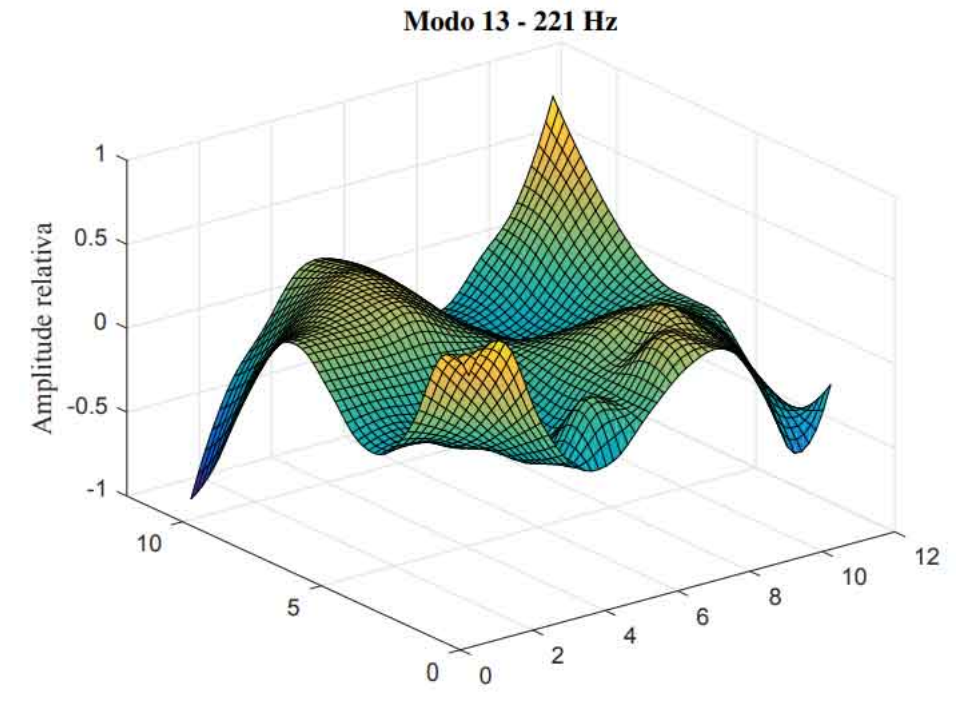

Figura 32 – Modo 13 experimental. Teste modal realizado com o martelo de impacto.

Fonte: Do autor (2020).

Figura 33 – Modo 14 experimental. Teste modal realizado com o martelo de impacto.

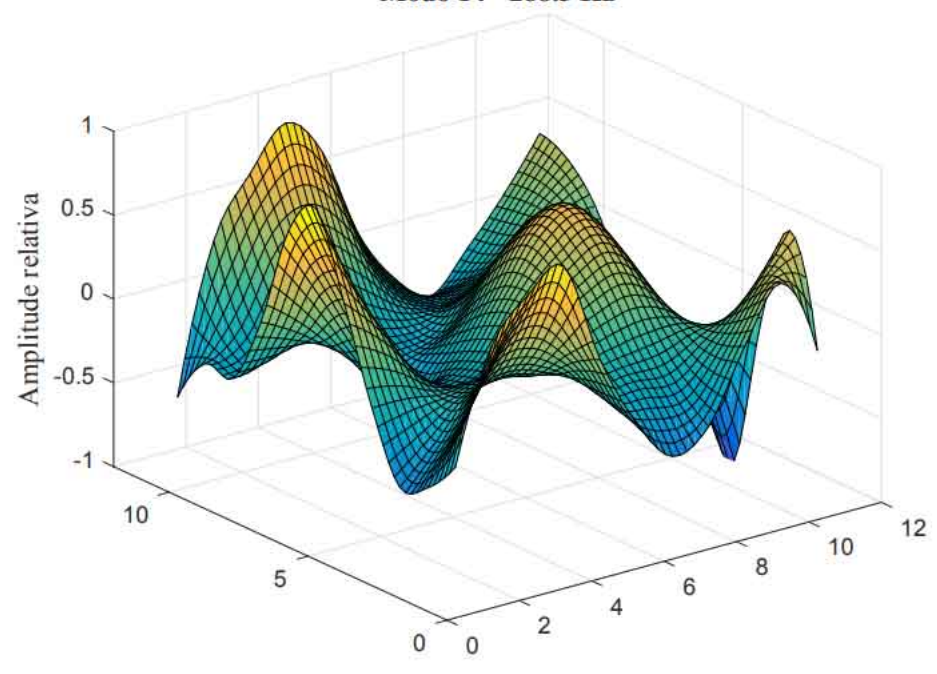

Modo 14 - 288.5 Hz

Fonte: Do autor (2020).

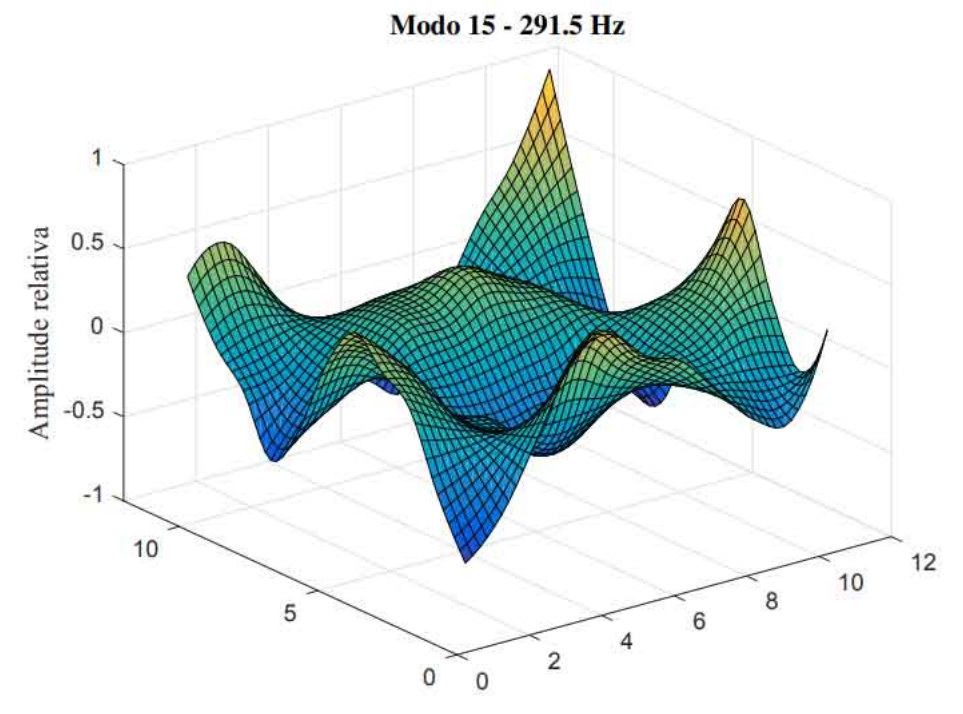

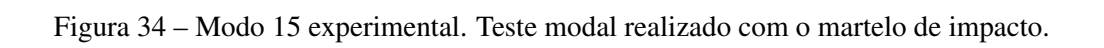

### APÊNDICE D – Visualização experimental dos modos de vibrar da estrutura de placa

Para visualizar os padrões de deformações da estrutura de placa, foi realizado análise modal experimental na condição livre-livre, utilizando o *shaker*, para obter as frequências naturais da placa a partir de uma FRF aleatória. Sal foi colocado sobre a estrutura para ocupar os nós modais, nas ressonâncias, possibilitando visualização bidimensional do padrão de deformação. A estrutura foi excitada nas frequências ressonantes, utilizando o *shaker* como mecanismo excitador e o analisador de sinais dinâmicos como gerador de sinais. O *input* foi definido como *Sine* e as frequências da função seno, para cada um dos modos, foram ajustadas àquelas obtidas nas ressonâncias da FRF experimental. A *Amplitude* em cada um dos casos foi ajustada na tensão suficiente para obter os modos de vibrar claramente.

Figura 35 – Visualização experimental do modo de vibrar da placa em 71.5 Hz.

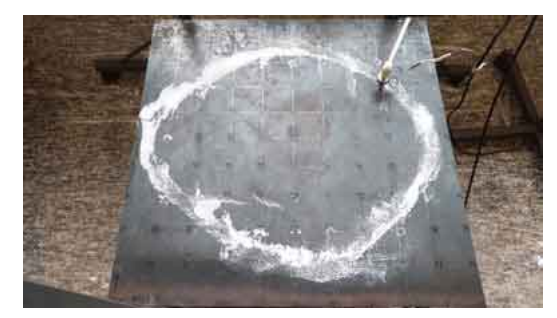

Fonte: Do autor (2020).

Figura 36 – Visualização experimental do modo de vibrar da placa em 95 Hz.

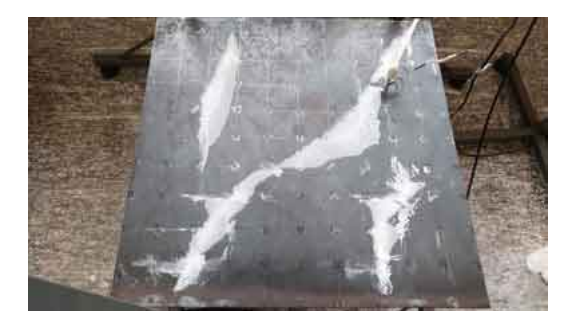

Fonte: Do autor (2020).

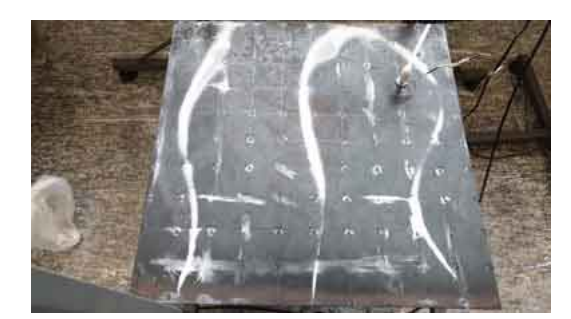

Figura 37 – Visualização experimental do modo de vibrar da placa em 163 Hz.

Fonte: Do autor (2020).

Figura 38 – Visualização experimental do modo de vibrar da placa em 171.5 Hz.

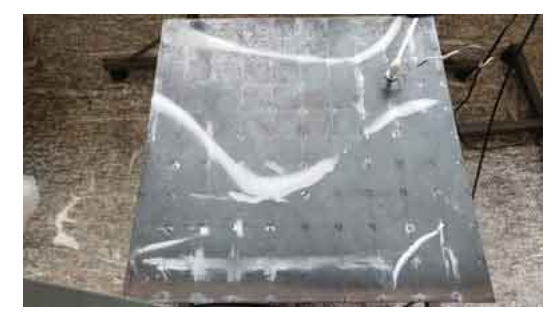

Fonte: Do autor (2020).

Figura 39 – Visualização experimental do modo de vibrar da placa em 180 Hz.

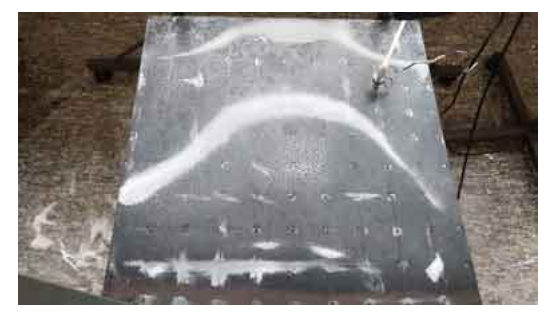

Fonte: Do autor (2020).

Figura 40 – Visualização experimental do modo de vibrar da placa em 220.5 Hz.

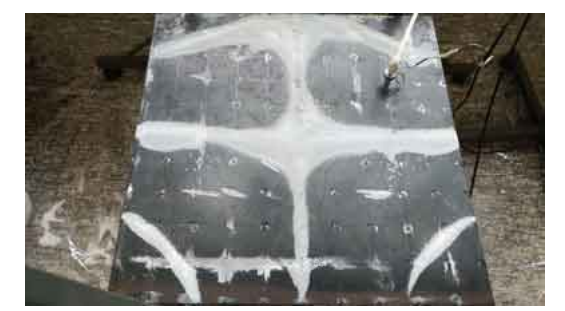

Fonte: Do autor (2020).

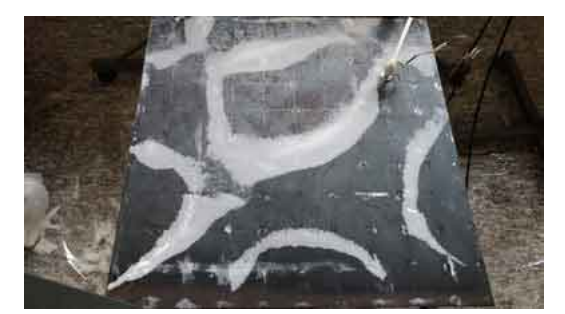

Figura 41 – Visualização experimental do modo de vibrar da placa em 289.5 Hz.

Fonte: Do autor (2020).

Figura 42 – Visualização experimental do modo de vibrar da placa em 291.5 Hz.

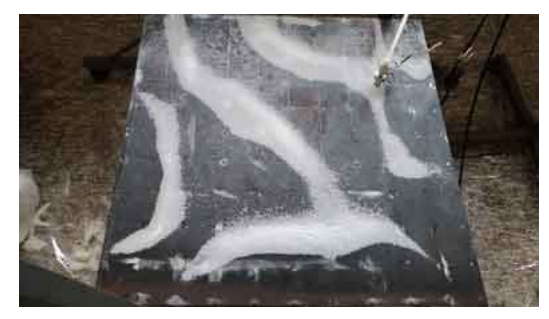

Fonte: Do autor (2020).

Figura 43 – Visualização experimental do modo de vibrar da placa em 328.5 Hz.

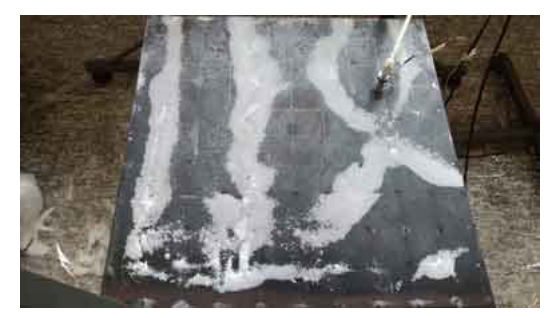

Fonte: Do autor (2020).

Figura 44 – Visualização experimental do modo de vibrar da placa em 349.5 Hz.

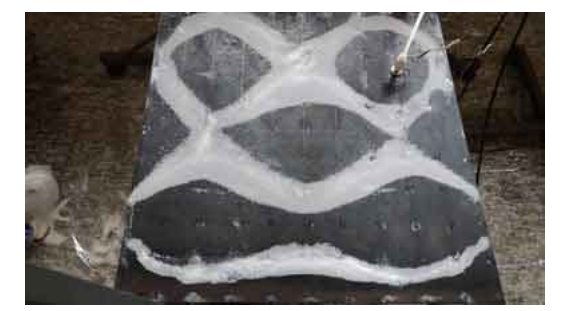

Fonte: Do autor (2020).

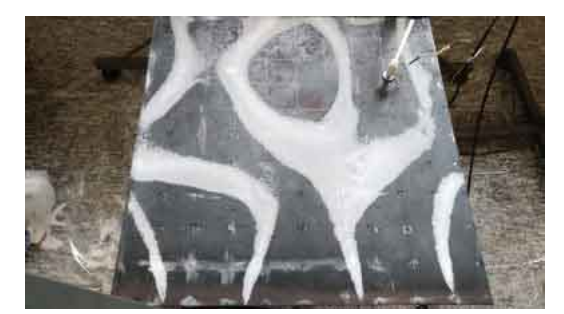

Figura 45 – Visualização experimental do modo de vibrar da placa em 365 Hz.

Fonte: Do autor (2020).

Figura 46 – Visualização experimental do modo de vibrar da placa em 372.5 Hz.

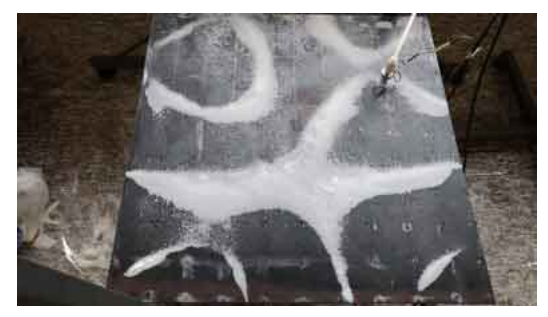

Fonte: Do autor (2020).

Figura 47 – Visualização experimental do modo de vibrar da placa em 426 Hz.

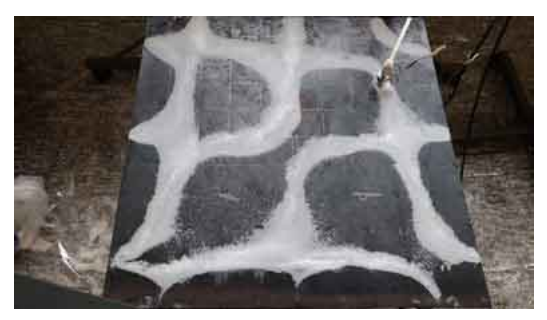

Fonte: Do autor (2020).

Figura 48 – Visualização experimental do modo de vibrar da placa em 453.5 Hz.

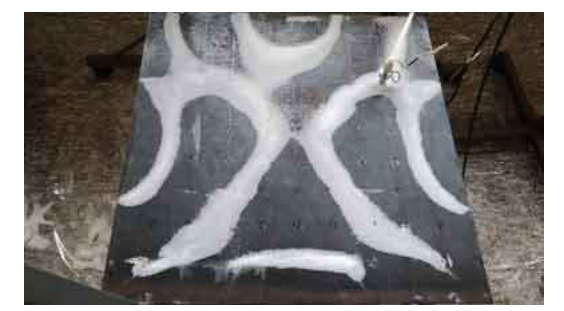

Fonte: Do autor (2020).

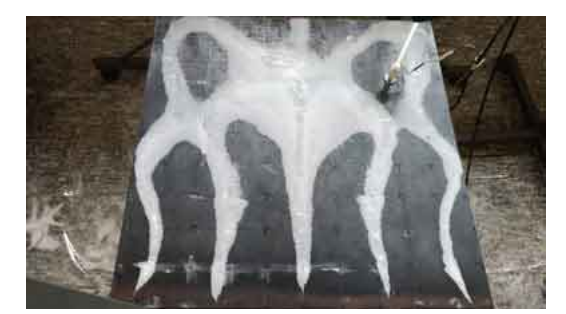

Figura 49 – Visualização experimental do modo de vibrar da placa em 548.5 Hz.

Fonte: Do autor (2020).

Figura 50 – Visualização experimental do modo de vibrar da placa em 786.5 Hz.

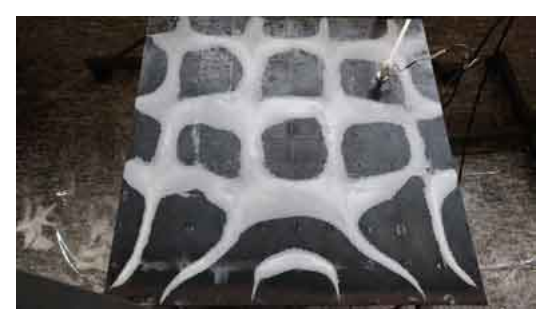

Fonte: Do autor (2020).

Figura 51 – Visualização experimental do modo de vibrar da placa em 824 Hz.

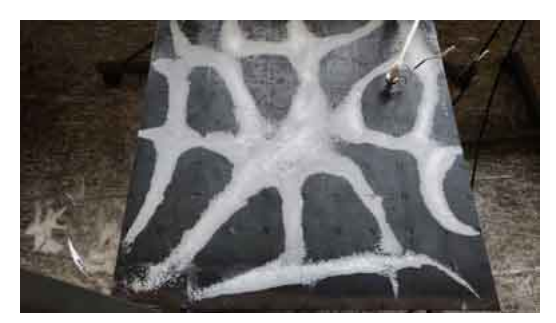

Fonte: Do autor (2020).

Figura 52 – Visualização experimental do modo de vibrar da placa em 853 Hz.

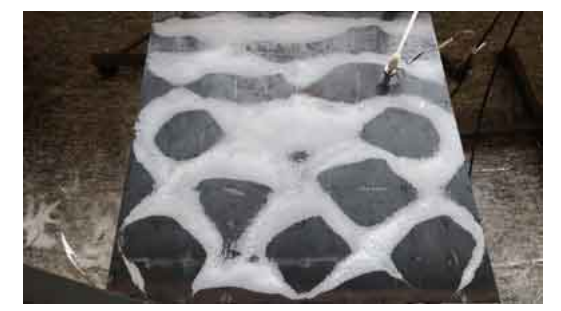

Fonte: Do autor (2020).

Figura 53 – Visualização experimental do modo de vibrar da placa em 1.18 KHz.

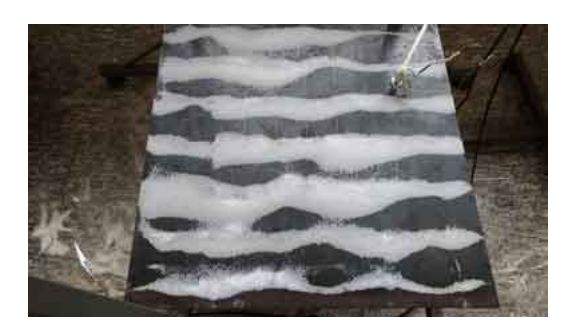

Fonte: Do autor (2020).

# ANEXO A – Cartas de calibração dos transdutores

Figura 54 – Carta de calibração do martelo de impacto PCB modelo 086C03, número LW41550.

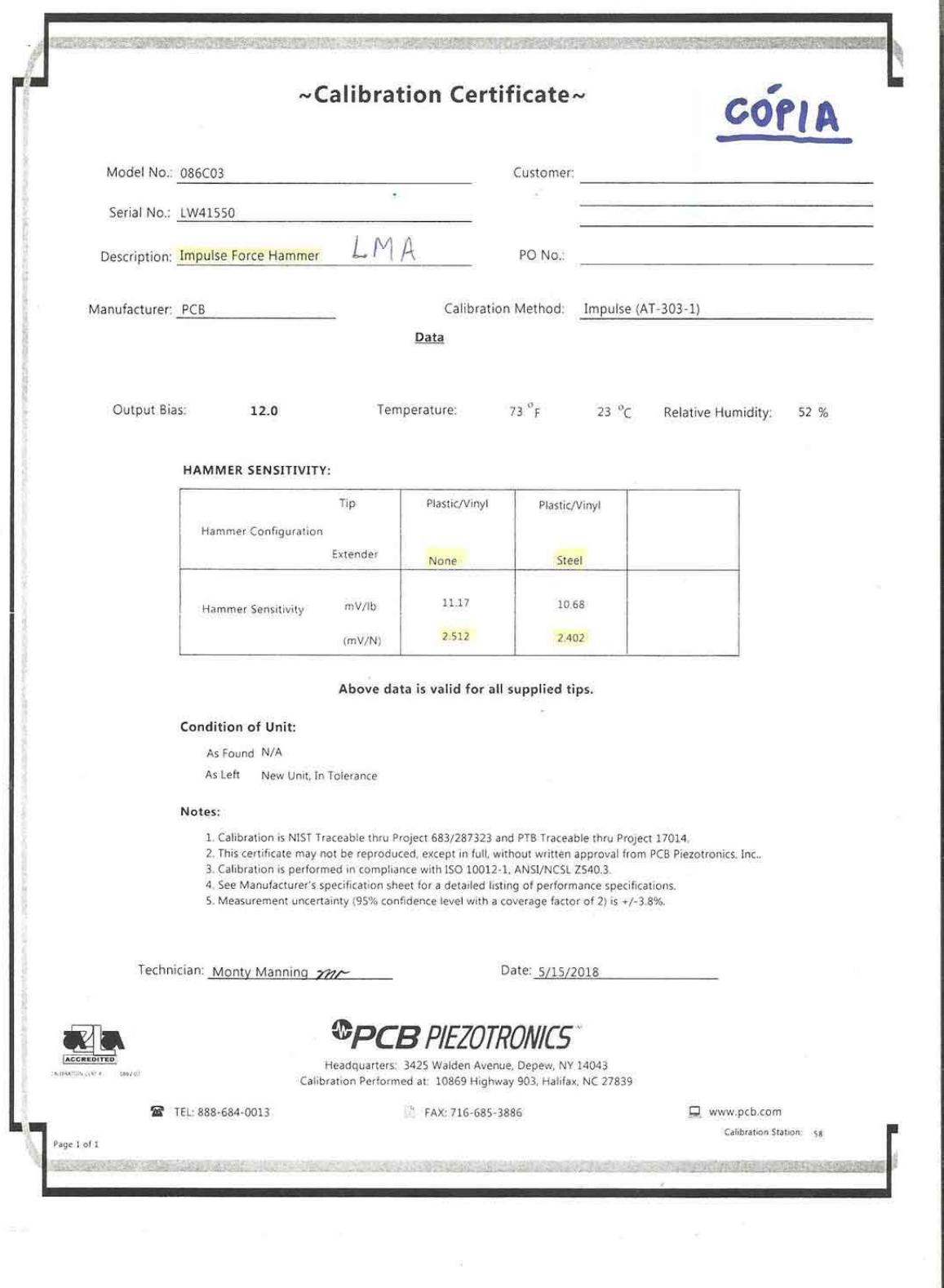

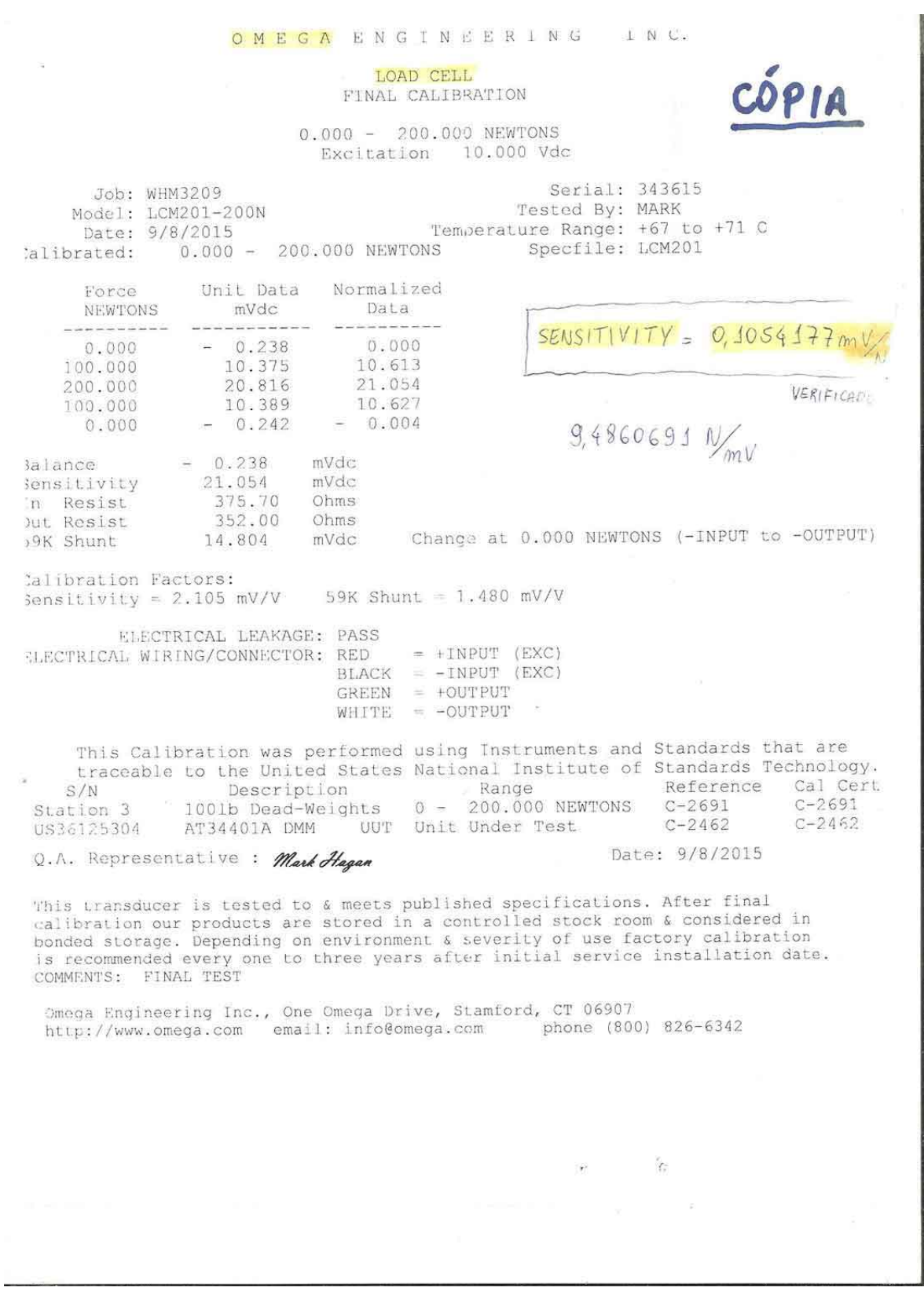

# Figura 55 – Carta de calibração da célula de carga modelo LCM201-200N.

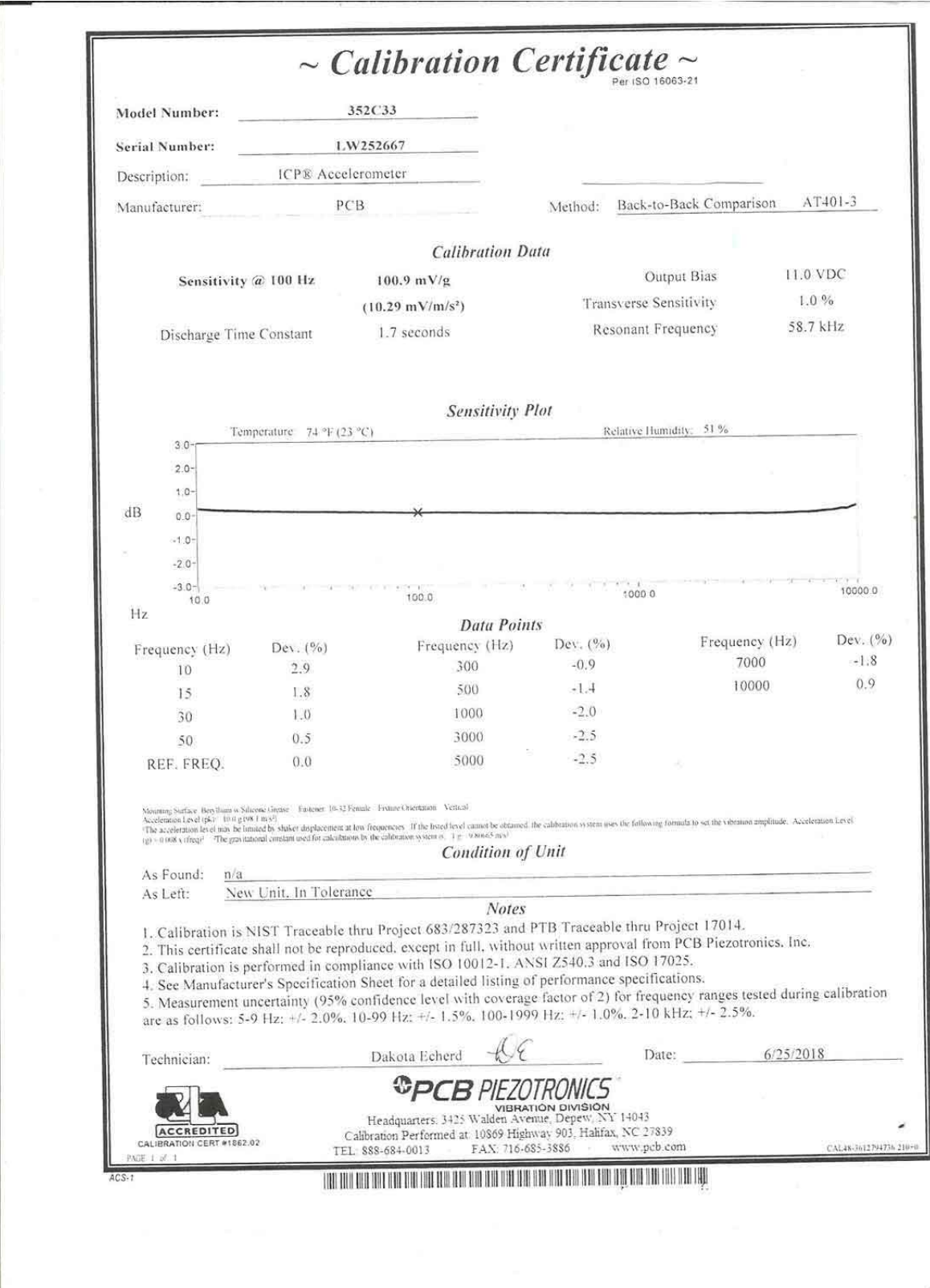

Figura 56 – Carta de calibração do acelerômetro modelo 352C33, número LW252667.

Figura 57 – Carta de calibração do acelerômetro modelo 352C33, número LW252667.

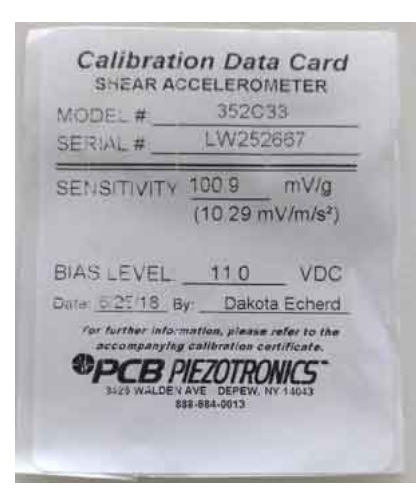

Fonte: Do autor (2020).